# **MySQL 5.6 C API Developer Guide**

#### **Abstract**

This is the MySQL 5.6 C API Developer Guide. This document accompanies [MySQL 5.6 Reference Manual](https://dev.mysql.com/doc/refman/5.6/en/).

The C API provides low-level access to the MySQL client/server protocol and enables C programs to access database contents. The C API code is distributed with MySQL and implemented in the libmysqlclient library.

For legal information, see the [Legal Notices.](#page-6-0)

For help with using MySQL, please visit the [MySQL Forums,](http://forums.mysql.com) where you can discuss your issues with other MySQL users.

Document generated on: 2021-08-18 (revision: 70644)

# **Table of Contents**

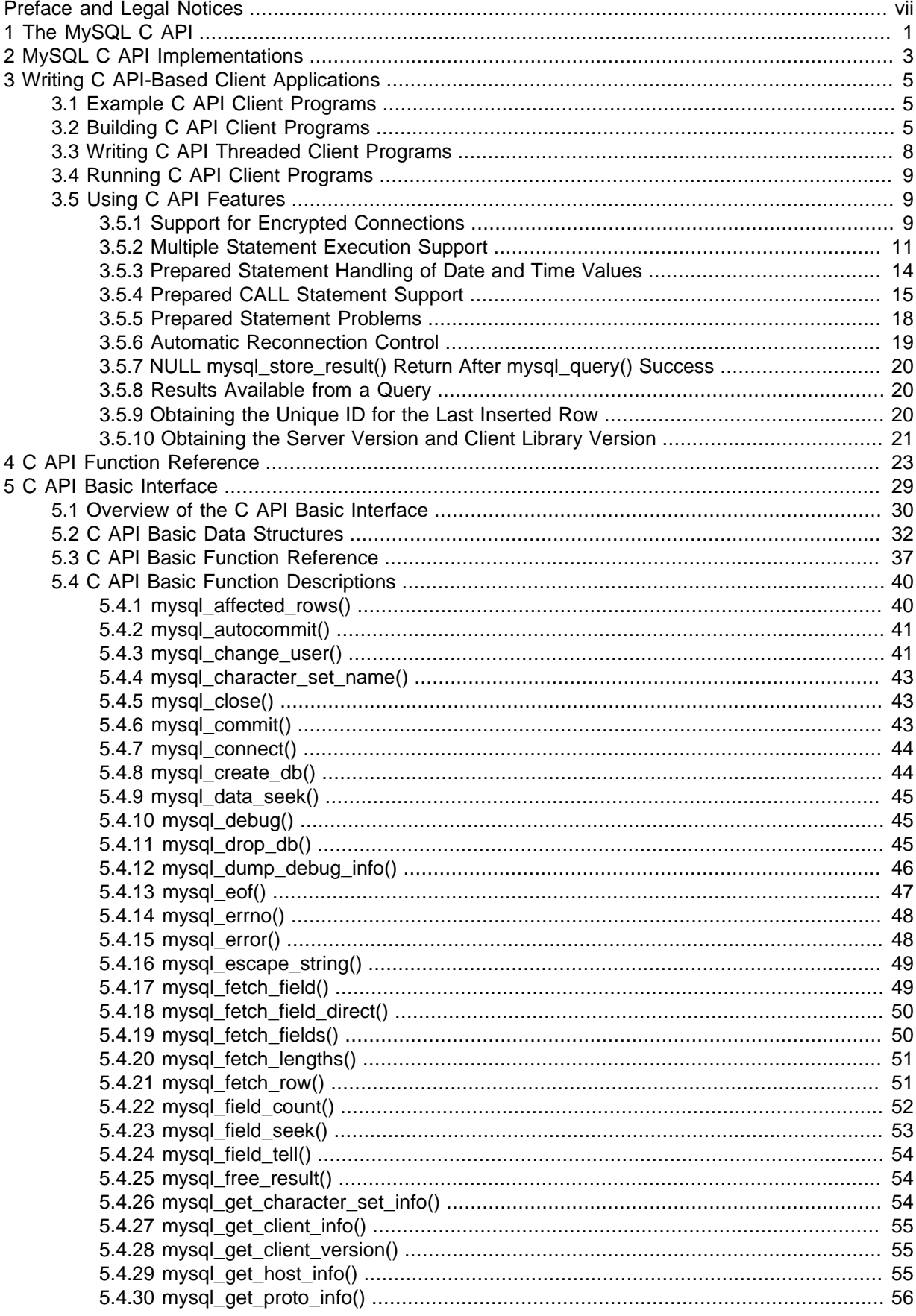

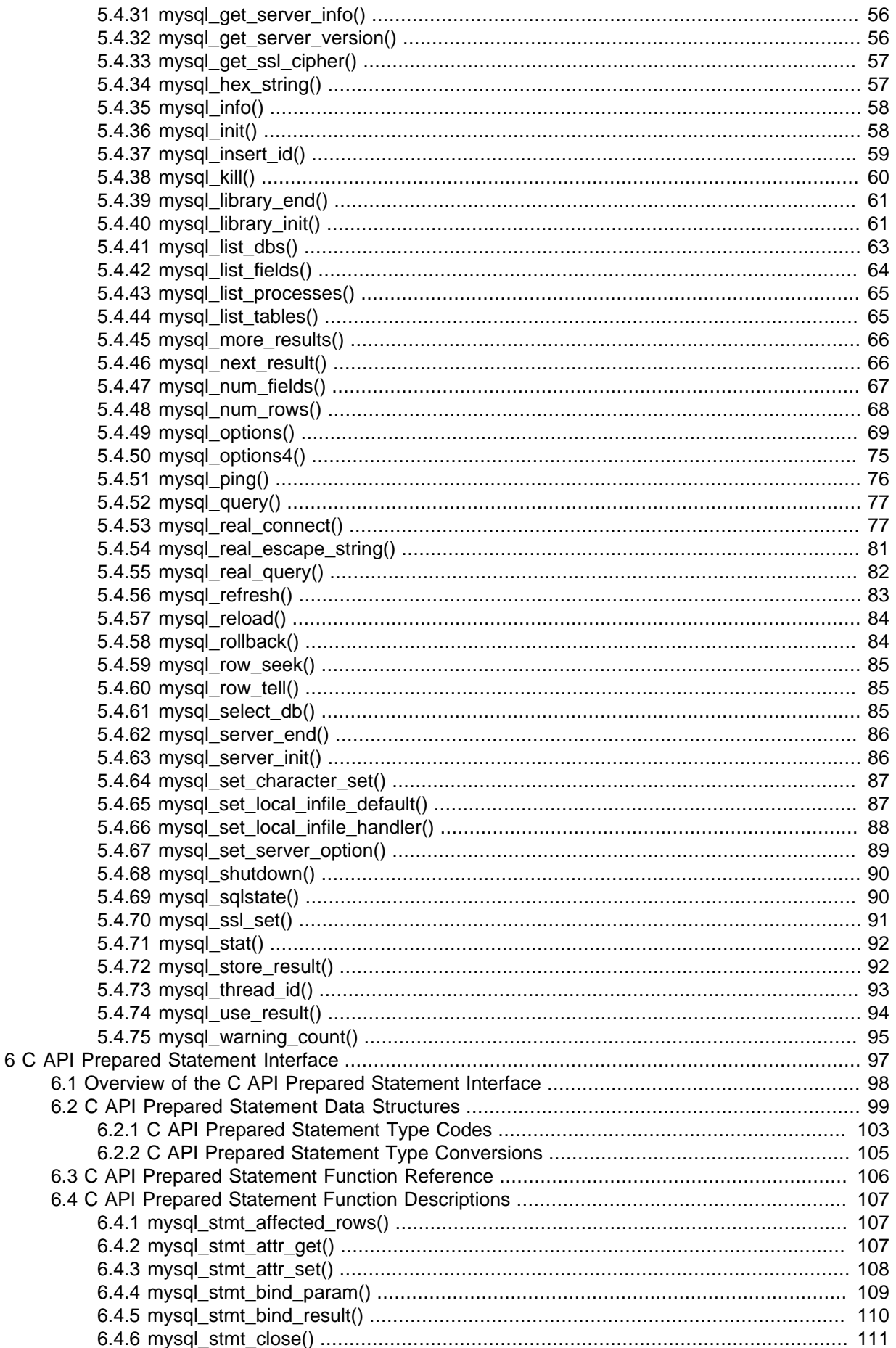

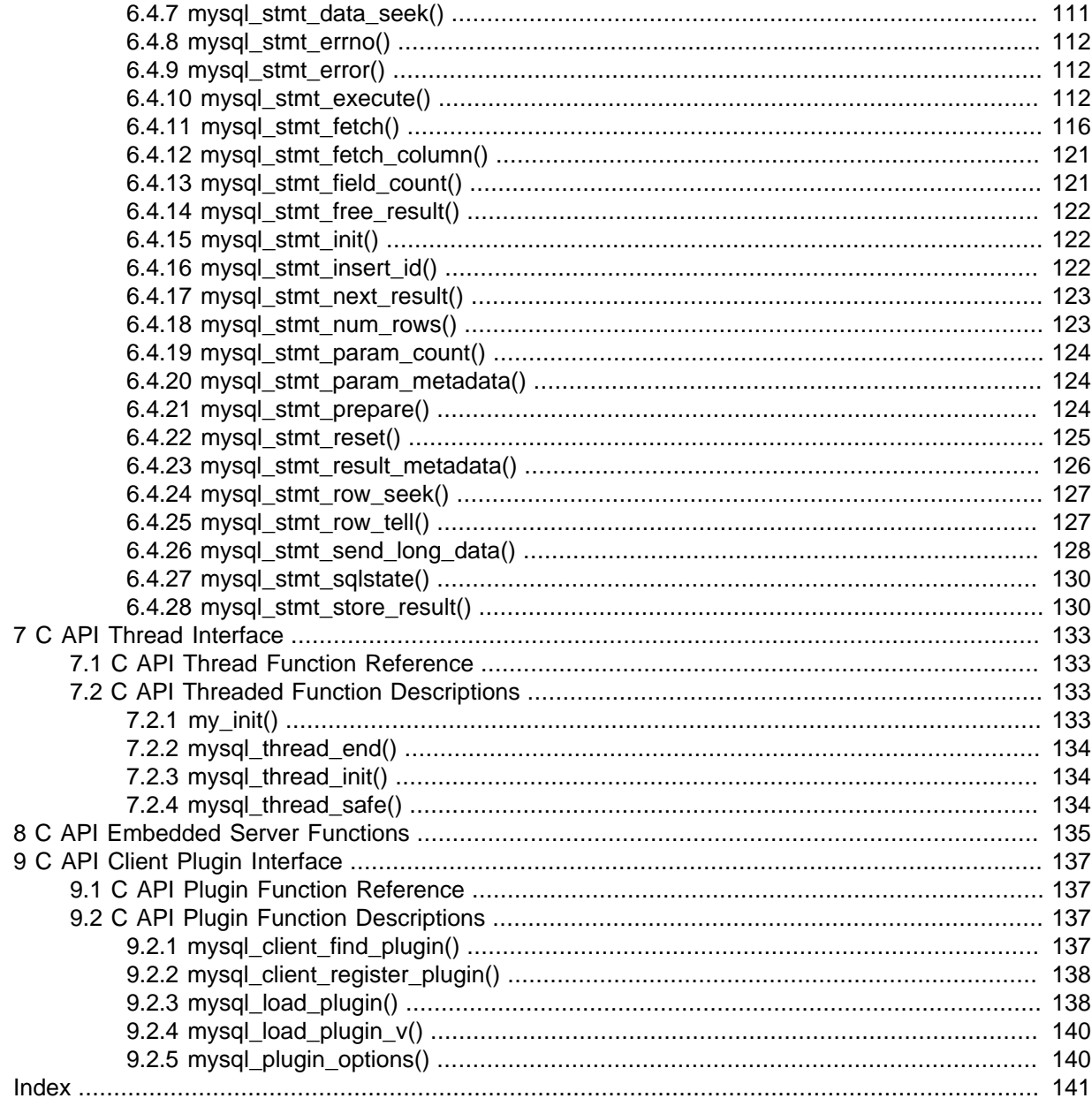

### <span id="page-6-1"></span>Preface and Legal Notices

This is the MySQL 5.6 C API Developer Guide. This document accompanies [MySQL 5.6 Reference](https://dev.mysql.com/doc/refman/5.6/en/) [Manual.](https://dev.mysql.com/doc/refman/5.6/en/)

The C API provides low-level access to the MySQL client/server protocol and enables C programs to access database contents. The C API code is distributed with MySQL and implemented in the libmysqlclient library.

### <span id="page-6-0"></span>**Legal Notices**

Copyright © 1997, 2021, Oracle and/or its affiliates.

This software and related documentation are provided under a license agreement containing restrictions on use and disclosure and are protected by intellectual property laws. Except as expressly permitted in your license agreement or allowed by law, you may not use, copy, reproduce, translate, broadcast, modify, license, transmit, distribute, exhibit, perform, publish, or display any part, in any form, or by any means. Reverse engineering, disassembly, or decompilation of this software, unless required by law for interoperability, is prohibited.

The information contained herein is subject to change without notice and is not warranted to be errorfree. If you find any errors, please report them to us in writing.

If this is software or related documentation that is delivered to the U.S. Government or anyone licensing it on behalf of the U.S. Government, then the following notice is applicable:

U.S. GOVERNMENT END USERS: Oracle programs (including any operating system, integrated software, any programs embedded, installed or activated on delivered hardware, and modifications of such programs) and Oracle computer documentation or other Oracle data delivered to or accessed by U.S. Government end users are "commercial computer software" or "commercial computer software documentation" pursuant to the applicable Federal Acquisition Regulation and agency-specific supplemental regulations. As such, the use, reproduction, duplication, release, display, disclosure, modification, preparation of derivative works, and/or adaptation of i) Oracle programs (including any operating system, integrated software, any programs embedded, installed or activated on delivered hardware, and modifications of such programs), ii) Oracle computer documentation and/or iii) other Oracle data, is subject to the rights and limitations specified in the license contained in the applicable contract. The terms governing the U.S. Government's use of Oracle cloud services are defined by the applicable contract for such services. No other rights are granted to the U.S. Government.

This software or hardware is developed for general use in a variety of information management applications. It is not developed or intended for use in any inherently dangerous applications, including applications that may create a risk of personal injury. If you use this software or hardware in dangerous applications, then you shall be responsible to take all appropriate fail-safe, backup, redundancy, and other measures to ensure its safe use. Oracle Corporation and its affiliates disclaim any liability for any damages caused by use of this software or hardware in dangerous applications.

Oracle and Java are registered trademarks of Oracle and/or its affiliates. Other names may be trademarks of their respective owners.

Intel and Intel Inside are trademarks or registered trademarks of Intel Corporation. All SPARC trademarks are used under license and are trademarks or registered trademarks of SPARC International, Inc. AMD, Epyc, and the AMD logo are trademarks or registered trademarks of Advanced Micro Devices. UNIX is a registered trademark of The Open Group.

This software or hardware and documentation may provide access to or information about content, products, and services from third parties. Oracle Corporation and its affiliates are not responsible for and expressly disclaim all warranties of any kind with respect to third-party content, products, and services unless otherwise set forth in an applicable agreement between you and Oracle. Oracle Corporation and its affiliates will not be responsible for any loss, costs, or damages incurred due to

your access to or use of third-party content, products, or services, except as set forth in an applicable agreement between you and Oracle.

This documentation is NOT distributed under a GPL license. Use of this documentation is subject to the following terms:

You may create a printed copy of this documentation solely for your own personal use. Conversion to other formats is allowed as long as the actual content is not altered or edited in any way. You shall not publish or distribute this documentation in any form or on any media, except if you distribute the documentation in a manner similar to how Oracle disseminates it (that is, electronically for download on a Web site with the software) or on a CD-ROM or similar medium, provided however that the documentation is disseminated together with the software on the same medium. Any other use, such as any dissemination of printed copies or use of this documentation, in whole or in part, in another publication, requires the prior written consent from an authorized representative of Oracle. Oracle and/ or its affiliates reserve any and all rights to this documentation not expressly granted above.

### **Documentation Accessibility**

For information about Oracle's commitment to accessibility, visit the Oracle Accessibility Program website at

<https://www.oracle.com/corporate/accessibility/>.

### **Access to Oracle Support for Accessibility**

Oracle customers that have purchased support have access to electronic support through My Oracle Support. For information, visit

<https://www.oracle.com/corporate/accessibility/learning-support.html#support-tab>.

# <span id="page-8-0"></span>Chapter 1 The MySQL C API

The C API provides low-level access to the MySQL client/server protocol and enables C programs to access database contents. The C API code is distributed with MySQL and implemented in the libmysqlclient library. See Chapter 2, [MySQL C API Implementations](#page-10-0).

Most other client APIs use the libmysqlclient library to communicate with the MySQL server. (Exceptions are Connector/J and Connector/NET.) This means that, for example, you can take advantage of many of the same environment variables that are used by other client programs because they are referenced from the library. For a list of these variables, see [Overview of MySQL Programs.](https://dev.mysql.com/doc/refman/5.6/en/programs-overview.html)

For instructions on building client programs using the C API, see [Section 3.2, "Building C API Client](#page-12-2) [Programs".](#page-12-2) For programming with threads, see [Section 3.3, "Writing C API Threaded Client Programs"](#page-15-0). To create a standalone application which includes the "server" and "client" in the same program (and does not communicate with an external MySQL server), see [libmysqld, the Embedded MySQL Server](https://dev.mysql.com/doc/refman/5.6/en/libmysqld.html) [Library.](https://dev.mysql.com/doc/refman/5.6/en/libmysqld.html)

#### **Note**

If, after an upgrade, you experience problems with compiled client programs, such as Commands out of sync or unexpected core dumps, the programs were probably compiled using old header or library files. In this case, check the date of the mysql.h file and libmysqlclient.a library used for compilation to verify that they are from the new MySQL distribution. If not, recompile the programs with the new headers and libraries. Recompilation might also be necessary for programs compiled against the shared client library if the library major version number has changed (for example, from libmysqlclient.so.17 to libmysqlclient.so.18). For additional compatibility information, see [Section 3.4, "Running C API Client Programs".](#page-16-0)

Clients have a maximum communication buffer size. The size of the buffer that is allocated initially (16KB) is automatically increased up to the maximum size (16MB by default). Because buffer sizes are increased only as demand warrants, simply increasing the maximum limit does not in itself cause more resources to be used. This size check is mostly a precaution against erroneous statements and communication packets.

The communication buffer must be large enough to contain a single SQL statement (for client-toserver traffic) and one row of returned data (for server-to-client traffic). Each session's communication buffer is dynamically enlarged to handle any query or row up to the maximum limit. For example, if you have [BLOB](https://dev.mysql.com/doc/refman/5.6/en/blob.html) values that contain up to 16MB of data, you must have a communication buffer limit of at least 16MB (in both server and client). The default maximum built into the client library is 1GB, but the default maximum in the server is 1MB. You can increase this by changing the value of the [max\\_allowed\\_packet](https://dev.mysql.com/doc/refman/5.6/en/server-system-variables.html#sysvar_max_allowed_packet) parameter at server startup. See [Configuring the Server.](https://dev.mysql.com/doc/refman/5.6/en/server-configuration.html)

The MySQL server shrinks each communication buffer to net buffer length bytes after each query. For clients, the size of the buffer associated with a connection is not decreased until the connection is closed, at which time client memory is reclaimed.

# <span id="page-10-0"></span>Chapter 2 MySQL C API Implementations

The MySQL C API is a C-based API that client applications written in C can use to communicate with MySQL Server. Client programs refer to C API header files at compile time and link to a C API library file at link time. The library comes in two versions, depending on how the application is intended to communicate with the server:

- libmysqlclient: The client version of the library, used for applications that communicate over a network connection as a client of a standalone server process.
- libmysqld: The embedded server version of the library, used for applications intended to include an embedded MySQL server within the application itself. The application communicates with its own private server instance.

Both libraries have the same interface. In terms of C API calls, an application communicates with a standalone server the same way it communicates with an embedded server. A given client can be built to communicate with a standalone or embedded server, depending on whether it is linked against libmysqlclient or libmysqld at build time.

To obtain the C API header and library files required to build C API client programs, install a MySQL Server distribution. Server distributions include both libmysqlclient and libmysqld.

You can install a binary distribution that contains the C API files pre-built, or you can use a source distribution and build the C API files yourself.

The names of the library files to use when linking C API client applications depend on the library type and platform for which a distribution is built:

• On Unix (and Unix-like) systems, the static library is  $\frac{1 \text{thm}}{1 \text{thm}}$  and  $\frac{1}{1 \text{thm}}$  at The dynamic library is libmysqlclient.so on most Unix systems and libmysqlclient.dylib on macOS.

For distributions that include embedded server libraries, the corresponding library names begin with libmysqld rather than libmysqlclient.

• On Windows, the static library is  $mysplit$  is  $mysqlclient$ . lib and the dynamic library is libmysql.dll. Windows distributions also include  $l$ ibmysql.lib, a static import library needed for using the dynamic library.

For distributions that include embedded server libraries, the corresponding library names are mysqlserver.lib, libmysqld.dll, and libmysqld.lib.

Windows distributions also include a set of debug libraries. These have the same names as the nondebug libraries, but are located in the lib/debug library. You must use the debug libraries when compiling clients built using the debug C runtime.

On Unix, you may also see libraries that include  $\pm$  in the names. Before MySQL 5.5, these were built as thread-safe (re-entrant) libraries separately from the non- $\mathcal{L}$  libraries. As of 5.5, both libraries are the same and the  $r$  names are symbolic links to the corresponding non- $r$  names. There is no need to use the  $r$  libraries. For example, if you use  $mysgl$  config to obtain linker flags, you can use  $mysql\_config$  --libs in all cases, even for threaded clients. There is no need to use mysql\_config --libs\_r.

# <span id="page-12-0"></span>Chapter 3 Writing C API-Based Client Applications

### **Table of Contents**

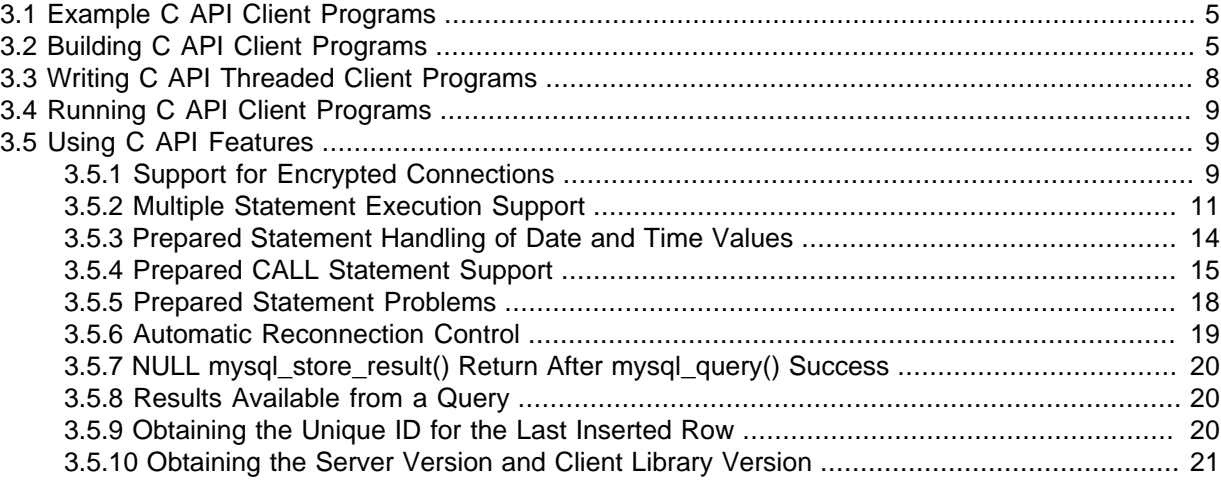

The following sections provide information on building client applications that use the C API. Topics include compiling and linking clients, writing threaded clients, and troubleshooting runtime problems.

### <span id="page-12-1"></span>**3.1 Example C API Client Programs**

Many of the clients in MySQL source distributions are written in C, such as  $mysq1$ ,  $mysq1admin$ , and mysqlshow. If you are looking for examples that demonstrate how to use the C API, take a look at those clients: Obtain a source distribution and look in its client directory. See [How to Get MySQL.](https://dev.mysql.com/doc/refman/5.6/en/getting-mysql.html)

For information about individual C API functions, the sections for most functions include usage examples.

### <span id="page-12-2"></span>**3.2 Building C API Client Programs**

This section provides guidelines for compiling C programs that use the MySQL C API.

- [Compiling MySQL Clients on Unix](#page-12-3)
- [Compiling MySQL Clients on Microsoft Windows](#page-13-0)
- [Troubleshooting Problems Linking to the MySQL Client Library](#page-14-0)

### <span id="page-12-3"></span>**Compiling MySQL Clients on Unix**

The examples here use  $qcc \text{ as the compiler. A different compiler might be appropriate on some}$ systems (for example, clang on macOS or FreeBSD, or Sun Studio on Solaris). Adjust the examples as necessary.

You may need to specify an  $-I$  option when you compile client programs that use MySQL header files, so that the compiler can find them. For example, if the header files are installed in  $/$ usr $/$ local $/$ mysql/include, use this option in the compile command:

#### -I/usr/local/mysql/include

You can link your code with either the dynamic or static MySQL C client library. The dynamic library base name is libmysqlclient and the suffix differs by platform (for example, .so for Linux, .dylib for macOS). The static library is named libmysqlclient. a on all platforms.

MySQL clients must be linked using the -lmysqlclient option in the link command. You may also need to specify a  $-L$  option to tell the linker where to find the library. For example, if the library is installed in  $/$ usr $/$ local $/$ mysql $/$ lib, use these options in the link command:

-L/usr/local/mysql/lib -lmysqlclient

The path names may differ on your system. Adjust the  $-I$  and  $-I$  options as necessary.

To make it simpler to compile MySQL programs on Unix, use the mysql\_config script. See [mysql\\_config — Display Options for Compiling Clients.](https://dev.mysql.com/doc/refman/5.6/en/mysql-config.html)

mysql\_config displays the options needed for compiling or linking:

```
mysql_config --cflags
mysql_config --libs
```
You can invoke those commands at the command line to get the proper options and add them manually to compilation or link commands. Alternatively, include the output from  $mysql_{\text{config}}$ directly within command lines using backticks:

```
gcc -c `mysql_config --cflags` progname.c
gcc -o progname progname.o `mysql_config --libs`
```
On Unix, linking uses dynamic libraries by default. To link to the static client library instead, add its path name to the link command. For example, if the library is located in  $/\text{usr}/\text{local}/\text{mysq}/\text{lib}$ , link like this:

```
gcc -o progname progname.o /usr/local/mysql/lib/libmysqlclient.a
```
Or use  $mysal$  config to provide the path to the library:

gcc -o progname progname.o `mysql\_config --variable=pkglibdir`/libmysqlclient.a

mysql\_config does not currently provide a way to list all libraries needed for static linking, so it might be necessary to name additional libraries on the link command (for example,  $-\ln s1$  lsocket on Solaris). To get an idea which libraries to add, use mysql\_config --libs and ldd libmysqlclient.so (or otool -L libmysqlclient.dylib on macOS).

### <span id="page-13-0"></span>**Compiling MySQL Clients on Microsoft Windows**

To specify header and library file locations, use the facilities provided by your development environment.

To build C API clients on Windows, you must link in the C client library, as well as the Windows ws2\_32 sockets library and Secur32 security library.

You can link your code with either the dynamic or static MySQL C client library:

- The dynamic library is named  $\lim_{y \to q} 1$ .dll. In addition, the  $\lim_{y \to q} 1$ .lib static import library is needed for using the dynamic library.
- The static library is named  $mysqlclient$ . Lib. To link with the static C client library, the client application must be compiled with the same version of Visual Studio used to compile the C client library (which is Visual Studio 2010 for the static C client library built by Oracle).

When using the Oracle-built MySQL C client library, follow these rules when it comes to linking the C runtime for your client application:

- For the MySQL C client library from a Community distribution of MySQL:
	- For MySQL 5.6.36 and higher: Always link dynamically to the C runtime (use the  $/MD$  compiler option), whether you are linking to the static or dynamic C client library. Also, target hosts running

the client application must have the Visual C++ Redistributable for Visual Studio 2010 installed. The redistributable packages are available at the [Microsoft Download Center](http://www.microsoft.com/en-us/download/default.aspx).

- For MySQL 5.6.35 and lower:
	- If linking to the static C client library, link statically to the C runtime (use the  $/MT$  compiler option).
	- If linking to the dynamic C client library, link either statically or dynamically to the C runtime (use either /MT or /MD compiler option).
- For the MySQL C client library from a Commercial distribution of MySQL:
	- If linking to the static C client library, link statically to the C runtime (use the  $/MT$  compiler option).
	- If linking to the dynamic C client library, link either statically or dynamically to the C runtime (use either /MT or /MD compiler option).

In general, when linking to a static MySQL C client library, the client library and the client application must use the same compiler options when it comes to linking the C runtime—that is, if your C client library is compiled with the  $/MT$  option, your client application should also be compiled with the  $/MT$ option, and so on (see [the MSDN page describing the C library linking options](http://msdn.microsoft.com/en-us/library/2kzt1wy3.aspx) for more details). Follow this rule when you build your own static MySQL C client library from a source distribution of MySQL and link your client application to it.

#### **Note**

Debug Mode: Because of the just-mentioned linking rule, you cannot build your application in debug mode (with the /MTd or /MDd compiler option) and link it to a static C client library built by Oracle, which is not built with the debug options. Instead, you must build the static client library from source with the debug options.

### <span id="page-14-0"></span>**Troubleshooting Problems Linking to the MySQL Client Library**

The MySQL client library includes SSL support built in. If your application requires  $-1$ ssl or  $-1$ crypto from the OpenSSL libraries at link time, you must specify them before -lmysqlclient.

If the linker cannot find the MySQL client library, you might get undefined-reference errors for symbols that start with  $mysq1$ , such as those shown here:

```
/tmp/ccFKsdPa.o: In function `main':
/tmp/ccFKsdPa.o(.text+0xb): undefined reference to `mysql_init'
/tmp/ccFKsdPa.o(.text+0x31): undefined reference to `mysql_real_connect'
/tmp/ccFKsdPa.o(.text+0x69): undefined reference to `mysql_error'
/tmp/ccFKsdPa.o(.text+0x9a): undefined reference to `mysql_close'
```
You should be able to solve this problem by adding  $-Ldir\_path$  -lmysqlclient at the end of your link command, where  $dir$  path represents the path name of the directory where the client library is located. To determine the correct directory, try this command:

mysql\_config --libs

The output from mysql\_config might indicate other libraries that should be specified on the link command as well. You can include mysql\_config output directly in your compile or link command using backticks. For example:

```
gcc -o progname progname.o `mysql_config --libs`
```
If an error occurs at link time that the  $f$ loor symbol is undefined, link to the math library by adding lm to the end of the compile/link line. Similarly, if you get undefined-reference errors for other functions that should exist on your system, such as  $\text{connect}(\cdot)$ , check the manual page for the function in question to determine which libraries you should add to the link command.

If you get undefined-reference errors such as the following for functions that do not exist on your system, it usually means that your MySQL client library was compiled on a system that is not 100% compatible with yours:

mf\_format.o(.text+0x201): undefined reference to `\_\_lxstat'

In this case, you should download a source distribution for the latest version of MySQL and compile the MySQL client library yourself. See [Installing MySQL from Source](https://dev.mysql.com/doc/refman/5.6/en/source-installation.html).

### <span id="page-15-0"></span>**3.3 Writing C API Threaded Client Programs**

This section provides guidance for writing client programs that use the thread-related functions in the MySQL C API. For further information about these functions, see [Section 7.2, "C API Threaded](#page-140-2) [Function Descriptions"](#page-140-2). For examples of source code that uses them, look in the client directory of a MySQL source distribution:

- The source for mysqlimport uses threading in the code associated with the [--use-threads](https://dev.mysql.com/doc/refman/5.6/en/mysqlimport.html#option_mysqlimport_use-threads) option.
- $\bullet$  The source for  $mysglslap$  uses threads to set up simultaneous workloads, to test server operation under high load.

If undefined-reference errors occur when linking a threaded program against the MySQL client library, the most likely cause is that you did not include the thread libraries on the link/compile command.

The client library is almost thread-safe. The biggest problem is that the subroutines in  $\frac{1}{1}$ net serv.cc that read from sockets are not interrupt-safe. This was done with the thought that you might want to have your own alarm that can break a long read to a server. If you install interrupt handlers for the SIGPIPE interrupt, socket handling should be thread-safe.

To avoid aborting the program when a connection terminates, MySQL blocks SIGPIPE on the first call to [mysql\\_library\\_init\(\)](#page-68-1), [mysql\\_init\(\)](#page-65-1), or [mysql\\_connect\(\)](#page-51-0). To use your own SIGPIPE handler, first call [mysql\\_library\\_init\(\)](#page-68-1), then install your handler.

The client library is thread-safe per connection. Two threads can share the same connection with the following caveats:

• Multiple threads cannot send a query to the MySQL server at the same time on the same connection. In particular, you must ensure that between calls to  $mysql\_real\_query()$  (or  $mysql\_query()$ ) and  $mysgl\_store\_result()$  in one thread, no other thread uses the same connection. To do this, use a mutex lock around your pair of  $mysgl\_real\_query()$  (or  $mysgl\_query()$ ) and [mysql\\_store\\_result\(\)](#page-99-1) calls. After mysql\_store\_result() returns, the lock can be released and other threads may query the same connection.

If you use POSIX threads, you can use pthread\_mutex\_lock() and pthread mutex unlock() to establish and release a mutex lock.

- Multiple threads can access different result sets that are retrieved with  $mysql\_store\_result()$ .
- To use [mysql\\_use\\_result\(\)](#page-101-0), you must ensure that no other thread uses the same connection until the result set is closed. However, it really is best for threaded clients that share the same connection to use [mysql\\_store\\_result\(\)](#page-99-1).

If a thread does not create the connection to the MySQL database but calls MySQL functions, take the following into account:

When you call [mysql\\_init\(\)](#page-65-1), MySQL creates a thread-specific variable for the thread that is used by the debug library (among other things). If you call a MySQL function before the thread has called  $mysgl\_init()$ , the thread does not have the necessary thread-specific variables in place and you are likely to end up with a core dump sooner or later. To avoid problems, you must do the following:

- 1. Call [mysql\\_library\\_init\(\)](#page-68-1) before any other MySQL functions. It is not thread-safe, so call it before threads are created, or protect the call with a mutex.
- 2. Arrange for  $mysq_l_{\text{thread\_init}}$  to be called early in the thread handler before calling any  $MySQL$  function. (If you call  $mysq1$  init(), it calls  $mysq1$  thread init() for you.)
- 3. In the thread, call [mysql\\_thread\\_end\(\)](#page-141-0) before calling  $pthread\_exit()$ . This frees the memory used by MySQL thread-specific variables.

The preceding notes regarding  $mysqlimit()$  also apply to  $mysqlement$  connect(), which calls [mysql\\_init\(\)](#page-65-1).

### <span id="page-16-0"></span>**3.4 Running C API Client Programs**

If, after an upgrade, you experience problems with compiled client programs, such as Commands out of sync or unexpected core dumps, the programs were probably compiled using old header or library files. In this case, check the date of the  $m_{\text{ysql}}$ .h header file and libmysqlclient.a library used for compilation to verify that they are from the new MySQL distribution. If not, recompile the programs with the new headers and libraries. Recompilation might also be necessary for programs compiled against the shared client library if the library major version number has changed (for example, from libmysqlclient.so.17 to libmysqlclient.so.18).

The major shared client library version determines compatibility. (For example, for libmysqlclient.so.18.1.0, the major version is 18.) Libraries shipped with newer versions of MySQL are drop-in replacements for older versions that have the same major number. As long as the major library version is the same, you can upgrade the library and old applications should continue to work with it.

Undefined-reference errors might occur at runtime when you try to execute a MySQL program. If these errors specify symbols that start with  $mysql$  or indicate that the libmysqlclient library cannot be found, it means that your system cannot find the shared libmysqlclient.so library. The solution to this problem is to tell your system to search for shared libraries in the directory where that library is located. Use whichever of the following methods is appropriate for your system:

- Add the path of the directory where libmysqlclient.so is located to the LD LIBRARY PATH or LD\_LIBRARY environment variable.
- On macOS, add the path of the directory where libmysqlclient.dylib is located to the DYLD\_LIBRARY\_PATH environment variable.
- Copy the shared-library files (such as libmysqlclient.so) to some directory that is searched by your system, such as  $/$ lib, and update the shared library information by executing  $ld$ config. Be sure to copy all related files. A shared library might exist under several names, using symlinks to provide the alternate names.

If the application is linked to the embedded server library, runtime error messages indicate the libmysqld rather than libmysqlclient library, but the solution to the problem is the same as just described.

### <span id="page-16-1"></span>**3.5 Using C API Features**

The following sections dicsuss techniques for working with several features of the C API into your applications. It also covers some restrictions and troubleshooting topics.

### <span id="page-16-2"></span>**3.5.1 Support for Encrypted Connections**

For applications that require control over how encrypted connections are established, the C API provides these capabilities:

- The [mysql\\_options\(\)](#page-76-0) function enables applications to set the appropriate SSL/TLS options before calling  $mysgl\_real\_connect()$ . For example, to require the use of an encrypted connection, see [Enforcing an Encrypted Connection](#page-17-0).
- The [mysql\\_get\\_ssl\\_cipher\(\)](#page-64-0) function enables applications to determine, after a connection has been established, whether the connection uses encryption. A NULL return value indicates that encryption is not being used. A non-NULL return value indicates an encrypted connection and names the encryption cipher. See [Section 5.4.33, "mysql\\_get\\_ssl\\_cipher\(\)".](#page-64-0)
- [Options for Encrypted Connections](#page-17-1)
- [Enforcing an Encrypted Connection](#page-17-0)
- [Improving Security of Encrypted Connections](#page-18-1)

#### <span id="page-17-1"></span>**Options for Encrypted Connections**

[mysql\\_options\(\)](#page-76-0) provides the following options for control over use of encrypted connections. For option details, see [Section 5.4.49, "mysql\\_options\(\)"](#page-76-0).

- MYSQL\_OPT\_SSL\_CA: The path name of the Certificate Authority (CA) certificate file. This option, if used, must specify the same certificate used by the server.
- MYSQL\_OPT\_SSL\_CAPATH: The path name of the directory that contains trusted SSL CA certificate files.
- MYSOL OPT SSL CERT: The path name of the client public key certificate file.
- MYSQL\_OPT\_SSL\_CIPHER: The list of permissible ciphers for SSL encryption.
- MYSOL OPT SSL CRL: The path name of the file containing certificate revocation lists.
- MYSQL\_OPT\_SSL\_CRLPATH: The path name of the directory that contains certificate revocation list files.
- MYSOL OPT SSL KEY: The path name of the client private key file.
- MYSQL\_OPT\_SSL\_MODE: The connection security state.
- MYSQL\_OPT\_SSL\_VERIFY\_SERVER\_CERT: Whether to perform host name identity verification of the server certificate Common Name value.

 $mvsal$  ssl set() can be used as a convenience routine that is equivalent to a set of [mysql\\_options\(\)](#page-76-0) calls that specify certificate and key files, encryption ciphers, and so forth. See [Section 5.4.70, "mysql\\_ssl\\_set\(\)".](#page-98-0)

#### <span id="page-17-0"></span>**Enforcing an Encrypted Connection**

[mysql\\_options\(\)](#page-76-0) options for information such as SSL certificate and key files are used to establish an encrypted connection if such connections are available, but do not enforce any requirement that the connection obtained be encrypted. To require an encrypted connection, use the following technique:

- 1. Call [mysql\\_options\(\)](#page-76-0) as necessary supply the appropriate SSL parameters (certificate and key files, encryption ciphers, and so forth).
- 2. For MySQL 5.6.36 and higher,  $MYSQL_OPT\_SSL_MODE$  is available, so call  $mysql\_options$  () to pass the MYSQL\_OPT\_SSL\_MODE option with a value of SSL\_MODE\_REQUIRED.

#### **Important**

In MySQL 5.6, the minor C API version number was not incremented for the addition of MYSOL\_OPT\_SSL\_MODE in MySQL 5.6.36. Application programs compiled for MySQL 5.6 that require MYSQL\_OPT\_SSL\_MODE may fail to operate properly if the dynamic loader provides an older client library that

does not include MYSQL\_OPT\_SSL\_MODE. Such applications must be written to handle this possibility by checking whether the [mysql\\_options\(\)](#page-76-0) call succeeds or fails.

3. Call [mysql\\_real\\_connect\(\)](#page-84-1) to connect to the server. As of MySQL 5.6.36, the call fails if an encrypted connection cannot be obtained; exit with an error. Prior to 5.6.36 (before MYSOL OPT SSL MODE is available), clients are required to check for themselves, after calling  $mysgl\_real\_connect($  ), whether the connection is encrypted. To do this if [mysql\\_real\\_connect\(\)](#page-84-1) succeeds, call [mysql\\_get\\_ssl\\_cipher\(\)](#page-64-0) to check whether the resulting connection is encrypted. If not, exit with an error.

MySQL clients implement this technique using a wrapper function named mysql\_connect\_ssl\_check() to establish and check the connection, rather than calling  $m\nu$ sql real connect() directly. To see how this works, look in the client directory of a MySQL source distribution at the source for any of the standard MySQL clients, as well as the client priv.h file that contains the mysql\_connect\_ssl\_check() wrapper function implementation. A call to  $mysq1$  connect  $ss1$  check() takes arguments like the arguments to  $mysgl_{real}$  connect(), plus an extra argument indicating whether to require an encrypted connection:

```
if (!mysql_connect_ssl_check(&mysql, host, user, pass, db,
                               port, sock, flags,
                               opt_ssl_required))
{
   /* failure: connection not obtained, or not encrypted if required to be */
}
else
{
   /* success: connection obtained, encrypted if required to be */
}
```
Version notes:

- In MySQL 5.6.30, the --ss1-mode=REQUIRED command-line option was backported from MySQL 5.7 to MySQL 5.6. Clients can check for this option and use it to determine whether to require an encrypted connection. If so, clients must check for themselves, after calling [mysql\\_real\\_connect\(\)](#page-84-1), whether the connection is encrypted, and fail if not. To do this, call mysql get ssl cipher() and check the return value.
- In MvSQL 5.6.36, the MYSQL\_OPT\_SSL\_MODE option for [mysql\\_options\(\)](#page-76-0) was backported from MySQL 5.7 to MySQL 5.6. A call to [mysql\\_options\(\)](#page-76-0) to set the MYSQL\_OPT\_SSL\_MODE option to value of SSL\_MODE\_REQUIRED suffices to cause [mysql\\_real\\_connect\(\)](#page-84-1) to fail if the connection is not encrypted. [mysql\\_get\\_ssl\\_cipher\(\)](#page-64-0) can still be called after connecting, although it is not necessary to do so.

#### <span id="page-18-1"></span>**Improving Security of Encrypted Connections**

For additional security relative to that provided by the default encryption, clients can supply a CA certificate matching the one used by the server and enable host name identity verification. In this way, the server and client place their trust in the same CA certificate and the client verifies that the host to which it connected is the one intended:

- To specify the CA certificate, call [mysql\\_options\(\)](#page-76-0) to pass the MYSQL\_OPT\_SSL\_CA (or MYSQL\_OPT\_SSL\_CAPATH) option.
- To enable host name identity verification, call  $mysql\_options($  to enable the MYSQL\_OPT\_SSL\_VERIFY\_SERVER\_CERT option.
- To require an encrypted connection, call [mysql\\_options\(\)](#page-76-0) to pass the MYSQL\_OPT\_SSL\_MODE option with a value of SSL\_MODE\_REQUIRED. (For details about SSL\_MODE\_REQUIRED, see [Enforcing an Encrypted Connection](#page-17-0).)

### <span id="page-18-0"></span>**3.5.2 Multiple Statement Execution Support**

By default, [mysql\\_real\\_query\(\)](#page-89-0) and [mysql\\_query\(\)](#page-84-0) interpret their statement string argument as a single statement to be executed, and you process the result according to whether the statement produces a result set (a set of rows, as for [SELECT](https://dev.mysql.com/doc/refman/5.6/en/select.html)) or an affected-rows count (as for [INSERT](https://dev.mysql.com/doc/refman/5.6/en/insert.html), [UPDATE](https://dev.mysql.com/doc/refman/5.6/en/update.html), and so forth).

MySQL also supports the execution of a string containing multiple statements separated by semicolon  $(i)$  characters. This capability is enabled by special options that are specified either when you connect to the server with  $mysgl\_real\_connect()$  or after connecting by calling mysql set server option().

Executing a multiple-statement string can produce multiple result sets or row-count indicators. Processing these results involves a different approach than for the single-statement case: After handling the result from the first statement, it is necessary to check whether more results exist and process them in turn if so. To support multiple-result processing, the C API includes the  $mysgl$  more results() and  $mysgl$  next result() functions. These functions are used at the end of a loop that iterates as long as more results are available. Failure to process the result this way may result in a dropped connection to the server.

Multiple-result processing also is required if you execute [CALL](https://dev.mysql.com/doc/refman/5.6/en/call.html) statements for stored procedures. Results from a stored procedure have these characteristics:

• Statements within the procedure may produce result sets (for example, if it executes [SELECT](https://dev.mysql.com/doc/refman/5.6/en/select.html) statements). These result sets are returned in the order that they are produced as the procedure executes.

In general, the caller cannot know how many result sets a procedure will return. Procedure execution may depend on loops or conditional statements that cause the execution path to differ from one call to the next. Therefore, you must be prepared to retrieve multiple results.

• The final result from the procedure is a status result that includes no result set. The status indicates whether the procedure succeeded or an error occurred.

The multiple statement and result capabilities can be used only with  $mysq1\_real\_query($  or  $mysgl-guery()$ . They cannot be used with the prepared statement interface. Prepared statement handlers are defined to work only with strings that contain a single statement. See [Chapter 6,](#page-104-0) C API [Prepared Statement Interface](#page-104-0).

To enable multiple-statement execution and result processing, the following options may be used:

- The [mysql\\_real\\_connect\(\)](#page-84-1) function has a flags argument for which two option values are relevant:
	- CLIENT MULTI RESULTS enables the client program to process multiple results. This option must be enabled if you execute [CALL](https://dev.mysql.com/doc/refman/5.6/en/call.html) statements for stored procedures that produce result sets. Otherwise, such procedures result in an error Error 1312 (0A000): PROCEDURE proc name can't return a result set in the given context. In MySQL 5.6, CLIENT MULTI RESULTS is enabled by default.
	- CLIENT\_MULTI\_STATEMENTS enables [mysql\\_real\\_query\(\)](#page-89-0) and [mysql\\_query\(\)](#page-84-0) to execute statement strings containing multiple statements separated by semicolons. This option also enables CLIENT\_MULTI\_RESULTS implicitly, so a flags argument of CLIENT\_MULTI\_STATEMENTS to [mysql\\_real\\_connect\(\)](#page-84-1) is equivalent to an argument of CLIENT\_MULTI\_STATEMENTS | CLIENT\_MULTI\_RESULTS. That is, CLIENT MULTI STATEMENTS is sufficient to enable multiple-statement execution and all multipleresult processing.
- After the connection to the server has been established, you can use the [mysql\\_set\\_server\\_option\(\)](#page-96-0) function to enable or disable multiple-statement execution by passing it an argument of MYSQL\_OPTION\_MULTI\_STATEMENTS\_ON or MYSQL\_OPTION\_MULTI\_STATEMENTS\_OFF. Enabling multiple-statement execution with this function also enables processing of "simple" results for a multiple-statement string where each

statement produces a single result, but is not sufficient to permit processing of stored procedures that produce result sets.

The following procedure outlines a suggested strategy for handling multiple statements:

- 1. Pass CLIENT\_MULTI\_STATEMENTS to [mysql\\_real\\_connect\(\)](#page-84-1), to fully enable multiplestatement execution and multiple-result processing.
- 2. After calling  $my\text{sgl\_real\_query}()$  or  $my\text{sgl\_query}()$  and verifying that it succeeds, enter a loop within which you process statement results.
- 3. For each iteration of the loop, handle the current statement result, retrieving either a result set or an affected-rows count. If an error occurs, exit the loop.
- 4. At the end of the loop, call [mysql\\_next\\_result\(\)](#page-73-1) to check whether another result exists and initiate retrieval for it if so. If no more results are available, exit the loop.

One possible implementation of the preceding strategy is shown following. The final part of the loop can be reduced to a simple test of whether  $mysql\_next\_result$  () returns nonzero. The code as written distinguishes between no more results and an error, which enables a message to be printed for the latter occurrence.

```
/* connect to server with the CLIENT_MULTI_STATEMENTS option */
if (mysql_real_connect (mysql, host_name, user_name, password,
     db_name, port_num, socket_name, CLIENT_MULTI_STATEMENTS) == NULL)
{
  printf("mysql_real_connect() failed\n");
  mysql_close(mysql);
 exit(1);}
/* execute multiple statements */
status = mysql_query(mysql,
                       "DROP TABLE IF EXISTS test_table;\
                       CREATE TABLE test_table(id INT); \
                        INSERT INTO test_table VALUES(10);\
                        UPDATE test_table SET id=20 WHERE id=10;\
                       SELECT * FROM test table;
                        DROP TABLE test_table");
if (status)
{
  printf("Could not execute statement(s)");
  mysql_close(mysql);
  exit(0);}
/* process each statement result */
do {
  /* did current statement return data? */
  result = mysql_store_result(mysql);
  if (result)
 {
     /* yes; process rows and free the result set */
   process result set(mysql, result);
    mysql_free_result(result);
 }
   else /* no result set or error */
   {
    if (mysql field count(mysql) == 0)
     {
       printf("%lld rows affected\n",
             mysql_affected_rows(mysql));
\begin{array}{ccc} \end{array} else /* some error occurred */
     {
       printf("Could not retrieve result set\n");
       break;
     }
```
}

```
/* more results? -1 = no, >0 = error, 0 = yes (keep looping) */
   if ((status = mysql_next_result(mysql)) > 0)
    printf("Could not execute statement\n");
\} while (status == 0);
mysql_close(mysql);
```
### <span id="page-21-0"></span>**3.5.3 Prepared Statement Handling of Date and Time Values**

The binary (prepared statement) protocol enables you to send and receive date and time values ([DATE](https://dev.mysql.com/doc/refman/5.6/en/datetime.html), [TIME](https://dev.mysql.com/doc/refman/5.6/en/time.html), [DATETIME](https://dev.mysql.com/doc/refman/5.6/en/datetime.html), and [TIMESTAMP](https://dev.mysql.com/doc/refman/5.6/en/datetime.html)), using the MYSQL\_TIME structure. The members of this structure are described in [Section 6.2, "C API Prepared Statement Data Structures".](#page-106-0)

To send temporal data values, create a prepared statement using  $mvsal$  stmt\_prepare(). Then, before calling  $mysgl\_stmt\_execute()$  to execute the statement, use the following procedure to set up each temporal parameter:

- 1. In the MYSOL BIND structure associated with the data value, set the buffer type member to the type that indicates what kind of temporal value you're sending. For [DATE](https://dev.mysql.com/doc/refman/5.6/en/datetime.html), [TIME](https://dev.mysql.com/doc/refman/5.6/en/time.html), [DATETIME](https://dev.mysql.com/doc/refman/5.6/en/datetime.html), or [TIMESTAMP](https://dev.mysql.com/doc/refman/5.6/en/datetime.html) values, set buffer\_type to MYSQL\_TYPE\_DATE, MYSQL\_TYPE\_TIME, MYSQL TYPE DATETIME, OT MYSQL TYPE TIMESTAMP, respectively.
- 2. Set the buffer member of the MYSOL BIND structure to the address of the MYSOL TIME structure in which you pass the temporal value.
- 3. Fill in the members of the MYSQL\_TIME structure that are appropriate for the type of temporal value to pass.

Use [mysql\\_stmt\\_bind\\_param\(\)](#page-116-0) to bind the parameter data to the statement. Then you can call [mysql\\_stmt\\_execute\(\)](#page-119-2).

To retrieve temporal values, the procedure is similar, except that you set the  $\text{buffer\_type}$  member to the type of value you expect to receive, and the  $buffer$  member to the address of a  $MYSQL$  TIME structure into which the returned value should be placed. Use  $mysq1\_stmt\_bind\_result$  () to bind the buffers to the statement after calling [mysql\\_stmt\\_execute\(\)](#page-119-2) and before fetching the results.

Here is a simple example that inserts  $\text{DATE}$  $\text{DATE}$  $\text{DATE}$ ,  $\text{TIME}$  $\text{TIME}$  $\text{TIME}$ , and  $\text{TIMESTAMP}$  $\text{TIMESTAMP}$  $\text{TIMESTAMP}$  data. The  $\text{mysgl}$  variable is assumed to be a valid connection handler.

```
MYS OL TIME ts;
  MYSQL_BIND bind[3];
  MYSQL_STMT *stmt;
 strmov(query, "INSERT INTO test_table(date_field, time_field, \
                               timestamp_field) VALUES(?,?,?");
  stmt = mysql_stmt_init(mysql);
  if (!stmt)
 {
    fprintf(stderr, " mysql_stmt_init(), out of memory\n");
   ext(0); }
  if (mysql_stmt_prepare(mysql, query, strlen(query)))
 {
    fprintf(stderr, "\n mysql_stmt_prepare(), INSERT failed");
   fprintf(stderr, "\n %s", mysql_stmt_error(stmt));
    exit(0);
 }
   /* set up input buffers for all 3 parameters */
  bind[0].buffer_type= MYSQL_TYPE_DATE;
  bind[0].buffer= (char *)&ts;
  bind[0].is_null= 0;
  bind[0].length= 0;
   ...
 bind[1]=bind[2]=bind[0];
```

```
 mysql_stmt_bind_param(stmt, bind);
/* supply the data to be sent in the ts structure */ ts.year= 2002;
 ts.month= 02;
 ts.day= 03;
 ts.hour= 10;
 ts.minute= 45;
 ts.second= 20;
 mysql_stmt_execute(stmt);
 ..
```
#### <span id="page-22-0"></span>**3.5.4 Prepared CALL Statement Support**

...

This section describes prepared-statement support in the C API for stored procedures executed using [CALL](https://dev.mysql.com/doc/refman/5.6/en/call.html) statements:

Stored procedures executed using prepared [CALL](https://dev.mysql.com/doc/refman/5.6/en/call.html) statements can be used in the following ways:

- A stored procedure can produce any number of result sets. The number of columns and the data types of the columns need not be the same for all result sets.
- $\bullet$  The final values of  $\circ$ UT and INOUT parameters are available to the calling application after the procedure returns. These parameters are returned as an extra single-row result set following any result sets produced by the procedure itself. The row contains the values of the OUT and INOUT parameters in the order in which they are declared in the procedure parameter list.

For information about the effect of unhandled conditions on procedure parameters, see [Condition](https://dev.mysql.com/doc/refman/5.6/en/conditions-and-parameters.html) [Handling and OUT or INOUT Parameters.](https://dev.mysql.com/doc/refman/5.6/en/conditions-and-parameters.html)

The following discussion shows how to use these capabilities through the C API for prepared statements. To use prepared [CALL](https://dev.mysql.com/doc/refman/5.6/en/call.html) statements through the [PREPARE](https://dev.mysql.com/doc/refman/5.6/en/prepare.html) and [EXECUTE](https://dev.mysql.com/doc/refman/5.6/en/execute.html) statements, see [CALL Statement](https://dev.mysql.com/doc/refman/5.6/en/call.html).

An application that executes a prepared [CALL](https://dev.mysql.com/doc/refman/5.6/en/call.html) statement should use a loop that fetches a result and then invokes [mysql\\_stmt\\_next\\_result\(\)](#page-130-0) to determine whether there are more results. The results consist of any result sets produced by the stored procedure followed by a final status value that indicates whether the procedure terminated successfully.

If the procedure has OUT or INOUT parameters, the result set preceding the final status value contains their values. To determine whether a result set contains parameter values, test whether the SERVER\_PS\_OUT\_PARAMS bit is set in the server\_status member of the MYSQL connection handler:

mysql->server\_status & SERVER\_PS\_OUT\_PARAMS

The following example uses a prepared [CALL](https://dev.mysql.com/doc/refman/5.6/en/call.html) statement to execute a stored procedure that produces multiple result sets and that provides parameter values back to the caller by means of OUT and INOUT parameters. The procedure takes parameters of all three types (IN, OUT, INOUT), displays their initial values, assigns new values, displays the updated values, and returns. The expected return information from the procedure therefore consists of multiple result sets and a final status:

- One result set from a [SELECT](https://dev.mysql.com/doc/refman/5.6/en/select.html) that displays the initial parameter values: 10, NULL, 30. (The OUT parameter is assigned a value by the caller, but this assignment is expected to be ineffective: OUT parameters are seen as NULL within a procedure until assigned a value within the procedure.)
- One result set from a [SELECT](https://dev.mysql.com/doc/refman/5.6/en/select.html) that displays the modified parameter values: 100, 200, 300.
- One result set containing the final OUT and INOUT parameter values: 200, 300.

• A final status packet.

The code to execute the procedure:

```
MYSQL_STMT *stmt;
MYSQL_BIND ps_params[3]; /* input parameter buffers */
int int_data[3]; /* input/output values */
my_bool is_null[3]; /* output value nullability */
int status;
/* set up stored procedure */
status = mysql_query(mysql, "DROP PROCEDURE IF EXISTS p1");
test_error(mysql, status);
status = mysql_query(mysql,
   "CREATE PROCEDURE p1("
 " IN p_in INT, "
 " OUT p_out INT, "
   " INOUT p_inout INT) "
  "BEGIN "
   " SELECT p_in, p_out, p_inout; "
   " SET p_in = 100, p_out = 200, p_inout = 300; "
   " SELECT p_in, p_out, p_inout; "
   "END");
test_error(mysql, status);
/* initialize and prepare CALL statement with parameter placeholders */
stmt = mysql_stmt_init(mysql);
if (!stmt)
{
  printf("Could not initialize statement\n");
 exit(1);}
status = mysql_stmt_prepare(stmt, "CALL p1(?, ?, ?)", 16);
test_stmt_error(stmt, status);
/* initialize parameters: p_in, p_out, p_inout (all INT) */
memset(ps_params, 0, sizeof (ps_params));
ps_params[0].buffer_type = MYSQL_TYPE_LONG;
ps\_params[0].buffer = (char *) 6int_data[0];ps_params[0].length = 0;
ps\_params[0].is\_null = 0;ps_params[1].buffer_type = MYSQL_TYPE_LONG;
ps_params[1].buffer = (char *) &int_data[1];
ps_params[1].length = 0;
ps_params[1].is_null = 0;
ps_params[2].buffer_type = MYSQL_TYPE_LONG;
ps_params[2].buffer = (char *) &int_data[2];
ps_params[2].length = 0;
ps_params[2].is_null = 0;
/* bind parameters */
status = mysql_stmt_bind_param(stmt, ps_params);
test stmt error(stmt, status);
/* assign values to parameters and execute statement */
int_data[0]= 10; /* p_in */
int_data[1] = 20; /* p_{out} */
int_data[2] = 30; /* p\_inout */
status = mysql_stmt_execute(stmt);
test_stmt_error(stmt, status);
/* process results until there are no more */
do {
  int i;
  int num_fields; /* number of columns in result */
  MYSQL_FIELD *fields; /* for result set metadata */
 MYSQL_BIND *rs_bind; /* for output buffers */
```

```
/* the column count is > 0 if there is a result set */
  /* 0 if the result is only the final status packet */num_fields = mysql_stmt_field_count(stmt);
  if (num_fields > 0)
   {
     /* there is a result set to fetch */
    printf("Number of columns in result: %d\n", (int) num_fields);
    /* what kind of result set is this? */
    printf("Data: ");
    if(mysql->server_status & SERVER_PS_OUT_PARAMS)
      printf("this result set contains OUT/INOUT parameters\n");
     else
      printf("this result set is produced by the procedure\n");
    MYSQL_RES *rs_metadata = mysql_stmt_result_metadata(stmt);
    test_stmt_error(stmt, rs_metadata == NULL);
    fields = mysql_fetch_fields(rs_metadata);
    rs_bind = (MYSQL_BIND *) malloc(sizeof (MYSQL_BIND) * num_fields);
    if (!rs_bind)
     {
      printf("Cannot allocate output buffers\n");
      exit(1);\begin{array}{ccc} \end{array} memset(rs_bind, 0, sizeof (MYSQL_BIND) * num_fields);
     /* set up and bind result set output buffers */
    for (i = 0; i < num fields; ++i)\left\{ \begin{array}{c} \end{array} \right. rs_bind[i].buffer_type = fields[i].type;
      r = \frac{1}{2}<br>rs_bind[i].is_null = &is_null[i];
       switch (fields[i].type)
       {
         case MYSQL_TYPE_LONG:
          rs\_bind[i].buffer = (char *) & (int_data[i]); rs_bind[i].buffer_length = sizeof (int_data);
           break;
         default:
           fprintf(stderr, "ERROR: unexpected type: %d.\n", fields[i].type);
          exit(1); }
     }
     status = mysql_stmt_bind_result(stmt, rs_bind);
   test stmt error(stmt, status);
     /* fetch and display result set rows */
    while (1)
\left\{\begin{array}{ccc} \end{array}\right\}status = mysal stmt fetch(stmt);
      if (status == 1 \mid status == MYSQL_NO_DATA)
         break;
      for (i = 0; i < num_{fields}; ++i)\left\{ \begin{array}{c} \end{array} \right. switch (rs_bind[i].buffer_type)
         {
           case MYSQL_TYPE_LONG:
             if (*rs_bind[i].is_null)
              printf(" val[d] = NULL;", i);
              else
               printf(" val[%d] = %ld;",
                      i, (long) *((int *) rs_bind[i].buffer));
             break;
```

```
 default:
              printf(" unexpected type (%d)\n",
                rs_bind[i].buffer_type);
         }
       }
      print(f("n");
\begin{matrix} \end{matrix}mysql_free_result(rs_metadata); /* free metadata */<br>free(rs_bind); /* free output buff
                          free output buffers */
   }
   else
   {
     /* no columns = final status packet */
    printf("End of procedure output\n");
 }
  /* more results? -1 = no, >0 = error, 0 = yes (keep looking) */
   status = mysql_stmt_next_result(stmt);
   if (status > 0)
     test_stmt_error(stmt, status);
 while (status == 0);
mysql_stmt_close(stmt);
```
Execution of the procedure should produce the following output:

```
Number of columns in result: 3
Data: this result set is produced by the procedure
val[0] = 10; val[1] = NULL; val[2] = 30;
Number of columns in result: 3
Data: this result set is produced by the procedure
val[0] = 100; val[1] = 200; val[2] = 300;
Number of columns in result: 2
Data: this result set contains OUT/INOUT parameters
val[0] = 200; val[1] = 300;End of procedure output
```
The code uses two utility routines, test\_error() and test\_stmt\_error(), to check for errors and terminate after printing diagnostic information if an error occurred:

```
static void test_error(MYSQL *mysql, int status)
{
   if (status)
 {
     fprintf(stderr, "Error: %s (errno: %d)\n",
             mysql_error(mysql), mysql_errno(mysql));
    exit(1); }
}
static void test stmt error(MYSQL STMT *stmt, int status)
{
   if (status)
  \left\{ \right. fprintf(stderr, "Error: %s (errno: %d)\n",
             mysql_stmt_error(stmt), mysql_stmt_errno(stmt));
    exit(1); }
}
```
#### <span id="page-25-0"></span>**3.5.5 Prepared Statement Problems**

Here follows a list of the currently known problems with prepared statements:

• [TIME](https://dev.mysql.com/doc/refman/5.6/en/time.html), [TIMESTAMP](https://dev.mysql.com/doc/refman/5.6/en/datetime.html), and [DATETIME](https://dev.mysql.com/doc/refman/5.6/en/datetime.html) do not support parts of seconds (for example, from [DATE\\_FORMAT\(\)](https://dev.mysql.com/doc/refman/5.6/en/date-and-time-functions.html#function_date-format)).

- When converting an integer to string, ZEROFILL is honored with prepared statements in some cases where the MySQL server does not print the leading zeros. (For example, with  $MIN(number$ [with-zerofill](https://dev.mysql.com/doc/refman/5.6/en/aggregate-functions.html#function_min))).
- When converting a floating-point number to a string in the client, the rightmost digits of the converted value may differ slightly from those of the original value.
- Prepared statements use the query cache under the conditions described in [How the Query Cache](https://dev.mysql.com/doc/refman/5.6/en/query-cache-operation.html) [Operates](https://dev.mysql.com/doc/refman/5.6/en/query-cache-operation.html).
- Prepared statements do not support multi-statements (that is, multiple statements within a single string separated by ; characters).
- The capabilities of prepared [CALL](https://dev.mysql.com/doc/refman/5.6/en/call.html) statements are described in [Section 3.5.4, "Prepared CALL](#page-22-0) [Statement Support".](#page-22-0)

### <span id="page-26-0"></span>**3.5.6 Automatic Reconnection Control**

The MySQL client library can perform an automatic reconnection to the server if it finds that the connection is down when you attempt to send a statement to the server to be executed. If autoreconnect is enabled, the library tries once to reconnect to the server and send the statement again.

Auto-reconnect is disabled by default.

If it is important for your application to know that the connection has been dropped (so that it can exit or take action to adjust for the loss of state information), be sure that auto-reconnect is disabled. To ensure this, call [mysql\\_options\(\)](#page-76-0) with the MYSOL\_OPT\_RECONNECT option:

my bool reconnect =  $0;$ mysql\_options(&mysql, MYSQL\_OPT\_RECONNECT, &reconnect);

If the connection has gone down, the effect of  $mysq1\_ping$  () depends on the auto-reconnect state. If auto-reconnect is enabled,  $mysgl\_ping( )$  performs a reconnect. Otherwise, it returns an error.

Some client programs might provide the capability of controlling automatic reconnection. For example, mysql reconnects by default, but the [--skip-reconnect](https://dev.mysql.com/doc/refman/5.6/en/mysql-command-options.html#option_mysql_reconnect) option can be used to suppress this behavior.

If an automatic reconnection does occur (for example, as a result of calling  $mysgl-ping()$ ), there is no explicit indication of it. To check for reconnection, call  $mysq1_{\text{thread_id()}}$  to get the original connection identifier before calling  $mysq1_ping($ ), then call  $mysq1_thread_id()$  again to see whether the identifier changed.

Automatic reconnection can be convenient because you need not implement your own reconnect code, but if a reconnection does occur, several aspects of the connection state are reset on the server side and your application will not be notified.

Reconnection affects the connection-related state as follows:

- Rolls back any active transactions and resets autocommit mode.
- Releases all table locks.
- Closes (and drops) all TEMPORARY tables.
- Reinitializes session system variables to the values of the corresponding global system variables, including system variables that are set implicitly by statements such as [SET NAMES](https://dev.mysql.com/doc/refman/5.6/en/set-names.html).
- Loses user-defined variable settings.
- Releases prepared statements.
- Closes [HANDLER](https://dev.mysql.com/doc/refman/5.6/en/handler.html) variables.
- Resets the value of LAST INSERT ID() to 0.
- Releases locks acquired with GET LOCK().
- Loses the association of the client with the Performance Schema [threads](https://dev.mysql.com/doc/refman/5.6/en/performance-schema-threads-table.html) table row that determines connection thread instrumentation. If the client reconnects after a disconnect, the session is associated with a new row in the [threads](https://dev.mysql.com/doc/refman/5.6/en/performance-schema-threads-table.html) table and the thread monitoring state may be different. See [The threads Table.](https://dev.mysql.com/doc/refman/5.6/en/performance-schema-threads-table.html)

If reconnection occurs, any SQL statement specified by calling  $mvsal$  options() with the MYSOL INIT COMMAND option is re-executed.

If the connection drops, it is possible that the session associated with the connection on the server side will still be running if the server has not yet detected that the client is no longer connected. In this case, any locks held by the original connection still belong to that session, so you may want to kill it by calling [mysql\\_kill\(\)](#page-67-0).

### <span id="page-27-0"></span>**3.5.7 NULL mysql\_store\_result() Return After mysql\_query() Success**

It is possible for  $mysgl\_store\_result()$  to return NULL following a successful call to to the server using [mysql\\_real\\_query\(\)](#page-89-0) or [mysql\\_query\(\)](#page-84-0). When this happens, it means one of the following conditions occurred:

- There was a  $\text{malloc}()$  failure (for example, if the result set was too large).
- The data could not be read (an error occurred on the connection).
- The query returned no data (for example, it was an [INSERT](https://dev.mysql.com/doc/refman/5.6/en/insert.html), [UPDATE](https://dev.mysql.com/doc/refman/5.6/en/update.html), or [DELETE](https://dev.mysql.com/doc/refman/5.6/en/delete.html)).

You can always check whether the statement should have produced a nonempty result by calling [mysql\\_field\\_count\(\)](#page-59-0). If [mysql\\_field\\_count\(\)](#page-59-0) returns zero, the result is empty and the last query was a statement that does not return values (for example, an [INSERT](https://dev.mysql.com/doc/refman/5.6/en/insert.html) or a [DELETE](https://dev.mysql.com/doc/refman/5.6/en/delete.html)). If [mysql\\_field\\_count\(\)](#page-59-0) returns a nonzero value, the statement should have produced a nonempty result. See the description of the [mysql\\_field\\_count\(\)](#page-59-0) function for an example.

You can test for an error by calling [mysql\\_error\(\)](#page-55-1) or [mysql\\_errno\(\)](#page-55-0).

### <span id="page-27-1"></span>**3.5.8 Results Available from a Query**

In addition to the result set returned by a query, you can also get the following information:

• mysql affected rows() returns the number of rows affected by the last query when doing an [INSERT](https://dev.mysql.com/doc/refman/5.6/en/insert.html), [UPDATE](https://dev.mysql.com/doc/refman/5.6/en/update.html), or [DELETE](https://dev.mysql.com/doc/refman/5.6/en/delete.html).

For a fast re-create, use [TRUNCATE TABLE](https://dev.mysql.com/doc/refman/5.6/en/truncate-table.html).

- [mysql\\_num\\_rows\(\)](#page-75-0) returns the number of rows in a result set. With [mysql\\_store\\_result\(\)](#page-99-1), [mysql\\_num\\_rows\(\)](#page-75-0) may be called as soon as [mysql\\_store\\_result\(\)](#page-99-1) returns. With  $mysgl$  use  $result()$ ,  $mysgl$  num  $rows()$  may be called only after you have fetched all the rows with [mysql\\_fetch\\_row\(\)](#page-58-1).
- $mysgl$  insert  $id()$  returns the ID generated by the last query that inserted a row into a table with an AUTO\_INCREMENT index. See [Section 5.4.37, "mysql\\_insert\\_id\(\)".](#page-66-0)
- Some queries ([LOAD DATA](https://dev.mysql.com/doc/refman/5.6/en/load-data.html), [INSERT INTO ... SELECT](https://dev.mysql.com/doc/refman/5.6/en/insert-select.html), [UPDATE](https://dev.mysql.com/doc/refman/5.6/en/update.html)) return additional information. The result is returned by  $mysql\_info()$ . See the description for  $mysql\_info()$  for the format of the string that it returns.  $mysqL_info()$  returns a NULL pointer if there is no additional information.

### <span id="page-27-2"></span>**3.5.9 Obtaining the Unique ID for the Last Inserted Row**

If you insert a record into a table that contains an AUTO\_INCREMENT column, you can obtain the value stored into that column by calling the mysql insert id() function.

You can check from your C applications whether a value was stored in an AUTO\_INCREMENT column by executing the following code (which assumes that you've checked that the statement succeeded). It determines whether the query was an [INSERT](https://dev.mysql.com/doc/refman/5.6/en/insert.html) with an AUTO INCREMENT index:

```
if ((result = mysql_store_result(&mysql)) == 0 &&
     mysql_field_count(&mysql) == 0 &&
     mysql_insert_id(&mysql) != 0)
{
     used_id = mysql_insert_id(&mysql);
}
```
When a new AUTO\_INCREMENT value has been generated, you can also obtain it by executing a SELECT LAST INSERT ID() statement with [mysql\\_real\\_query\(\)](#page-89-0) or [mysql\\_query\(\)](#page-84-0) and retrieving the value from the result set returned by the statement.

When inserting multiple values, the last automatically incremented value is returned.

For [LAST\\_INSERT\\_ID\(\)](https://dev.mysql.com/doc/refman/5.6/en/information-functions.html#function_last-insert-id), the most recently generated ID is maintained in the server on a perconnection basis. It is not changed by another client. It is not even changed if you update another AUTO INCREMENT column with a nonmagic value (that is, a value that is not NULL and not 0). Using [LAST\\_INSERT\\_ID\(\)](https://dev.mysql.com/doc/refman/5.6/en/information-functions.html#function_last-insert-id) and AUTO\_INCREMENT columns simultaneously from multiple clients is perfectly valid. Each client will receive the last inserted ID for the last statement that client executed.

If you want to use the ID that was generated for one table and insert it into a second table, you can use SQL statements like this:

```
INSERT INTO foo (auto,text)
    VALUES(NULL,'text'); # generate ID by inserting NULL
INSERT INTO foo2 (id,text)
    VALUES(LAST_INSERT_ID(),'text'); # use ID in second table
```
[mysql\\_insert\\_id\(\)](#page-66-0) returns the value stored into an AUTO\_INCREMENT column, whether that value is automatically generated by storing NULL or 0 or was specified as an explicit value. [LAST\\_INSERT\\_ID\(\)](https://dev.mysql.com/doc/refman/5.6/en/information-functions.html#function_last-insert-id) returns only automatically generated AUTO\_INCREMENT values. If you store an explicit value other than NULL or  $0$ , it does not affect the value returned by [LAST\\_INSERT\\_ID\(\)](https://dev.mysql.com/doc/refman/5.6/en/information-functions.html#function_last-insert-id).

For more information on obtaining the last ID in an AUTO\_INCREMENT column:

- For information on LAST  $INBERTID()$ , which can be used within an SQL statement, see [Information Functions](https://dev.mysql.com/doc/refman/5.6/en/information-functions.html).
- For information on  $mysgl$  insert  $id()$ , the function you use from within the C API, see [Section 5.4.37, "mysql\\_insert\\_id\(\)"](#page-66-0).
- For information on obtaining the auto-incremented value when using Connector/J, see [Retrieving](https://dev.mysql.com/doc/connector-j/5.1/en/connector-j-usagenotes-last-insert-id.html) AUTO INCREMENT [Column Values through JDBC](https://dev.mysql.com/doc/connector-j/5.1/en/connector-j-usagenotes-last-insert-id.html).
- For information on obtaining the auto-incremented value when using Connector/ODBC, see [Obtaining Auto-Increment Values](https://dev.mysql.com/doc/connector-odbc/en/connector-odbc-usagenotes-functionality-last-insert-id.html).

#### <span id="page-28-0"></span>**3.5.10 Obtaining the Server Version and Client Library Version**

The string and numeric forms of the MySQL server version are available at compile time as the values of the MYSQL\_SERVER\_VERSION and MYSQL\_VERSION\_ID macros, and at runtime as the values of the [mysql\\_get\\_server\\_info\(\)](#page-63-1) and [mysql\\_get\\_server\\_version\(\)](#page-63-2) functions.

The client library version is the MySQL version. The string and numeric forms of this version are available at compile time as the values of the MYSOL\_SERVER\_VERSION and MYSOL VERSION ID macros, and at runtime as the values of the mysqlaget client info() and mysql\_qet\_client\_version() functions.

# <span id="page-30-0"></span>Chapter 4 C API Function Reference

The following table summarizes all functions available for the MySQL C API. For greater detail, see the individual function descriptions.

| <b>Name</b>                                         | <b>Description</b>                                                                         | <b>Deprecated</b> |
|-----------------------------------------------------|--------------------------------------------------------------------------------------------|-------------------|
| $my\_init()$                                        | Initialize client library global<br>variables                                              |                   |
| mysql_affected_rows()                               | Number of rows changed/<br>deleted/inserted by last UPDATE,<br>DELETE, OF INSERT statement |                   |
| mysql_autocommit()                                  | Set autocommit mode                                                                        |                   |
| mysql_change_user()                                 | Change user and database on<br>an open connection                                          |                   |
| mysql_character_set_name(                           | Default character set name for<br>current connection                                       |                   |
| mysql_client_find_plugin(Return pointer to a plugin |                                                                                            |                   |
| mysql_client_register_pluBegisteraplugin            |                                                                                            |                   |
| mysql_close()                                       | Close connection to server                                                                 |                   |
| mysql commit()                                      | Commit transaction                                                                         |                   |
| mysql_connect()                                     | Connect to MySQL server                                                                    | Yes               |
| mysql_create_db()                                   | Create database                                                                            | Yes               |
| mysql_data_seek()                                   | Seek to arbitrary row number in<br>query result set                                        |                   |
| mysql_debug()                                       | Perform DBUG_PUSH with given<br>string                                                     |                   |
| mysql_drop_db()                                     | Drop database                                                                              | Yes               |
| mysql_dump_debug_info()                             | Cause server to write debug<br>information to error log                                    |                   |
| mysql_eof()                                         | Determine whether last row of<br>result set has been read                                  | Yes               |
| mysql_errno()                                       | Error number for most recently<br>invoked MySQL function                                   |                   |
| mysql_error()                                       | Error message for most recently<br>invoked MySQL function                                  |                   |
| mysql_escape_string()                               | Escape special characters in<br>string for use in SQL statement                            |                   |
| mysql_fetch_field()                                 | Type of the next table field                                                               |                   |
| mysql_fetch_field_direct(                           | Table field type for given field<br>number                                                 |                   |
| mysql_fetch_fields()                                | Return array of all field structures                                                       |                   |
| mysql_fetch_lengths()                               | Return lengths of all columns in<br>current row                                            |                   |
| mysql_fetch_row()                                   | Fetch next result set row                                                                  |                   |
| mysql_field_count()                                 | Number of result columns for<br>most recent statement                                      |                   |

**Table 4.1 C API Functions**

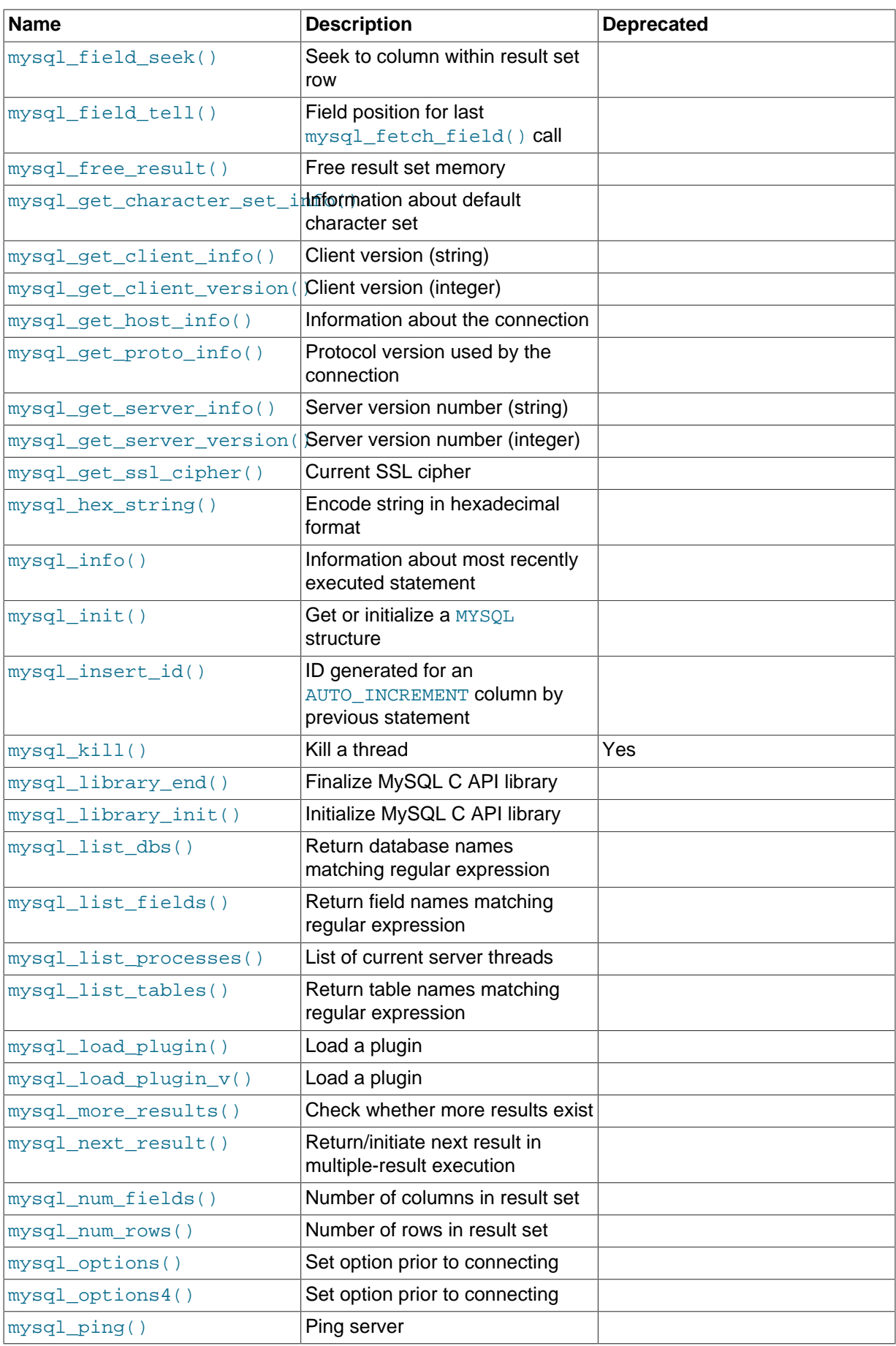

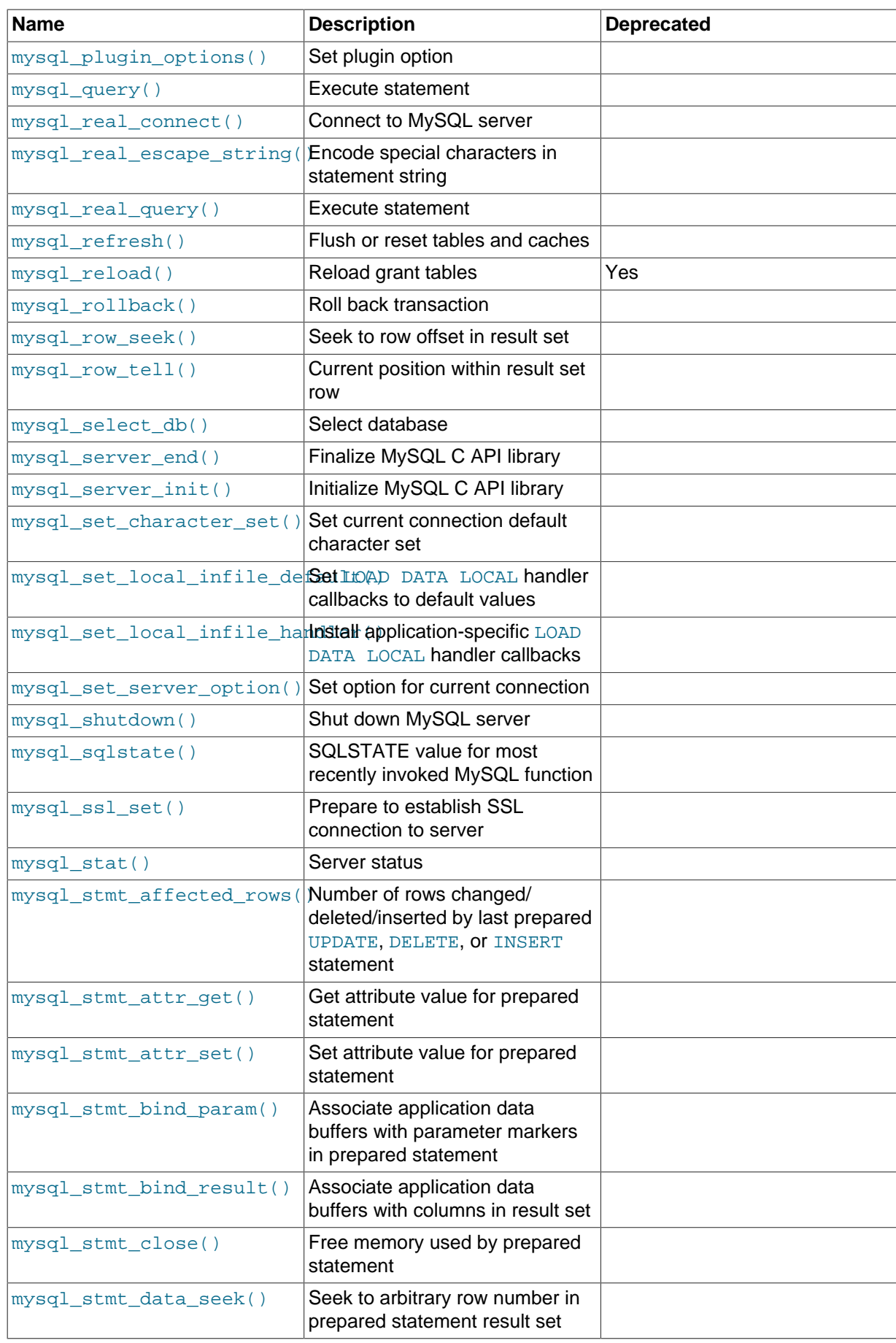

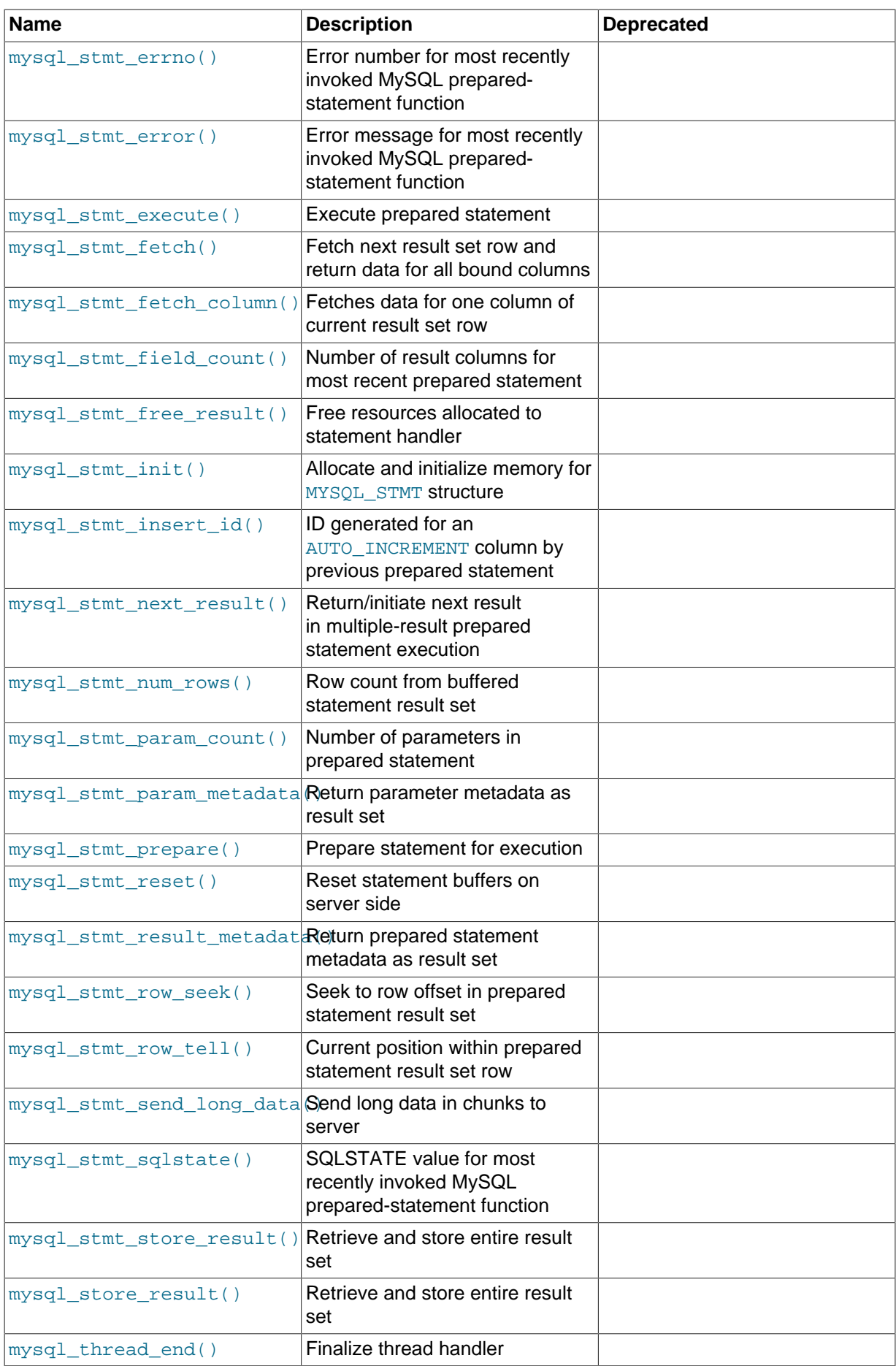

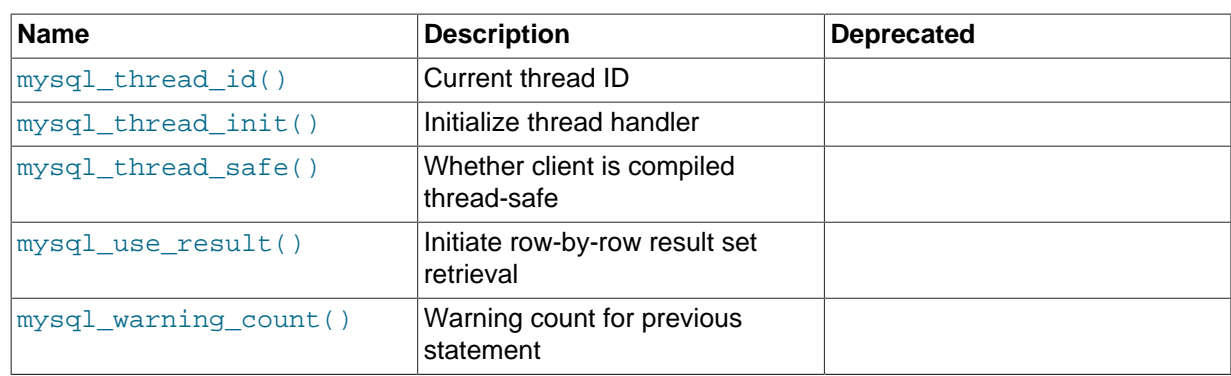
# Chapter 5 C API Basic Interface

# **Table of Contents**

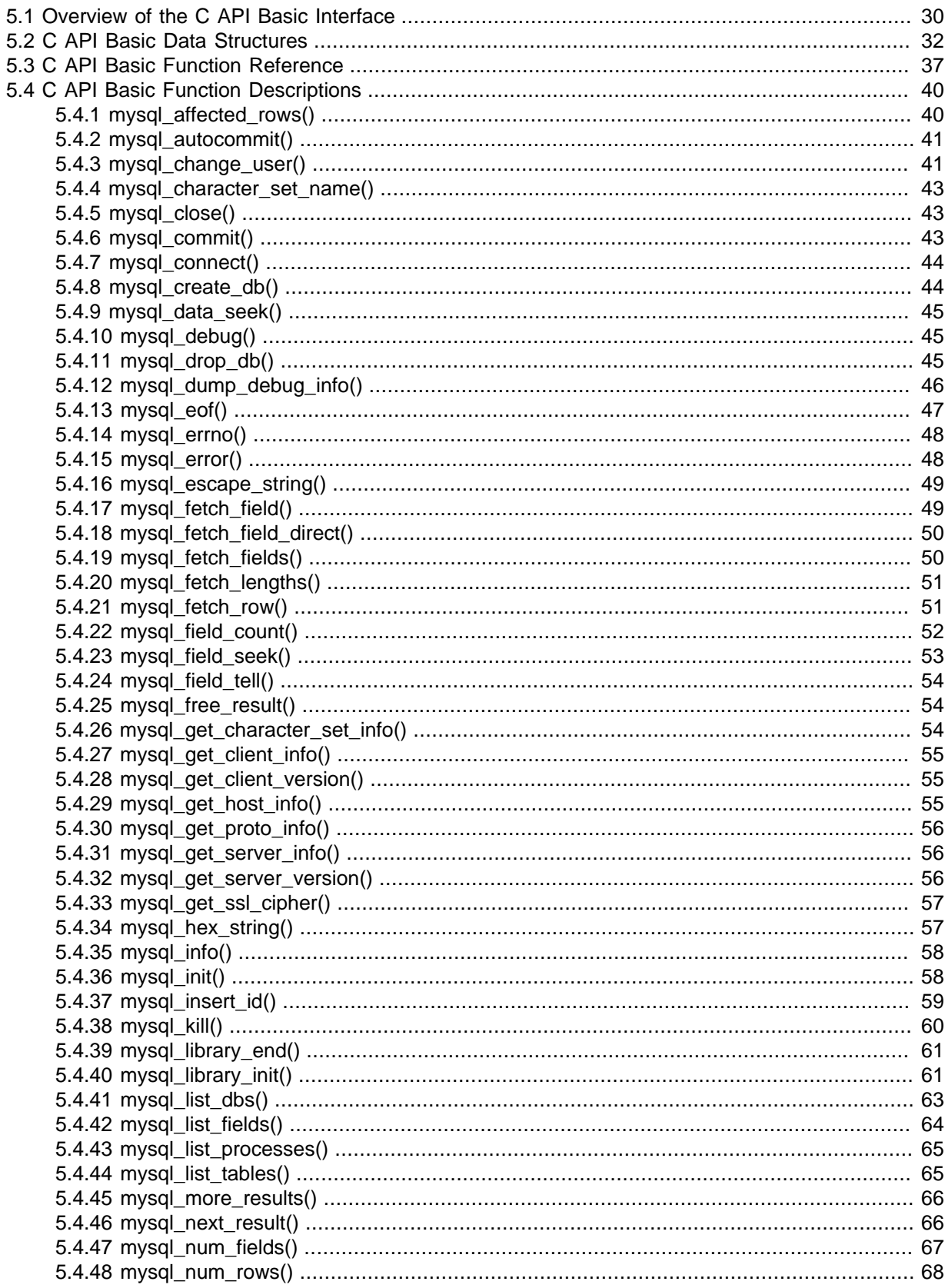

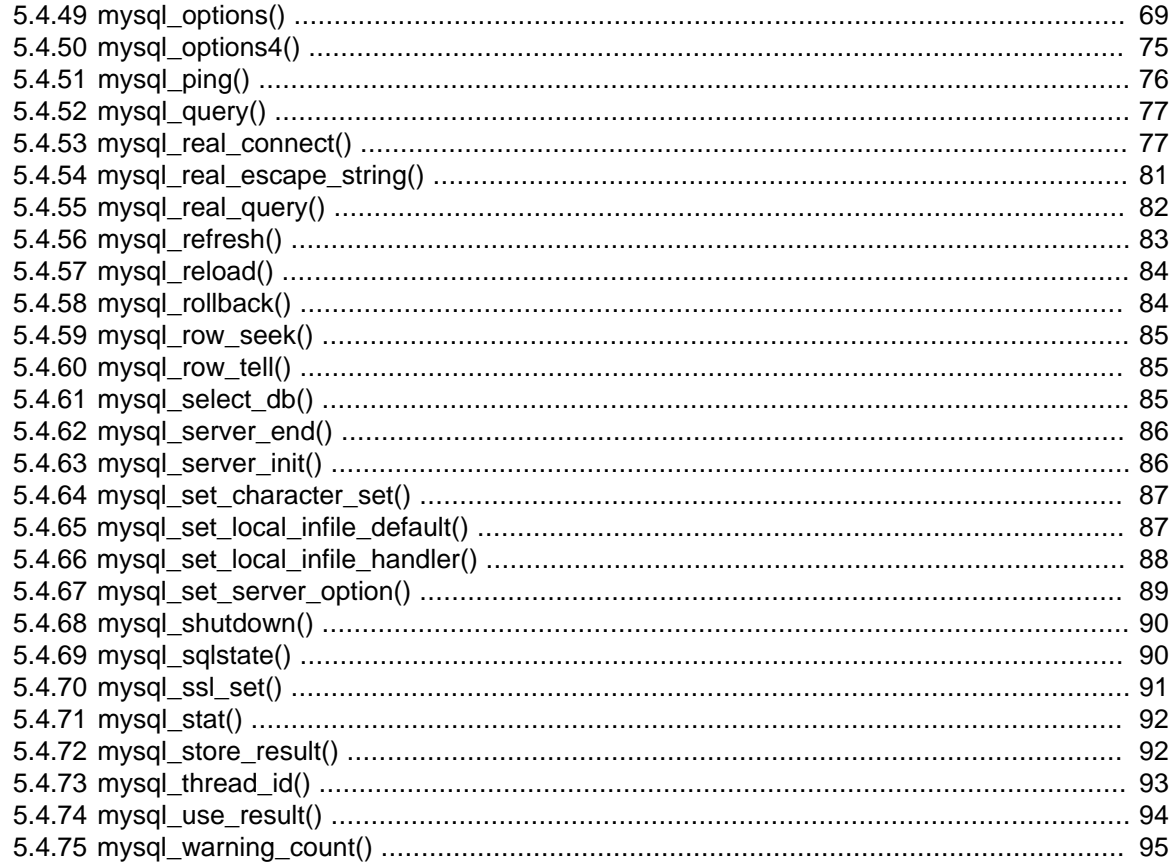

This chapter describes the set of MySQL C API "basic" interface. For the most part, this interface comprises the original set of C API data structures and functions to handle client/server interaction, before others were invented for more specialized purposes (such as prepared-statement handling). Other chapters describe more those more specialized data structures and functions.

# <span id="page-37-0"></span>**5.1 Overview of the C API Basic Interface**

Application programs should use this general outline for interacting with MySQL by means of the client library:

- 1. Initialize the MySQL client library by calling [mysql\\_library\\_init\(\)](#page-68-1). This function exists in both the libmysqlclient C client library and the libmysqld embedded server library, so it is used whether you build a regular client program by linking with the -libmysqlclient flag, or an embedded server application by linking with the -libmysqld flag.
- 2. Initialize a connection handler by calling  $mysgl\_init()$  and connect to the server by calling [mysql\\_real\\_connect\(\)](#page-84-1).
- 3. Issue SQL statements and process their results. (The following discussion provides more information about how to do this.)
- 4. Close the connection to the MySQL server by calling [mysql\\_close\(\)](#page-50-1).
- 5. End use of the MySQL client library by calling [mysql\\_library\\_end\(\)](#page-68-0).

The purpose of calling [mysql\\_library\\_init\(\)](#page-68-1) and [mysql\\_library\\_end\(\)](#page-68-0) is to provide proper initialization and finalization of the MySQL client library. For applications that are linked with the client library, they provide improved memory management. If you do not call  $mysgl\_library\_end()$ , a block of memory remains allocated. (This does not increase the amount of memory used by the application, but some memory leak detectors will complain about it.) For applications that are linked with the embedded server, these calls start and stop the server.

In a nonmultithreaded environment, the call to  $mysgl\_library\_init()$  may be omitted, because  $m\nu$ sql\_init() will invoke it automatically as necessary. However,  $m\nu$ sql\_library\_init() is not thread-safe in a multithreaded environment, and thus neither is  $mvsal$  init(), which calls [mysql\\_library\\_init\(\)](#page-68-1). You must either call [mysql\\_library\\_init\(\)](#page-68-1) prior to spawning any threads, or else use a mutex to protect the call, whether you invoke [mysql\\_library\\_init\(\)](#page-68-1) or indirectly through  $mysgl\_init()$ . This should be done prior to any other client library call.

To connect to the server, call  $mysq1$  init() to initialize a connection handler, then call  $mysgl$  real connect() with that handler (along with other information such as the host name, user name, and password). When you are done with the connection, call [mysql\\_close\(\)](#page-50-1) to terminate it. Do not use the handler after it has been closed.

Upon connection,  $mysql$  real connect () sets the reconnect flag (part of the MYSOL structure) to a value of 0. You can use the MYSQL\_OPT\_RECONNECT option to [mysql\\_options\(\)](#page-76-0) to control reconnection behavior. Setting the flag to 1 cause the client to attempt reconnecting to the server before giving up if a statement cannot be performed because of a lost connection.

While a connection is active, the client may send SQL statements to the server using [mysql\\_real\\_query\(\)](#page-89-0) or [mysql\\_query\(\)](#page-84-0). The difference between the two is that [mysql\\_query\(\)](#page-84-0) expects the query to be specified as a null-terminated string whereas  $mysgl\_real\_query()$  expects a counted string. If the string contains binary data (which may include null bytes), you must use [mysql\\_real\\_query\(\)](#page-89-0).

For each non-[SELECT](https://dev.mysql.com/doc/refman/5.6/en/select.html) query (for example, [INSERT](https://dev.mysql.com/doc/refman/5.6/en/insert.html), [UPDATE](https://dev.mysql.com/doc/refman/5.6/en/update.html), [DELETE](https://dev.mysql.com/doc/refman/5.6/en/delete.html)), you can find out how many rows were changed (affected) by calling [mysql\\_affected\\_rows\(\)](#page-47-1).

For [SELECT](https://dev.mysql.com/doc/refman/5.6/en/select.html) queries, you retrieve the selected rows as a result set. (Note that some statements are [SELECT](https://dev.mysql.com/doc/refman/5.6/en/select.html)-like in that they return rows. These include [SHOW](https://dev.mysql.com/doc/refman/5.6/en/show.html), [DESCRIBE](https://dev.mysql.com/doc/refman/5.6/en/describe.html), and [EXPLAIN](https://dev.mysql.com/doc/refman/5.6/en/explain.html). Treat these statements the same way as [SELECT](https://dev.mysql.com/doc/refman/5.6/en/select.html) statements.)

There are two ways for a client to process result sets. One way is to retrieve the entire result set all at once by calling  $mysgl\_store\_result()$ . This function acquires from the server all the rows returned by the query and stores them in the client. The second way is for the client to initiate a row-by-row result set retrieval by calling [mysql\\_use\\_result\(\)](#page-101-0). This function initializes the retrieval, but does not actually get any rows from the server.

In both cases, you access rows by calling  $mysql\_fetch\_row()$ . With  $mysql\_store\_result()$ , [mysql\\_fetch\\_row\(\)](#page-58-1) accesses rows that have previously been fetched from the server. With  $mysgl$  use result(),  $mysgl$  fetch row() actually retrieves the row from the server. Information about the size of the data in each row is available by calling  $mysgl$  fetch lengths().

After you are done with a result set, call  $mvsal-free result()$  to free the memory used for it.

The two retrieval mechanisms are complementary. Choose the approach that is most appropriate for each client application. In practice, clients tend to use  $mysgl\_store\_result()$  more commonly.

An advantage of [mysql\\_store\\_result\(\)](#page-99-1) is that because the rows have all been fetched to the client, you not only can access rows sequentially, you can move back and forth in the result set using  $mysgl\_data\_seek()$  or  $mysgl\_row\_seek()$  to change the current row position within the result set. You can also find out how many rows there are by calling  $mysgl_{\text{num}}$  rows(). On the other hand, the memory requirements for  $mysgl\_store\_result()$  may be very high for large result sets and you are more likely to encounter out-of-memory conditions.

An advantage of  $mvsol$  use  $result()$  is that the client requires less memory for the result set because it maintains only one row at a time (and because there is less allocation overhead,  $mysgl$  use  $result()$  can be faster). Disadvantages are that you must process each row quickly to avoid tying up the server, you do not have random access to rows within the result set (you can only access rows sequentially), and the number of rows in the result set is unknown until you have retrieved them all. Furthermore, you *must* retrieve all the rows even if you determine in mid-retrieval that you've found the information you were looking for.

The API makes it possible for clients to respond appropriately to statements (retrieving rows only as necessary) without knowing whether the statement is a [SELECT](https://dev.mysql.com/doc/refman/5.6/en/select.html). You can do this by calling [mysql\\_store\\_result\(\)](#page-99-1) after each [mysql\\_real\\_query\(\)](#page-89-0) (or [mysql\\_query\(\)](#page-84-0)). If the result set call succeeds, the statement was a [SELECT](https://dev.mysql.com/doc/refman/5.6/en/select.html) and you can read the rows. If the result set call fails, call  $mysgl\_field\_count()$  to determine whether a result was actually to be expected. If  $mysgl$  field count () returns zero, the statement returned no data (indicating that it was an [INSERT](https://dev.mysql.com/doc/refman/5.6/en/insert.html), [UPDATE](https://dev.mysql.com/doc/refman/5.6/en/update.html), [DELETE](https://dev.mysql.com/doc/refman/5.6/en/delete.html), and so forth), and was not expected to return rows. If  $mysql_field_count()$  is nonzero, the statement should have returned rows, but did not. This indicates that the statement was a [SELECT](https://dev.mysql.com/doc/refman/5.6/en/select.html) that failed. See the description for mysql field count() for an example of how this can be done.

Both [mysql\\_store\\_result\(\)](#page-99-1) and [mysql\\_use\\_result\(\)](#page-101-0) enable you to obtain information about the fields that make up the result set (the number of fields, their names and types, and so forth). You can access field information sequentially within the row by calling  $mysgl_{\text{feth}}$  fetch  $\text{field}($ ) repeatedly, or by field number within the row by calling [mysql\\_fetch\\_field\\_direct\(\)](#page-57-0). The current field cursor position may be changed by calling  $mysgl$  field  $seek()$ . Setting the field cursor affects subsequent calls to  $mysq_felt_field()$ . You can also get information for fields all at once by calling [mysql\\_fetch\\_fields\(\)](#page-57-1).

For detecting and reporting errors, MySQL provides access to error information by means of the [mysql\\_errno\(\)](#page-55-0) and [mysql\\_error\(\)](#page-55-1) functions. These return the error code or error message for the most recently invoked function that can succeed or fail, enabling you to determine when an error occurred and what it was.

## <span id="page-39-0"></span>**5.2 C API Basic Data Structures**

This section describes C API data structures other than those used for prepared statements. For information about the latter, see [Section 6.2, "C API Prepared Statement Data Structures"](#page-106-0).

• MYSOL

This structure represents the handler for one database connection. It is used for almost all MySQL functions. Do not try to make a copy of a  $MNSQL$  structure. There is no quarantee that such a copy will be usable.

• MYSQL\_RES

This structure represents the result of a query that returns rows ([SELECT](https://dev.mysql.com/doc/refman/5.6/en/select.html), [SHOW](https://dev.mysql.com/doc/refman/5.6/en/show.html), [DESCRIBE](https://dev.mysql.com/doc/refman/5.6/en/describe.html), [EXPLAIN](https://dev.mysql.com/doc/refman/5.6/en/explain.html)). The information returned from a query is called the result set in the remainder of this section.

• MYSQL\_ROW

This is a type-safe representation of one row of data. It is currently implemented as an array of counted byte strings. (You cannot treat these as null-terminated strings if field values may contain binary data, because such values may contain null bytes internally.) Rows are obtained by calling [mysql\\_fetch\\_row\(\)](#page-58-1).

• MYSQL\_FIELD

This structure contains metadata: information about a field, such as the field's name, type, and size. Its members are described in more detail later in this section. You may obtain the MYSOL FIELD structures for each field by calling  $mysgl_{\text{field}}$  fetch field() repeatedly. Field values are not part of this structure; they are contained in a MYSQL\_ROW structure.

• MYSQL\_FIELD\_OFFSET

This is a type-safe representation of an offset into a MySQL field list. (Used by [mysql\\_field\\_seek\(\)](#page-60-0).) Offsets are field numbers within a row, beginning at zero.

• my\_ulonglong

The type used for the number of rows and for [mysql\\_affected\\_rows\(\)](#page-47-1), [mysql\\_num\\_rows\(\)](#page-75-0), and mysql insert  $id()$ . This type provides a range of 0 to 1.84e19.

Some functions that return a row count using this type return -1 as an unsigned value to indicate an error or exceptional condition. You can check for -1 by comparing the return value to (my\_ulonglong)-1 (or to (my\_ulonglong)~0, which is equivalent).

On some systems, attempting to print a value of type  $my\_ulong$  does not work. To print such a value, convert it to unsigned long and use a  $\ell$ lu print format. Example:

```
printf ("Number of rows: %lu\n",
         (unsigned long) mysql_num_rows(result));
```
my bool

A boolean type, for values that are true (nonzero) or false (zero).

The MYSQL\_FIELD structure contains the members described in the following list. The definitions apply primarily for columns of result sets such as those produced by [SELECT](https://dev.mysql.com/doc/refman/5.6/en/select.html) statements. MYSOL FIELD structures are also used to provide metadata for OUT and INOUT parameters returned from stored procedures executed using prepared [CALL](https://dev.mysql.com/doc/refman/5.6/en/call.html) statements. For such parameters, some of the structure members have a meaning different from the meaning for column values.

#### **Tip**

To interactively view the MYSQL\_FIELD member values for result sets, invoke the mysql command with the [--column-type-info](https://dev.mysql.com/doc/refman/5.6/en/mysql-command-options.html#option_mysql_column-type-info) option and execute some sample queries.

• char \* name

The name of the field, as a null-terminated string. If the field was given an alias with an AS clause, the value of name is the alias. For a procedure parameter, the parameter name.

• char \* org name

The name of the field, as a null-terminated string. Aliases are ignored. For expressions, the value is an empty string. For a procedure parameter, the parameter name.

```
• char * table
```
The name of the table containing this field, if it is not a calculated field. For calculated fields, the table value is an empty string. If the column is selected from a view, table names the view. If the table or view was given an alias with an AS clause, the value of  $table$  is the alias. For a [UNION](https://dev.mysql.com/doc/refman/5.6/en/union.html), the value is the empty string. For a procedure parameter, the procedure name.

• char \* org\_table

The name of the table, as a null-terminated string. Aliases are ignored. If the column is selected from a view,  $\text{ord}$  table names the view. For a [UNION](https://dev.mysql.com/doc/refman/5.6/en/union.html), the value is the empty string. For a procedure parameter, the procedure name.

• char \* db

The name of the database that the field comes from, as a null-terminated string. If the field is a calculated field, db is an empty string. For a [UNION](https://dev.mysql.com/doc/refman/5.6/en/union.html), the value is the empty string. For a procedure parameter, the name of the database containing the procedure.

• char \* catalog

The catalog name. This value is always "def".

#### • char \* def

The default value of this field, as a null-terminated string. This is set only if you use [mysql\\_list\\_fields\(\)](#page-71-0).

• unsigned long length

The width of the field. This corresponds to the display length, in bytes.

The server determines the length value before it generates the result set, so this is the minimum length required for a data type capable of holding the largest possible value from the result column, without knowing in advance the actual values that will be produced by the query for the result set.

For string columns, the length value varies on the connection character set. For example, if the character set is latin1, a single-byte character set, the length value for a SELECT 'abc' query is 3. If the character set is  $utf8mb4$ , a multibyte character set in which characters take up to 4 bytes, the length value is 12.

• unsigned long max\_length

The maximum width of the field for the result set (the length in bytes of the longest field value for the rows actually in the result set). If you use  $mysol$  store result() or  $mysal$  list fields(). this contains the maximum length for the field. If you use  $mysgl$  use result(), the value of this variable is zero.

The value of  $max$  length is the length of the string representation of the values in the result set. For example, if you retrieve a [FLOAT](https://dev.mysql.com/doc/refman/5.6/en/floating-point-types.html) column and the "widest" value is  $-12.345$ ,  $max$  length is 7 (the length of  $1 - 12.345$ .

If you are using prepared statements,  $max$  length is not set by default because for the binary protocol the lengths of the values depend on the types of the values in the result set. (See [Section 6.2, "C API Prepared Statement Data Structures".](#page-106-0)) If you want the max\_length values anyway, enable the STMT\_ATTR\_UPDATE\_MAX\_LENGTH option with [mysql\\_stmt\\_attr\\_set\(\)](#page-115-0) and the lengths will be set when you call [mysql\\_stmt\\_store\\_result\(\)](#page-137-0). (See [Section 6.4.3,](#page-115-0) ["mysql\\_stmt\\_attr\\_set\(\)",](#page-115-0) and [Section 6.4.28, "mysql\\_stmt\\_store\\_result\(\)".](#page-137-0))

• unsigned int name\_length

The length of name.

• unsigned int org\_name\_length

The length of org\_name.

• unsigned int table\_length

The length of table.

• unsigned int org table length

The length of org table.

• unsigned int db\_length

The length of db.

- unsigned int catalog\_length The length of catalog.
- unsigned int def\_length The length of def.

#### • unsigned int flags

Bit-flags that describe the field. The  $f$ lags value may have zero or more of the bits set that are shown in the following table.

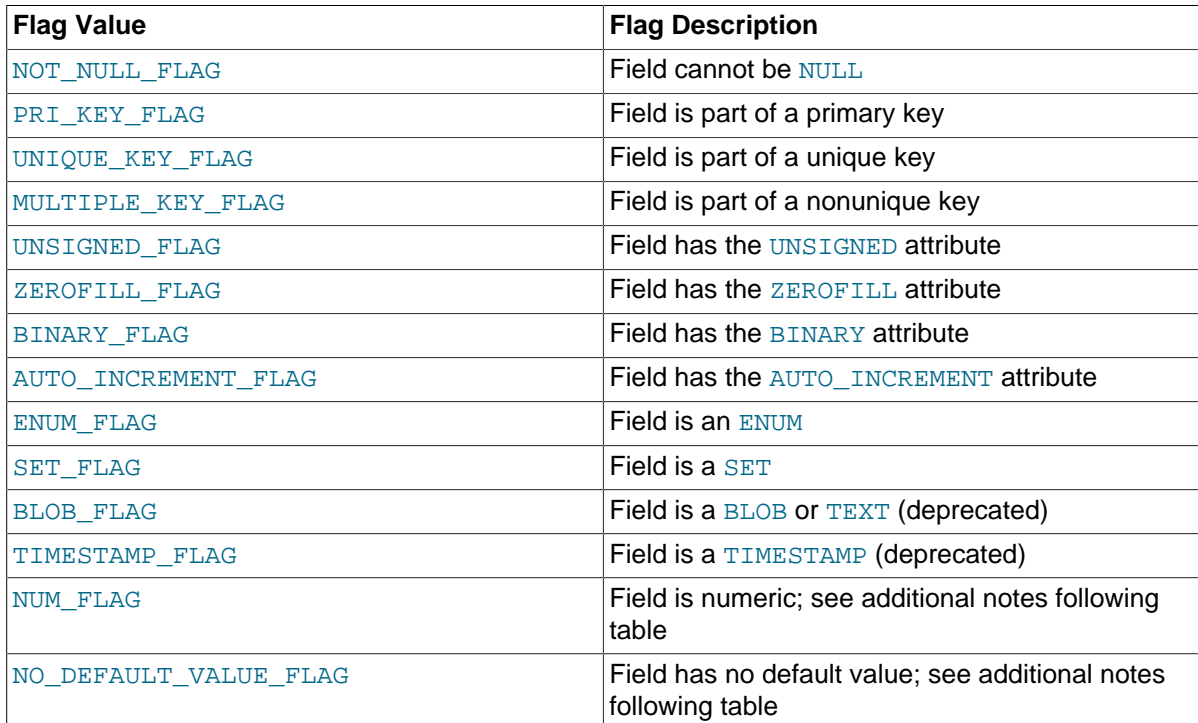

Some of these flags indicate data type information and are superseded by or used in conjunction with the MYSQL\_TYPE\_xxx value in the field->type member described later:

- To check for [BLOB](https://dev.mysql.com/doc/refman/5.6/en/blob.html) or [TIMESTAMP](https://dev.mysql.com/doc/refman/5.6/en/datetime.html) values, check whether type is MYSQL TYPE BLOB or MYSQL\_TYPE\_TIMESTAMP. (The BLOB\_FLAG and TIMESTAMP\_FLAG flags are unneeded.)
- [ENUM](https://dev.mysql.com/doc/refman/5.6/en/enum.html) and [SET](https://dev.mysql.com/doc/refman/5.6/en/set.html) values are returned as strings. For these, check that the type value is MYSQL\_TYPE\_STRING and that the ENUM\_FLAG or SET\_FLAG flag is set in the flags value.

NUM\_FLAG indicates that a column is numeric. This includes columns with a type of MYSQL\_TYPE\_DECIMAL, MYSQL\_TYPE\_NEWDECIMAL, MYSQL\_TYPE\_TINY, MYSQL\_TYPE\_SHORT, MYSQL\_TYPE\_LONG, MYSQL\_TYPE\_FLOAT, MYSQL\_TYPE\_DOUBLE, MYSQL\_TYPE\_NULL, MYSQL\_TYPE\_LONGLONG, MYSQL\_TYPE\_INT24, and MYSQL\_TYPE\_YEAR.

NO\_DEFAULT\_VALUE\_FLAG indicates that a column has no DEFAULT clause in its definition. This does not apply to NULL columns (because such columns have a default of NULL), or to AUTO\_INCREMENT columns (which have an implied default value).

The following example illustrates a typical use of the flags value:

```
if (field->flags & NOT_NULL_FLAG)
    printf("Field cannot be null\n");
```
You may use the convenience macros shown in the following table to determine the boolean status of the flags value.

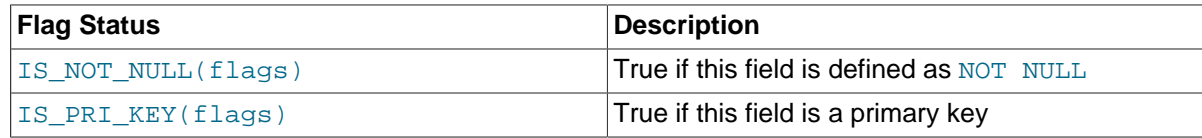

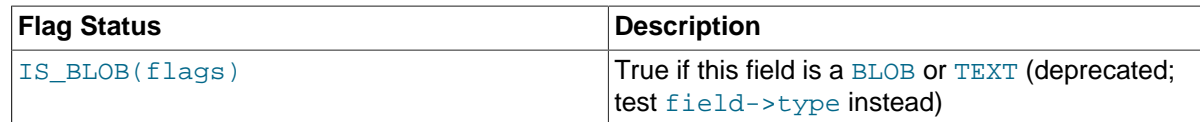

• unsigned int decimals

The number of decimals for numeric fields, and the fractional seconds precision for temporal fields.

• unsigned int charsetnr

An ID number that indicates the character set/collation pair for the field.

Normally, character values in result sets are converted to the character set indicated by the [character\\_set\\_results](https://dev.mysql.com/doc/refman/5.6/en/server-system-variables.html#sysvar_character_set_results) system variable. In this case, charsetnr corresponds to the character set indicated by that variable. Character set conversion can be suppressed by setting [character\\_set\\_results](https://dev.mysql.com/doc/refman/5.6/en/server-system-variables.html#sysvar_character_set_results) to NULL. In this case, charsetnr corresponds to the character set of the original table column or expression. See also [Connection Character Sets and Collations.](https://dev.mysql.com/doc/refman/5.6/en/charset-connection.html)

To distinguish between binary and nonbinary data for string data types, check whether the charsetnr value is 63. If so, the character set is  $\frac{1}{2}$  which indicates binary rather than nonbinary data. This enables you to distinguish [BINARY](https://dev.mysql.com/doc/refman/5.6/en/binary-varbinary.html) from [CHAR](https://dev.mysql.com/doc/refman/5.6/en/char.html), [VARBINARY](https://dev.mysql.com/doc/refman/5.6/en/binary-varbinary.html) from [VARCHAR](https://dev.mysql.com/doc/refman/5.6/en/char.html), and the [BLOB](https://dev.mysql.com/doc/refman/5.6/en/blob.html) types from the [TEXT](https://dev.mysql.com/doc/refman/5.6/en/blob.html) types.

charsetnr values are the same as those displayed in the Id column of the [SHOW COLLATION](https://dev.mysql.com/doc/refman/5.6/en/show-collation.html) statement or the ID column of the INFORMATION SCHEMA [COLLATIONS](https://dev.mysql.com/doc/refman/5.6/en/information-schema-collations-table.html) table. You can use those information sources to see which character set and collation specific charsetnr values indicate:

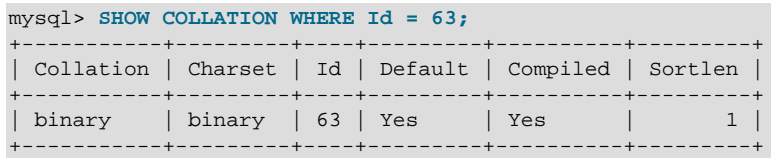

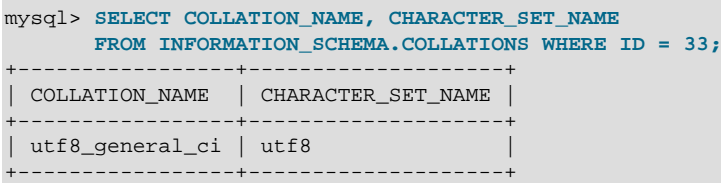

#### • enum enum\_field\_types type

The type of the field. The  $type$  value may be one of the  $MYSQL_TYPE$  symbols shown in the following table.

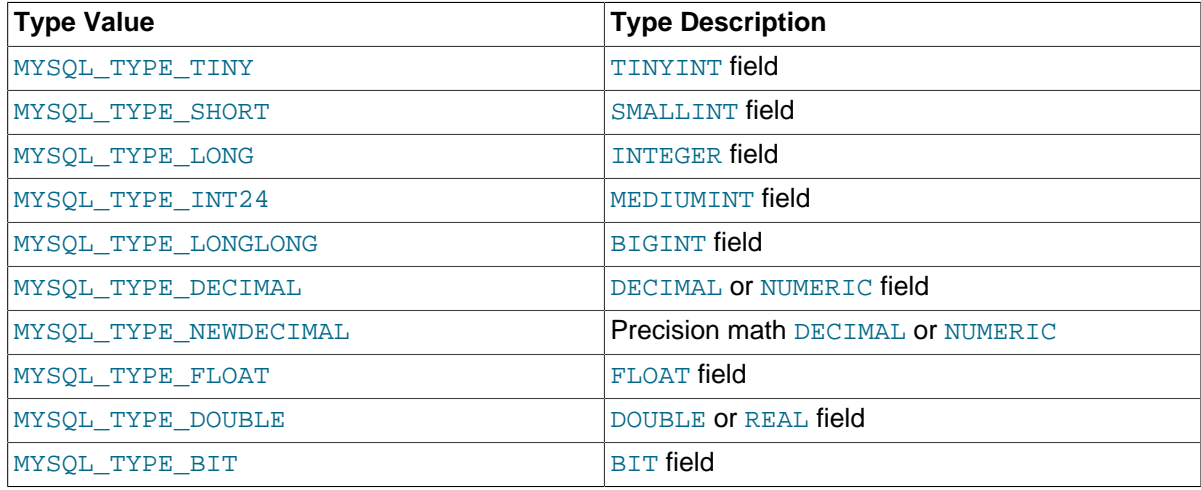

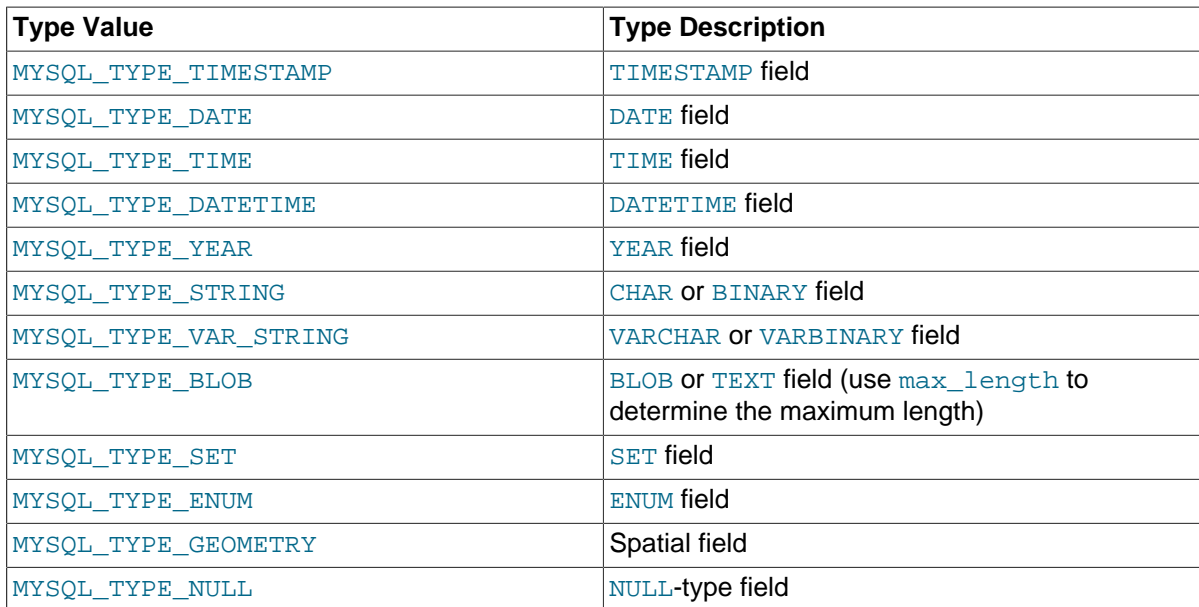

The MYSQL\_TYPE\_TIME2, MYSQL\_TYPE\_DATETIME2, and MYSQL\_TYPE\_TIMESTAMP2) type codes are used only on the server side. Clients see the MYSQL\_TYPE\_TIME, MYSQL\_TYPE\_DATETIME, and MYSQL\_TYPE\_TIMESTAMP codes.

You can use the IS NUM() macro to test whether a field has a numeric type. Pass the type value to IS\_NUM() and it evaluates to TRUE if the field is numeric:

```
if (IS_NUM(field->type))
    printf("Field is numeric\n");
```
[ENUM](https://dev.mysql.com/doc/refman/5.6/en/enum.html) and [SET](https://dev.mysql.com/doc/refman/5.6/en/set.html) values are returned as strings. For these, check that the type value is MYSQL\_TYPE\_STRING and that the ENUM\_FLAG or SET\_FLAG flag is set in the flags value.

## <span id="page-44-0"></span>**5.3 C API Basic Function Reference**

The following table summarizes the functions available in the C API basic interface. For greater detail, see the descriptions in [Section 5.4, "C API Basic Function Descriptions".](#page-47-0)

| <b>Name</b>               | <b>Description</b>                                                                         | <b>Deprecated</b> |
|---------------------------|--------------------------------------------------------------------------------------------|-------------------|
| $my$ init()               | Initialize client library global<br>variables                                              |                   |
| mysql_affected_rows()     | Number of rows changed/<br>deleted/inserted by last UPDATE,<br>DELETE, OF INSERT statement |                   |
| mysql autocommit()        | Set autocommit mode                                                                        |                   |
| mysql_change_user()       | Change user and database on<br>an open connection                                          |                   |
| mysql character set name( | Default character set name for<br>current connection                                       |                   |
| mysql close()             | Close connection to server                                                                 |                   |
| $mysgl$ commit()          | Commit transaction                                                                         |                   |
| mysql connect()           | Connect to MySQL server                                                                    | Yes               |
| $mysgl\_create_db()$      | Create database                                                                            | Yes               |

**Table 5.1 C API Basic Interface Functions**

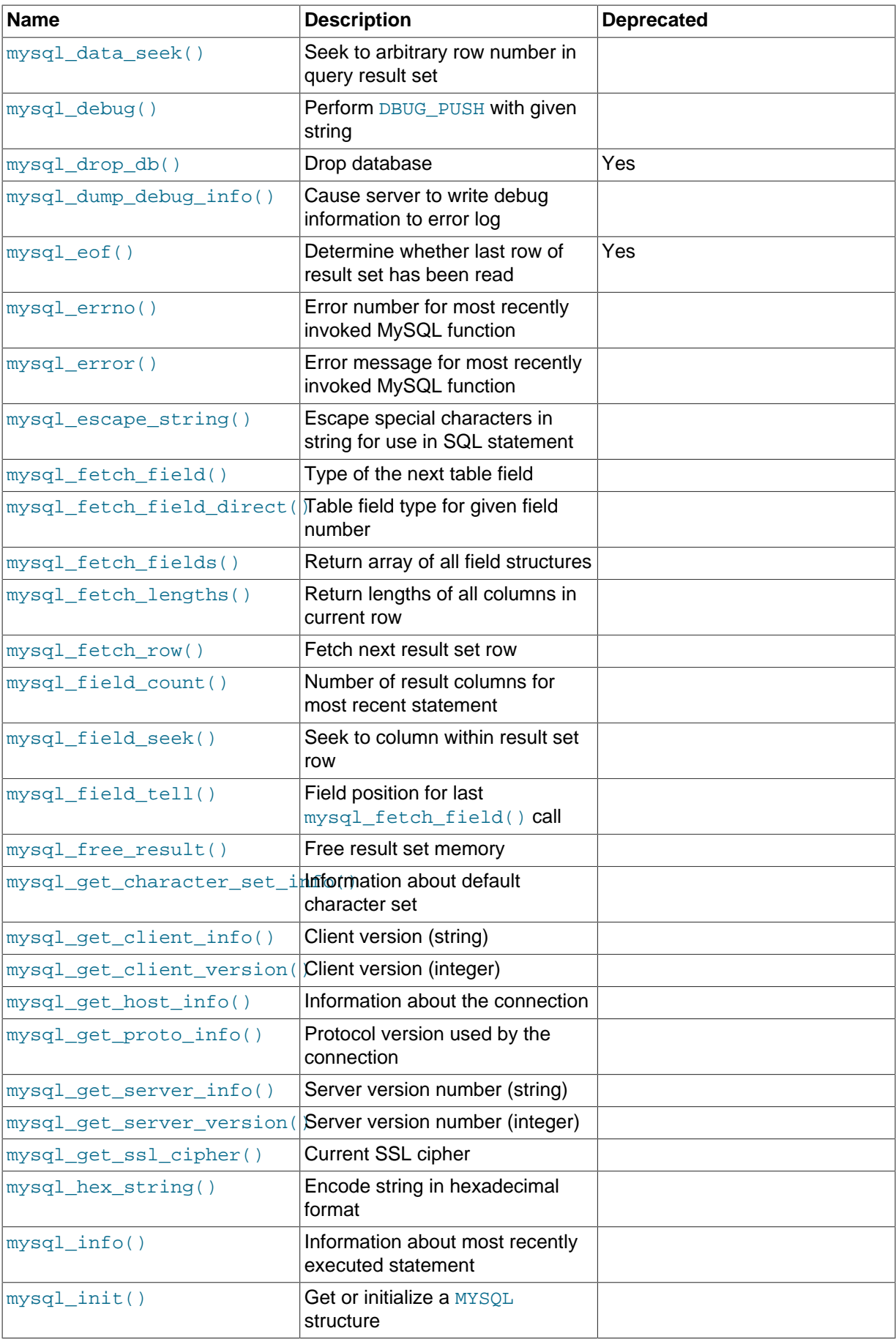

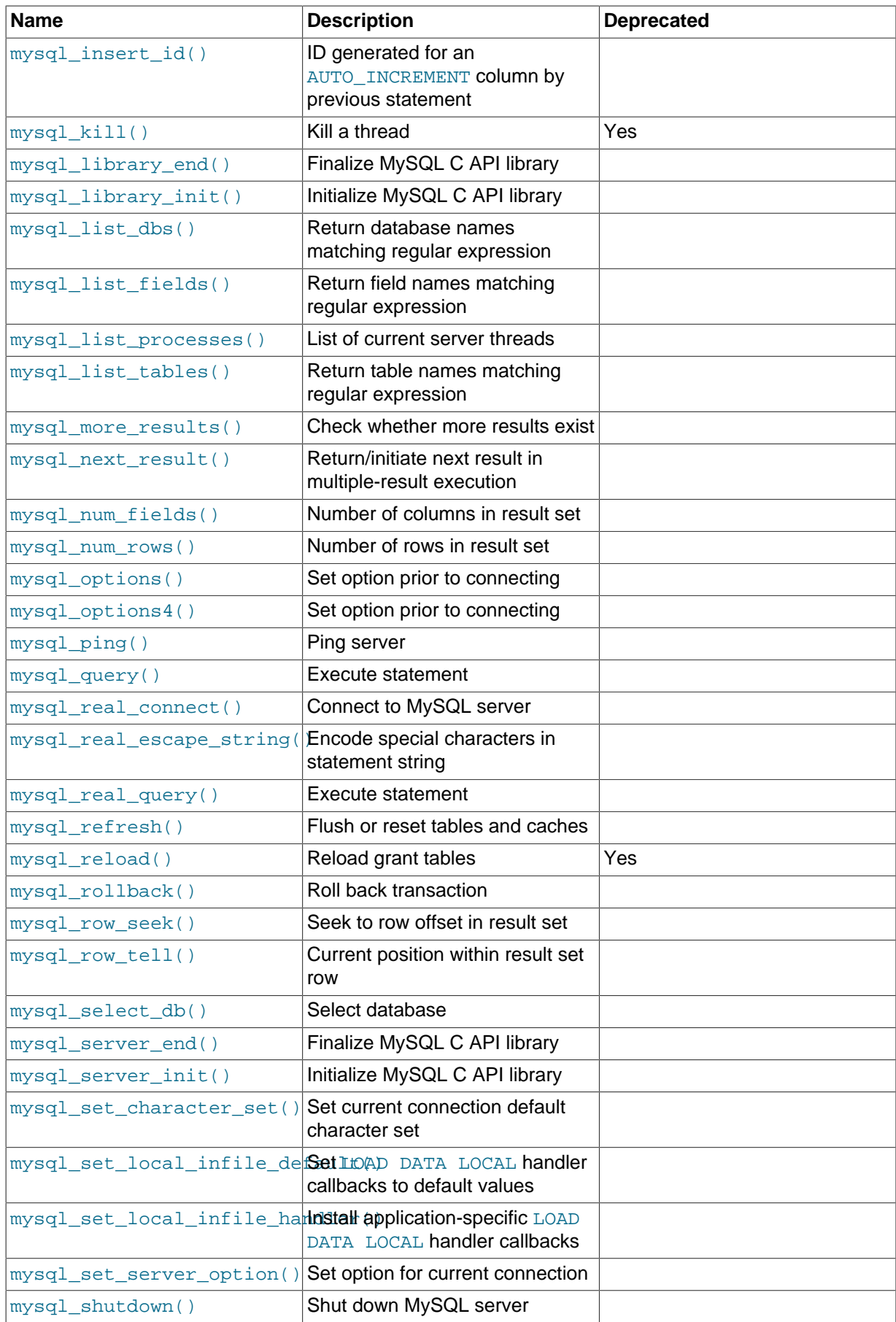

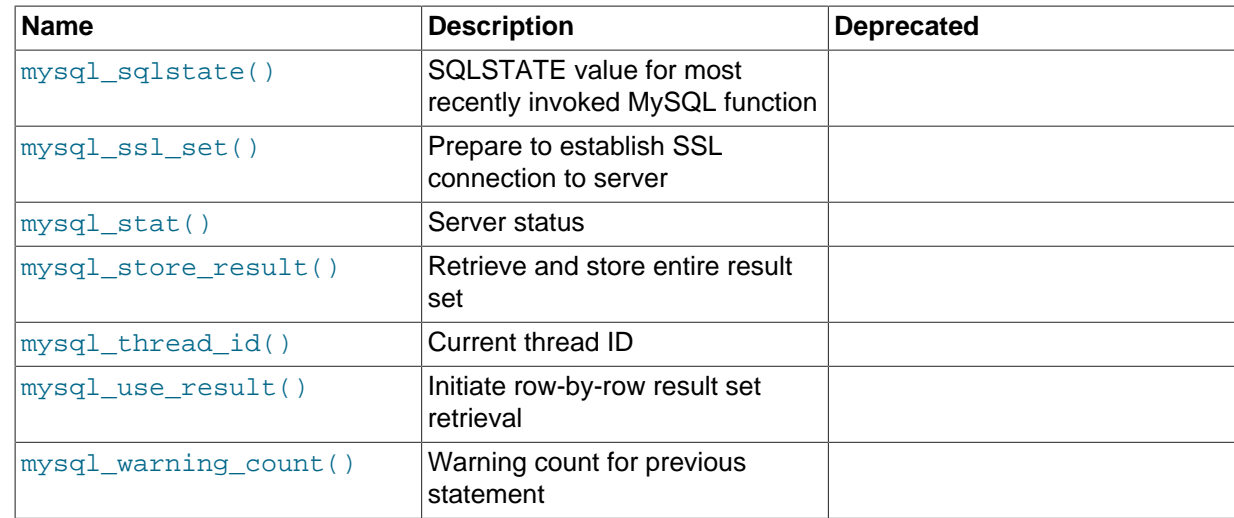

## <span id="page-47-0"></span>**5.4 C API Basic Function Descriptions**

This section describes C API functions other than those used for prepared statements. For information about those, see [Section 6.4, "C API Prepared Statement Function Descriptions"](#page-114-0).

In the descriptions here, a parameter or return value of NULL means NULL in the sense of the C programming language, not a MySQL NULL value.

Functions that return a value generally return a pointer or an integer. Unless specified otherwise, functions returning a pointer return a non-NULL value to indicate success or a NULL value to indicate an error, and functions returning an integer return zero to indicate success or nonzero to indicate an error. Note that "nonzero" means just that. Unless the function description says otherwise, do not test against a value other than zero:

```
if (result) /* correct */
    ... error ...
if (result < 0) \qquad /* incorrect */
    ... error ...
if (result == -1) \qquad /* incorrect */
    ... error ...
```
When a function returns an error, the **Errors** subsection of the function description lists the possible types of errors. You can find out which of these occurred by calling  $mysal$  errno(). A string representation of the error may be obtained by calling  $mysgl$  error().

## <span id="page-47-1"></span>**5.4.1 mysql\_affected\_rows()**

my\_ulonglong mysql\_affected\_rows(MYSQL \*mysql)

#### **Description**

[mysql\\_affected\\_rows\(\)](#page-47-1) may be called immediately after executing a statement with [mysql\\_real\\_query\(\)](#page-89-0) or [mysql\\_query\(\)](#page-84-0). It returns the number of rows changed, deleted, or inserted by the last statement if it was an [UPDATE](https://dev.mysql.com/doc/refman/5.6/en/update.html), [DELETE](https://dev.mysql.com/doc/refman/5.6/en/delete.html), or [INSERT](https://dev.mysql.com/doc/refman/5.6/en/insert.html). For [SELECT](https://dev.mysql.com/doc/refman/5.6/en/select.html) statements, [mysql\\_affected\\_rows\(\)](#page-47-1) works like [mysql\\_num\\_rows\(\)](#page-75-0).

For [UPDATE](https://dev.mysql.com/doc/refman/5.6/en/update.html) statements, the affected-rows value by default is the number of rows actually changed. If you specify the CLIENT\_FOUND\_ROWS flag to [mysql\\_real\\_connect\(\)](#page-84-1) when connecting to mysqld, the affected-rows value is the number of rows "found"; that is, matched by the WHERE clause.

For [REPLACE](https://dev.mysql.com/doc/refman/5.6/en/replace.html) statements, the affected-rows value is 2 if the new row replaced an old row, because in this case, one row was inserted after the duplicate was deleted.

For [INSERT ... ON DUPLICATE KEY UPDATE](https://dev.mysql.com/doc/refman/5.6/en/insert-on-duplicate.html) statements, the affected-rows value per row is 1 if the row is inserted as a new row, 2 if an existing row is updated, and 0 if an existing row is set to its current values. If you specify the CLIENT FOUND ROWS flag, the affected-rows value is 1 (not 0) if an existing row is set to its current values.

Following a [CALL](https://dev.mysql.com/doc/refman/5.6/en/call.html) statement for a stored procedure, mysql affected rows() returns the value that it would return for the last statement executed within the procedure, or 0 if that statement would return -1. Within the procedure, you can use [ROW\\_COUNT\(\)](https://dev.mysql.com/doc/refman/5.6/en/information-functions.html#function_row-count) at the SQL level to obtain the affectedrows value for individual statements.

In MySQL 5.6,  $mysgl$  affected  $rows()$  returns a meaningful value for a wider range of statements. For details, see the description for ROW COUNT() in [Information Functions.](https://dev.mysql.com/doc/refman/5.6/en/information-functions.html)

#### **Return Values**

An integer greater than zero indicates the number of rows affected or retrieved. Zero indicates that no records were updated for an [UPDATE](https://dev.mysql.com/doc/refman/5.6/en/update.html) statement, no rows matched the WHERE clause in the query or that no query has yet been executed. -1 indicates that the query returned an error or that, for a [SELECT](https://dev.mysql.com/doc/refman/5.6/en/select.html) query, [mysql\\_affected\\_rows\(\)](#page-47-1) was called prior to calling [mysql\\_store\\_result\(\)](#page-99-1).

Because [mysql\\_affected\\_rows\(\)](#page-47-1) returns an unsigned value, you can check for -1 by comparing the return value to  $(my \text{ ulonglong})-1$  (or to  $(my \text{ ulonglong})\sim0$ , which is equivalent).

#### **Errors**

None.

#### **Example**

```
char *stmt = "UPDATE products SET cost=cost*1.25
             WHERE group=10";
mysql_query(&mysql,stmt);
printf("%ld products updated",
        (long) mysql_affected_rows(&mysql));
```
### <span id="page-48-0"></span>**5.4.2 mysql\_autocommit()**

my\_bool mysql\_autocommit(MYSQL \*mysql, my\_bool mode)

#### **Description**

Sets autocommit mode on if mode is 1, off if mode is 0.

#### **Return Values**

Zero for success. Nonzero if an error occurred.

#### **Errors**

None.

## <span id="page-48-1"></span>**5.4.3 mysql\_change\_user()**

my\_bool mysql\_change\_user(MYSQL \*mysql, const char \*user, const char \*password, const char \*db)

#### **Description**

Changes the user and causes the database specified by db to become the default (current) database on the connection specified by  $mysq1$ . In subsequent queries, this database is the default for table references that include no explicit database specifier.

 $m$ ysql\_change\_user() fails if the connected user cannot be authenticated or does not have permission to use the database. In this case, the user and database are not changed.

Pass a db parameter of NULL if you do not want to have a default database.

This function resets the session state as if one had done a new connect and reauthenticated. (See [Section 3.5.6, "Automatic Reconnection Control".](#page-26-0)) It always performs a [ROLLBACK](https://dev.mysql.com/doc/refman/5.6/en/commit.html) of any active transactions, closes and drops all temporary tables, and unlocks all locked tables. It resets session system variables to the values of the corresponding global system variables, releases prepared statements, closes [HANDLER](https://dev.mysql.com/doc/refman/5.6/en/handler.html) variables, and releases locks acquired with [GET\\_LOCK\(\)](https://dev.mysql.com/doc/refman/5.6/en/locking-functions.html#function_get-lock). These effects occur even if the user did not change.

#### **Return Values**

Zero for success. Nonzero if an error occurred.

#### **Errors**

The same that you can get from mysql real connect(), plus:

• [CR\\_COMMANDS\\_OUT\\_OF\\_SYNC](https://dev.mysql.com/doc/mysql-errors/5.6/en/client-error-reference.html#error_cr_commands_out_of_sync)

Commands were executed in an improper order.

• [CR\\_SERVER\\_GONE\\_ERROR](https://dev.mysql.com/doc/mysql-errors/5.6/en/client-error-reference.html#error_cr_server_gone_error)

The MySQL server has gone away.

• [CR\\_SERVER\\_LOST](https://dev.mysql.com/doc/mysql-errors/5.6/en/client-error-reference.html#error_cr_server_lost)

The connection to the server was lost during the query.

• [CR\\_UNKNOWN\\_ERROR](https://dev.mysql.com/doc/mysql-errors/5.6/en/client-error-reference.html#error_cr_unknown_error)

An unknown error occurred.

• [ER\\_UNKNOWN\\_COM\\_ERROR](https://dev.mysql.com/doc/mysql-errors/5.6/en/server-error-reference.html#error_er_unknown_com_error)

The MySQL server does not implement this command (probably an old server).

• [ER\\_ACCESS\\_DENIED\\_ERROR](https://dev.mysql.com/doc/mysql-errors/5.6/en/server-error-reference.html#error_er_access_denied_error)

The user or password was wrong.

• [ER\\_BAD\\_DB\\_ERROR](https://dev.mysql.com/doc/mysql-errors/5.6/en/server-error-reference.html#error_er_bad_db_error)

The database did not exist.

• [ER\\_DBACCESS\\_DENIED\\_ERROR](https://dev.mysql.com/doc/mysql-errors/5.6/en/server-error-reference.html#error_er_dbaccess_denied_error)

The user did not have access rights to the database.

• [ER\\_WRONG\\_DB\\_NAME](https://dev.mysql.com/doc/mysql-errors/5.6/en/server-error-reference.html#error_er_wrong_db_name)

The database name was too long.

#### **Example**

```
if (mysql_change_user(&mysql, "user", "password", "new_database"))
{
    fprintf(stderr, "Failed to change user. Error: %s\n",
            mysql_error(&mysql));
}
```
### <span id="page-50-0"></span>**5.4.4 mysql\_character\_set\_name()**

```
const char *
mysql_character_set_name(MYSQL *mysql)
```
#### **Description**

Returns the default character set name for the current connection.

#### **Return Values**

The default character set name

#### **Errors**

None.

## <span id="page-50-1"></span>**5.4.5 mysql\_close()**

void mysql\_close(MYSQL \*mysql)

#### **Description**

Closes a previously opened connection.  $mvsal$  close() also deallocates the connection handler pointed to by  $mysql$  if the handler was allocated automatically by  $mysql\_init()$  or [mysql\\_connect\(\)](#page-51-0). Do not use the handler after it has been closed.

#### **Return Values**

None.

#### **Errors**

None.

## <span id="page-50-2"></span>**5.4.6 mysql\_commit()**

```
my_bool
mysql_commit(MYSQL *mysql)
```
### **Description**

Commits the current transaction.

The action of this function is subject to the value of the [completion\\_type](https://dev.mysql.com/doc/refman/5.6/en/server-system-variables.html#sysvar_completion_type) system variable. In particular, if the value of  $\text{complete}$  type is RELEASE (or 2), the server performs a release after terminating a transaction and closes the client connection. Call  $mysgl$  close() from the client program to close the connection from the client side.

### **Return Values**

Zero for success. Nonzero if an error occurred.

#### **Errors**

None.

## <span id="page-51-0"></span>**5.4.7 mysql\_connect()**

```
MYSQL *
mysql_connect(MYSQL *mysql,
const char *host,
const char *user,
           const char *passwd)
```
#### **Description**

This function is deprecated. Use [mysql\\_real\\_connect\(\)](#page-84-1) instead.

## <span id="page-51-1"></span>**5.4.8 mysql\_create\_db()**

```
int
mysql_create_db(MYSQL *mysql,
                 const char *db)
```
#### **Description**

Creates the database named by the db parameter.

This function is deprecated. Use [mysql\\_real\\_query\(\)](#page-89-0) or [mysql\\_query\(\)](#page-84-0) to issue an SQL [CREATE DATABASE](https://dev.mysql.com/doc/refman/5.6/en/create-database.html) statement instead.

#### **Return Values**

Zero for success. Nonzero if an error occurred.

#### **Errors**

• [CR\\_COMMANDS\\_OUT\\_OF\\_SYNC](https://dev.mysql.com/doc/mysql-errors/5.6/en/client-error-reference.html#error_cr_commands_out_of_sync)

Commands were executed in an improper order.

• [CR\\_SERVER\\_GONE\\_ERROR](https://dev.mysql.com/doc/mysql-errors/5.6/en/client-error-reference.html#error_cr_server_gone_error)

The MySQL server has gone away.

• [CR\\_SERVER\\_LOST](https://dev.mysql.com/doc/mysql-errors/5.6/en/client-error-reference.html#error_cr_server_lost)

The connection to the server was lost during the query.

• [CR\\_UNKNOWN\\_ERROR](https://dev.mysql.com/doc/mysql-errors/5.6/en/client-error-reference.html#error_cr_unknown_error)

An unknown error occurred.

### **Example**

{

```
if(mysql_create_db(&mysql, "my_database"))
```

```
 fprintf(stderr, "Failed to create new database. Error: %s\n",
        mysql_error(&mysql));
```
#### }

## <span id="page-52-0"></span>**5.4.9 mysql\_data\_seek()**

```
void
mysql_data_seek(MYSQL_RES *result,
                my_ulonglong offset)
```
#### **Description**

Seeks to an arbitrary row in a query result set. The offset value is a row number. Specify a value in the range from  $0$  to [mysql\\_num\\_rows\(result\)-1](#page-75-0).

This function requires that the result set structure contains the entire result of the query, so [mysql\\_data\\_seek\(\)](#page-52-0) may be used only in conjunction with [mysql\\_store\\_result\(\)](#page-99-1), not with [mysql\\_use\\_result\(\)](#page-101-0).

#### **Return Values**

None.

#### **Errors**

None.

### <span id="page-52-1"></span>**5.4.10 mysql\_debug()**

void mysql\_debug(const char \*debug)

#### **Description**

Does a DBUG\_PUSH with the given string. [mysql\\_debug\(\)](#page-52-1) uses the Fred Fish debug library. To use this function, you must compile the client library to support debugging. See [The DBUG Package.](https://dev.mysql.com/doc/refman/5.6/en/dbug-package.html)

#### **Return Values**

None.

#### **Errors**

None.

#### **Example**

The call shown here causes the client library to generate a trace file in /tmp/client.trace on the client machine:

```
mysql_debug("d:t:O,/tmp/client.trace");
```
## <span id="page-52-2"></span>**5.4.11 mysql\_drop\_db()**

int mysql\_drop\_db(MYSQL \*mysql, const char \*db)

#### **Description**

Drops the database named by the db parameter.

This function is deprecated. Use  $mysql\_real\_query()$  or  $mysql\_query()$  to issue an SQL [DROP](https://dev.mysql.com/doc/refman/5.6/en/drop-database.html) [DATABASE](https://dev.mysql.com/doc/refman/5.6/en/drop-database.html) statement instead.

#### **Return Values**

Zero for success. Nonzero if an error occurred.

#### **Errors**

• [CR\\_COMMANDS\\_OUT\\_OF\\_SYNC](https://dev.mysql.com/doc/mysql-errors/5.6/en/client-error-reference.html#error_cr_commands_out_of_sync)

Commands were executed in an improper order.

• [CR\\_SERVER\\_GONE\\_ERROR](https://dev.mysql.com/doc/mysql-errors/5.6/en/client-error-reference.html#error_cr_server_gone_error)

The MySQL server has gone away.

• [CR\\_SERVER\\_LOST](https://dev.mysql.com/doc/mysql-errors/5.6/en/client-error-reference.html#error_cr_server_lost)

The connection to the server was lost during the query.

• [CR\\_UNKNOWN\\_ERROR](https://dev.mysql.com/doc/mysql-errors/5.6/en/client-error-reference.html#error_cr_unknown_error)

An unknown error occurred.

#### **Example**

```
if(mysql_drop_db(&mysql, "my_database"))
   fprintf(stderr, "Failed to drop the database: Error: %s\n",
           mysql_error(&mysql));
```
## <span id="page-53-0"></span>**5.4.12 mysql\_dump\_debug\_info()**

int mysql\_dump\_debug\_info(MYSQL \*mysql)

#### **Description**

Instructs the server to write debugging information to the error log. The connected user must have the [SUPER](https://dev.mysql.com/doc/refman/5.6/en/privileges-provided.html#priv_super) privilege.

#### **Return Values**

Zero for success. Nonzero if an error occurred.

#### **Errors**

• [CR\\_COMMANDS\\_OUT\\_OF\\_SYNC](https://dev.mysql.com/doc/mysql-errors/5.6/en/client-error-reference.html#error_cr_commands_out_of_sync)

Commands were executed in an improper order.

• [CR\\_SERVER\\_GONE\\_ERROR](https://dev.mysql.com/doc/mysql-errors/5.6/en/client-error-reference.html#error_cr_server_gone_error)

The MySQL server has gone away.

• [CR\\_SERVER\\_LOST](https://dev.mysql.com/doc/mysql-errors/5.6/en/client-error-reference.html#error_cr_server_lost)

The connection to the server was lost during the query.

• [CR\\_UNKNOWN\\_ERROR](https://dev.mysql.com/doc/mysql-errors/5.6/en/client-error-reference.html#error_cr_unknown_error)

An unknown error occurred.

## <span id="page-54-0"></span>**5.4.13 mysql\_eof()**

my\_bool mysql\_eof(MYSQL\_RES \*result)

#### **Description**

This function is deprecated.  $mysq1$  errno() or  $mysq1$  error() may be used instead.

 $mvsal_{\text{eff}}$  eof() determines whether the last row of a result set has been read.

If you acquire a result set from a successful call to  $mysgl\_store\_result()$ , the client receives the entire set in one operation. In this case, a NULL return from  $mysqL_fetch_row()$  always means the end of the result set has been reached and it is unnecessary to call  $mysq1 - eof($ ). When used with [mysql\\_store\\_result\(\)](#page-99-1), [mysql\\_eof\(\)](#page-54-0) always returns true.

On the other hand, if you use  $mysgl$  use result () to initiate a result set retrieval, the rows of the set are obtained from the server one by one as you call [mysql\\_fetch\\_row\(\)](#page-58-1) repeatedly. Because an error may occur on the connection during this process, a NULL return value from  $mysgl-fetchrow()$  does not necessarily mean the end of the result set was reached normally. In this case, you can use  $mysgl\_eof()$  to determine what happened.  $mysgl\_eof()$  returns a nonzero value if the end of the result set was reached and zero if an error occurred.

Historically,  $mysql$  eof() predates the standard MySQL error functions  $mysql$  errno() and  $mysgl\_error()$ . Because those error functions provide the same information, their use is preferred over  $m_y g \downarrow ee(f)$ , which is deprecated. (In fact, they provide more information, because  $mysgl_{\text{eof}}$  of () returns only a boolean value whereas the error functions indicate a reason for the error when one occurs.)

#### **Return Values**

Zero for success. Nonzero if the end of the result set has been reached.

#### **Errors**

None.

#### **Example**

The following example shows how you might use [mysql\\_eof\(\)](#page-54-0):

```
mysql_query(&mysql,"SELECT * FROM some_table");
result = mysql_use_result(&mysql);
while((row = mysql_fetch_row(result)))
{
     // do something with data
}
if(!mysql_eof(result)) // mysql_fetch_row() failed due to an error
{
     fprintf(stderr, "Error: %s\n", mysql_error(&mysql));
}
```
However, you can achieve the same effect with the standard MySQL error functions:

```
mysql_query(&mysql,"SELECT * FROM some_table");
result = mysql_use_result(&mysql);
while((row = mysql_fetch_row(result)))
{
     // do something with data
}
if(mysql_errno(&mysql)) // mysql_fetch_row() failed due to an error
{
     fprintf(stderr, "Error: %s\n", mysql_error(&mysql));
```
#### }

## <span id="page-55-0"></span>**5.4.14 mysql\_errno()**

```
unsigned int
mysql_errno(MYSQL *mysql)
```
#### **Description**

For the connection specified by  $mysq1, mysq1$  errno() returns the error code for the most recently invoked API function that can succeed or fail. A return value of zero means that no error occurred. Client error message numbers are listed in the MySQL  $\epsilon$ rmsg.h header file. Server error message numbers are listed in mysqld error.h. Errors also are listed at [Error Messages and Common](https://dev.mysql.com/doc/refman/5.6/en/error-handling.html) [Problems](https://dev.mysql.com/doc/refman/5.6/en/error-handling.html).

#### **Note**

Some functions such as  $mysql\_fetch\_row()$  do not set  $mysql\_errno()$  if they succeed. A rule of thumb is that all functions that have to ask the server for information reset  $mvsal$  errno() if they succeed.

MySQL-specific error numbers returned by [mysql\\_errno\(\)](#page-55-0) differ from SQLSTATE values returned by [mysql\\_sqlstate\(\)](#page-97-1). For example, the mysql client program displays errors using the following format, where 1146 is the [mysql\\_errno\(\)](#page-55-0) value and '42S02' is the corresponding [mysql\\_sqlstate\(\)](#page-97-1) value:

shell> **SELECT \* FROM no\_such\_table;** ERROR 1146 (42S02): Table 'test.no\_such\_table' doesn't exist

### **Return Values**

An error code value for the last  $m_{\text{V}}\text{sgl-}\text{xxx}$  () call, if it failed. zero means no error occurred.

#### **Errors**

None.

## <span id="page-55-1"></span>**5.4.15 mysql\_error()**

const char \* mysql\_error(MYSQL \*mysql)

#### **Description**

For the connection specified by  $mysql, mysql=error($ ) returns a null-terminated string containing the error message for the most recently invoked API function that failed. If a function did not fail, the return value of [mysql\\_error\(\)](#page-55-1) may be the previous error or an empty string to indicate no error.

A rule of thumb is that all functions that have to ask the server for information reset  $mysql\_error()$  if they succeed.

For functions that reset  $mysgl\_error()$ , either of these two tests can be used to check for an error:

```
if(*mysql_error(&mysql))
{
   // an error occurred
}
if(mysql_error(&mysql)[0])
{
   // an error occurred
}
```
The language of the client error messages may be changed by recompiling the MySQL client library. You can choose error messages in several different languages. See [Setting the Error Message](https://dev.mysql.com/doc/refman/5.6/en/error-message-language.html) [Language](https://dev.mysql.com/doc/refman/5.6/en/error-message-language.html).

#### **Return Values**

A null-terminated character string that describes the error. An empty string if no error occurred.

#### **Errors**

None.

## <span id="page-56-0"></span>**5.4.16 mysql\_escape\_string()**

#### **Note**

This function should not be used. Use  $mysgl$  real escape string() instead.

[mysql\\_escape\\_string\(\)](#page-56-0) is identical to [mysql\\_real\\_escape\\_string\(\)](#page-88-0) except that [mysql\\_real\\_escape\\_string\(\)](#page-88-0) takes a connection handler as its first argument and escapes the string according to the current character set.  $mysgl$  escape string() does not take a connection argument and does not respect the current character set.

## <span id="page-56-1"></span>**5.4.17 mysql\_fetch\_field()**

MYSQL\_FIELD \* mysql\_fetch\_field(MYSQL\_RES \*result)

#### **Description**

Returns the definition of one column of a result set as a MYSQL\_FIELD structure. Call this function repeatedly to retrieve information about all columns in the result set. [mysql\\_fetch\\_field\(\)](#page-56-1) returns NULL when no more fields are left.

[mysql\\_fetch\\_field\(\)](#page-56-1) is reset to return information about the first field each time you execute a new [SELECT](https://dev.mysql.com/doc/refman/5.6/en/select.html) query. The field returned by  $mvsal_f$  fetch  $field()$  is also affected by calls to [mysql\\_field\\_seek\(\)](#page-60-0).

If you've called [mysql\\_real\\_query\(\)](#page-89-0) or [mysql\\_query\(\)](#page-84-0) to perform a [SELECT](https://dev.mysql.com/doc/refman/5.6/en/select.html) on a table but have not called [mysql\\_store\\_result\(\)](#page-99-1), MySQL returns the default blob length (8KB) if you call [mysql\\_fetch\\_field\(\)](#page-56-1) to ask for the length of a [BLOB](https://dev.mysql.com/doc/refman/5.6/en/blob.html) field. (The 8KB size is chosen because MySQL does not know the maximum length for the [BLOB](https://dev.mysql.com/doc/refman/5.6/en/blob.html). This should be made configurable sometime.) Once you've retrieved the result set,  $field\text{-}max\; length$  contains the length of the largest value for this column in the specific query.

#### **Return Values**

The MYSQL FIELD structure for the current column. NULL if no columns are left.

#### **Errors**

None.

#### **Example**

```
MYSQL_FIELD *field;
```

```
while((field = mysql_fetch_field(result)))
```

```
{
     printf("field name %s\n", field->name);
```
## <span id="page-57-0"></span>**5.4.18 mysql\_fetch\_field\_direct()**

```
MYSQL_FIELD *
mysql_fetch_field_direct(MYSQL_RES *result,
                           unsigned int fieldnr)
```
### **Description**

}

Given a field number  $f$ ieldn $r$  for a column within a result set, returns that column's field definition as a MYSQL FIELD structure. Use this function to retrieve the definition for an arbitrary column. Specify a value for fieldnr in the range from  $0$  to [mysql\\_num\\_fields\(result\)-1](#page-74-0).

#### **Return Values**

The MYSOL FIELD structure for the specified column.

#### **Errors**

None.

#### **Example**

```
unsigned int num_fields;
unsigned int i;
MYSQL_FIELD *field;
num_fields = mysql_num_fields(result);
for(i = 0; i < num [ields; i++){
     field = mysql_fetch_field_direct(result, i);
    printf("Field %u is %s\n", i, field->name);
}
```
## <span id="page-57-1"></span>**5.4.19 mysql\_fetch\_fields()**

MYSQL\_FIELD \* mysql\_fetch\_fields(MYSQL\_RES \*result)

#### **Description**

Returns an array of all MYSOL FIELD structures for a result set. Each structure provides the field definition for one column of the result set.

#### **Return Values**

An array of MYSOL FIELD structures for all columns of a result set.

#### **Errors**

None.

#### **Example**

```
unsigned int num_fields;
unsigned int i;
MYSQL_FIELD *fields;
num_fields = mysql_num_fields(result);
fields = mysql_fetch_fields(result);
```

```
for(i = 0; i < num fields; i++)
{
    printf("Field %u is %s\n", i, fields[i].name);
}
```
## <span id="page-58-0"></span>**5.4.20 mysql\_fetch\_lengths()**

```
unsigned long *
mysql_fetch_lengths(MYSQL_RES *result)
```
#### **Description**

Returns the lengths of the columns of the current row within a result set. If you plan to copy field values, this length information is also useful for optimization, because you can avoid calling  $\text{strlen}()$ . In addition, if the result set contains binary data, you **must** use this function to determine the size of the data, because strlen() returns incorrect results for any field containing null characters.

The length for empty columns and for columns containing NULL values is zero. To see how to distinguish these two cases, see the description for  $mysgl$  fetch row().

#### **Return Values**

An array of unsigned long integers representing the size of each column (not including any terminating null bytes). NULL if an error occurred.

#### **Errors**

[mysql\\_fetch\\_lengths\(\)](#page-58-0) is valid only for the current row of the result set. It returns NULL if you call it before calling  $mysgl$  fetch  $row()$  or after retrieving all rows in the result.

#### **Example**

```
MYSQL_ROW row;
unsigned long *lengths;
unsigned int num_fields;
unsigned int i;
row = mysql_fetch_row(result);
if (row)
{
     num_fields = mysql_num_fields(result);
     lengths = mysql_fetch_lengths(result);
    for(i = 0; i < num_fields; i++)
     {
          printf("Column %u is %lu bytes in length.\n",
                 i, lengths[i]);
     }
}
```
## <span id="page-58-1"></span>**5.4.21 mysql\_fetch\_row()**

```
MYSQL_ROW
mysql_fetch_row(MYSQL_RES *result)
```
#### **Description**

[mysql\\_fetch\\_row\(\)](#page-58-1) retrieves the next row of a result set:

- When used after [mysql\\_store\\_result\(\)](#page-99-1), [mysql\\_fetch\\_row\(\)](#page-58-1) returns NULL if there are no more rows to retrieve.
- When used after [mysql\\_use\\_result\(\)](#page-101-0), [mysql\\_fetch\\_row\(\)](#page-58-1) returns NULL if there are no more rows to retrieve or an error occurred.

The number of values in the row is given by  $mysql\_num\_fields(result)$ . If row holds the return value from a call to  $mysgl\_f.$   $\epsilon$  row(), pointers to the values are accessed as  $row[0]$  to row[mysql\_num\_fields(result)-1]. NULL values in the row are indicated by NULL pointers.

The lengths of the field values in the row may be obtained by calling  $mysq1_fetch_length$ Empty fields and fields containing NULL both have length 0; you can distinguish these by checking the pointer for the field value. If the pointer is NULL, the field is NULL; otherwise, the field is empty.

#### **Return Values**

A MYSQL\_ROW structure for the next row, or NULL. The meaning of a NULL return depends on which function was called preceding [mysql\\_fetch\\_row\(\)](#page-58-1):

- When used after [mysql\\_store\\_result\(\)](#page-99-1), [mysql\\_fetch\\_row\(\)](#page-58-1) returns NULL if there are no more rows to retrieve.
- When used after [mysql\\_use\\_result\(\)](#page-101-0), [mysql\\_fetch\\_row\(\)](#page-58-1) returns NULL if there are no more rows to retrieve or an error occurred. To determine whether an error occurred, check whether [mysql\\_error\(\)](#page-55-1) returns a nonempty string or [mysql\\_errno\(\)](#page-55-0) returns nonzero.

#### **Errors**

Errors are not reset between calls to  $mysgl$  fetch  $row()$ 

• [CR\\_SERVER\\_LOST](https://dev.mysql.com/doc/mysql-errors/5.6/en/client-error-reference.html#error_cr_server_lost)

The connection to the server was lost during the query.

• [CR\\_UNKNOWN\\_ERROR](https://dev.mysql.com/doc/mysql-errors/5.6/en/client-error-reference.html#error_cr_unknown_error)

An unknown error occurred.

#### **Example**

```
MYSQL_ROW row;
unsigned int num_fields;
unsigned int i;
num_fields = mysql_num_fields(result);
while ((row = mysql_fetch_row(result)))
{
    unsigned long *lengths;
    lengths = mysql_fetch_lengths(result);
   for(i = 0; i < num fields; i++)
\left\{\begin{array}{c} \end{array}\right\} printf("[%.*s] ", (int) lengths[i],
                row[i] ? row[i] : "NULL");
 }
   print(f("\n');
}
```
## <span id="page-59-0"></span>**5.4.22 mysql\_field\_count()**

unsigned int mysql\_field\_count(MYSQL \*mysql)

#### **Description**

Returns the number of columns for the most recent query on the connection.

The normal use of this function is when  $mysq1$  store result() returned NULL (and thus you have no result set pointer). In this case, you can call  $mysgl$  field  $count()$  to determine whether [mysql\\_store\\_result\(\)](#page-99-1) should have produced a nonempty result. This enables the client program to take proper action without knowing whether the query was a [SELECT](https://dev.mysql.com/doc/refman/5.6/en/select.html) (or [SELECT](https://dev.mysql.com/doc/refman/5.6/en/select.html)-like) statement. The example shown here illustrates how this may be done.

See [Section 3.5.7, "NULL mysql\\_store\\_result\(\) Return After mysql\\_query\(\) Success"](#page-27-0).

#### **Return Values**

An unsigned integer representing the number of columns in a result set.

#### **Errors**

None.

#### **Example**

```
MYSQL_RES *result;
unsigned int num_fields;
unsigned int num_rows;
if (mysql_query(&mysql,query_string))
{
       // error
}
else // query succeeded, process any data returned by it
{
      result = mysql_store_result(&mysql);
       if (result) // there are rows
       {
            num_fields = mysql_num_fields(result);
             // retrieve rows, then call mysql_free_result(result)
       }
      else // mysql store result() returned nothing; should it have?
       {
             if(mysql_field_count(&mysql) == 0)
             {
                   // query does not return data
                   // (it was not a SELECT)
                  num_rows = mysql_affected_rows(&mysql);
             }
            else // mysql_store_result() should have returned data
\left\{ \begin{array}{ccc} 0 & 0 & 0 \\ 0 & 0 & 0 \\ 0 & 0 & 0 \\ 0 & 0 & 0 \\ 0 & 0 & 0 \\ 0 & 0 & 0 \\ 0 & 0 & 0 \\ 0 & 0 & 0 \\ 0 & 0 & 0 \\ 0 & 0 & 0 \\ 0 & 0 & 0 \\ 0 & 0 & 0 \\ 0 & 0 & 0 \\ 0 & 0 & 0 & 0 \\ 0 & 0 & 0 & 0 \\ 0 & 0 & 0 & 0 \\ 0 & 0 & 0 & 0 \\ 0 & 0 & 0 & 0 & 0 \\ 0 & 0 & 0 & 0 & 0 \\ 0 & 0 & 0 & 0 & 0 fprintf(stderr, "Error: %s\n", mysql_error(&mysql));
 }
       }
}
```
An alternative is to replace the  $mysq1$  field count ( $\&mysq1$ ) call with  $mysq1$  errno( $\&mysg1$ ). In this case, you are checking directly for an error from  $mysgl\_store\_result()$  rather than inferring from the value of  $mysql\_field\_count$  () whether the statement was a [SELECT](https://dev.mysql.com/doc/refman/5.6/en/select.html).

### <span id="page-60-0"></span>**5.4.23 mysql\_field\_seek()**

```
MYSQL_FIELD_OFFSET
mysql_field_seek(MYSQL_RES *result,
                  MYSQL_FIELD_OFFSET offset)
```
#### **Description**

Sets the field cursor to the given offset. The next call to  $mysql\_fetch\_field()$  retrieves the field definition of the column associated with that offset.

To seek to the beginning of a row, pass an offset value of zero.

### **Return Values**

The previous value of the field cursor.

#### **Errors**

None.

## <span id="page-61-0"></span>**5.4.24 mysql\_field\_tell()**

```
MYSQL_FIELD_OFFSET
mysql_field_tell(MYSQL_RES *result)
```
#### **Description**

Returns the position of the field cursor used for the last [mysql\\_fetch\\_field\(\)](#page-56-1). This value can be used as an argument to [mysql\\_field\\_seek\(\)](#page-60-0).

#### **Return Values**

The current offset of the field cursor.

#### **Errors**

None.

## <span id="page-61-1"></span>**5.4.25 mysql\_free\_result()**

```
void
mysql_free_result(MYSQL_RES *result)
```
#### **Description**

[mysql\\_free\\_result\(\)](#page-61-1) frees the memory allocated for a result set by [mysql\\_store\\_result\(\)](#page-99-1), [mysql\\_use\\_result\(\)](#page-101-0), [mysql\\_list\\_dbs\(\)](#page-70-0), and so forth. When you are done with a result set, you must free the memory it uses by calling [mysql\\_free\\_result\(\)](#page-61-1).

Do not attempt to access a result set after freeing it.

#### **Return Values**

None.

#### **Errors**

None.

## <span id="page-61-2"></span>**5.4.26 mysql\_get\_character\_set\_info()**

```
void
mysql_get_character_set_info(MYSQL *mysql,
                               MY_CHARSET_INFO *cs)
```
#### **Description**

This function provides information about the default client character set. The default character set may be changed with the [mysql\\_set\\_character\\_set\(\)](#page-94-0) function.

#### **Example**

This example shows the fields that are available in the MY\_CHARSET\_INFO structure:

```
if (!mysql_set_character_set(&mysql, "utf8"))
{
```

```
MY CHARSET INFO cs;
 mysql_get_character_set_info(&mysql, &cs);
 printf("character set information:\n");
 printf("character set+collation number: %d\n", cs.number);
 printf("character set name: %s\n", cs.name);
 printf("collation name: %s\n", cs.csname);
 printf("comment: %s\n", cs.comment);
 printf("directory: %s\n", cs.dir);
 printf("multi byte character min. length: %d\n", cs.mbminlen);
 printf("multi byte character max. length: %d\n", cs.mbmaxlen);
```
## <span id="page-62-0"></span>**5.4.27 mysql\_get\_client\_info()**

```
const char *
mysql_get_client_info(void)
```
#### **Description**

}

Returns a string that represents the MySQL client library version (for example, "5.6.51").

The function value is the MySQL version. For more information, see [Section 3.5.10, "Obtaining the](#page-28-0) [Server Version and Client Library Version"](#page-28-0).

#### **Return Values**

A character string that represents the MySQL client library version.

#### **Errors**

None.

### <span id="page-62-1"></span>**5.4.28 mysql\_get\_client\_version()**

unsigned long mysql\_get\_client\_version(void)

#### **Description**

Returns an integer that represents the MySQL client library version. The value has the format XYYZZ where x is the major version,  $YY$  is the release level (or minor version), and  $ZZ$  is the sub-version within the release level:

```
major_version*10000 + release_level*100 + sub_version
```
For example, "5.6.51" is returned as 50651.

The function value is the MySQL version. For more information, see [Section 3.5.10, "Obtaining the](#page-28-0) [Server Version and Client Library Version"](#page-28-0).

#### **Return Values**

An integer that represents the MySQL client library version.

#### **Errors**

None.

## <span id="page-62-2"></span>**5.4.29 mysql\_get\_host\_info()**

const char \* mysql\_get\_host\_info(MYSQL \*mysql)

#### **Description**

Returns a string describing the type of connection in use, including the server host name.

#### **Return Values**

A character string representing the server host name and the connection type.

#### **Errors**

None.

## <span id="page-63-0"></span>**5.4.30 mysql\_get\_proto\_info()**

```
unsigned int
mysql_get_proto_info(MYSQL *mysql)
```
#### **Description**

Returns the protocol version used by current connection.

#### **Return Values**

An unsigned integer representing the protocol version used by the current connection.

#### **Errors**

None.

### <span id="page-63-1"></span>**5.4.31 mysql\_get\_server\_info()**

const char \* mysql\_get\_server\_info(MYSQL \*mysql)

#### **Description**

Returns a string that represents the MySQL server version (for example, "5.6.51").

#### **Return Values**

A character string that represents the MySQL server version.

#### **Errors**

None.

### <span id="page-63-2"></span>**5.4.32 mysql\_get\_server\_version()**

```
unsigned long
mysql_get_server_version(MYSQL *mysql)
```
#### **Description**

Returns an integer that represents the MySQL server version. The value has the format XYYZZ where  $X$  is the major version,  $YY$  is the release level (or minor version), and  $ZZ$  is the sub-version within the release level:

major\_version\*10000 + release\_level\*100 + sub\_version

For example, "5.6.51" is returned as 50651.

This function is useful in client programs for determining whether some version-specific server capability exists.

#### **Return Values**

An integer that represents the MySQL server version.

#### **Errors**

None.

## <span id="page-64-0"></span>**5.4.33 mysql\_get\_ssl\_cipher()**

```
const char *
mysql_get_ssl_cipher(MYSQL *mysql)
```
#### **Description**

mysql\_qet\_ssl\_cipher() returns the encryption cipher used for the given connection to the server.  $mvsal$  is the connection handler returned from  $mvsal$  init().

### **Return Values**

A string naming the encryption cipher used for the connection, or NULL if the connection is not encrypted.

## <span id="page-64-1"></span>**5.4.34 mysql\_hex\_string()**

```
unsigned long
mysql_hex_string(char *to,
                  const char *from,
                  unsigned long length)
```
#### **Description**

This function creates a legal SQL string for use in an SQL statement. See [String Literals](https://dev.mysql.com/doc/refman/5.6/en/string-literals.html).

The string in the  $f_{\text{r}}$  argument is encoded in hexadecimal format, with each character encoded as two hexadecimal digits. The result is placed in the  $t_0$  argument, followed by a terminating null byte.

The string pointed to by  $f_{\text{rom}}$  must be length bytes long. You must allocate the  $t \circ$  buffer to be at least length\*2+1 bytes long. When  $mysgl$  hex string() returns, the contents of to is a nullterminated string. The return value is the length of the encoded string, not including the terminating null byte.

The return value can be placed into an SQL statement using either  $X$ 'value' or  $0xvalue$  format. However, the return value does not include the  $X' \ldots Y$  or  $0x$ . The caller must supply whichever of those is desired.

#### **Example**

```
char query[1000],*end;
```

```
end = strmov(query,"INSERT INTO test_table values(");
end = strmov(end,"X'");
end += mysql_hex_string(end,"What is this",12);
end = strmov(end, " ', X' '');
end += mysgl\_hex\_string(end, "binary data: \Q\r\n'', 16);end = strmov(end, "')");
if (mysql_real_query(&mysql,query,(unsigned int) (end - query)))
{
```

```
 fprintf(stderr, "Failed to insert row, Error: %s\n",
        mysql_error(&mysql));
```
The  $strmov()$  function used in the example is included in the libmysqlclient library and works like  $strcov()$  but returns a pointer to the terminating null of the first parameter.

#### **Return Values**

}

The length of the encoded string that is placed into  $t_0$ , not including the terminating null character.

#### **Errors**

None.

## <span id="page-65-0"></span>**5.4.35 mysql\_info()**

const char \* mysql\_info(MYSQL \*mysql)

#### **Description**

Retrieves a string providing information about the most recently executed statement, but only for the statements listed here. For other statements,  $mysgl\_info()$  returns NULL. The format of the string varies depending on the type of statement, as described here. The numbers are illustrative only; the string contains values appropriate for the statement.

• [INSERT INTO ... SELECT ...](https://dev.mysql.com/doc/refman/5.6/en/insert-select.html)

String format: Records: 100 Duplicates: 0 Warnings: 0

• INSERT INTO ... VALUES  $(\ldots),(\ldots),(\ldots)$ ...

String format: Records: 3 Duplicates: 0 Warnings: 0

• [LOAD DATA](https://dev.mysql.com/doc/refman/5.6/en/load-data.html)

String format: Records: 1 Deleted: 0 Skipped: 0 Warnings: 0

• [ALTER TABLE](https://dev.mysql.com/doc/refman/5.6/en/alter-table.html)

String format: Records: 3 Duplicates: 0 Warnings: 0

• [UPDATE](https://dev.mysql.com/doc/refman/5.6/en/update.html)

String format: Rows matched: 40 Changed: 40 Warnings: 0

[mysql\\_info\(\)](#page-65-0) returns a non-NULL value for [INSERT ... VALUES](https://dev.mysql.com/doc/refman/5.6/en/insert.html) only for the multiple-row form of the statement (that is, only if multiple value lists are specified).

#### **Return Values**

A character string representing additional information about the most recently executed statement. NULL if no information is available for the statement.

### **Errors**

None.

## <span id="page-65-1"></span>**5.4.36 mysql\_init()**

MYSQL \*

```
mysql_init(MYSQL *mysql)
```
#### **Description**

Allocates or initializes a MYSQL object suitable for  $mysql\_real\_connect()$ . If  $mysql$  is a NULL pointer, the function allocates, initializes, and returns a new object. Otherwise, the object is initialized and the address of the object is returned. If  $mysql\_init()$  allocates a new object, it is freed when mysql close() is called to close the connection.

In a nonmultithreaded environment,  $mysgl\_init()$  invokes  $mysgl\_library\_init()$ automatically as necessary. However,  $mysgl\_library\_init()$  is not thread-safe in a multithreaded environment, and thus neither is  $mysqlimit()$ . Before calling  $mysqlimit()$ , either call [mysql\\_library\\_init\(\)](#page-68-1) prior to spawning any threads, or use a mutex to protect the [mysql\\_library\\_init\(\)](#page-68-1) call. This should be done prior to any other client library call.

#### **Return Values**

An initialized  $MYSQL*$  handler.  $NULL$  if there was insufficient memory to allocate a new object.

#### **Errors**

In case of insufficient memory, NULL is returned.

## <span id="page-66-0"></span>**5.4.37 mysql\_insert\_id()**

```
my_ulonglong
mysql_insert_id(MYSQL *mysql)
```
#### **Description**

Returns the value generated for an AUTO\_INCREMENT column by the previous [INSERT](https://dev.mysql.com/doc/refman/5.6/en/insert.html) or [UPDATE](https://dev.mysql.com/doc/refman/5.6/en/update.html) statement. Use this function after you have performed an [INSERT](https://dev.mysql.com/doc/refman/5.6/en/insert.html) statement into a table that contains an AUTO INCREMENT field, or have used [INSERT](https://dev.mysql.com/doc/refman/5.6/en/insert.html) or [UPDATE](https://dev.mysql.com/doc/refman/5.6/en/update.html) to set a column value with [LAST\\_INSERT\\_ID\(](https://dev.mysql.com/doc/refman/5.6/en/information-functions.html#function_last-insert-id)expr).

The return value of  $mysol$  insert  $id()$  is always zero unless explicitly updated under one of the following conditions:

- [INSERT](https://dev.mysql.com/doc/refman/5.6/en/insert.html) statements that store a value into an AUTO INCREMENT column. This is true whether the value is automatically generated by storing the special values NULL or 0 into the column, or is an explicit nonspecial value.
- In the case of a multiple-row [INSERT](https://dev.mysql.com/doc/refman/5.6/en/insert.html) statement,  $mysq1\_insert\_id()$  returns the first automatically generated AUTO\_INCREMENT value that was successfully inserted.

If no rows are successfully inserted, [mysql\\_insert\\_id\(\)](#page-66-0) returns 0.

- If an INSERT . . . SELECT statement is executed, and no automatically generated value is successfully inserted,  $mysql\_insert\_id($  returns the ID of the last inserted row.
- If an [INSERT ... SELECT](https://dev.mysql.com/doc/refman/5.6/en/insert-select.html) statement uses [LAST\\_INSERT\\_ID\(](https://dev.mysql.com/doc/refman/5.6/en/information-functions.html#function_last-insert-id)expr), [mysql\\_insert\\_id\(\)](#page-66-0) returns expr.
- [INSERT](https://dev.mysql.com/doc/refman/5.6/en/insert.html) statements that generate an AUTO INCREMENT value by inserting [LAST\\_INSERT\\_ID\(](https://dev.mysql.com/doc/refman/5.6/en/information-functions.html#function_last-insert-id) $expr$ ) into any column or by updating any column to [LAST\\_INSERT\\_ID\(](https://dev.mysql.com/doc/refman/5.6/en/information-functions.html#function_last-insert-id)expr).
- If the previous statement returned an error, the value of  $mysgl$  insert  $id()$  is undefined.

The return value of  $mvsal$  insert  $id()$  can be simplified to the following sequence:

- 1. If there is an AUTO\_INCREMENT column, and an automatically generated value was successfully inserted, return the first such value.
- 2. If [LAST\\_INSERT\\_ID\(](https://dev.mysql.com/doc/refman/5.6/en/information-functions.html#function_last-insert-id) $expr$ ) occurred in the statement, return  $expr$ , even if there was an AUTO INCREMENT column in the affected table.
- 3. The return value varies depending on the statement used. When called after an [INSERT](https://dev.mysql.com/doc/refman/5.6/en/insert.html) statement:
	- If there is an AUTO\_INCREMENT column in the table, and there were some explicit values for this column that were successfully inserted into the table, return the last of the explicit values.

When called after an INSERT . . . ON DUPLICATE KEY UPDATE statement:

• If there is an AUTO INCREMENT column in the table and there were some explicit successfully inserted values or some updated values, return the last of the inserted or updated values.

[mysql\\_insert\\_id\(\)](#page-66-0) returns 0 if the previous statement does not use an AUTO\_INCREMENT value. If you must save the value for later, be sure to call  $mysgl$  insert  $id()$  immediately after the statement that generates the value.

The value of  $mysgl$  insert  $id()$  is affected only by statements issued within the current client connection. It is not affected by statements issued by other clients.

The [LAST\\_INSERT\\_ID\(\)](https://dev.mysql.com/doc/refman/5.6/en/information-functions.html#function_last-insert-id) SQL function will contain the value of the first automatically generated value that was successfully inserted. [LAST\\_INSERT\\_ID\(\)](https://dev.mysql.com/doc/refman/5.6/en/information-functions.html#function_last-insert-id) is not reset between statements because the value of that function is maintained in the server. Another difference from  $mvsal$  insert  $id()$  is that [LAST\\_INSERT\\_ID\(\)](https://dev.mysql.com/doc/refman/5.6/en/information-functions.html#function_last-insert-id) is not updated if you set an AUTO\_INCREMENT column to a specific nonspecial value. See [Information Functions](https://dev.mysql.com/doc/refman/5.6/en/information-functions.html).

[mysql\\_insert\\_id\(\)](#page-66-0) returns 0 following a [CALL](https://dev.mysql.com/doc/refman/5.6/en/call.html) statement for a stored procedure that generates an AUTO INCREMENT value because in this case [mysql\\_insert\\_id\(\)](#page-66-0) applies to [CALL](https://dev.mysql.com/doc/refman/5.6/en/call.html) and not the statement within the procedure. Within the procedure, you can use [LAST\\_INSERT\\_ID\(\)](https://dev.mysql.com/doc/refman/5.6/en/information-functions.html#function_last-insert-id) at the SQL level to obtain the AUTO INCREMENT value.

The reason for the differences between [LAST\\_INSERT\\_ID\(\)](https://dev.mysql.com/doc/refman/5.6/en/information-functions.html#function_last-insert-id) and [mysql\\_insert\\_id\(\)](#page-66-0) is that [LAST\\_INSERT\\_ID\(\)](https://dev.mysql.com/doc/refman/5.6/en/information-functions.html#function_last-insert-id) is made easy to use in scripts while  $mysql\_insert_id$ () tries to provide more exact information about what happens to the AUTO\_INCREMENT column.

#### **Return Values**

Described in the preceding discussion.

#### **Errors**

None.

## <span id="page-67-0"></span>**5.4.38 mysql\_kill()**

```
int
mysql_kill(MYSQL *mysql,
            unsigned long pid)
```
### **Description**

Asks the server to kill the thread specified by pid.

 $m$  is  $\lceil k/2 \rceil$  cannot handle values larger than 32 bits, but to quard against killing the wrong thread returns an error in these cases:

• If given an ID larger than 32 bits,  $mysgl\_kill$  () returns a [CR\\_INVALID\\_CONN\\_HANDLE](https://dev.mysql.com/doc/mysql-errors/5.6/en/client-error-reference.html#error_cr_invalid_conn_handle) error.

• After the server's internal thread ID counter reaches a value larger than 32 bits, it returns an [ER\\_DATA\\_OUT\\_OF\\_RANGE](https://dev.mysql.com/doc/mysql-errors/5.6/en/server-error-reference.html#error_er_data_out_of_range) error for any [mysql\\_kill\(\)](#page-67-0) invocation and mysql\_kill() fails.

#### **Return Values**

Zero for success. Nonzero if an error occurred.

#### **Errors**

• [CR\\_COMMANDS\\_OUT\\_OF\\_SYNC](https://dev.mysql.com/doc/mysql-errors/5.6/en/client-error-reference.html#error_cr_commands_out_of_sync)

Commands were executed in an improper order.

• [CR\\_INVALID\\_CONN\\_HANDLE](https://dev.mysql.com/doc/mysql-errors/5.6/en/client-error-reference.html#error_cr_invalid_conn_handle)

The pid was larger than 32 bits.

• [CR\\_SERVER\\_GONE\\_ERROR](https://dev.mysql.com/doc/mysql-errors/5.6/en/client-error-reference.html#error_cr_server_gone_error)

The MySQL server has gone away.

• [CR\\_SERVER\\_LOST](https://dev.mysql.com/doc/mysql-errors/5.6/en/client-error-reference.html#error_cr_server_lost)

The connection to the server was lost during the query.

• [CR\\_UNKNOWN\\_ERROR](https://dev.mysql.com/doc/mysql-errors/5.6/en/client-error-reference.html#error_cr_unknown_error)

An unknown error occurred.

• [ER\\_DATA\\_OUT\\_OF\\_RANGE](https://dev.mysql.com/doc/mysql-errors/5.6/en/server-error-reference.html#error_er_data_out_of_range)

The server's internal thread ID counter has reached a value larger than 32 bits, at which point it rejects all mysql kill() invocations.

### <span id="page-68-0"></span>**5.4.39 mysql\_library\_end()**

void mysql\_library\_end(void)

#### **Description**

This function finalizes the MySQL library. Call it when you are done using the library (for example, after disconnecting from the server). The action taken by the call depends on whether your application is linked to the MySQL client library or the MySQL embedded server library. For a client program linked against the libmysqlclient library by using the -lmysqlclient flag, mysql library end() performs some memory management to clean up. For an embedded server application linked against the libmysqld library by using the -lmysqld flag, [mysql\\_library\\_end\(\)](#page-68-0) shuts down the embedded server and then cleans up.

#### **Note**

To avoid memory leaks after the application is done using the library (for example, after closing the connection to the server), be sure to call [mysql\\_library\\_end\(\)](#page-68-0) explicitly. This enables memory managment to be performed to clean up and free resources used by the library.

For usage information, see Chapter 4, [C API Function Reference](#page-30-0), and [Section 5.4.40,](#page-68-1) ["mysql\\_library\\_init\(\)".](#page-68-1)

## <span id="page-68-1"></span>**5.4.40 mysql\_library\_init()**

int

```
mysql_library_init(int argc,
                     char **argv,
                     char **groups)
```
#### **Description**

Call this function to initialize the MySQL client library before you call any other MySQL function, whether your application is a regular client program or uses the embedded server. If the application uses the embedded server, this call starts the server and initializes any subsystems (mysys, InnoDB, and so forth) that the server uses.

#### **Note**

To avoid memory leaks after the application is done using the library (for example, after closing the connection to the server), be sure to call [mysql\\_library\\_end\(\)](#page-68-0) explicitly. This enables memory managment to be performed to clean up and free resources used by the library. See [Section 5.4.39, "mysql\\_library\\_end\(\)"](#page-68-0).

The choice of whether the application operates as a regular client or uses the embedded server depends on whether you use the libmysqlclient or libmysqld library at link time to produce the final executable. For additional information, see Chapter 4, [C API Function Reference](#page-30-0).

In a nonmultithreaded environment, the call to  $mysql_l\_library\_init($  may be omitted, because [mysql\\_init\(\)](#page-65-1) invokes it automatically as necessary. However, [mysql\\_library\\_init\(\)](#page-68-1) is not thread-safe in a multithreaded environment, and thus neither is  $mysgl\_init($ ), which calls [mysql\\_library\\_init\(\)](#page-68-1). You must either call [mysql\\_library\\_init\(\)](#page-68-1) prior to spawning any threads, or else use a mutex to protect the call, whether you invoke  $mysqL\_library\_init()$  or indirectly through  $mysql\_init()$ . Do this prior to any other client library call.

The argc and argy arguments are analogous to the arguments to  $\text{main}($ ), and enable passing of options to the embedded server. For convenience,  $\arg \max$  may be 0 (zero) if there are no commandline arguments for the server. This is the usual case for applications intended for use only as regular (nonembedded) clients, and the call typically is written as  $mysgl$  library init(0, NULL, NULL).

```
#include <mysql.h>
#include <stdlib.h>
int main(void) {
  if (mysql_library_init(0, NULL, NULL)) {
     fprintf(stderr, "could not initialize MySQL client library\n");
   ext(1); }
   /* Use any MySQL API functions here */
  mysql_library_end();
   return EXIT_SUCCESS;
}
```
When arguments are to be passed ( $\arg \min$  is greater than 0), the first element of  $\arg \min$  is ignored (it typically contains the program name).  $mysql\_library\_init()$  makes a copy of the arguments so it is safe to destroy argy or groups after the call.

For embedded applications, if you want to connect to an external server without starting the embedded server, you have to specify a negative value for argc.

The groups argument is an array of strings that indicate the groups in option files from which to read options. See [Using Option Files.](https://dev.mysql.com/doc/refman/5.6/en/option-files.html) Make the final entry in the array NULL. For convenience, if the groups argument itself is NULL, the [server] and [embedded] groups are used by default.

#include <mysql.h> #include <stdlib.h>

```
static char *server_args[] = {
  "this_program", /* this string is not used */
  "--datadir=.",
  "--key_buffer_size=32M"
};
static char *server_groups[] = {
  "embedded",
  "server",
  "this_program_SERVER",
  (char *)NULL
};
int main(void) {
  if (mysql_library_init(sizeof(server_args) / sizeof(char *),
                         server_args, server_groups)) {
     fprintf(stderr, "could not initialize MySQL client library\n");
    exit(1); }
   /* Use any MySQL API functions here */
  mysql_library_end();
  return EXIT_SUCCESS;
}
```
#### **Return Values**

Zero for success. Nonzero if an error occurred.

## <span id="page-70-0"></span>**5.4.41 mysql\_list\_dbs()**

```
MYSQL_RES *
mysql_list_dbs(MYSQL *mysql,
                const char *wild)
```
#### **Description**

Returns a result set consisting of database names on the server that match the simple regular expression specified by the wild parameter. wild may contain the wildcard characters  $\frac{1}{6}$  or  $\frac{1}{10}$ , or may be a NULL pointer to match all databases. Calling  $mysgl$  list dbs() is similar to executing the query SHOW DATABASES [LIKE wild].

You must free the result set with [mysql\\_free\\_result\(\)](#page-61-1).

#### **Return Values**

A MYSQL\_RES result set for success. NULL if an error occurred.

#### **Errors**

• [CR\\_COMMANDS\\_OUT\\_OF\\_SYNC](https://dev.mysql.com/doc/mysql-errors/5.6/en/client-error-reference.html#error_cr_commands_out_of_sync)

Commands were executed in an improper order.

• [CR\\_OUT\\_OF\\_MEMORY](https://dev.mysql.com/doc/mysql-errors/5.6/en/client-error-reference.html#error_cr_out_of_memory)

Out of memory.

• [CR\\_SERVER\\_GONE\\_ERROR](https://dev.mysql.com/doc/mysql-errors/5.6/en/client-error-reference.html#error_cr_server_gone_error)

The MySQL server has gone away.

• [CR\\_SERVER\\_LOST](https://dev.mysql.com/doc/mysql-errors/5.6/en/client-error-reference.html#error_cr_server_lost)

The connection to the server was lost during the query.

• [CR\\_UNKNOWN\\_ERROR](https://dev.mysql.com/doc/mysql-errors/5.6/en/client-error-reference.html#error_cr_unknown_error)

An unknown error occurred.

### <span id="page-71-0"></span>**5.4.42 mysql\_list\_fields()**

```
MYSQL_RES *
mysql_list_fields(MYSQL *mysql,
                   const char *table,
                   const char *wild)
```
#### **Description**

Returns an empty result set for which the metadata provides information about the columns in the given table that match the simple regular expression specified by the  $width$  and parameter.  $width$ may contain the wildcard characters % or \_, or may be a NULL pointer to match all fields. Calling [mysql\\_list\\_fields\(\)](#page-71-0) is similar to executing the query SHOW COLUMNS FROM tbl\_name [LIKE wild].

It is preferable to use SHOW COLUMNS FROM tbl\_name instead of [mysql\\_list\\_fields\(\)](#page-71-0).

You must free the result set with [mysql\\_free\\_result\(\)](#page-61-1).

### **Return Values**

A MYSQL\_RES result set for success. NULL if an error occurred.

#### **Errors**

• [CR\\_COMMANDS\\_OUT\\_OF\\_SYNC](https://dev.mysql.com/doc/mysql-errors/5.6/en/client-error-reference.html#error_cr_commands_out_of_sync)

Commands were executed in an improper order.

• [CR\\_SERVER\\_GONE\\_ERROR](https://dev.mysql.com/doc/mysql-errors/5.6/en/client-error-reference.html#error_cr_server_gone_error)

The MySQL server has gone away.

• [CR\\_SERVER\\_LOST](https://dev.mysql.com/doc/mysql-errors/5.6/en/client-error-reference.html#error_cr_server_lost)

The connection to the server was lost during the query.

• [CR\\_UNKNOWN\\_ERROR](https://dev.mysql.com/doc/mysql-errors/5.6/en/client-error-reference.html#error_cr_unknown_error)

An unknown error occurred.

#### **Example**

```
int i;
MYSQL_RES *tbl_cols = mysql_list_fields(mysql, "mytbl", "f%");
unsigned int field_cnt = mysql_num_fields(tbl_cols);
printf("Number of columns: %d\n", field_cnt);
for (i=0; i < field_cnt; +i)
{
   /* col describes i-th column of the table */
  MYSQL_FIELD *col = mysql_fetch_field_direct(tbl_cols, i);
  printf ("Column %d: %s\n", i, col->name);
}
mysql_free_result(tbl_cols);
```
# **5.4.43 mysql\_list\_processes()**

MYSQL\_RES \* mysql\_list\_processes(MYSQL \*mysql)

#### **Description**

Returns a result set describing the current server threads. This is the same kind of information as that reported by mysqladmin processlist or a [SHOW PROCESSLIST](https://dev.mysql.com/doc/refman/5.6/en/show-processlist.html) query.

You must free the result set with [mysql\\_free\\_result\(\)](#page-61-0).

#### **Return Values**

A MYSOL RES result set for success. NULL if an error occurred.

### **Errors**

• [CR\\_COMMANDS\\_OUT\\_OF\\_SYNC](https://dev.mysql.com/doc/mysql-errors/5.6/en/client-error-reference.html#error_cr_commands_out_of_sync)

Commands were executed in an improper order.

• [CR\\_SERVER\\_GONE\\_ERROR](https://dev.mysql.com/doc/mysql-errors/5.6/en/client-error-reference.html#error_cr_server_gone_error)

The MySQL server has gone away.

• [CR\\_SERVER\\_LOST](https://dev.mysql.com/doc/mysql-errors/5.6/en/client-error-reference.html#error_cr_server_lost)

The connection to the server was lost during the query.

• [CR\\_UNKNOWN\\_ERROR](https://dev.mysql.com/doc/mysql-errors/5.6/en/client-error-reference.html#error_cr_unknown_error)

An unknown error occurred.

# <span id="page-72-0"></span>**5.4.44 mysql\_list\_tables()**

```
MYSQL_RES *
mysql_list_tables(MYSQL *mysql,
                   const char *wild)
```
#### **Description**

Returns a result set consisting of table names in the current database that match the simple regular expression specified by the wild parameter. wild may contain the wildcard characters  $\frac{1}{6}$  or  $\overline{a}$ , or may be a NULL pointer to match all tables. Calling [mysql\\_list\\_tables\(\)](#page-72-0) is similar to executing the query SHOW TABLES [LIKE wild].

You must free the result set with [mysql\\_free\\_result\(\)](#page-61-0).

### **Return Values**

A MYSQL\_RES result set for success. NULL if an error occurred.

## **Errors**

• [CR\\_COMMANDS\\_OUT\\_OF\\_SYNC](https://dev.mysql.com/doc/mysql-errors/5.6/en/client-error-reference.html#error_cr_commands_out_of_sync)

Commands were executed in an improper order.

• [CR\\_SERVER\\_GONE\\_ERROR](https://dev.mysql.com/doc/mysql-errors/5.6/en/client-error-reference.html#error_cr_server_gone_error)

The MySQL server has gone away.

• [CR\\_SERVER\\_LOST](https://dev.mysql.com/doc/mysql-errors/5.6/en/client-error-reference.html#error_cr_server_lost)

The connection to the server was lost during the query.

• [CR\\_UNKNOWN\\_ERROR](https://dev.mysql.com/doc/mysql-errors/5.6/en/client-error-reference.html#error_cr_unknown_error)

An unknown error occurred.

# <span id="page-73-0"></span>**5.4.45 mysql\_more\_results()**

my\_bool mysql\_more\_results(MYSQL \*mysql)

#### **Description**

This function is used when you execute multiple statements specified as a single statement string, or when you execute [CALL](https://dev.mysql.com/doc/refman/5.6/en/call.html) statements, which can return multiple result sets.

[mysql\\_more\\_results\(\)](#page-73-0) true if more results exist from the currently executed statement, in which case the application must call  $mysgl$  next result() to fetch the results.

#### **Return Values**

TRUE (1) if more results exist. FALSE (0) if no more results exist.

In most cases, you can call  $mysgl\_next\_result()$  instead to test whether more results exist and initiate retrieval if so.

See [Section 3.5.2, "Multiple Statement Execution Support"](#page-18-0), and [Section 5.4.46, "mysql\\_next\\_result\(\)".](#page-73-1)

#### **Errors**

None.

# <span id="page-73-1"></span>**5.4.46 mysql\_next\_result()**

int mysql\_next\_result(MYSQL \*mysql)

#### **Description**

[mysql\\_next\\_result\(\)](#page-73-1) is used when you execute multiple statements specified as a single statement string, or when you use [CALL](https://dev.mysql.com/doc/refman/5.6/en/call.html) statements to execute stored procedures, which can return multiple result sets.

[mysql\\_next\\_result\(\)](#page-73-1) reads the next statement result and returns a status to indicate whether more results exist. If  $mysgl\_next\_result$  () returns an error, there are no more results.

Before each call to [mysql\\_next\\_result\(\)](#page-73-1), you must call [mysql\\_free\\_result\(\)](#page-61-0) for the current statement if it is a statement that returned a result set (rather than just a result status).

After calling  $mysgl$  next result() the state of the connection is as if you had called [mysql\\_real\\_query\(\)](#page-89-0) or [mysql\\_query\(\)](#page-84-0) for the next statement. This means that you can call [mysql\\_store\\_result\(\)](#page-99-0), [mysql\\_warning\\_count\(\)](#page-102-0), [mysql\\_affected\\_rows\(\)](#page-47-0), and so forth.

If your program uses [CALL](https://dev.mysql.com/doc/refman/5.6/en/call.html) statements to execute stored procedures, the CLIENT\_MULTI\_RESULTS flag must be enabled. This is because each [CALL](https://dev.mysql.com/doc/refman/5.6/en/call.html) returns a result to indicate the call status, in addition to any result sets that might be returned by statements executed within the procedure. Because [CALL](https://dev.mysql.com/doc/refman/5.6/en/call.html) can return multiple results, process them using a loop that calls  $mysgl$  next result() to determine whether there are more results.

CLIENT MULTI RESULTS can be enabled when you call [mysql\\_real\\_connect\(\)](#page-84-1), either explicitly by passing the CLIENT\_MULTI\_RESULTS flag itself, or implicitly by passing CLIENT\_MULTI\_STATEMENTS (which also enables CLIENT\_MULTI\_RESULTS). In MySQL 5.6, CLIENT MULTI RESULTS is enabled by default.

It is also possible to test whether there are more results by calling  $mysgl$  more results(). However, this function does not change the connection state, so if it returns true, you must still call [mysql\\_next\\_result\(\)](#page-73-1) to advance to the next result.

For an example that shows how to use [mysql\\_next\\_result\(\)](#page-73-1), see [Section 3.5.2, "Multiple](#page-18-0) [Statement Execution Support"](#page-18-0).

#### **Return Values**

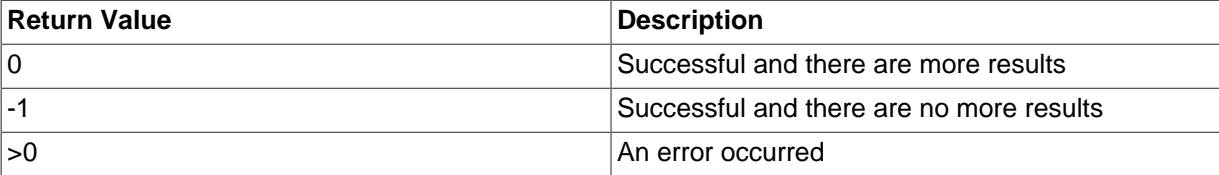

#### **Errors**

• [CR\\_COMMANDS\\_OUT\\_OF\\_SYNC](https://dev.mysql.com/doc/mysql-errors/5.6/en/client-error-reference.html#error_cr_commands_out_of_sync)

Commands were executed in an improper order. For example, if you did not call mysql use result() for a previous result set.

• [CR\\_SERVER\\_GONE\\_ERROR](https://dev.mysql.com/doc/mysql-errors/5.6/en/client-error-reference.html#error_cr_server_gone_error)

The MySQL server has gone away.

• [CR\\_SERVER\\_LOST](https://dev.mysql.com/doc/mysql-errors/5.6/en/client-error-reference.html#error_cr_server_lost)

The connection to the server was lost during the query.

• [CR\\_UNKNOWN\\_ERROR](https://dev.mysql.com/doc/mysql-errors/5.6/en/client-error-reference.html#error_cr_unknown_error)

An unknown error occurred.

# **5.4.47 mysql\_num\_fields()**

unsigned int mysql\_num\_fields(MYSQL\_RES \*result)

To pass a MYSQL\* argument instead, use unsigned int mysql\_field\_count(MYSQL \*mysql).

#### **Description**

Returns the number of columns in a result set.

You can get the number of columns either from a pointer to a result set or to a connection handler. You would use the connection handler if [mysql\\_store\\_result\(\)](#page-99-0) or [mysql\\_use\\_result\(\)](#page-101-0) returned NULL (and thus you have no result set pointer). In this case, you can call mysql field count () to determine whether [mysql\\_store\\_result\(\)](#page-99-0) should have produced a nonempty result. This enables the client program to take proper action without knowing whether the query was a [SELECT](https://dev.mysql.com/doc/refman/5.6/en/select.html) (or [SELECT](https://dev.mysql.com/doc/refman/5.6/en/select.html)like) statement. The example shown here illustrates how this may be done.

See [Section 3.5.7, "NULL mysql\\_store\\_result\(\) Return After mysql\\_query\(\) Success"](#page-27-0).

#### **Return Values**

An unsigned integer representing the number of columns in a result set.

#### **Errors**

None.

#### **Example**

```
MYSOL RES *result;
unsigned int num_fields;
unsigned int num_rows;
if (mysql_query(&mysql,query_string))
{
     // error
}
else // query succeeded, process any data returned by it
{
     result = mysql_store_result(&mysql);
     if (result) // there are rows
     {
         num_fields = mysql_num_fields(result);
         // retrieve rows, then call mysql_free_result(result)
     }
    else // mysql store result() returned nothing; should it have?
\left\{\begin{array}{ccc} \end{array}\right\} if (mysql_errno(&mysql))
         {
             fprintf(stderr, "Error: %s\n", mysql_error(&mysql));
 }
         else if (mysql_field_count(&mysql) == 0)
         {
              // query does not return data
              // (it was not a SELECT)
             num_rows = mysql_affected_rows(&mysql);
 }
     }
}
```
An alternative (if you know that your query should have returned a result set) is to replace the [mysql\\_errno\(&mysql\)](#page-55-0) call with a check whether [mysql\\_field\\_count\(&mysql\)](#page-59-0) returns 0. This happens only if something went wrong.

# <span id="page-75-0"></span>**5.4.48 mysql\_num\_rows()**

```
my_ulonglong
mysql_num_rows(MYSQL_RES *result)
```
#### **Description**

Returns the number of rows in the result set.

```
mysql_num_rows()mysql_store_result()
or mysql use result() to return the result set. If you use mysql store result(),mysql_num_rows()mysql_use_result(),
mysql_num_rows() does not return the correct value until all the rows in the result set have been
retrieved.
```
[mysql\\_num\\_rows\(\)](#page-75-0) is intended for use with statements that return a result set, such as [SELECT](https://dev.mysql.com/doc/refman/5.6/en/select.html). For statements such as [INSERT](https://dev.mysql.com/doc/refman/5.6/en/insert.html), [UPDATE](https://dev.mysql.com/doc/refman/5.6/en/update.html), or [DELETE](https://dev.mysql.com/doc/refman/5.6/en/delete.html), the number of affected rows can be obtained with [mysql\\_affected\\_rows\(\)](#page-47-0).

## **Return Values**

The number of rows in the result set.

#### **Errors**

None.

# <span id="page-76-0"></span>**5.4.49 mysql\_options()**

```
int
mysql_options(MYSQL *mysql,
               enum mysql_option option,
               const void *arg)
```
### **Description**

Can be used to set extra connect options and affect behavior for a connection. This function may be called multiple times to set several options.

```
mysql_options()mysql_init()mysql_connect() or
mysql_real_connect().
```
The option argument is the option that you want to set; the arg argument is the value for the option. If the option is an integer, specify a pointer to the value of the integer as the  $\arg$  argument.

Options for information such as SSL certificate and key files are used to establish an encrypted connection if such connections are available, but do not enforce any requirement that the connection obtained be encrypted. To require an encrypted connection, use the technique described in [Section 3.5.1, "Support for Encrypted Connections"](#page-16-0).

The following list describes the possible options, their effect, and how  $\arg$  is used for each option. For option descriptions that indicate  $\arg$  is unused, its value is irrelevant; it is conventional to pass 0. Several of the options apply only when the application is linked against the libmysqld embedded server library and are unused for applications linked against the libmysqlclient client library.

• MYSQL\_DEFAULT\_AUTH (argument type: char \*)

The name of the authentication plugin to use.

• MYSOL ENABLE CLEARTEXT PLUGIN (argument type: my\_bool \*)

Enable the mysql\_clear\_password cleartext authentication plugin. See [Client-Side Cleartext](https://dev.mysql.com/doc/refman/5.6/en/cleartext-pluggable-authentication.html) [Pluggable Authentication.](https://dev.mysql.com/doc/refman/5.6/en/cleartext-pluggable-authentication.html)

• MYSQL\_INIT\_COMMAND (argument type: char \*)

SQL statement to execute when connecting to the MySQL server. Automatically re-executed if reconnection occurs.

• MYSQL OPT BIND (argument: char \*)

The network interface from which to connect to the server. This is used when the client host has multiple network interfaces. The argument is a host name or IP address (specified as a string).

• MYSOL\_OPT\_CAN\_HANDLE\_EXPIRED\_PASSWORDS (argument type: my\_bool \*)

Indicate whether the client can handle expired passwords. See [Server Handling of Expired](https://dev.mysql.com/doc/refman/5.6/en/expired-password-handling.html) [Passwords.](https://dev.mysql.com/doc/refman/5.6/en/expired-password-handling.html)

• MYSQL\_OPT\_COMPRESS (argument: not used)

Compress all information sent between the client and the server if possible. See [Connection](https://dev.mysql.com/doc/refman/5.6/en/connection-compression-control.html) [Compression Control.](https://dev.mysql.com/doc/refman/5.6/en/connection-compression-control.html)

• MYSQL\_OPT\_CONNECT\_ATTR\_DELETE (argument type: char \*)

Given a key name, this option deletes a key-value pair from the current set of connection attributes to pass to the server at connect time. The argument is a pointer to a null-terminated string naming the key. Comparison of the key name with existing keys is case-sensitive.

See also the description for the MYSOL OPT\_CONNECT\_ATTR\_RESET option, as well as the description for the MYSQL\_OPT\_CONNECT\_ATTR\_ADD option in the description of the [mysql\\_options4\(\)](#page-82-0) function. That function description also includes a usage example.

The Performance Schema exposes connection attributes through the session connect attrs and [session\\_account\\_connect\\_attrs](https://dev.mysql.com/doc/refman/5.6/en/performance-schema-session-account-connect-attrs-table.html) tables. See [Performance Schema Connection Attribute](https://dev.mysql.com/doc/refman/5.6/en/performance-schema-connection-attribute-tables.html) [Tables](https://dev.mysql.com/doc/refman/5.6/en/performance-schema-connection-attribute-tables.html).

• MYSOL OPT CONNECT ATTR RESET (argument not used)

This option resets (clears) the current set of connection attributes to pass to the server at connect time.

See also the description for the MYSOL\_OPT\_CONNECT\_ATTR\_DELETE option, as well as the description for the MYSQL\_OPT\_CONNECT\_ATTR\_ADD option in the description of the [mysql\\_options4\(\)](#page-82-0) function. That function description also includes a usage example.

The Performance Schema exposes connection attributes through the session connect attrs and [session\\_account\\_connect\\_attrs](https://dev.mysql.com/doc/refman/5.6/en/performance-schema-session-account-connect-attrs-table.html) tables. See [Performance Schema Connection Attribute](https://dev.mysql.com/doc/refman/5.6/en/performance-schema-connection-attribute-tables.html) [Tables](https://dev.mysql.com/doc/refman/5.6/en/performance-schema-connection-attribute-tables.html).

• MYSQL OPT CONNECT TIMEOUT (argument type: unsigned int \*)

The connect timeout in seconds.

• MYSQL OPT GUESS CONNECTION (argument: not used)

For an application linked against the libmysqld embedded server library, this option enables the library to guess whether to use the embedded server or a remote server. "Guess" means that if the host name is set and is not localhost, it uses a remote server. This behavior is the default. MYSQL\_OPT\_USE\_EMBEDDED\_CONNECTION and MYSQL\_OPT\_USE\_REMOTE\_CONNECTION can be used to override it. This option is ignored for applications linked against the libmysqlclient client library.

• MYSQL OPT LOCAL INFILE (argument type: optional pointer to unsigned int)

This option affects client-side LOCAL capability for [LOAD DATA](https://dev.mysql.com/doc/refman/5.6/en/load-data.html) operations. By default, LOCAL capability is determined by the default compiled into the MySQL client library. To control this capability explicitly, invoke  $mysq\perp options()$  to enable or disable the MYSQL OPT LOCAL INFILE option:

- To enable LOCAL data loading, set the pointer to point to an unsigned int that has a nonzero value, or omit the pointer argument.
- To disable LOCAL data loading, set the pointer to point to an unsigned int that has a zero value.

The ENABLED LOCAL INFILE CMake option controls the client library default for local data loading (see [MySQL Source-Configuration Options](https://dev.mysql.com/doc/refman/5.6/en/source-configuration-options.html)).

Successful use of LOCAL load operations by a client also requires that the server permits local loading; see [Security Considerations for LOAD DATA LOCAL](https://dev.mysql.com/doc/refman/5.6/en/load-data-local-security.html)

• MYSQL\_OPT\_NAMED\_PIPE (argument: not used)

Use a named pipe to connect to the MySQL server on Windows, if the server permits named-pipe connections.

• MYSOL OPT PROTOCOL (argument type: unsigned int \*)

Transport protocol to use for connection. Specify one of the enum values of mysql\_protocol\_type defined in mysql.h.

• MYSOL OPT READ TIMEOUT (argument type: unsigned int \*)

The timeout in seconds for each attempt to read from the server. There are retries if necessary, so the total effective timeout value is three times the option value. You can set the value so that a lost connection can be detected earlier than the TCP/IP Close Wait Timeout value of 10 minutes.

Implementation of this timeout uses mechanisms that may not be available on all platforms. On such a platform, a client that issues a read call might under certain circumstances wait without timing out. For example, a client might not time out if the server is not responding because it is waiting for a "disk full" condition to clear.

• MYSOL OPT RECONNECT (argument type: my\_bool \*)

Enable or disable automatic reconnection to the server if the connection is found to have been lost. Reconnect is off by default; this option provides a way to set reconnection behavior explicitly. See [Section 3.5.6, "Automatic Reconnection Control".](#page-26-0)

• MYSQL OPT RETRY COUNT (argument type: unsigned int \*)

The retry count for I/O-related system calls that are interrupted while connecting to the server or communicating with it. If this option is not specified, the default value is 1 (1 retry if the initial call is interrupted for 2 tries total).

This option can be used only by clients that link against a C client library compiiled with NDB Cluster support. It is available as of MySQL NDB Cluster 7.4.11.

• MYSQL\_OPT\_SSL\_CA (argument type: char \*)

The path name of the Certificate Authority (CA) certificate file. This option, if used, must specify the same certificate used by the server.

• MYSQL\_OPT\_SSL\_CAPATH (argument type: char \*)

The path name of the directory that contains trusted SSL CA certificate files.

• MYSQL OPT SSL CERT (argument type: char \*)

The path name of the client public key certificate file.

• MYSQL\_OPT\_SSL\_CIPHER (argument type: char \*)

The list of permissible ciphers for SSL encryption.

• MYSQL\_OPT\_SSL\_CRL (argument type: char \*)

The path name of the file containing certificate revocation lists.

• MYSQL\_OPT\_SSL\_CRLPATH (argument type: char \*)

The path name of the directory that contains files containing certificate revocation lists.

• MYSOL OPT SSL KEY (argument type: char \*)

The path name of the client private key file.

• MYSOL OPT SSL MODE (argument type: unsigned int \*)

The security state to use for the connection to the server. The only permitted arument value is SSL\_MODE\_REQUIRED (require an encrypted connection). If set, this option causes [mysql\\_real\\_connect\(\)](#page-84-1) to fail if an encrypted connection cannot be obtained, without falling back to an unencrypted connection. Thus,  $mysqL_{real_{control}}( )$  returns an error if the server does not support SSL or the client is not configured to use SSL. For more information about the security states, see the description of  $--ss1-mode$  in [Command Options for Encrypted Connections](https://dev.mysql.com/doc/refman/5.6/en/connection-options.html#encrypted-connection-options).

To require an encrypted connection in MySQL 5.6, the standard MySQL client programs call [mysql\\_options\(\)](#page-76-0) to set MYSQL\_OPT\_SSL\_MODE if the [--ssl-mode=REQUIRED](https://dev.mysql.com/doc/refman/5.6/en/connection-options.html#option_general_ssl-mode) command-line option was specified. Third-party applications that must be able to require encrypted connections can use the technique described in [Section 3.5.1, "Support for Encrypted Connections".](#page-16-0)

This option was added in MySQL 5.6.36.

• MYSQL\_OPT\_SSL\_VERIFY\_SERVER\_CERT (argument type: my\_bool \*)

Enable or disable verification of the server's Common Name identity in its certificate against the host name used when connecting to the server. The connection is rejected if there is a mismatch. For encrypted connections, this feature can be used to prevent man-in-the-middle attacks. Identity verification is disabled by default.

• MYSQL OPT USE EMBEDDED CONNECTION (argument: not used)

For an application linked against the libmysqld embedded server library, this option forces the use of the embedded server for the connection. It is ignored for applications linked against the libmysqlclient client library.

• MYSQL OPT USE REMOTE CONNECTION (argument: not used)

For an application linked against the libmysqld embedded server library, this option forces the use of a remote server for the connection. It is ignored for applications linked against the libmysqlclient client library.

• MYSQL\_OPT\_USE\_RESULT (argument: not used)

This option is unused.

• MYSQL\_OPT\_WRITE\_TIMEOUT (argument type: unsigned int \*)

The timeout in seconds for each attempt to write to the server. There is a retry if necessary, so the total effective timeout value is two times the option value.

• MYSQL\_PLUGIN\_DIR (argument type: char \*)

The directory in which to look for client plugins.

• MYSQL\_READ\_DEFAULT\_FILE (argument type: char \*)

Read options from the named option file instead of from  $mv \cdot cnf$ .

• MYSQL\_READ\_DEFAULT\_GROUP (argument type: char \*)

Read options from the named group from  $my$ . cnf or the file specified with MYSQL\_READ\_DEFAULT\_FILE.

• MYSQL\_REPORT\_DATA\_TRUNCATION (argument type: my\_bool \*)

Enable or disable reporting of data truncation errors for prepared statements using the error member of MYSQL\_BIND structures. (Default: enabled.)

• MYSQL\_SECURE\_AUTH (argument type: my\_bool \*)

Whether to connect to a server that does not support the password hashing used in MySQL 4.1.1 and later. This option is enabled by default.

• MYSQL\_SERVER\_PUBLIC\_KEY (argument type: char \*)

The path name to a file in PEM format containing a client-side copy of the public key required by the server for RSA key pair-based password exchange. This option applies to clients that connect to the server using an account that authenticates with the sha256 password authentication plugin. This option is ignored for accounts that do not authenticate with one of those plugins. It is also ignored if RSA-based password exchange is not used, as is the case when the client connects to the server using a secure connection.

For information about the sha256 password plugin, see [SHA-256 Pluggable Authentication](https://dev.mysql.com/doc/refman/5.6/en/sha256-pluggable-authentication.html).

• MYSOL SET CHARSET DIR (argument type: char \*)

The path name of the directory that contains character set definition files.

• MYSQL SET CHARSET NAME (argument type: char \*)

The name of the character set to use as the default character set. The argument can be MYSOL\_AUTODETECT\_CHARSET\_NAME to cause the character set to be autodetected based on the operating system setting (see [Connection Character Sets and Collations\)](https://dev.mysql.com/doc/refman/5.6/en/charset-connection.html).

• MYSOL SET CLIENT IP (argument type: char \*)

For an application linked against the libmysqld embedded server library (when libmysqld is compiled with authentication support), this option means that the user is considered to have connected from the specified IP address (specified as a string) for authentication purposes. It is ignored for applications linked against the libmysqlclient client library.

• MYSQL SHARED MEMORY BASE NAME (argument type: char \*)

The name of the shared-memory object for communication to the server on Windows, if the server supports shared-memory connections. Specify the same value as used for the shared memory base name system variable. of the mysqld server you want to connect to.

The client group is always read if you use MYSQL\_READ\_DEFAULT\_FILE or MYSOL READ DEFAULT GROUP.

The specified group in the option file may contain the following options.

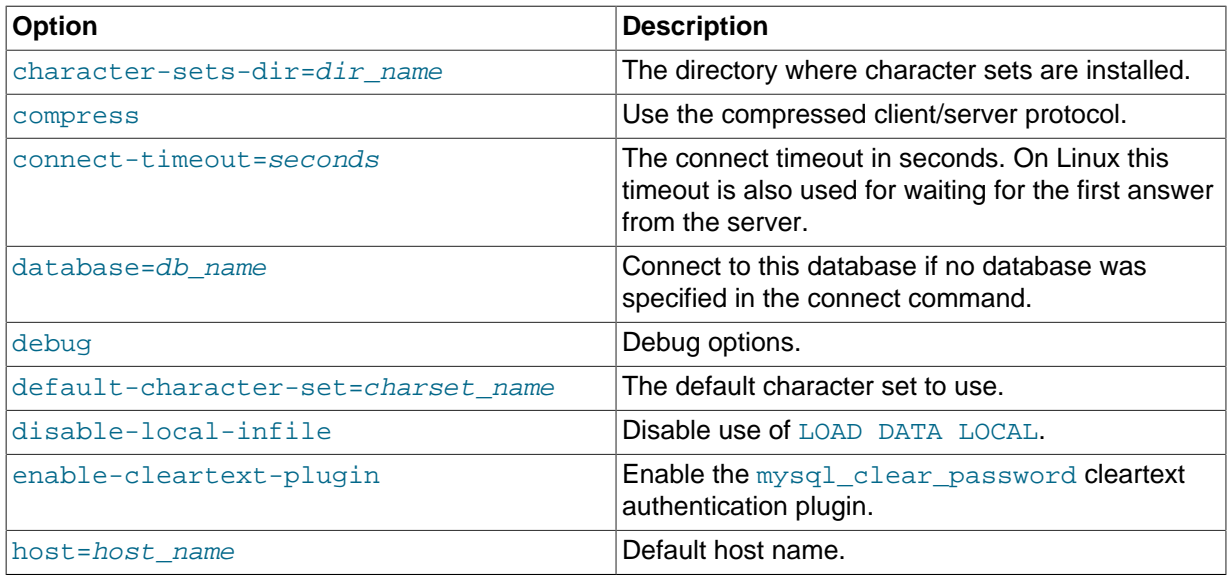

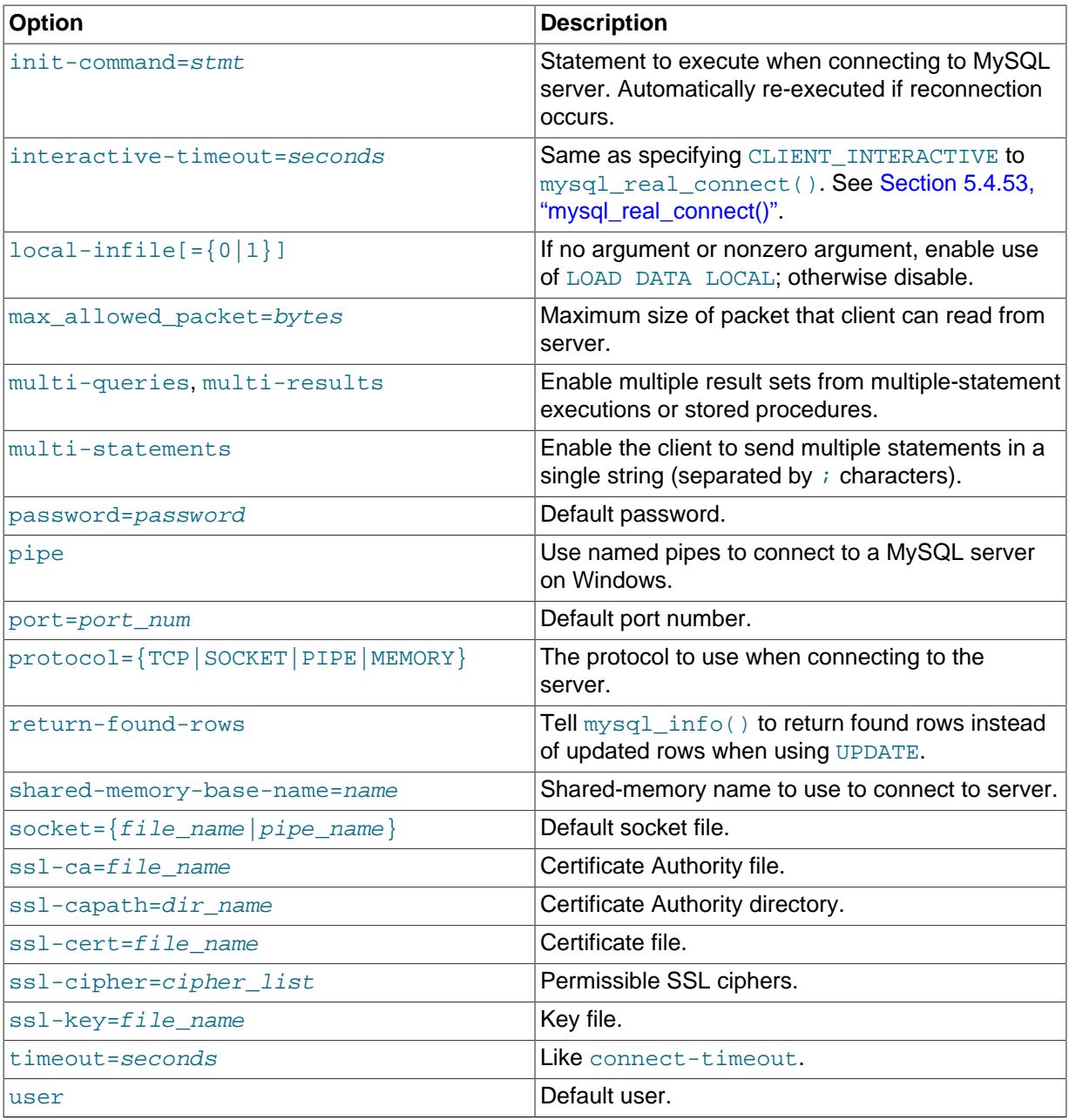

timeout has been replaced by connect-timeout, but timeout is still supported for backward compatibility.

For more information about option files used by MySQL programs, see [Using Option Files](https://dev.mysql.com/doc/refman/5.6/en/option-files.html).

#### **Return Values**

Zero for success. Nonzero if you specify an unknown option.

## **Example**

The following [mysql\\_options\(\)](#page-76-0) calls request the use of compression in the client/server protocol, cause options to be read from the [odbc] group in option files, and disable transaction autocommit mode:

MYSQL mysql;

mysql\_init(&mysql);

```
mysql_options(&mysql,MYSQL_OPT_COMPRESS,0);
mysql_options(&mysql,MYSQL_READ_DEFAULT_GROUP,"odbc");
mysql_options(&mysql,MYSQL_INIT_COMMAND,"SET autocommit=0");
if (!mysql_real_connect(&mysql,"host","user","passwd","database",0,NULL,0))
{
     fprintf(stderr, "Failed to connect to database: Error: %s\n",
           mysql_error(&mysql));
}
```
# <span id="page-82-0"></span>**5.4.50 mysql\_options4()**

```
int
mysql_options4(MYSQL *mysql,
               enum mysql_option option,
                const void *arg1,
                const void *arg2)
```
#### **Description**

 $m\nu$ sql options $4()$  is similar to  $m\nu$ sql options() but has an extra fourth argument so that two values can be passed for the option specified in the second argument.

The following list describes the permitted options, their effect, and how  $\arg$  and  $\arg$  are used.

• MYSQL OPT CONNECT ATTR ADD (argument types: char \*, char \*)

This option adds an attribute key-value pair to the current set of connection attributes to pass to the server at connect time. Both arguments are pointers to null-terminated strings. The first and second strings indicate the key and value, respectively. If the key is empty or already exists in the current set of connection attributes, an error occurs. Comparison of the key name with existing keys is casesensitive.

Key names that begin with an underscore (\_) are reserved for internal use and should not be created by application programs. This convention permits new attributes to be introduced by MySQL without colliding with application attributes.

 $mysgl$  options4() imposes a limit of 64KB on the aggregate size of connection attribute data it accepts. For calls that cause this limit to be exceeded, a [CR\\_INVALID\\_PARAMETER\\_NO](https://dev.mysql.com/doc/mysql-errors/5.6/en/client-error-reference.html#error_cr_invalid_parameter_no) error occurs. Attribute size-limit checks also occur on the server side. For details, see [Performance Schema Connection Attribute Tables,](https://dev.mysql.com/doc/refman/5.6/en/performance-schema-connection-attribute-tables.html) which also describes how the Performance Schema exposes connection attributes through the session connect attrs and session account connect attrs tables.

See also the descriptions for the MYSQL\_OPT\_CONNECT\_ATTR\_RESET and MYSQL\_OPT\_CONNECT\_ATTR\_DELETE options in the description of the [mysql\\_options\(\)](#page-76-0) function.

# **Return Values**

Zero for success. Nonzero if you specify an unknown option.

## **Errors**

• [CR\\_DUPLICATE\\_CONNECTION\\_ATTR](https://dev.mysql.com/doc/mysql-errors/5.6/en/client-error-reference.html#error_cr_duplicate_connection_attr)

A duplicate attribute name was specified.

• [CR\\_INVALID\\_PARAMETER\\_NO](https://dev.mysql.com/doc/mysql-errors/5.6/en/client-error-reference.html#error_cr_invalid_parameter_no)

A key name was empty or the amount of key-value connection attribute data exceeds 64KB limit.

• [CR\\_OUT\\_OF\\_MEMORY](https://dev.mysql.com/doc/mysql-errors/5.6/en/client-error-reference.html#error_cr_out_of_memory)

Out of memory.

#### **Example**

This example demonstrates the calls that specify connection attributes:

```
MYSQL mysql;
mysql_init(&mysql);
mysql_options(&mysql,MYSQL_OPT_CONNECT_ATTR_RESET, 0);
mysql_options4(&mysql,MYSQL_OPT_CONNECT_ATTR_ADD, "key1", "value1");
mysql_options4(&mysql,MYSQL_OPT_CONNECT_ATTR_ADD, "key2", "value2");
mysql_options4(&mysql,MYSQL_OPT_CONNECT_ATTR_ADD, "key3", "value3");
mysql_options(&mysql,MYSQL_OPT_CONNECT_ATTR_DELETE, "key1");
if (!mysql_real_connect(&mysql,"host","user","passwd","database",0,NULL,0))
{
     fprintf(stderr, "Failed to connect to database: Error: %s\n",
        mysql_error(&mysql));
}
```
# <span id="page-83-0"></span>**5.4.51 mysql\_ping()**

int mysql\_ping(MYSQL \*mysql)

### **Description**

Checks whether the connection to the server is working. If the connection has gone down and autoreconnect is enabled an attempt to reconnect is made. If the connection is down and auto-reconnect is disabled, mysql ping() returns an error.

Auto-reconnect is disabled by default. To enable it, call [mysql\\_options\(\)](#page-76-0) with the MYSQL\_OPT\_RECONNECT option. For details, see [Section 5.4.49, "mysql\\_options\(\)"](#page-76-0).

[mysql\\_ping\(\)](#page-83-0) can be used by clients that remain idle for a long while, to check whether the server has closed the connection and reconnect if necessary.

If  $m\nu s$ <sup>d</sup> ping()) does cause a reconnect, there is no explicit indication of it. To determine whether a reconnect occurs, call [mysql\\_thread\\_id\(\)](#page-100-0) to get the original connection identifier before calling  $m$ ysql  $p$ ing(), then call mysql thread id() again to see whether the identifier has changed.

If reconnect occurs, some characteristics of the connection will have been reset. For details about these characteristics, see [Section 3.5.6, "Automatic Reconnection Control".](#page-26-0)

# **Return Values**

Zero if the connection to the server is active. Nonzero if an error occurred. A nonzero return does not indicate whether the MySQL server itself is down; the connection might be broken for other reasons such as network problems.

#### **Errors**

• [CR\\_COMMANDS\\_OUT\\_OF\\_SYNC](https://dev.mysql.com/doc/mysql-errors/5.6/en/client-error-reference.html#error_cr_commands_out_of_sync)

Commands were executed in an improper order.

• [CR\\_SERVER\\_GONE\\_ERROR](https://dev.mysql.com/doc/mysql-errors/5.6/en/client-error-reference.html#error_cr_server_gone_error)

The MySQL server has gone away.

• [CR\\_UNKNOWN\\_ERROR](https://dev.mysql.com/doc/mysql-errors/5.6/en/client-error-reference.html#error_cr_unknown_error)

An unknown error occurred.

# <span id="page-84-0"></span>**5.4.52 mysql\_query()**

```
int
mysql_query(MYSQL *mysql,
           const char *stmt_str)
```
# **Description**

Executes the SQL statement pointed to by the null-terminated string stmt\_str. Normally, the string must consist of a single SQL statement without a terminating semicolon  $(i)$  or  $\setminus g$ . If multiple-statement execution has been enabled, the string can contain several statements separated by semicolons. See [Section 3.5.2, "Multiple Statement Execution Support".](#page-18-0)

 $mysgl-guery()$  cannot be used for statements that contain binary data; you must use [mysql\\_real\\_query\(\)](#page-89-0) instead. (Binary data may contain the \0 character, which [mysql\\_query\(\)](#page-84-0) interprets as the end of the statement string.)

To determine whether a statement returns a result set, call  $mysgl_f$  field count (). See [Section 5.4.22, "mysql\\_field\\_count\(\)".](#page-59-0)

## **Return Values**

Zero for success. Nonzero if an error occurred.

### **Errors**

• [CR\\_COMMANDS\\_OUT\\_OF\\_SYNC](https://dev.mysql.com/doc/mysql-errors/5.6/en/client-error-reference.html#error_cr_commands_out_of_sync)

Commands were executed in an improper order.

• [CR\\_SERVER\\_GONE\\_ERROR](https://dev.mysql.com/doc/mysql-errors/5.6/en/client-error-reference.html#error_cr_server_gone_error)

The MySQL server has gone away.

• [CR\\_SERVER\\_LOST](https://dev.mysql.com/doc/mysql-errors/5.6/en/client-error-reference.html#error_cr_server_lost)

The connection to the server was lost during the query.

• [CR\\_UNKNOWN\\_ERROR](https://dev.mysql.com/doc/mysql-errors/5.6/en/client-error-reference.html#error_cr_unknown_error)

An unknown error occurred.

# <span id="page-84-1"></span>**5.4.53 mysql\_real\_connect()**

```
MYSQL *
mysql_real_connect(MYSQL *mysql,
                 const char *host,
                 const char *user,
const char *passwd,
const char *db,
                 unsigned int port,
                 const char *unix_socket,
                 unsigned long client_flag)
```
# **Description**

[mysql\\_real\\_connect\(\)](#page-84-1) attempts to establish a connection to a MySQL server running on host. Client programs must successfully connect to a server before executing any other API functions that require a valid MYSQL connection handler structure.

Specify the arguments as follows:

- For the first argument, specify the address of an existing MYSQL structure. Before calling [mysql\\_real\\_connect\(\)](#page-84-1), call [mysql\\_init\(\)](#page-65-0) to initialize the MYSQL structure. You can change a lot of connect options with the [mysql\\_options\(\)](#page-76-0) call. See [Section 5.4.49, "mysql\\_options\(\)"](#page-76-0).
- The value of host may be either a host name or an IP address. The client attempts to connect as follows:
	- If host is NULL or the string "localhost", a connection to the local host is assumed:
		- On Windows, the client connects using a shared-memory connection, if the server has sharedmemory connections enabled.
		- On Unix, the client connects using a Unix socket file. The  $unix$  socket argument or the MYSQL\_UNIX\_PORT environment variable may be used to specify the socket name.
	- On Windows, if host is  $"$ ,  $"$ , or TCP/IP is not enabled and no  $\text{unix}$  socket is specified or the host is empty, the client connects using a named pipe, if the server has named-pipe connections enabled. If named-pipe connections are not enabled, an error occurs.
	- Otherwise, TCP/IP is used.

You can also influence the type of connection to use with the MYSQL\_OPT\_PROTOCOL or MYSQL\_OPT\_NAMED\_PIPE options to [mysql\\_options\(\)](#page-76-0). The type of connection must be supported by the server.

- The user argument contains the user's MySQL login ID. If user is NULL or the empty string "", the current user is assumed. Under Unix, this is the current login name. Under Windows ODBC, the current user name must be specified explicitly. See the Connector/ODBC section of [Connectors and](https://dev.mysql.com/doc/refman/5.6/en/connectors-apis.html) [APIs](https://dev.mysql.com/doc/refman/5.6/en/connectors-apis.html).
- $\bullet$  The passwd argument contains the password for user. If passwd is NULL, only entries in the user table for the user that have a blank (empty) password field are checked for a match. This enables the database administrator to set up the MySQL privilege system in such a way that users get different privileges depending on whether they have specified a password.

#### **Note**

Do not attempt to encrypt the password before calling [mysql\\_real\\_connect\(\)](#page-84-1); password encryption is handled automatically by the client API.

- The user and passwd arguments use whatever character set has been configured for the MYSOL object. By default, this is latin1, but can be changed by calling  $mysql$  options ( $mysql$ , [MYSQL\\_SET\\_CHARSET\\_NAME, "](#page-76-0)charset\_name") prior to connecting.
- db is the database name. If db is not NULL, the connection sets the default database to this value.
- $\bullet$  If port is not 0, the value is used as the port number for the TCP/IP connection. Note that the host argument determines the type of the connection.
- $\bullet$  If  $\text{unix }$  socket is not NULL, the string specifies the socket or named pipe to use. Note that the host argument determines the type of the connection.
- The value of client  $flag$  is usually 0, but can be set to a combination of the following flags to enable certain features:
	- CAN\_HANDLE\_EXPIRED\_PASSWORDS: The client can handle expired passwords. For more information, see [Server Handling of Expired Passwords](https://dev.mysql.com/doc/refman/5.6/en/expired-password-handling.html).
	- CLIENT COMPRESS: Use compression in the client/server protocol.
- CLIENT FOUND ROWS: Return the number of found (matched) rows, not the number of changed rows.
- CLIENT IGNORE SIGPIPE: Prevents the client library from installing a SIGPIPE signal handler. This can be used to avoid conflicts with a handler that the application has already installed.
- CLIENT IGNORE SPACE: Permit spaces after function names. Makes all functions names reserved words.
- CLIENT INTERACTIVE: Permit interactive timeout seconds of inactivity (rather than wait timeout seconds) before closing the connection. The client's session wait timeout variable is set to the value of the session interactive timeout variable.
- CLIENT LOCAL FILES: Enable [LOAD DATA LOCAL](https://dev.mysql.com/doc/refman/5.6/en/load-data.html) handling.
- CLIENT MULTI RESULTS: Tell the server that the client can handle multiple result sets from multiple-statement executions or stored procedures. This flag is automatically enabled if CLIENT\_MULTI\_STATEMENTS is enabled. See the note following this table for more information about this flag.
- CLIENT MULTI STATEMENTS: Tell the server that the client may send multiple statements in a single string (separated by ; characters). If this flag is not set, multiple-statement execution is disabled. See the note following this table for more information about this flag.
- CLIENT\_NO\_SCHEMA Do not permit db\_name.tbl\_name.col\_name syntax. This is for ODBC. It causes the parser to generate an error if you use that syntax, which is useful for trapping bugs in some ODBC programs.
- CLIENT\_ODBC: Unused.
- CLIENT SSL: Use SSL (encrypted protocol). Do not set this option within an application program; it is set internally in the client library. Instead, use  $mysgl$  options() or  $mysgl$  ssl set() before calling [mysql\\_real\\_connect\(\)](#page-84-1).
- CLIENT REMEMBER OPTIONS Remember options specified by calls to [mysql\\_options\(\)](#page-76-0). Without this option, if  $mysgl$  real connect() fails, you must repeat the  $mysgl$  options() calls before trying to connect again. With this option, the  $mvsal$  options() calls need not be repeated.

If your program uses [CALL](https://dev.mysql.com/doc/refman/5.6/en/call.html) statements to execute stored procedures, the CLIENT\_MULTI\_RESULTS flag must be enabled. This is because each [CALL](https://dev.mysql.com/doc/refman/5.6/en/call.html) returns a result to indicate the call status, in addition to any result sets that might be returned by statements executed within the procedure. Because [CALL](https://dev.mysql.com/doc/refman/5.6/en/call.html) can return multiple results, process them using a loop that calls  $mvsal$  next result() to determine whether there are more results.

CLIENT\_MULTI\_RESULTS can be enabled when you call [mysql\\_real\\_connect\(\)](#page-84-1), either explicitly by passing the CLIENT\_MULTI\_RESULTS flag itself, or implicitly by passing CLIENT\_MULTI\_STATEMENTS (which also enables CLIENT\_MULTI\_RESULTS). In MySQL 5.6, CLIENT MULTI RESULTS is enabled by default.

If you enable CLIENT\_MULTI\_STATEMENTS or CLIENT\_MULTI\_RESULTS, process the result for every call to [mysql\\_real\\_query\(\)](#page-89-0) or [mysql\\_query\(\)](#page-84-0) by using a loop that calls [mysql\\_next\\_result\(\)](#page-73-1) to determine whether there are more results. For an example, see [Section 3.5.2, "Multiple Statement Execution Support".](#page-18-0)

For some arguments, it is possible to have the value taken from an option file rather than from an explicit value in the  $mysgl\_real$  connect () call. To do this, call  $mvsgl\_options$  () with the MYSOL\_READ\_DEFAULT\_FILE or MYSOL\_READ\_DEFAULT\_GROUP option before calling  $mysgl$  real connect(). Then, in the  $mysgl$  real connect() call, specify the "no-value" value for each argument to be read from an option file:

- For host, specify a value of NULL or the empty string ("").
- For user, specify a value of NULL or the empty string.
- For passwd, specify a value of NULL. (For the password, a value of the empty string in the [mysql\\_real\\_connect\(\)](#page-84-1) call cannot be overridden in an option file, because the empty string indicates explicitly that the MySQL account must have an empty password.)
- For db, specify a value of NULL or the empty string.
- For port, specify a value of 0.
- For unix\_socket, specify a value of NULL.

If no value is found in an option file for an argument, its default value is used as indicated in the descriptions given earlier in this section.

#### **Return Values**

A MYSQL\* connection handler if the connection was successful, NULL if the connection was unsuccessful. For a successful connection, the return value is the same as the value of the first argument.

#### **Errors**

• [CR\\_CONN\\_HOST\\_ERROR](https://dev.mysql.com/doc/mysql-errors/5.6/en/client-error-reference.html#error_cr_conn_host_error)

Failed to connect to the MySQL server.

• [CR\\_CONNECTION\\_ERROR](https://dev.mysql.com/doc/mysql-errors/5.6/en/client-error-reference.html#error_cr_connection_error)

Failed to connect to the local MySQL server.

• [CR\\_IPSOCK\\_ERROR](https://dev.mysql.com/doc/mysql-errors/5.6/en/client-error-reference.html#error_cr_ipsock_error)

Failed to create an IP socket.

• [CR\\_OUT\\_OF\\_MEMORY](https://dev.mysql.com/doc/mysql-errors/5.6/en/client-error-reference.html#error_cr_out_of_memory)

Out of memory.

• [CR\\_SOCKET\\_CREATE\\_ERROR](https://dev.mysql.com/doc/mysql-errors/5.6/en/client-error-reference.html#error_cr_socket_create_error)

Failed to create a Unix socket.

• [CR\\_UNKNOWN\\_HOST](https://dev.mysql.com/doc/mysql-errors/5.6/en/client-error-reference.html#error_cr_unknown_host)

Failed to find the IP address for the host name.

• [CR\\_VERSION\\_ERROR](https://dev.mysql.com/doc/mysql-errors/5.6/en/client-error-reference.html#error_cr_version_error)

A protocol mismatch resulted from attempting to connect to a server with a client library that uses a different protocol version.

• [CR\\_NAMEDPIPEOPEN\\_ERROR](https://dev.mysql.com/doc/mysql-errors/5.6/en/client-error-reference.html#error_cr_namedpipeopen_error)

Failed to create a named pipe on Windows.

• [CR\\_NAMEDPIPEWAIT\\_ERROR](https://dev.mysql.com/doc/mysql-errors/5.6/en/client-error-reference.html#error_cr_namedpipewait_error)

Failed to wait for a named pipe on Windows.

• [CR\\_NAMEDPIPESETSTATE\\_ERROR](https://dev.mysql.com/doc/mysql-errors/5.6/en/client-error-reference.html#error_cr_namedpipesetstate_error)

Failed to get a pipe handler on Windows.

• [CR\\_SERVER\\_LOST](https://dev.mysql.com/doc/mysql-errors/5.6/en/client-error-reference.html#error_cr_server_lost)

If connect  $\tt timeout > 0$  and it took longer than connect  $\tt timeout$  seconds to connect to the server or if the server died while executing the init-command.

• [CR\\_ALREADY\\_CONNECTED](https://dev.mysql.com/doc/mysql-errors/5.6/en/client-error-reference.html#error_cr_already_connected)

The MYSQL connection handler is already connected.

#### **Example**

```
MYSQL mysql;
mysql_init(&mysql);
mysql_options(&mysql,MYSQL_READ_DEFAULT_GROUP,"your_prog_name");
if (!mysql_real_connect(&mysql,"host","user","passwd","database",0,NULL,0))
{
     fprintf(stderr, "Failed to connect to database: Error: %s\n",
           mysql_error(&mysql));
}
```
By using  $mysgl$  options() the MySQL client library reads the [client] and [your\_prog\_name] sections in the my.cnf file. This enables you to add options to the [your\_prog\_name] section to ensure that your program works, even if someone has set up MySQL in some nonstandard way.

# <span id="page-88-0"></span>**5.4.54 mysql\_real\_escape\_string()**

```
unsigned long
mysql_real_escape_string(MYSQL *mysql,
                           char *to,
                           const char *from,
                           unsigned long length)
```
#### **Description**

This function creates a legal SQL string for use in an SQL statement. See [String Literals](https://dev.mysql.com/doc/refman/5.6/en/string-literals.html).

The mysql argument must be a valid, open connection because character escaping depends on the character set in use by the server.

The string in the  $f_{\text{r}}$  argument is encoded to produce an escaped SQL string, taking into account the current character set of the connection. The result is placed in the  $t_0$  argument, followed by a terminating null byte.

Characters encoded are  $\setminus$ , ', ", NUL (ASCII 0),  $\setminus$ n,  $\setminus$ r, and Control+Z. Strictly speaking, MySQL requires only that backslash and the quote character used to quote the string in the query be escaped.  $mvsal$  real escape string() quotes the other characters to make them easier to read in log files. For comparison, see the quoting rules for literal strings and the  $\overline{O}$ UOTE() SQL function in [String](https://dev.mysql.com/doc/refman/5.6/en/string-literals.html) [Literals](https://dev.mysql.com/doc/refman/5.6/en/string-literals.html), and [String Functions and Operators](https://dev.mysql.com/doc/refman/5.6/en/string-functions.html).

The string pointed to by  $from$  must be length bytes long. You must allocate the to buffer to be at least  $l$  ength\*2+1 bytes long. (In the worst case, each character may need to be encoded as using two bytes, and there must be room for the terminating null byte.) When [mysql\\_real\\_escape\\_string\(\)](#page-88-0) returns, the contents of to is a null-terminated string. The return value is the length of the encoded string, not including the terminating null byte.

If you must change the character set of the connection, use the  $mysgl$  set character set() function rather than executing a [SET NAMES](https://dev.mysql.com/doc/refman/5.6/en/set-names.html) (or [SET CHARACTER SET](https://dev.mysql.com/doc/refman/5.6/en/set-character-set.html)) statement. [mysql\\_set\\_character\\_set\(\)](#page-94-0) works like SET\_NAMES but also affects the character set used by [mysql\\_real\\_escape\\_string\(\)](#page-88-0), which [SET NAMES](https://dev.mysql.com/doc/refman/5.6/en/set-names.html) does not.

#### **Example**

The following example inserts two escaped strings into an INSERT statement, each within single quote characters:

```
char query[1000],*end;
end = strmov(query, "INSERT INTO test table VALUES(");
*end++ = 'end += mysql real escape string(&mysql,end, "What is this",12);
*end++ = '\'';
*end++ = ',';
*end++ = 'end += mysql_real_escape_string(\text{Im}ysql,end,'binary data: \Q\r\n')\n, 16);
*end++ = '\'';
*end++ = \int;
if (mysql_real_query(&mysql,query,(unsigned int) (end - query)))
{
    fprintf(stderr, "Failed to insert row, Error: %s\n",
           mysql_error(&mysql));
}
```
The strmov() function used in the example is included in the libmysqlclient library and works like  $stropy()$  but returns a pointer to the terminating null of the first parameter.

#### **Return Values**

The length of the encoded string that is placed into the  $t_0$  argument, not including the terminating null character.

#### **Errors**

None.

# <span id="page-89-0"></span>**5.4.55 mysql\_real\_query()**

```
int
mysql_real_query(MYSQL *mysql,
                  const char *stmt_str,
                   unsigned long length)
```
## **Description**

 $mysgl$  real query() executes the SQL statement pointed to by stmt  $str$ , a string length bytes long. Normally, the string must consist of a single SQL statement without a terminating semicolon  $(i)$ or  $\gtrsim g$ . If multiple-statement execution has been enabled, the string can contain several statements separated by semicolons. See [Section 3.5.2, "Multiple Statement Execution Support".](#page-18-0)

[mysql\\_query\(\)](#page-84-0) cannot be used for statements that contain binary data; you must use [mysql\\_real\\_query\(\)](#page-89-0) instead. (Binary data may contain the \0 character, which [mysql\\_query\(\)](#page-84-0) interprets as the end of the statement string.) In addition,  $mysgl_{real}$  and  $query()$  is faster than [mysql\\_query\(\)](#page-84-0) because it does not call strlen() on the statement string.

To determine whether a statement returns a result set, call  $mysgl_f$  field count (). See [Section 5.4.22, "mysql\\_field\\_count\(\)".](#page-59-0)

## **Return Values**

Zero for success. Nonzero if an error occurred.

#### **Errors**

• [CR\\_COMMANDS\\_OUT\\_OF\\_SYNC](https://dev.mysql.com/doc/mysql-errors/5.6/en/client-error-reference.html#error_cr_commands_out_of_sync)

Commands were executed in an improper order.

• [CR\\_SERVER\\_GONE\\_ERROR](https://dev.mysql.com/doc/mysql-errors/5.6/en/client-error-reference.html#error_cr_server_gone_error)

The MySQL server has gone away.

• [CR\\_SERVER\\_LOST](https://dev.mysql.com/doc/mysql-errors/5.6/en/client-error-reference.html#error_cr_server_lost)

The connection to the server was lost during the query.

• [CR\\_UNKNOWN\\_ERROR](https://dev.mysql.com/doc/mysql-errors/5.6/en/client-error-reference.html#error_cr_unknown_error)

An unknown error occurred.

# **5.4.56 mysql\_refresh()**

```
int
mysql_refresh(MYSQL *mysql,
               unsigned int options)
```
## **Description**

This function flushes tables or caches, or resets replication server information. The connected user must have the [RELOAD](https://dev.mysql.com/doc/refman/5.6/en/privileges-provided.html#priv_reload) privilege.

The options argument is a bitmask composed from any combination of the following values. Multiple values can be OR'ed together to perform multiple operations with a single call.

• REFRESH\_GRANT

Refresh the grant tables, like [FLUSH PRIVILEGES](https://dev.mysql.com/doc/refman/5.6/en/flush.html#flush-privileges).

• REFRESH\_LOG

Flush the logs, like [FLUSH LOGS](https://dev.mysql.com/doc/refman/5.6/en/flush.html#flush-logs).

• REFRESH\_TABLES

Flush the table cache, like [FLUSH TABLES](https://dev.mysql.com/doc/refman/5.6/en/flush.html#flush-tables).

• REFRESH\_HOSTS

Flush the host cache, like [FLUSH HOSTS](https://dev.mysql.com/doc/refman/5.6/en/flush.html#flush-hosts).

• REFRESH\_STATUS

Reset status variables, like [FLUSH STATUS](https://dev.mysql.com/doc/refman/5.6/en/flush.html#flush-status).

• REFRESH\_THREADS

Flush the thread cache.

• REFRESH\_SLAVE

On a replica server, reset the source server information and restart the replica, like [RESET SLAVE](https://dev.mysql.com/doc/refman/5.6/en/reset-slave.html).

• REFRESH\_MASTER

On a source server, remove the binary log files listed in the binary log index and truncate the index file, like [RESET MASTER](https://dev.mysql.com/doc/refman/5.6/en/reset-master.html).

## **Return Values**

Zero for success. Nonzero if an error occurred.

#### **Errors**

• [CR\\_COMMANDS\\_OUT\\_OF\\_SYNC](https://dev.mysql.com/doc/mysql-errors/5.6/en/client-error-reference.html#error_cr_commands_out_of_sync)

Commands were executed in an improper order.

• [CR\\_SERVER\\_GONE\\_ERROR](https://dev.mysql.com/doc/mysql-errors/5.6/en/client-error-reference.html#error_cr_server_gone_error)

The MySQL server has gone away.

• [CR\\_SERVER\\_LOST](https://dev.mysql.com/doc/mysql-errors/5.6/en/client-error-reference.html#error_cr_server_lost)

The connection to the server was lost during the query.

• [CR\\_UNKNOWN\\_ERROR](https://dev.mysql.com/doc/mysql-errors/5.6/en/client-error-reference.html#error_cr_unknown_error)

An unknown error occurred.

# **5.4.57 mysql\_reload()**

int

mysql\_reload(MYSQL \*mysql)

### **Description**

Asks the MySQL server to reload the grant tables. The connected user must have the [RELOAD](https://dev.mysql.com/doc/refman/5.6/en/privileges-provided.html#priv_reload) privilege.

This function is deprecated. Use [mysql\\_real\\_query\(\)](#page-89-0) or [mysql\\_query\(\)](#page-84-0) to issue an SQL [FLUSH](https://dev.mysql.com/doc/refman/5.6/en/flush.html#flush-privileges) [PRIVILEGES](https://dev.mysql.com/doc/refman/5.6/en/flush.html#flush-privileges) statement instead.

## **Return Values**

Zero for success. Nonzero if an error occurred.

### **Errors**

• [CR\\_COMMANDS\\_OUT\\_OF\\_SYNC](https://dev.mysql.com/doc/mysql-errors/5.6/en/client-error-reference.html#error_cr_commands_out_of_sync)

Commands were executed in an improper order.

• [CR\\_SERVER\\_GONE\\_ERROR](https://dev.mysql.com/doc/mysql-errors/5.6/en/client-error-reference.html#error_cr_server_gone_error)

The MySQL server has gone away.

• [CR\\_SERVER\\_LOST](https://dev.mysql.com/doc/mysql-errors/5.6/en/client-error-reference.html#error_cr_server_lost)

The connection to the server was lost during the query.

• [CR\\_UNKNOWN\\_ERROR](https://dev.mysql.com/doc/mysql-errors/5.6/en/client-error-reference.html#error_cr_unknown_error)

An unknown error occurred.

# **5.4.58 mysql\_rollback()**

```
my_bool
mysql_rollback(MYSQL *mysql)
```
### **Description**

Rolls back the current transaction.

The action of this function is subject to the value of the [completion\\_type](https://dev.mysql.com/doc/refman/5.6/en/server-system-variables.html#sysvar_completion_type) system variable. In particular, if the value of completion type is RELEASE (or 2), the server performs a release after terminating a transaction and closes the client connection. Call  $mvsal$  close() from the client program to close the connection from the client side.

#### **Return Values**

Zero for success. Nonzero if an error occurred.

## **Errors**

None.

## <span id="page-92-1"></span>**5.4.59 mysql\_row\_seek()**

MYSQL\_ROW\_OFFSET mysql\_row\_seek(MYSQL\_RES \*result, MYSQL\_ROW\_OFFSET offset)

## **Description**

Sets the row cursor to an arbitrary row in a query result set. The  $\sigma$ f fset value is a row offset, typically a value returned from [mysql\\_row\\_tell\(\)](#page-92-0) or from [mysql\\_row\\_seek\(\)](#page-92-1). This value is not a row number; to seek to a row within a result set by number, use [mysql\\_data\\_seek\(\)](#page-52-0) instead.

This function requires that the result set structure contains the entire result of the query, so [mysql\\_row\\_seek\(\)](#page-92-1) may be used only in conjunction with [mysql\\_store\\_result\(\)](#page-99-0), not with [mysql\\_use\\_result\(\)](#page-101-0).

## **Return Values**

The previous value of the row cursor. This value may be passed to a subsequent call to [mysql\\_row\\_seek\(\)](#page-92-1).

#### **Errors**

None.

## <span id="page-92-0"></span>**5.4.60 mysql\_row\_tell()**

MYSQL\_ROW\_OFFSET mysql\_row\_tell(MYSQL\_RES \*result)

## **Description**

Returns the current position of the row cursor for the last  $m\nu$ sql\_fetch\_row(). This value can be used as an argument to [mysql\\_row\\_seek\(\)](#page-92-1).

Use mysql row tell() only after mysql store result(), not after mysql use result().

#### **Return Values**

The current offset of the row cursor.

#### **Errors**

None.

# <span id="page-92-2"></span>**5.4.61 mysql\_select\_db()**

int

```
mysql_select_db(MYSQL *mysql,
                 const char *db)
```
## **Description**

Causes the database specified by db to become the default (current) database on the connection specified by  $m_y sq1$ . In subsequent queries, this database is the default for table references that include no explicit database specifier.

[mysql\\_select\\_db\(\)](#page-92-2) fails unless the connected user can be authenticated as having permission to use the database or some object within it.

#### **Return Values**

Zero for success. Nonzero if an error occurred.

#### **Errors**

• [CR\\_COMMANDS\\_OUT\\_OF\\_SYNC](https://dev.mysql.com/doc/mysql-errors/5.6/en/client-error-reference.html#error_cr_commands_out_of_sync)

Commands were executed in an improper order.

• [CR\\_SERVER\\_GONE\\_ERROR](https://dev.mysql.com/doc/mysql-errors/5.6/en/client-error-reference.html#error_cr_server_gone_error)

The MySQL server has gone away.

• [CR\\_SERVER\\_LOST](https://dev.mysql.com/doc/mysql-errors/5.6/en/client-error-reference.html#error_cr_server_lost)

The connection to the server was lost during the query.

• [CR\\_UNKNOWN\\_ERROR](https://dev.mysql.com/doc/mysql-errors/5.6/en/client-error-reference.html#error_cr_unknown_error)

An unknown error occurred.

# <span id="page-93-0"></span>**5.4.62 mysql\_server\_end()**

void mysql\_server\_end(void)

#### **Description**

This function finalizes the MySQL client library, which should be done when you are done using the library. However, [mysql\\_server\\_end\(\)](#page-93-0) is deprecated and [mysql\\_library\\_end\(\)](#page-68-0) should be used instead. See [Section 5.4.39, "mysql\\_library\\_end\(\)"](#page-68-0).

#### **Note**

To avoid memory leaks after the application is done using the library (for example, after closing the connection to the server), be sure to call [mysql\\_server\\_end\(\)](#page-93-0) (or [mysql\\_library\\_end\(\)](#page-68-0)) explicitly. This enables memory managment to be performed to clean up and free resources used by the library.

## **Return Values**

None.

# <span id="page-93-1"></span>**5.4.63 mysql\_server\_init()**

```
int
mysql_server_init(int argc,
                   char **argv,
```
char \*\*groups)

#### **Description**

This function initializes the MySQL client library, which must be done before you call any other MySQL function. However, [mysql\\_server\\_init\(\)](#page-93-1) is deprecated and you should call [mysql\\_library\\_init\(\)](#page-68-1) instead. See [Section 5.4.40, "mysql\\_library\\_init\(\)"](#page-68-1).

#### **Note**

To avoid memory leaks after the application is done using the library (for example, after closing the connection to the server), be sure to call [mysql\\_server\\_end\(\)](#page-93-0) (or [mysql\\_library\\_end\(\)](#page-68-0)) explicitly. This enables memory managment to be performed to clean up and free resources used by the library. See [Section 5.4.39, "mysql\\_library\\_end\(\)"](#page-68-0).

# **Return Values**

Zero for success. Nonzero if an error occurred.

# <span id="page-94-0"></span>**5.4.64 mysql\_set\_character\_set()**

int mysql\_set\_character\_set(MYSQL \*mysql, const char \*csname)

## **Description**

This function is used to set the default character set for the current connection. The string  $csname$ specifies a valid character set name. The connection collation becomes the default collation of the character set. This function works like the [SET NAMES](https://dev.mysql.com/doc/refman/5.6/en/set-names.html) statement, but also sets the value of  $mysq1$ >charset, and thus affects the character set used by [mysql\\_real\\_escape\\_string\(\)](#page-88-0)

#### **Return Values**

Zero for success. Nonzero if an error occurred.

#### **Example**

```
MYSQL mysql;
mysql_init(&mysql);
if (!mysql_real_connect(&mysql,"host","user","passwd","database",0,NULL,0))
{
     fprintf(stderr, "Failed to connect to database: Error: %s\n",
           mysql_error(&mysql));
}
if (!mysql_set_character_set(&mysql, "utf8"))
{
     printf("New client character set: %s\n",
            mysql_character_set_name(&mysql));
}
```
# **5.4.65 mysql\_set\_local\_infile\_default()**

void mysql\_set\_local\_infile\_default(MYSQL \*mysql);

## **Description**

Sets the [LOAD DATA LOCAL](https://dev.mysql.com/doc/refman/5.6/en/load-data.html) callback functions to the defaults used internally by the C client library. The library calls this function automatically if  $mysq1$  set local infile handler() has not been called or does not supply valid functions for each of its callbacks.

#### **Return Values**

None.

#### **Errors**

None.

# <span id="page-95-0"></span>**5.4.66 mysql\_set\_local\_infile\_handler()**

```
void
mysql_set_local_infile_handler(MYSQL *mysql,
   int (*local_infile_init)(void **, const char *, void *),
   int (*local_infile_read)(void *, char *, unsigned int),
  void (*local_infile_end)(void *),
   int (*local_infile_error)(void *, char*, unsigned int),
   void *userdata);
```
#### **Description**

This function installs callbacks to be used during the execution of [LOAD DATA LOCAL](https://dev.mysql.com/doc/refman/5.6/en/load-data.html) statements. It enables application programs to exert control over local (client-side) data file reading. The arguments are the connection handler, a set of pointers to callback functions, and a pointer to a data area that the callbacks can use to share information.

To use [mysql\\_set\\_local\\_infile\\_handler\(\)](#page-95-0), you must write the following callback functions:

int local\_infile\_init(void \*\*ptr, const char \*filename, void \*userdata);

The initialization function. This is called once to do any setup necessary, open the data file, allocate data structures, and so forth. The first  $\text{void}**$  argument is a pointer to a pointer. You can set the pointer (that is, \*ptr) to a value that will be passed to each of the other callbacks (as a void\*). The callbacks can use this pointed-to value to maintain state information. The userdata argument is the same value that is passed to [mysql\\_set\\_local\\_infile\\_handler\(\)](#page-95-0).

Make the initialization function return zero for success, nonzero for an error.

int local\_infile\_read(void \*ptr, char \*buf, unsigned int buf\_len);

The data-reading function. This is called repeatedly to read the data file.  $but$  points to the buffer where the read data is stored, and  $\text{buf}\_\text{len}$  is the maximum number of bytes that the callback can read and store in the buffer. (It can read fewer bytes, but should not read more.)

The return value is the number of bytes read, or zero when no more data could be read (this indicates EOF). Return a value less than zero if an error occurs.

```
void
local_infile_end(void *ptr)
```
The termination function. This is called once after local\_infile\_read() has returned zero (EOF) or an error. Within this function, deallocate any memory allocated by  $local\;infile\;init()$  and perform any other cleanup necessary. It is invoked even if the initialization function returns an error.

```
int
local_infile_error(void *ptr,
                     char *error_msg,
                     unsigned int error_msg_len);
```
The error-handling function. This is called to get a textual error message to return to the user in case any of your other functions returns an error.  $error_{\text{msg}}$  points to the buffer into which the message is written, and  $error_{\text{msg}}$  len is the length of the buffer. Write the message as a null-terminated string, at most error\_msg\_len−1 bytes long.

The return value is the error number.

Typically, the other callbacks store the error message in the data structure pointed to by  $ptr$ , so that local\_infile\_error() can copy the message from there into error\_msg.

After calling [mysql\\_set\\_local\\_infile\\_handler\(\)](#page-95-0) in your C code and passing pointers to your callback functions, you can then issue a [LOAD DATA LOCAL](https://dev.mysql.com/doc/refman/5.6/en/load-data.html) statement (for example, by using [mysql\\_real\\_query\(\)](#page-89-0) or [mysql\\_query\(\)](#page-84-0)). The client library automatically invokes your callbacks. The file name specified in [LOAD DATA LOCAL](https://dev.mysql.com/doc/refman/5.6/en/load-data.html) will be passed as the second parameter to the local infile init() callback.

## **Return Values**

None.

#### **Errors**

None.

# <span id="page-96-0"></span>**5.4.67 mysql\_set\_server\_option()**

```
int
mysql_set_server_option(MYSQL *mysql, enum
                         enum_mysql_set_option option)
```
## **Description**

Enables or disables an option for the connection. option can have one of the following values.

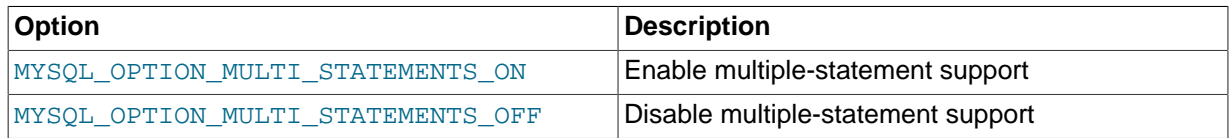

If you enable multiple-statement support, you should retrieve results from calls to [mysql\\_real\\_query\(\)](#page-89-0) or [mysql\\_query\(\)](#page-84-0) by using a loop that calls [mysql\\_next\\_result\(\)](#page-73-1) to determine whether there are more results. For an example, see [Section 3.5.2, "Multiple Statement](#page-18-0) [Execution Support"](#page-18-0).

Enabling multiple-statement support with MYSOL\_OPTION\_MULTI\_STATEMENTS\_ON does not have quite the same effect as enabling it by passing the CLIENT\_MULTI\_STATEMENTS flag to [mysql\\_real\\_connect\(\)](#page-84-1): CLIENT\_MULTI\_STATEMENTS also enables CLIENT\_MULTI\_RESULTS. If you are using the [CALL](https://dev.mysql.com/doc/refman/5.6/en/call.html) SQL statement in your programs, multiple-result support must be enabled; this means that MYSQL\_OPTION\_MULTI\_STATEMENTS\_ON by itself is insufficient to permit the use of [CALL](https://dev.mysql.com/doc/refman/5.6/en/call.html).

### **Return Values**

Zero for success. Nonzero if an error occurred.

## **Errors**

• [CR\\_COMMANDS\\_OUT\\_OF\\_SYNC](https://dev.mysql.com/doc/mysql-errors/5.6/en/client-error-reference.html#error_cr_commands_out_of_sync)

Commands were executed in an improper order.

• [CR\\_SERVER\\_GONE\\_ERROR](https://dev.mysql.com/doc/mysql-errors/5.6/en/client-error-reference.html#error_cr_server_gone_error)

The MySQL server has gone away.

• [CR\\_SERVER\\_LOST](https://dev.mysql.com/doc/mysql-errors/5.6/en/client-error-reference.html#error_cr_server_lost)

The connection to the server was lost during the query.

• [ER\\_UNKNOWN\\_COM\\_ERROR](https://dev.mysql.com/doc/mysql-errors/5.6/en/server-error-reference.html#error_er_unknown_com_error)

The server did not support  $m\nu sq \,l \,$  set\_server\_option() (which is the case that the server is older than 4.1.1) or the server did not support the option one tried to set.

# <span id="page-97-0"></span>**5.4.68 mysql\_shutdown()**

```
int
mysql_shutdown(MYSQL *mysql,
                enum mysql_enum_shutdown_level shutdown_level)
```
#### **Description**

Asks the database server to shut down. The connected user must have the [SHUTDOWN](https://dev.mysql.com/doc/refman/5.6/en/privileges-provided.html#priv_shutdown) privilege. MySQL servers support only one type of shutdown; shutdown level must be equal to SHUTDOWN\_DEFAULT. Dynamically linked executables that have been compiled with older versions of the libmysqlclient headers and call [mysql\\_shutdown\(\)](#page-97-0) must be used with the old libmysqlclient dynamic library.

The shutdown process is described in [The Server Shutdown Process.](https://dev.mysql.com/doc/refman/5.6/en/server-shutdown.html)

#### **Return Values**

Zero for success. Nonzero if an error occurred.

#### **Errors**

• [CR\\_COMMANDS\\_OUT\\_OF\\_SYNC](https://dev.mysql.com/doc/mysql-errors/5.6/en/client-error-reference.html#error_cr_commands_out_of_sync)

Commands were executed in an improper order.

• [CR\\_SERVER\\_GONE\\_ERROR](https://dev.mysql.com/doc/mysql-errors/5.6/en/client-error-reference.html#error_cr_server_gone_error)

The MySQL server has gone away.

• [CR\\_SERVER\\_LOST](https://dev.mysql.com/doc/mysql-errors/5.6/en/client-error-reference.html#error_cr_server_lost)

The connection to the server was lost during the query.

• [CR\\_UNKNOWN\\_ERROR](https://dev.mysql.com/doc/mysql-errors/5.6/en/client-error-reference.html#error_cr_unknown_error)

An unknown error occurred.

# <span id="page-97-1"></span>**5.4.69 mysql\_sqlstate()**

const char \* mysql\_sqlstate(MYSQL \*mysql)

#### **Description**

Returns a null-terminated string containing the SQLSTATE error code for the most recently executed SQL statement. The error code consists of five characters. '00000' means "no error." The values are specified by ANSI SQL and ODBC. For a list of possible values, see [Error Messages and Common](https://dev.mysql.com/doc/refman/5.6/en/error-handling.html) [Problems](https://dev.mysql.com/doc/refman/5.6/en/error-handling.html).

SQLSTATE values returned by  $mysq1_sq1state()$  differ from MySQL-specific error numbers returned by  $mysgl_error()$ . For example, the  $mysgl$  client program displays errors using the following format, where  $1146$  is the mysql errno() value and '42S02' is the corresponding [mysql\\_sqlstate\(\)](#page-97-1) value:

```
shell> SELECT * FROM no_such_table;
ERROR 1146 (42S02): Table 'test.no_such_table' doesn't exist
```
Not all MySQL error numbers are mapped to SQLSTATE error codes. The value 'HY000' (general error) is used for unmapped error numbers.

If you call [mysql\\_sqlstate\(\)](#page-97-1) after [mysql\\_real\\_connect\(\)](#page-84-1) fails, [mysql\\_sqlstate\(\)](#page-97-1) might not return a useful value. For example, this happens if a host is blocked by the server and the connection is closed without any SQLSTATE value being sent to the client.

## **Return Values**

A null-terminated character string containing the SQLSTATE error code.

#### **See Also**

See [Section 5.4.14, "mysql\\_errno\(\)"](#page-55-0), [Section 5.4.15, "mysql\\_error\(\)",](#page-55-1) and [Section 6.4.27,](#page-137-0) ["mysql\\_stmt\\_sqlstate\(\)".](#page-137-0)

# <span id="page-98-0"></span>**5.4.70 mysql\_ssl\_set()**

```
my_bool
mysql_ssl_set(MYSQL *mysql,
               const char *key,
                const char *cert,
                const char *ca,
                const char *capath,
                const char *cipher)
```
## **Description**

 $m\nu$ s $d$  ssl\_set() is used for establishing encrypted connections using SSL. The  $m\nu$ sql argument must be a valid connection handler. Any unused SSL arguments may be given as NULL.

If used, mysql ssl set() must be called before mysql real connect(). mysql ssl set() does nothing unless SSL support is enabled in the client library.

[mysql\\_ssl\\_set\(\)](#page-98-0) specifies SSL information such as certificate and key files for establishing an encrypted connection if such connections are available, but does not enforce any requirement that the connection obtained be encrypted. To require an encrypted connection, use the technique described in [Section 3.5.1, "Support for Encrypted Connections"](#page-16-0).

For additional security relative to that provided by the default encryption, clients can supply a CA certificate matching the one used by the server and enable host name identity verification. In this way, the server and client place their trust in the same CA certificate and the client verifies that the host to which it connected is the one intended. For details, see [Section 3.5.1, "Support for Encrypted](#page-16-0) [Connections".](#page-16-0)

 $mvsal$  ssl\_set() is a convenience function that is essentially equivalent to this set of [mysql\\_options\(\)](#page-76-0) calls:

```
mysql_options(mysql, MYSQL_OPT_SSL_KEY, key);
mysql_options(mysql, MYSQL_OPT_SSL_CERT, cert);
mysql_options(mysql, MYSQL_OPT_SSL_CA, ca);
mysql_options(mysql, MYSQL_OPT_SSL_CAPATH, capath);
mysql_options(mysql, MYSQL_OPT_SSL_CIPHER, cipher);
```
Because of that equivalence, applications can, instead of calling [mysql\\_ssl\\_set\(\)](#page-98-0), call [mysql\\_options\(\)](#page-76-0) directly, omitting calls for those options for which the option value is NULL. Moreover, [mysql\\_options\(\)](#page-76-0) offers encrypted-connection options not available using [mysql\\_ssl\\_set\(\)](#page-98-0), such as MYSOL\_OPT\_SSL\_MODE to specify the security state of the connection.

Arguments:

- mysql: The connection handler returned from [mysql\\_init\(\)](#page-65-0).
- key: The path name of the client private key file.
- cert: The path name of the client public key certificate file.
- ca: The path name of the Certificate Authority (CA) certificate file. This option, if used, must specify the same certificate used by the server.
- capath: The path name of the directory that contains trusted SSL CA certificate files.
- cipher: The list of permissible ciphers for SSL encryption.

#### **Return Values**

This function always returns  $0.$  If SSL setup is incorrect, a subsequent  $mysq1$  real connect() call returns an error when you attempt to connect.

# **5.4.71 mysql\_stat()**

```
const char *
mysql_stat(MYSQL *mysql)
```
#### **Description**

Returns a character string containing information similar to that provided by the mysqladmin status command. This includes uptime in seconds and the number of running threads, questions, reloads, and open tables.

#### **Return Values**

A character string describing the server status. NULL if an error occurred.

#### **Errors**

• [CR\\_COMMANDS\\_OUT\\_OF\\_SYNC](https://dev.mysql.com/doc/mysql-errors/5.6/en/client-error-reference.html#error_cr_commands_out_of_sync)

Commands were executed in an improper order.

• [CR\\_SERVER\\_GONE\\_ERROR](https://dev.mysql.com/doc/mysql-errors/5.6/en/client-error-reference.html#error_cr_server_gone_error)

The MySQL server has gone away.

• [CR\\_SERVER\\_LOST](https://dev.mysql.com/doc/mysql-errors/5.6/en/client-error-reference.html#error_cr_server_lost)

The connection to the server was lost during the query.

• [CR\\_UNKNOWN\\_ERROR](https://dev.mysql.com/doc/mysql-errors/5.6/en/client-error-reference.html#error_cr_unknown_error)

An unknown error occurred.

## <span id="page-99-0"></span>**5.4.72 mysql\_store\_result()**

```
MYSOL RES *
mysql_store_result(MYSQL *mysql)
```
#### **Description**

After invoking [mysql\\_real\\_query\(\)](#page-89-0) or [mysql\\_query\(\)](#page-84-0), you must call [mysql\\_store\\_result\(\)](#page-99-0) or [mysql\\_use\\_result\(\)](#page-101-0) for every statement that successfully produces a result set ([SELECT](https://dev.mysql.com/doc/refman/5.6/en/select.html), [SHOW](https://dev.mysql.com/doc/refman/5.6/en/show.html), [DESCRIBE](https://dev.mysql.com/doc/refman/5.6/en/describe.html), [EXPLAIN](https://dev.mysql.com/doc/refman/5.6/en/explain.html), [CHECK TABLE](https://dev.mysql.com/doc/refman/5.6/en/check-table.html), and so forth). You must also call [mysql\\_free\\_result\(\)](#page-61-0) after you are done with the result set.

You need not call [mysql\\_store\\_result\(\)](#page-99-0) or [mysql\\_use\\_result\(\)](#page-101-0) for other statements, but it does not do any harm or cause any notable performance degradation if you call  $mvsal<sub>st</sub>$  store result() in all cases. You can detect whether the statement has a result set by checking whether [mysql\\_store\\_result\(\)](#page-99-0) returns a nonzero value (more about this later).

If you enable multiple-statement support, you should retrieve results from calls to [mysql\\_real\\_query\(\)](#page-89-0) or [mysql\\_query\(\)](#page-84-0) by using a loop that calls [mysql\\_next\\_result\(\)](#page-73-1) to determine whether there are more results. For an example, see [Section 3.5.2, "Multiple Statement](#page-18-0) [Execution Support"](#page-18-0).

To determine whether a statement returns a result set, call  $mysgl_f$  field count (). See [Section 5.4.22, "mysql\\_field\\_count\(\)".](#page-59-0)

[mysql\\_store\\_result\(\)](#page-99-0) reads the entire result of a query to the client, allocates a MYSQL\_RES structure, and places the result into this structure.

[mysql\\_store\\_result\(\)](#page-99-0) returns NULL if the statement did not return a result set (for example, if it was an **[INSERT](https://dev.mysql.com/doc/refman/5.6/en/insert.html)** statement), or an error occurred and reading of the result set failed.

An empty result set is returned if there are no rows returned. (An empty result set differs from a null pointer as a return value.)

After you have called  $mysq1$  store result() and gotten back a result that is not a null pointer, you can call  $mvsa1$  num  $rows()$  to find out how many rows are in the result set.

You can call [mysql\\_fetch\\_row\(\)](#page-58-0) to fetch rows from the result set, or [mysql\\_row\\_seek\(\)](#page-92-1) and  $mysgl_{\text{row}$  tell() to obtain or set the current row position within the result set.

See [Section 3.5.7, "NULL mysql\\_store\\_result\(\) Return After mysql\\_query\(\) Success"](#page-27-0).

#### **Return Values**

A pointer to a MYSOL RES result structure with the results. NULL if the statement did not return a result set or an error occurred. To determine whether an error occurred, check whether [mysql\\_error\(\)](#page-55-1) returns a nonempty string, [mysql\\_errno\(\)](#page-55-0) returns nonzero, or [mysql\\_field\\_count\(\)](#page-59-0) returns zero.

#### **Errors**

[mysql\\_store\\_result\(\)](#page-99-0) resets [mysql\\_error\(\)](#page-55-1) and [mysql\\_errno\(\)](#page-55-0) if it succeeds.

• [CR\\_COMMANDS\\_OUT\\_OF\\_SYNC](https://dev.mysql.com/doc/mysql-errors/5.6/en/client-error-reference.html#error_cr_commands_out_of_sync)

Commands were executed in an improper order.

• [CR\\_OUT\\_OF\\_MEMORY](https://dev.mysql.com/doc/mysql-errors/5.6/en/client-error-reference.html#error_cr_out_of_memory)

Out of memory.

• [CR\\_SERVER\\_GONE\\_ERROR](https://dev.mysql.com/doc/mysql-errors/5.6/en/client-error-reference.html#error_cr_server_gone_error)

The MySQL server has gone away.

• [CR\\_SERVER\\_LOST](https://dev.mysql.com/doc/mysql-errors/5.6/en/client-error-reference.html#error_cr_server_lost)

The connection to the server was lost during the query.

• [CR\\_UNKNOWN\\_ERROR](https://dev.mysql.com/doc/mysql-errors/5.6/en/client-error-reference.html#error_cr_unknown_error)

An unknown error occurred.

# <span id="page-100-0"></span>**5.4.73 mysql\_thread\_id()**

```
unsigned long
mysql_thread_id(MYSQL *mysql)
```
#### **Description**

Returns the thread ID of the current connection. This value can be used as an argument to  $mvsal$  kill() to kill the thread.

If the connection is lost and you reconnect with  $mysq1-ping()$ , the thread ID changes. This means you should not get the thread ID and store it for later. You should get it when you need it.

#### **Note**

This function does not work correctly if thread IDs become larger than 32 bits, which can occur on some systems. To avoid problems with [mysql\\_thread\\_id\(\)](#page-100-0), do not use it. To get the connection ID, execute a SELECT CONNECTION ID() query and retrieve the result.

### **Return Values**

The thread ID of the current connection.

#### **Errors**

None.

## <span id="page-101-0"></span>**5.4.74 mysql\_use\_result()**

MYSOL RES \* mysql\_use\_result(MYSQL \*mysql)

#### **Description**

After invoking [mysql\\_real\\_query\(\)](#page-89-0) or [mysql\\_query\(\)](#page-84-0), you must call [mysql\\_store\\_result\(\)](#page-99-0) or [mysql\\_use\\_result\(\)](#page-101-0) for every statement that successfully produces a result set ([SELECT](https://dev.mysql.com/doc/refman/5.6/en/select.html), [SHOW](https://dev.mysql.com/doc/refman/5.6/en/show.html), [DESCRIBE](https://dev.mysql.com/doc/refman/5.6/en/describe.html), [EXPLAIN](https://dev.mysql.com/doc/refman/5.6/en/explain.html), [CHECK TABLE](https://dev.mysql.com/doc/refman/5.6/en/check-table.html), and so forth). You must also call [mysql\\_free\\_result\(\)](#page-61-0) after you are done with the result set.

 $m$ ysql\_use\_result() initiates a result set retrieval but does not actually read the result set into the client like [mysql\\_store\\_result\(\)](#page-99-0) does. Instead, each row must be retrieved individually by making calls to [mysql\\_fetch\\_row\(\)](#page-58-0). This reads the result of a query directly from the server without storing it in a temporary table or local buffer, which is somewhat faster and uses much less memory than  $m\nu$ sql store result(). The client allocates memory only for the current row and a communication buffer that may grow up to max allowed packet bytes.

On the other hand, you should not use  $mysq1_use\_result()$  for locking reads if you are doing a lot of processing for each row on the client side, or if the output is sent to a screen on which the user may type a  $\triangle$ S (stop scroll). This ties up the server and prevent other threads from updating any tables from which the data is being fetched.

When using  $mysql_use_result()$ , you must execute  $mysql_fetch_row()$  until a NULL value is returned, otherwise, the unfetched rows are returned as part of the result set for your next query. The C API gives the error Commands out of sync; you can't run this command now if you forget to do this!

You may not use [mysql\\_data\\_seek\(\)](#page-52-0), [mysql\\_row\\_seek\(\)](#page-92-1), [mysql\\_row\\_tell\(\)](#page-92-0), [mysql\\_num\\_rows\(\)](#page-75-0), or [mysql\\_affected\\_rows\(\)](#page-47-0) with a result returned from  $mysgl$  use result(), nor may you issue other queries until  $mysgl$  use result() has finished. (However, after you have fetched all the rows,  $mysgl$  num  $rows()$  accurately returns the number of rows fetched.)

You must call [mysql\\_free\\_result\(\)](#page-61-0) once you are done with the result set.

When using the libmysqld embedded server, the memory benefits are essentially lost because memory usage incrementally increases with each row retrieved until [mysql\\_free\\_result\(\)](#page-61-0) is called.

#### **Return Values**

A MYSQL\_RES result structure. NULL if an error occurred.

#### **Errors**

mysql use result() resets mysql  $error($  and mysql  $error()$  if it succeeds.

• [CR\\_COMMANDS\\_OUT\\_OF\\_SYNC](https://dev.mysql.com/doc/mysql-errors/5.6/en/client-error-reference.html#error_cr_commands_out_of_sync)

Commands were executed in an improper order.

• [CR\\_OUT\\_OF\\_MEMORY](https://dev.mysql.com/doc/mysql-errors/5.6/en/client-error-reference.html#error_cr_out_of_memory)

Out of memory.

• [CR\\_SERVER\\_GONE\\_ERROR](https://dev.mysql.com/doc/mysql-errors/5.6/en/client-error-reference.html#error_cr_server_gone_error)

The MySQL server has gone away.

• [CR\\_SERVER\\_LOST](https://dev.mysql.com/doc/mysql-errors/5.6/en/client-error-reference.html#error_cr_server_lost)

The connection to the server was lost during the query.

• [CR\\_UNKNOWN\\_ERROR](https://dev.mysql.com/doc/mysql-errors/5.6/en/client-error-reference.html#error_cr_unknown_error)

An unknown error occurred.

# <span id="page-102-0"></span>**5.4.75 mysql\_warning\_count()**

```
unsigned int
mysql_warning_count(MYSQL *mysql)
```
#### **Description**

Returns the number of errors, warnings, and notes generated during execution of the previous SQL statement.

#### **Return Values**

The warning count.

#### **Errors**

None.

# Chapter 6 C API Prepared Statement Interface

# **Table of Contents**

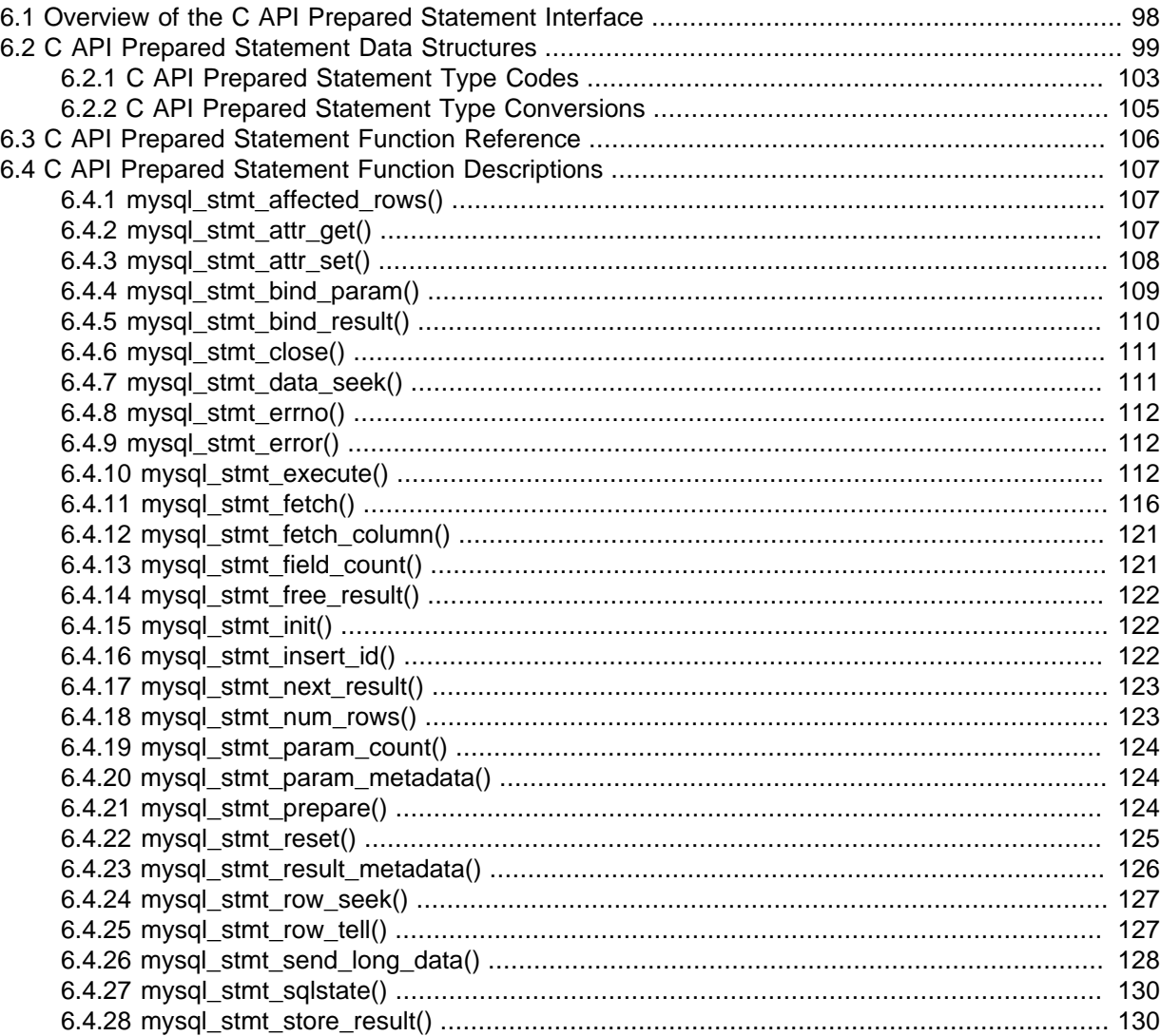

The MySQL client/server protocol provides for the use of prepared statements. This capability uses the MYSQL\_STMT statement handler data structure returned by the [mysql\\_stmt\\_init\(\)](#page-129-1) initialization function. Prepared execution is an efficient way to execute a statement more than once. The statement is first parsed to prepare it for execution. Then it is executed one or more times at a later time, using the statement handler returned by the initialization function.

Prepared execution is faster than direct execution for statements executed more than once, primarily because the query is parsed only once. In the case of direct execution, the query is parsed every time it is executed. Prepared execution also can provide a reduction of network traffic because for each execution of the prepared statement, it is necessary only to send the data for the parameters.

Prepared statements might not provide a performance increase in some situations. For best results, test your application both with prepared and nonprepared statements and choose whichever yields best performance.

Another advantage of prepared statements is that it uses a binary protocol that makes data transfer between client and server more efficient.

For a list of SQL statements that can be used as prepared statements, see [Prepared Statements](https://dev.mysql.com/doc/refman/5.6/en/sql-prepared-statements.html).

Metadata changes to tables or views referred to by prepared statements are detected and cause automatic repreparation of the statement when it is next executed. For more information, see [Caching](https://dev.mysql.com/doc/refman/5.6/en/statement-caching.html) [of Prepared Statements and Stored Programs](https://dev.mysql.com/doc/refman/5.6/en/statement-caching.html).

# <span id="page-105-0"></span>**6.1 Overview of the C API Prepared Statement Interface**

To prepare and execute a statement, an application follows these steps:

- 1. Create a prepared statement handler with  $mysgl\_stmt\_init()$ . To prepare the statement on the server, call  $mysq1$  stmt  $prepare()$  and pass it a string containing the SQL statement.
- 2. Set the values of any parameters using  $mysql\_stmt\_bind\_param()$ . All parameters must be set. Otherwise, statement execution returns an error or produces unexpected results.

If there are large text or binary data values to be sent, you can send them in chunks to the server using [mysql\\_stmt\\_send\\_long\\_data\(\)](#page-135-0).

- 3. Call mysql stmt execute() to execute the statement.
- 4. If the statement is a [SELECT](https://dev.mysql.com/doc/refman/5.6/en/select.html) or any other statement that produces a result set, call [mysql\\_stmt\\_result\\_metadata\(\)](#page-133-0) if it is desired to obtain the result set metadata. This metadata is itself in the form of a MYSQL\_RES result set, albeit a separate one from the one that contains the rows returned by the query. The metadata result set indicates the number of columns in the result and contains information about each one.
- 5. If the statement produces a result set, bind the data buffers to use for retrieving the row values by calling [mysql\\_stmt\\_bind\\_result\(\)](#page-117-0).
- 6. Fetch the data into the buffers row by row by calling  $mysgl$  stmt  $fetch()$  repeatedly until no more rows are found.
- 7. Repeat steps 3 through 6 as necessary. You can repeat the [mysql\\_stmt\\_execute\(\)](#page-119-2) to reexecute the statement by changing parameter values in the respective buffers supplied through [mysql\\_stmt\\_bind\\_param\(\)](#page-116-0).
- 8. When statement execution has been completed, close the statement handler using [mysql\\_stmt\\_close\(\)](#page-118-0) so that all resources associated with it can be freed. At that point the handler becomes invalid and should no longer be used.
- 9. If you obtained a [SELECT](https://dev.mysql.com/doc/refman/5.6/en/select.html) statement's result set metadata by calling [mysql\\_stmt\\_result\\_metadata\(\)](#page-133-0), you should also free the metadata using [mysql\\_free\\_result\(\)](#page-61-0).

When  $mysq1$  stmt  $prepare()$  is called, the MySQL client/server protocol performs these actions:

- The server parses the statement and sends the okay status back to the client by assigning a statement ID. It also sends total number of parameters, a column count, and its metadata if it is a result set oriented statement. All syntax and semantics of the statement are checked by the server during this call.
- The client uses this statement ID for the further operations, so that the server can identify the statement from among its pool of statements.

When  $mysq1$  stmt  $execute()$  is called, the MySQL client/server protocol performs these actions:

- The client uses the statement handler and sends the parameter data to the server.
- The server identifies the statement using the ID provided by the client, replaces the parameter markers with the newly supplied data, and executes the statement. If the statement produces a result set, the server sends the data back to the client. Otherwise, it sends an okay status and the number of rows changed, deleted, or inserted.

When  $mysql\_stmt\_fetch()$  is called, the MySQL client/server protocol performs these actions:

• The client reads the data from the current row of the result set and places it into the application data buffers by doing the necessary conversions. If the application buffer type is same as that of the field type returned from the server, the conversions are straightforward.

If an error occurs, you can get the statement error number, error message, and SQLSTATE code using [mysql\\_stmt\\_errno\(\)](#page-119-0), [mysql\\_stmt\\_error\(\)](#page-119-1), and [mysql\\_stmt\\_sqlstate\(\)](#page-137-0), respectively.

# **Prepared Statement Logging**

For prepared statements that are executed with the [mysql\\_stmt\\_prepare\(\)](#page-131-2) and [mysql\\_stmt\\_execute\(\)](#page-119-2) C API functions, the server writes Prepare and Execute lines to the general query log so that you can tell when statements are prepared and executed.

Suppose that you prepare and execute a statement as follows:

- 1. Call [mysql\\_stmt\\_prepare\(\)](#page-131-2) to prepare the statement string "SELECT ?".
- 2. Call mysql stmt bind param() to bind the value 3 to the parameter in the prepared statement.
- 3. Call [mysql\\_stmt\\_execute\(\)](#page-119-2) to execute the prepared statement.

As a result of the preceding calls, the server writes the following lines to the general query log:

```
Prepare [1] SELECT ?
Execute [1] SELECT 3
```
Each Prepare and Execute line in the log is tagged with a  $[N]$  statement identifier so that you can keep track of which prepared statement is being logged.  $N$  is a positive integer. If there are multiple prepared statements active simultaneously for the client,  $N$  may be greater than 1. Each Execute lines shows a prepared statement after substitution of data values for ? parameters.

# <span id="page-106-0"></span>**6.2 C API Prepared Statement Data Structures**

Prepared statements use several data structures:

- To obtain a statement handler, pass a MYSQL connection handler to  $mysql$  stmt  $init()$ , which returns a pointer to a MYSQL STMT data structure. This structure is used for further operations with the statement. To specify the statement to prepare, pass the MYSOL STMT pointer and the statement string to [mysql\\_stmt\\_prepare\(\)](#page-131-2).
- To provide input parameters for a prepared statement, set up MYSQL\_BIND structures and pass them to [mysql\\_stmt\\_bind\\_param\(\)](#page-116-0). To receive output column values, set up MYSQL\_BIND structures and pass them to [mysql\\_stmt\\_bind\\_result\(\)](#page-117-0).
- The MYSOL TIME structure is used to transfer temporal data in both directions.

The following discussion describes the prepared statement data types in detail. For examples that show how to use them, see [Section 6.4.10, "mysql\\_stmt\\_execute\(\)"](#page-119-2), and [Section 6.4.11,](#page-123-0) ["mysql\\_stmt\\_fetch\(\)"](#page-123-0).

• MYSQL\_STMT

This structure is a handler for a prepared statement. A handler is created by calling [mysql\\_stmt\\_init\(\)](#page-129-1), which returns a pointer to a MYSQL\_STMT. The handler is used for all subsequent operations with the statement until you close it with  $mysq1\_stmt\_close($ ), at which point the handler becomes invalid and should no longer be used.

The MYSQL\_STMT structure has no members intended for application use. Applications should not try to copy a MYSQL\_STMT structure. There is no guarantee that such a copy will be usable.

Multiple statement handlers can be associated with a single connection. The limit on the number of handlers depends on the available system resources.

#### • MYSQL\_BIND

This structure is used both for statement input (data values sent to the server) and output (result values returned from the server):

- For input, use MYSQL\_BIND structures with [mysql\\_stmt\\_bind\\_param\(\)](#page-116-0) to bind parameter data values to buffers for use by [mysql\\_stmt\\_execute\(\)](#page-119-2).
- For output, use MYSQL\_BIND structures with [mysql\\_stmt\\_bind\\_result\(\)](#page-117-0) to bind buffers to result set columns, for use in fetching rows with [mysql\\_stmt\\_fetch\(\)](#page-123-0).

To use a MYSQL\_BIND structure, zero its contents to initialize it, then set its members appropriately. For example, to declare and initialize an array of three MYSOL BIND structures, use this code:

```
MYSQL_BIND bind[3];
memset(bind, 0, sizeof(bind));
```
The MYSQL\_BIND structure contains the following members for use by application programs. For several of the members, the manner of use depends on whether the structure is used for input or output.

• enum enum\_field\_types buffer\_type

The type of the buffer. This member indicates the data type of the C language variable bound to a statement parameter or result set column. For input,  $buffer\_type$  indicates the type of the variable containing the value to be sent to the server. For output, it indicates the type of the variable into which a value received from the server should be stored. For permissible buffer\_type values, see [Section 6.2.1, "C API Prepared Statement Type Codes".](#page-110-0)

• void \*buffer

A pointer to the buffer to be used for data transfer. This is the address of a C language variable.

For input, buffer is a pointer to the variable in which you store the data value for a statement parameter. When you call [mysql\\_stmt\\_execute\(\)](#page-119-2), MySQL use the value stored in the variable in place of the corresponding parameter marker in the statement (specified with ? in the statement string).

For output, buffer is a pointer to the variable in which to return a result set column value. When you call [mysql\\_stmt\\_fetch\(\)](#page-123-0), MySQL stores a column value from the current row of the result set in this variable. You can access the value when the call returns.

To minimize the need for MySQL to perform type conversions between C language values on the client side and SQL values on the server side, use C variables that have types similar to those of the corresponding SQL values:

• For numeric data types,  $\text{buffer}$  should point to a variable of the proper numeric C type. For integer variables (which can be char for single-byte values or an integer type for larger
values), you should also indicate whether the variable has the unsigned attribute by setting the is unsigned member, described later.

- For character (nonbinary) and binary string data types, buffer should point to a character buffer.
- For date and time data types, buffer should point to a MYSQL\_TIME structure.

For guidelines about mapping between C types and SQL types and notes about type conversions, see [Section 6.2.1, "C API Prepared Statement Type Codes",](#page-110-0) and [Section 6.2.2, "C API Prepared](#page-112-0) [Statement Type Conversions"](#page-112-0).

• unsigned long buffer\_length

The actual size of \*buffer in bytes. This indicates the maximum amount of data that can be stored in the buffer. For character and binary C data, the buffer\_length value specifies the length of \*buffer when used with [mysql\\_stmt\\_bind\\_param\(\)](#page-116-0) to specify input values, or

the maximum number of output data bytes that can be fetched into the buffer when used with [mysql\\_stmt\\_bind\\_result\(\)](#page-117-0).

• unsigned long \*length

A pointer to an unsigned long variable that indicates the actual number of bytes of data stored in \*buffer. length is used for character or binary C data.

For input parameter data binding, set \*length to indicate the actual length of the parameter value stored in \*buffer. This is used by [mysql\\_stmt\\_execute\(\)](#page-119-0).

For output value binding, MySQL sets  $*$  length when you call  $mysgl\_stmt\_fetch()$ . The [mysql\\_stmt\\_fetch\(\)](#page-123-0) return value determines how to interpret the length:

- If the return value is 0,  $*length$  indicates the actual length of the parameter value.
- If the return value is  $MYSQL$  DATA\_TRUNCATED, \*length indicates the nontruncated length of the parameter value. In this case, the minimum of \*length and buffer\_length indicates the actual length of the value.

length is ignored for numeric and temporal data types because the buffer\_type value determines the length of the data value.

If you must determine the length of a returned value before fetching it, see [Section 6.4.11,](#page-123-0) ["mysql\\_stmt\\_fetch\(\)"](#page-123-0), for some strategies.

• my\_bool \*is\_null

This member points to a my\_bool variable that is true if a value is NULL, false if it is not NULL. For input, set  $*is\_null$  to true to indicate that you are passing a NULL value as a statement parameter.

is\_null is a pointer to a boolean scalar, not a boolean scalar, to provide flexibility in how you specify NULL values:

- If your data values are always NULL, use MYSQL TYPE NULL as the buffer type value when you bind the column. The other MYSOL BIND members, including is null, do not matter.
- If your data values are always NOT NULL, set is null =  $(my_{\text{pool*}})$  0, and set the other members appropriately for the variable you are binding.
- In all other cases, set the other members appropriately and set is  $\mu$ ull to the address of a my bool variable. Set that variable's value to true or false appropriately between executions to indicate whether the corresponding data value is NULL or NOT NULL, respectively.

For output, when you fetch a row, MySQL sets the value pointed to by is  $\mu$ ull to true or false according to whether the result set column value returned from the statement is or is not NULL.

#### • my bool is unsigned

This member applies for C variables with data types that can be unsigned (char, short int, int, long long int). Set is unsigned to true if the variable pointed to by buffer is unsigned and false otherwise. For example, if you bind a signed char variable to buffer. specify a type code of MYSQL\_TYPE\_TINY and set is\_unsigned to false. If you bind an unsigned char instead, the type code is the same but is unsigned should be true. (For char, it is not defined whether it is signed or unsigned, so it is best to be explicit about signedness by using signed char or unsigned char.)

is unsigned applies only to the C language variable on the client side. It indicates nothing about the signedness of the corresponding SQL value on the server side. For example, if you use an int variable to supply a value for a BIGINT UNSIGNED column, is\_unsigned should be

false because int is a signed type. If you use an unsigned int variable to supply a value for a [BIGINT](https://dev.mysql.com/doc/refman/5.6/en/integer-types.html) column, is unsigned should be true because unsigned int is an unsigned type. MySQL performs the proper conversion between signed and unsigned values in both directions, although a warning occurs if truncation results.

#### • my\_bool \*error

For output, set this member to point to a  $my$  bool variable to have truncation information for the parameter stored there after a row fetching operation. When truncation reporting is enabled, [mysql\\_stmt\\_fetch\(\)](#page-123-0) returns MYSOL\_DATA\_TRUNCATED and \*error is true in the MYSQL\_BIND structures for parameters in which truncation occurred. Truncation indicates loss of sign or significant digits, or that a string was too long to fit in a column. Truncation reporting is enabled by default, but can be controlled by calling  $mysq1$  options() with the MYSQL\_REPORT\_DATA\_TRUNCATION option.

• MYSQL\_TIME

This structure is used to send and receive [DATE](https://dev.mysql.com/doc/refman/5.6/en/datetime.html), [TIME](https://dev.mysql.com/doc/refman/5.6/en/time.html), [DATETIME](https://dev.mysql.com/doc/refman/5.6/en/datetime.html), and [TIMESTAMP](https://dev.mysql.com/doc/refman/5.6/en/datetime.html) data directly to and from the server. Set the buffer member to point to a  $MYSOL$  TIME structure, and set the buffer\_type member of a MYSQL\_BIND structure to one of the temporal types (MYSOL\_TYPE\_TIME, MYSOL\_TYPE\_DATE, MYSOL\_TYPE\_DATETIME, MYSOL\_TYPE\_TIMESTAMP).

The MYSOL TIME structure contains the members listed in the following table.

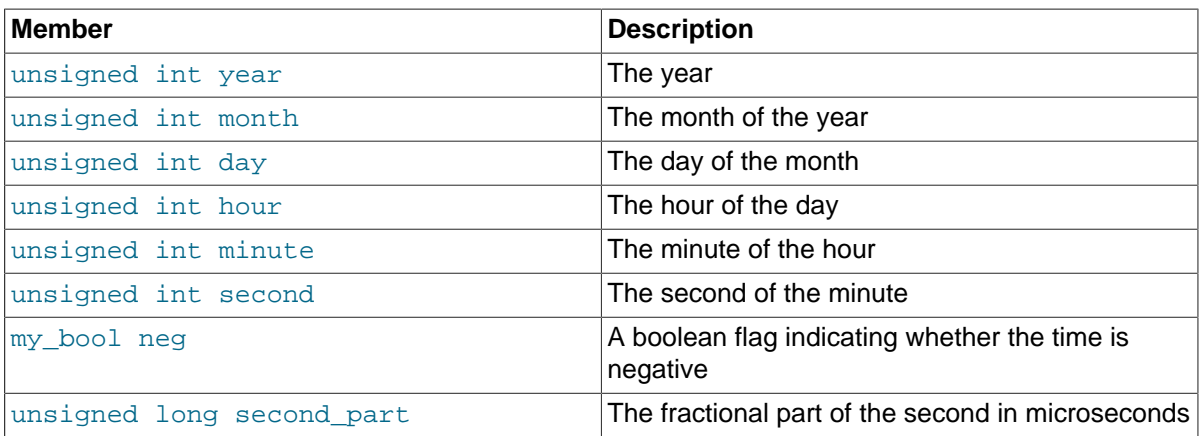

Only those parts of a MYSOL TIME structure that apply to a given type of temporal value are used. The year, month, and day elements are used for [DATE](https://dev.mysql.com/doc/refman/5.6/en/datetime.html), [DATETIME](https://dev.mysql.com/doc/refman/5.6/en/datetime.html), and [TIMESTAMP](https://dev.mysql.com/doc/refman/5.6/en/datetime.html) values. The hour, minute, and second elements are used for [TIME](https://dev.mysql.com/doc/refman/5.6/en/time.html), [DATETIME](https://dev.mysql.com/doc/refman/5.6/en/datetime.html), and [TIMESTAMP](https://dev.mysql.com/doc/refman/5.6/en/datetime.html) values. See [Section 3.5.3, "Prepared Statement Handling of Date and Time Values"](#page-21-0).

# <span id="page-110-0"></span>**6.2.1 C API Prepared Statement Type Codes**

The buffer\_type member of MYSQL\_BIND structures indicates the data type of the C language variable bound to a statement parameter or result set column. For input,  $buffer\_type$  indicates the type of the variable containing the value to be sent to the server. For output, it indicates the type of the variable into which a value received from the server should be stored.

The following table shows the permissible values for the buffer\_type member of MYSQL\_BIND structures for input values sent to the server. The table shows the C variable types that you can use, the corresponding type codes, and the SQL data types for which the supplied value can be used without conversion. Choose the buffer type value according to the data type of the C language variable that you are binding. For the integer types, you should also set the is unsigned member to indicate whether the variable is signed or unsigned.

| <b>Input Variable C Type</b> | buffer_type Value    | <b>SQL Type of Destination Value</b> |
|------------------------------|----------------------|--------------------------------------|
| signed char                  | MYSQL TYPE TINY      | TINYINT                              |
| short int                    | MYSQL TYPE SHORT     | SMALLINT                             |
| int                          | MYSQL TYPE LONG      | INT                                  |
| long long int                | MYSOL TYPE LONGLONG  | <b>BIGINT</b>                        |
| float                        | MYSQL TYPE FLOAT     | FLOAT                                |
| double                       | MYSOL TYPE DOUBLE    | <b>DOUBLE</b>                        |
| MYSOL TIME                   | MYSQL TYPE TIME      | TIME                                 |
| MYSQL TIME                   | MYSQL TYPE DATE      | <b>DATE</b>                          |
| MYSQL TIME                   | MYSOL TYPE DATETIME  | <b>DATETIME</b>                      |
| MYSQL TIME                   | MYSQL TYPE TIMESTAMP | TIMESTAMP                            |
| char[]                       | MYSQL TYPE STRING    | TEXT, CHAR, VARCHAR                  |
| char[]                       | MYSQL TYPE BLOB      | BLOB, BINARY, VARBINARY              |
|                              | MYSQL TYPE NULL      | NULL                                 |

**Table 6.1 Permissible Input Data Types for MYSQL\_BIND Structures**

Use MYSOL\_TYPE\_NULL as indicated in the description for the is\_null member in [Section 6.2, "C](#page-106-0) [API Prepared Statement Data Structures".](#page-106-0)

For input string data, use MYSOL\_TYPE\_STRING or MYSOL\_TYPE\_BLOB depending on whether the value is a character (nonbinary) or binary string:

- MYSOL TYPE STRING indicates character input string data. The value is assumed to be in the character set indicated by the character set client system variable. If the server stores the value into a column with a different character set, it converts the value to that character set.
- MYSOL TYPE BLOB indicates binary input string data. The value is treated as having the binary character set. That is, it is treated as a byte string and no conversion occurs.

The following table shows the permissible values for the buffer  $type$  member of  $MYSQL$  BIND structures for output values received from the server. The table shows the SQL types of received values, the corresponding type codes that such values have in result set metadata, and the recommended C language data types to bind to the MYSQL\_BIND structure to receive the SQL values without conversion. Choose the buffer type value according to the data type of the C language variable that you are binding. For the integer types, you should also set the is unsigned member to indicate whether the variable is signed or unsigned.

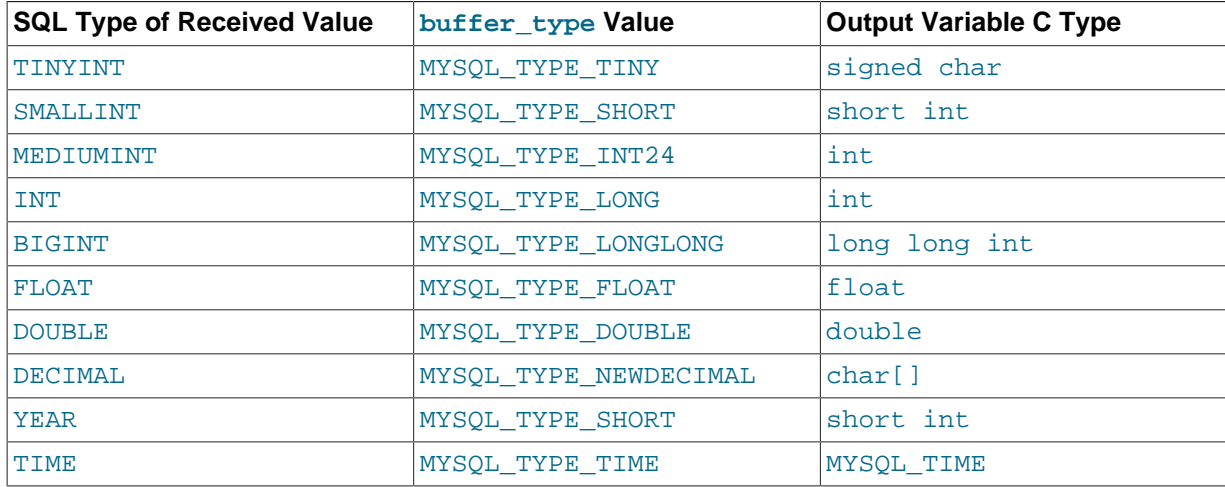

#### **Table 6.2 Permissible Output Data Types for MYSQL\_BIND Structures**

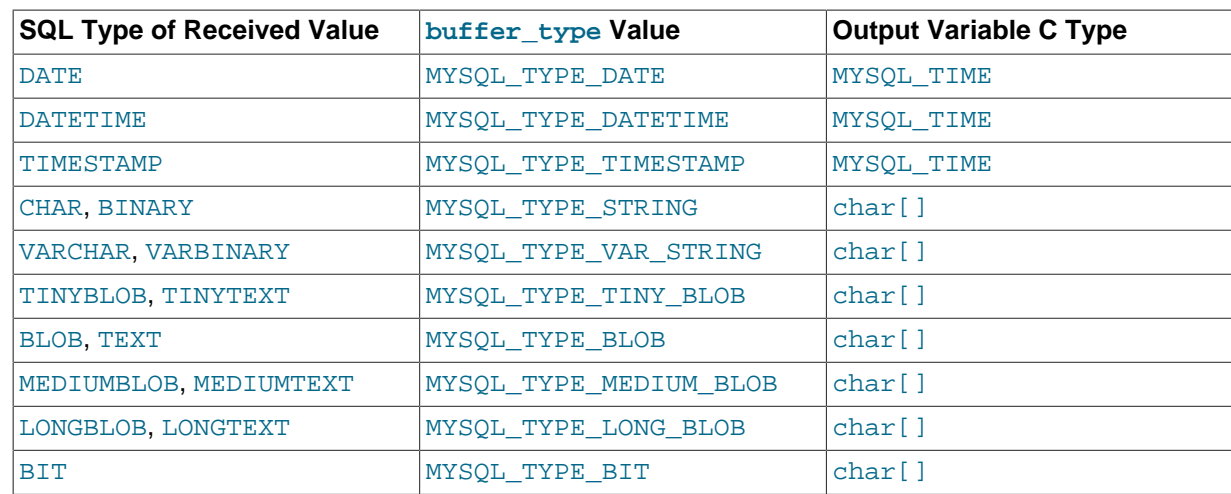

# <span id="page-112-0"></span>**6.2.2 C API Prepared Statement Type Conversions**

Prepared statements transmit data between the client and server using C language variables on the client side that correspond to SQL values on the server side. If there is a mismatch between the C variable type on the client side and the corresponding SQL value type on the server side, MySQL performs implicit type conversions in both directions.

MySQL knows the type code for the SQL value on the server side. The buffer type value in the MYSOL BIND structure indicates the type code of the C variable that holds the value on the client side. The two codes together tell MySQL what conversion must be performed, if any. Here are some examples:

- If you use MYSQL TYPE LONG with an int variable to pass an integer value to the server that is to be stored into a [FLOAT](https://dev.mysql.com/doc/refman/5.6/en/floating-point-types.html) column, MySQL converts the value to floating-point format before storing it.
- If you fetch an SQL [MEDIUMINT](https://dev.mysql.com/doc/refman/5.6/en/integer-types.html) column value, but specify a buffer\_type value of MYSQL\_TYPE\_LONGLONG and use a C variable of type long long int as the destination buffer, MySQL converts the [MEDIUMINT](https://dev.mysql.com/doc/refman/5.6/en/integer-types.html) value (which requires less than 8 bytes) for storage into the long long int (an 8-byte variable).
- If you fetch a numeric column with a value of 255 into a  $char[4]$  character array and specify a buffer\_type value of MYSQL\_TYPE\_STRING, the resulting value in the array is a 4-byte string '255\0'.
- MySQL returns [DECIMAL](https://dev.mysql.com/doc/refman/5.6/en/fixed-point-types.html) values as the string representation of the original server-side value, which is why the corresponding C type is  $char[]$ . For example, 12.345 is returned to the client as '12.345'. If you specify MYSQL\_TYPE\_NEWDECIMAL and bind a string buffer to the MYSQL\_BIND structure, [mysql\\_stmt\\_fetch\(\)](#page-123-0) stores the value in the buffer as a string without conversion. If instead you specify a numeric variable and type code,  $mysgl\_stmt\_fetch()$  converts the stringformat [DECIMAL](https://dev.mysql.com/doc/refman/5.6/en/fixed-point-types.html) value to numeric form.
- For the MYSOL TYPE [BIT](https://dev.mysql.com/doc/refman/5.6/en/bit-type.html) type code, BIT values are returned into a string buffer, which is why the corresponding C type is  $char[]$ . The value represents a bit string that requires interpretation on the client side. To return the value as a type that is easier to deal with, you can cause the value to be cast to integer using either of the following types of expressions:

```
SELECT bit_col + 0 FROM t
SELECT CAST(bit_col AS UNSIGNED) FROM t
```
To retrieve the value, bind an integer variable large enough to hold the value and specify the appropriate corresponding integer type code.

Before binding variables to the MYSOL BIND structures that are to be used for fetching column values, you can check the type codes for each column of the result set. This might be desirable if you want to determine which variable types would be best to use to avoid type conversions. To get the type codes, call [mysql\\_stmt\\_result\\_metadata\(\)](#page-133-0) after executing the statement with [mysql\\_stmt\\_execute\(\)](#page-119-0). The metadata provides access to the type codes for the result set as described in [Section 6.4.23, "mysql\\_stmt\\_result\\_metadata\(\)"](#page-133-0), and [Section 5.2, "C API Basic Data](#page-39-0) [Structures".](#page-39-0)

To determine whether output string values in a result set returned from the server contain binary or nonbinary data, check whether the charsetnr value of the result set metadata is 63 (see [Section 5.2,](#page-39-0) ["C API Basic Data Structures"](#page-39-0)). If so, the character set is  $binary$ , which indicates binary rather than nonbinary data. This enables you to distinguish [BINARY](https://dev.mysql.com/doc/refman/5.6/en/binary-varbinary.html) from [CHAR](https://dev.mysql.com/doc/refman/5.6/en/char.html), [VARBINARY](https://dev.mysql.com/doc/refman/5.6/en/binary-varbinary.html) from [VARCHAR](https://dev.mysql.com/doc/refman/5.6/en/char.html), and the [BLOB](https://dev.mysql.com/doc/refman/5.6/en/blob.html) types from the [TEXT](https://dev.mysql.com/doc/refman/5.6/en/blob.html) types.

If you cause the max length member of the MYSQL FIELD column metadata structures to be set (by calling  $mysq_l$  stmt  $_{\text{attr\_set(}}$ ), be aware that the max length values for the result set indicate the lengths of the longest string representation of the result values, not the lengths of the binary representation. That is,  $max$  length does not necessarily correspond to the size of the buffers needed to fetch the values with the binary protocol used for prepared statements. Choose the size of the buffers according to the types of the variables into which you fetch the values. For example, a TINYINT column containing the value -128 might have a max\_length value of 4. But the binary representation of any TINYINT value requires only 1 byte for storage, so you can supply a signed char variable in which to store the value and set is unsigned to indicate that values are signed.

Metadata changes to tables or views referred to by prepared statements are detected and cause automatic repreparation of the statement when it is next executed. For more information, see [Caching](https://dev.mysql.com/doc/refman/5.6/en/statement-caching.html) [of Prepared Statements and Stored Programs](https://dev.mysql.com/doc/refman/5.6/en/statement-caching.html).

# **6.3 C API Prepared Statement Function Reference**

The following table summarizes the functions available for prepared statement processing. For greater detail, see the descriptions in [Section 6.4, "C API Prepared Statement Function Descriptions"](#page-114-0).

| <b>Name</b>                | <b>Description</b>                                                                              |
|----------------------------|-------------------------------------------------------------------------------------------------|
| mysql_stmt_affected_rows() | Number of rows changed/deleted/inserted by last<br>prepared UPDATE, DELETE, or INSERT statement |
| mysql_stmt_attr_get()      | Get attribute value for prepared statement                                                      |
| mysql_stmt_attr_set()      | Set attribute value for prepared statement                                                      |
| mysql_stmt_bind_param()    | Associate application data buffers with parameter<br>markers in prepared statement              |
| mysql_stmt_bind_result()   | Associate application data buffers with columns in<br>result set                                |
| mysql stmt close()         | Free memory used by prepared statement                                                          |
| mysql_stmt_data_seek()     | Seek to arbitrary row number in prepared<br>statement result set                                |
| mysql_stmt_errno()         | Error number for most recently invoked MySQL<br>prepared-statement function                     |
| mysql_stmt_error()         | Error message for most recently invoked MySQL<br>prepared-statement function                    |
| mysql_stmt_execute()       | Execute prepared statement                                                                      |
| mysql_stmt_fetch()         | Fetch next result set row and return data for all<br>bound columns                              |
| mysql_stmt_fetch_column()  | Fetches data for one column of current result set<br>row                                        |

**Table 6.3 C API Prepared Statement Functions**

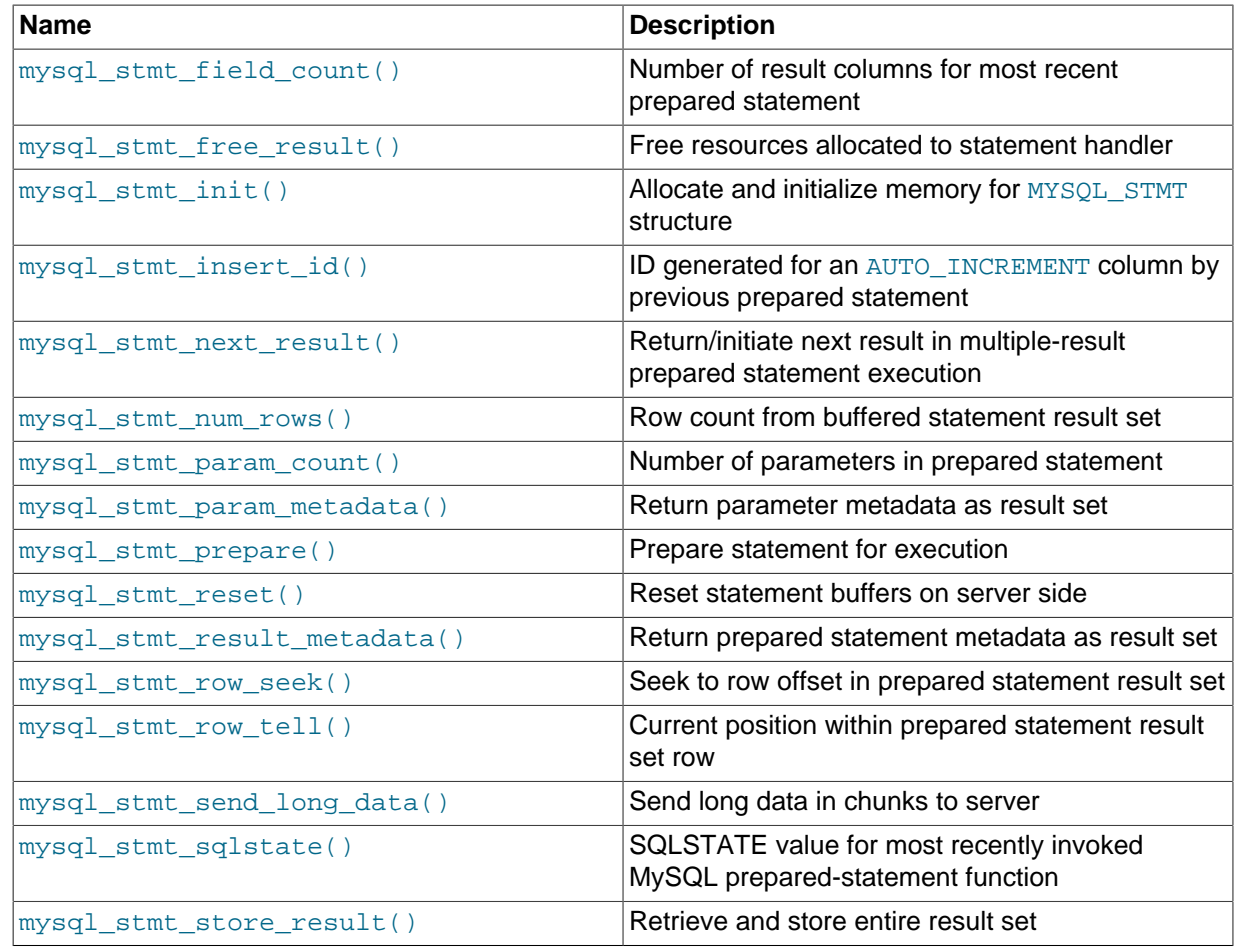

# <span id="page-114-0"></span>**6.4 C API Prepared Statement Function Descriptions**

To prepare and execute queries, use the functions described in detail in the following sections.

All functions that operate with a MYSQL\_STMT structure begin with the prefix mysql\_stmt\_.

To create a MYSOL STMT handler, use the mysql stmt init() function.

# <span id="page-114-1"></span>**6.4.1 mysql\_stmt\_affected\_rows()**

```
my_ulonglong
mysql_stmt_affected_rows(MYSQL_STMT *stmt)
```
#### **Description**

[mysql\\_stmt\\_affected\\_rows\(\)](#page-114-1) may be called immediately after executing a statement with [mysql\\_stmt\\_execute\(\)](#page-119-0). It is like [mysql\\_affected\\_rows\(\)](#page-47-0) but for prepared statements. For a description of what the affected-rows value returned by this function means, See [Section 5.4.1,](#page-47-0) ["mysql\\_affected\\_rows\(\)"](#page-47-0).

### **Errors**

None.

## **Example**

See the Example in [Section 6.4.10, "mysql\\_stmt\\_execute\(\)"](#page-119-0).

# <span id="page-114-2"></span>**6.4.2 mysql\_stmt\_attr\_get()**

```
my_bool
mysql_stmt_attr_get(MYSQL_STMT *stmt,
                     enum enum_stmt_attr_type option,
                     void *arg)
```
# **Description**

Can be used to get the current value for a statement attribute.

The option argument is the option that you want to get; the arg should point to a variable that should contain the option value. If the option is an integer, arg should point to the value of the integer.

See [Section 6.4.3, "mysql\\_stmt\\_attr\\_set\(\)"](#page-115-0), for a list of options and option types.

### **Return Values**

Zero for success. Nonzero if option is unknown.

#### **Errors**

None.

# <span id="page-115-0"></span>**6.4.3 mysql\_stmt\_attr\_set()**

```
my_bool
mysql_stmt_attr_set(MYSQL_STMT *stmt,
                     enum enum_stmt_attr_type option,
                     const void *arg)
```
## **Description**

Can be used to affect behavior for a prepared statement. This function may be called multiple times to set several options.

The option argument is the option that you want to set. The arg argument is the value for the option. arg should point to a variable that is set to the desired attribute value. The variable type is as indicated in the following table.

The following table shows the possible option values.

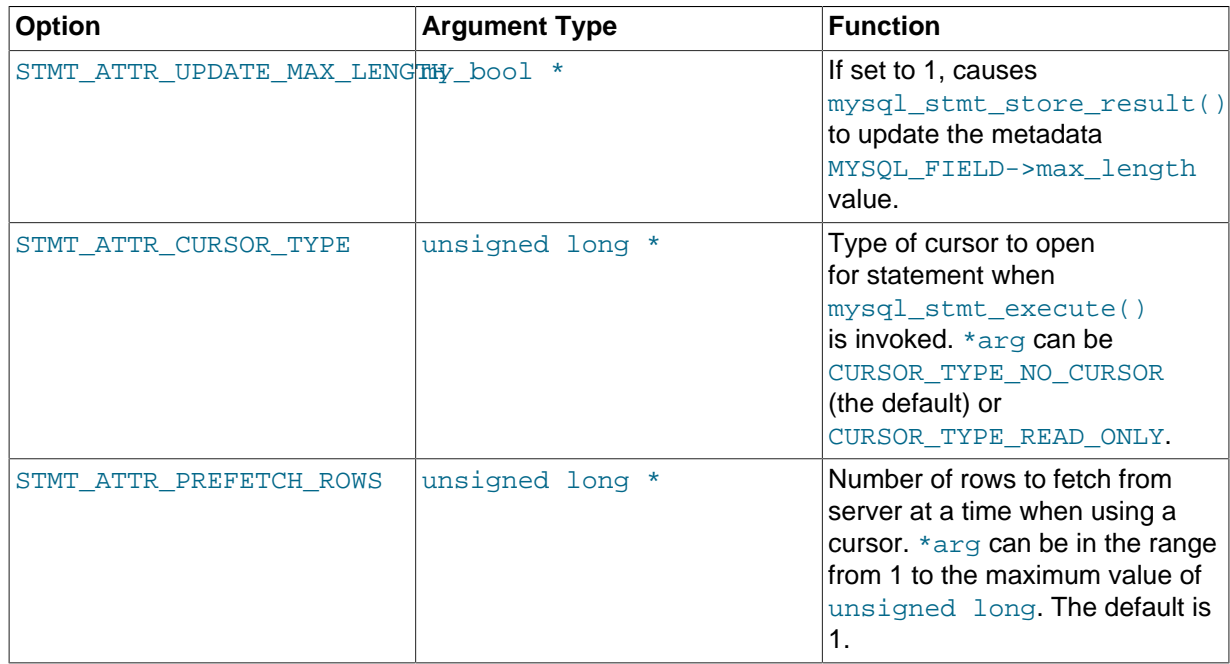

If you use the STMT\_ATTR\_CURSOR\_TYPE option with CURSOR\_TYPE\_READ\_ONLY, a cursor is opened for the statement when you invoke  $mysgl\_stmt\_execute()$ . If there is already an open cursor from a previous  $m\text{val}$  stmt execute() call, it closes the cursor before opening a new one. [mysql\\_stmt\\_reset\(\)](#page-132-0) also closes any open cursor before preparing the statement for re-execution. [mysql\\_stmt\\_free\\_result\(\)](#page-129-0) closes any open cursor.

If you open a cursor for a prepared statement, [mysql\\_stmt\\_store\\_result\(\)](#page-137-1) is unnecessary, because that function causes the result set to be buffered on the client side.

#### **Return Values**

Zero for success. Nonzero if option is unknown.

#### **Errors**

None.

#### **Example**

The following example opens a cursor for a prepared statement and sets the number of rows to fetch at a time to 5:

```
MYSQL_STMT *stmt;
int rc;
unsigned long type;
unsigned long prefetch_rows = 5;
stmt = mysql stmt init(mysql);
type = (unsigned long) CURSOR_TYPE_READ_ONLY;
rc = mysql_stmt_attr_set(stmt, STMT_ATTR_CURSOR_TYPE, (void*) &type);
\prime^* ... check return value ... \primerc = mysql_stmt_attr_set(stmt, STMT_ATTR_PREFETCH_ROWS,
                           (void*) &prefetch_rows);
/* ... check return value ... */
```
# <span id="page-116-0"></span>**6.4.4 mysql\_stmt\_bind\_param()**

my\_bool mysql\_stmt\_bind\_param(MYSQL\_STMT \*stmt, MYSQL BIND \*bind)

#### **Description**

 $mysgl\_stmt\_bind\_param()$  is used to bind input data for the parameter markers in the SQL statement that was passed to [mysql\\_stmt\\_prepare\(\)](#page-131-2). It uses MYSQL\_BIND structures to supply the data. bind is the address of an array of MYSQL\_BIND structures. The client library expects the array to contain one element for each ? parameter marker that is present in the query.

Suppose that you prepare the following statement:

INSERT INTO mytbl VALUES(?,?,?)

When you bind the parameters, the array of MYSQL\_BIND structures must contain three elements, and can be declared like this:

MYSQL\_BIND bind[3];

For a description of the members of the MYSOL BIND structure and how they should be set to provide input values, see [Section 6.2, "C API Prepared Statement Data Structures".](#page-106-0)

## **Return Values**

Zero for success. Nonzero if an error occurred.

### **Errors**

• [CR\\_UNSUPPORTED\\_PARAM\\_TYPE](https://dev.mysql.com/doc/mysql-errors/5.6/en/client-error-reference.html#error_cr_unsupported_param_type)

The conversion is not supported. Possibly the  $\text{buffer\_type}$  value is invalid or is not one of the supported types.

• [CR\\_OUT\\_OF\\_MEMORY](https://dev.mysql.com/doc/mysql-errors/5.6/en/client-error-reference.html#error_cr_out_of_memory)

Out of memory.

• [CR\\_UNKNOWN\\_ERROR](https://dev.mysql.com/doc/mysql-errors/5.6/en/client-error-reference.html#error_cr_unknown_error)

An unknown error occurred.

### **Example**

See the Example in [Section 6.4.10, "mysql\\_stmt\\_execute\(\)"](#page-119-0).

# <span id="page-117-0"></span>**6.4.5 mysql\_stmt\_bind\_result()**

my\_bool mysql\_stmt\_bind\_result(MYSQL\_STMT \*stmt, MYSQL\_BIND \*bind)

### **Description**

[mysql\\_stmt\\_bind\\_result\(\)](#page-117-0) is used to associate (that is, bind) output columns in the result set to data buffers and length buffers. When  $mysgl\_stmt\_fetch()$  is called to fetch data, the MySQL client/server protocol places the data for the bound columns into the specified buffers.

All columns must be bound to buffers prior to calling [mysql\\_stmt\\_fetch\(\)](#page-123-0). bind is the address of an array of MYSOL BIND structures. The client library expects the array to contain one element for each column of the result set. If you do not bind columns to MYSOL BIND structures, [mysql\\_stmt\\_fetch\(\)](#page-123-0) simply ignores the data fetch. The buffers should be large enough to hold the data values, because the protocol does not return data values in chunks.

A column can be bound or rebound at any time, even after a result set has been partially retrieved. The new binding takes effect the next time  $mysgl-stmt-fetch()$  is called. Suppose that an application binds the columns in a result set and calls  $mysgl$  stmt  $fetch()$ . The client/server protocol returns data in the bound buffers. Then suppose that the application binds the columns to a different set of buffers. The protocol places data into the newly bound buffers when the next call to [mysql\\_stmt\\_fetch\(\)](#page-123-0) occurs.

To bind a column, an application calls [mysql\\_stmt\\_bind\\_result\(\)](#page-117-0) and passes the type, address, and length of the output buffer into which the value should be stored. [Section 6.2, "C API Prepared](#page-106-0) [Statement Data Structures"](#page-106-0), describes the members of each MYSOL\_BIND element and how they should be set to receive output values.

### **Return Values**

Zero for success. Nonzero if an error occurred.

### **Errors**

• [CR\\_UNSUPPORTED\\_PARAM\\_TYPE](https://dev.mysql.com/doc/mysql-errors/5.6/en/client-error-reference.html#error_cr_unsupported_param_type)

The conversion is not supported. Possibly the  $\text{buffer\_type}$  value is invalid or is not one of the supported types.

• [CR\\_OUT\\_OF\\_MEMORY](https://dev.mysql.com/doc/mysql-errors/5.6/en/client-error-reference.html#error_cr_out_of_memory)

Out of memory.

• [CR\\_UNKNOWN\\_ERROR](https://dev.mysql.com/doc/mysql-errors/5.6/en/client-error-reference.html#error_cr_unknown_error)

An unknown error occurred.

### **Example**

See the Example in [Section 6.4.11, "mysql\\_stmt\\_fetch\(\)"](#page-123-0).

# <span id="page-118-0"></span>**6.4.6 mysql\_stmt\_close()**

my\_bool mysql\_stmt\_close(MYSQL\_STMT \*stmt)

### **Description**

Closes the prepared statement.  $mysq1$  stmt close() also deallocates the statement handler pointed to by stmt, which at that point becomes invalid and should no longer be used. For a failed [mysql\\_stmt\\_close\(\)](#page-118-0) call, do not call [mysql\\_stmt\\_error\(\)](#page-119-2). Or [mysql\\_stmt\\_errno\(\)](#page-119-1), or [mysql\\_stmt\\_sqlstate\(\)](#page-137-0) to obtain error information because [mysql\\_stmt\\_close\(\)](#page-118-0) makes the statement handler invalid. Call [mysql\\_error\(\)](#page-55-0), [mysql\\_errno\(\)](#page-55-1), or [mysql\\_sqlstate\(\)](#page-97-0) instead.

If the current statement has pending or unread results, this function cancels them so that the next query can be executed.

### **Return Values**

Zero for success. Nonzero if an error occurred.

#### **Errors**

• [CR\\_SERVER\\_GONE\\_ERROR](https://dev.mysql.com/doc/mysql-errors/5.6/en/client-error-reference.html#error_cr_server_gone_error)

The MySQL server has gone away.

• [CR\\_UNKNOWN\\_ERROR](https://dev.mysql.com/doc/mysql-errors/5.6/en/client-error-reference.html#error_cr_unknown_error)

An unknown error occurred.

#### **Example**

See the Example in [Section 6.4.10, "mysql\\_stmt\\_execute\(\)"](#page-119-0).

# <span id="page-118-1"></span>**6.4.7 mysql\_stmt\_data\_seek()**

```
void
mysql_stmt_data_seek(MYSQL_STMT *stmt,
                      my_ulonglong offset)
```
### **Description**

Seeks to an arbitrary row in a statement result set. The offset value is a row number and should be in the range from  $0$  to mysql stmt num rows(stmt)-1.

This function requires that the statement result set structure contains the entire result of the last executed query, so  $mysq1\_stmt\_data\_seek()$  may be used only in conjunction with [mysql\\_stmt\\_store\\_result\(\)](#page-137-1).

### **Return Values**

None.

#### **Errors**

None.

# <span id="page-119-1"></span>**6.4.8 mysql\_stmt\_errno()**

unsigned int mysql\_stmt\_errno(MYSQL\_STMT \*stmt)

#### **Description**

For the statement specified by  $\text{stmt}, \text{mysql\_stmt\_errno}$  () returns the error code for the most recently invoked statement API function that can succeed or fail. A return value of zero means that no error occurred. Client error message numbers are listed in the MySQL exams q. h header file. Server error message numbers are listed in mysqld\_error.h. Errors also are listed at [Error Messages and](https://dev.mysql.com/doc/refman/5.6/en/error-handling.html) [Common Problems.](https://dev.mysql.com/doc/refman/5.6/en/error-handling.html)

If the failed statement API function was [mysql\\_stmt\\_close\(\)](#page-118-0), do not call or [mysql\\_stmt\\_errno\(\)](#page-119-1) to obtain error information because [mysql\\_stmt\\_close\(\)](#page-118-0) makes the statement handler invalid. Call [mysql\\_errno\(\)](#page-55-1) instead.

### **Return Values**

An error code value. Zero if no error occurred.

#### **Errors**

None.

# <span id="page-119-2"></span>**6.4.9 mysql\_stmt\_error()**

const char \* mysql\_stmt\_error(MYSQL\_STMT \*stmt)

#### **Description**

For the statement specified by stmt, [mysql\\_stmt\\_error\(\)](#page-119-2) returns a null-terminated string containing the error message for the most recently invoked statement API function that can succeed or fail. An empty string ("") is returned if no error occurred. Either of these two tests can be used to check for an error:

```
if(*mysql_stmt_errno(stmt))
{
   // an error occurred
}
if (mysql_stmt_error(stmt)[0])
{
   // an error occurred
}
```
If the failed statement API function was [mysql\\_stmt\\_close\(\)](#page-118-0), do not call [mysql\\_stmt\\_error\(\)](#page-119-2) to obtain error information because  $mysql\_stmt\_close($ ) makes the statement handler invalid. Call [mysql\\_error\(\)](#page-55-0) instead.

The language of the client error messages may be changed by recompiling the MySQL client library. You can choose error messages in several different languages.

### **Return Values**

A character string that describes the error. An empty string if no error occurred.

#### **Errors**

None.

# <span id="page-119-0"></span>**6.4.10 mysql\_stmt\_execute()**

```
int
mysql_stmt_execute(MYSQL_STMT *stmt)
```
#### **Description**

[mysql\\_stmt\\_execute\(\)](#page-119-0) executes the prepared query associated with the statement handler. The currently bound parameter marker values are sent to server during this call, and the server replaces the markers with this newly supplied data.

Statement processing following [mysql\\_stmt\\_execute\(\)](#page-119-0) depends on the type of statement:

- For an [UPDATE](https://dev.mysql.com/doc/refman/5.6/en/update.html), [DELETE](https://dev.mysql.com/doc/refman/5.6/en/delete.html), or [INSERT](https://dev.mysql.com/doc/refman/5.6/en/insert.html), the number of changed, deleted, or inserted rows can be found by calling [mysql\\_stmt\\_affected\\_rows\(\)](#page-114-1).
- For a statement such as [SELECT](https://dev.mysql.com/doc/refman/5.6/en/select.html) that generates a result set, you must call  $mysgl$  stmt  $fetch()$ to fetch the data prior to calling any other functions that result in query processing. For more information on how to fetch the results, refer to [Section 6.4.11, "mysql\\_stmt\\_fetch\(\)".](#page-123-0)

Do not follow invocation of  $mysql$  stmt execute() with a call to  $mysql$  store result() or  $mysgl$  use  $result()$ . Those functions are not intended for processing results from prepared statements.

For statements that generate a result set, you can request that  $mysgl\_stmt\_execute()$  open a cursor for the statement by calling  $mysgl\_stmt\_attr\_set()$  before executing the statement. If you execute a statement multiple times,  $mysgl\_stmt\_execute()$  closes any open cursor before opening a new one.

Metadata changes to tables or views referred to by prepared statements are detected and cause automatic repreparation of the statement when it is next executed. For more information, see [Caching](https://dev.mysql.com/doc/refman/5.6/en/statement-caching.html) [of Prepared Statements and Stored Programs](https://dev.mysql.com/doc/refman/5.6/en/statement-caching.html).

## **Return Values**

Zero for success. Nonzero if an error occurred.

#### **Errors**

• [CR\\_COMMANDS\\_OUT\\_OF\\_SYNC](https://dev.mysql.com/doc/mysql-errors/5.6/en/client-error-reference.html#error_cr_commands_out_of_sync)

Commands were executed in an improper order.

• [CR\\_OUT\\_OF\\_MEMORY](https://dev.mysql.com/doc/mysql-errors/5.6/en/client-error-reference.html#error_cr_out_of_memory)

Out of memory.

• [CR\\_SERVER\\_GONE\\_ERROR](https://dev.mysql.com/doc/mysql-errors/5.6/en/client-error-reference.html#error_cr_server_gone_error)

The MySQL server has gone away.

• [CR\\_SERVER\\_LOST](https://dev.mysql.com/doc/mysql-errors/5.6/en/client-error-reference.html#error_cr_server_lost)

The connection to the server was lost during the query.

• [CR\\_UNKNOWN\\_ERROR](https://dev.mysql.com/doc/mysql-errors/5.6/en/client-error-reference.html#error_cr_unknown_error)

An unknown error occurred.

#### **Example**

The following example demonstrates how to create and populate a table using  $mysgl \text{stmt init}()$ . [mysql\\_stmt\\_prepare\(\)](#page-131-2), [mysql\\_stmt\\_param\\_count\(\)](#page-131-0), [mysql\\_stmt\\_bind\\_param\(\)](#page-116-0),

[mysql\\_stmt\\_execute\(\)](#page-119-0), and [mysql\\_stmt\\_affected\\_rows\(\)](#page-114-1). The mysql variable is assumed to be a valid connection handler. For an example that shows how to retrieve data, see [Section 6.4.11,](#page-123-0) ["mysql\\_stmt\\_fetch\(\)"](#page-123-0).

```
#define STRING_SIZE 50
```

```
#define DROP_SAMPLE_TABLE "DROP TABLE IF EXISTS test_table"
#define CREATE_SAMPLE_TABLE "CREATE TABLE test_table(col1 INT,\
                                                col2 VARCHAR(40),
                                                  col3 SMALLINT,\
                                                  col4 TIMESTAMP)"
#define INSERT_SAMPLE "INSERT INTO \
                       test_table(col1,col2,col3) \
                        VALUES(?,?,?)"
MYSQL_STMT *stmt;
MYSQL_BIND bind[3];
my_ulonglong affected_rows;
int param_count;
short small_data;
int int_data;
char str_data[STRING_SIZE];
unsigned long str_length;
my_bool is_null;
if (mysql_query(mysql, DROP_SAMPLE_TABLE))
\left\{ \right. fprintf(stderr, " DROP TABLE failed\n");
 fprintf(stderr, " %s\n", mysql_error(mysql));
  exit(0);
}
if (mysql_query(mysql, CREATE_SAMPLE_TABLE))
{
  fprintf(stderr, " CREATE TABLE failed\n");
  fprintf(stderr, " %s\n", mysql_error(mysql));
  exit(0);
}
/* Prepare an INSERT query with 3 parameters */
/* (the TIMESTAMP column is not named; the server */
/* sets it to the current date and time) */
stmt = mysql_stmt_init(mysql);
if (!stmt)
{
  fprintf(stderr, " mysql_stmt_init(), out of memory\n");
  exit(0);
}
if (mysql_stmt_prepare(stmt, INSERT_SAMPLE, strlen(INSERT_SAMPLE)))
{
  fprintf(stderr, " mysql_stmt_prepare(), INSERT failed\n");
  fprintf(stderr, " %s\n", mysql_stmt_error(stmt));
   exit(0);
}
fprintf(stdout, " prepare, INSERT successful\n");
/* Get the parameter count from the statement */
param_count= mysql_stmt_param_count(stmt);
fprintf(stdout, " total parameters in INSERT: %d\n", param_count);
if (param_count != 3) /* validate parameter count */
{
   fprintf(stderr, " invalid parameter count returned by MySQL\n");
  exit(0);
}
/* Bind the data for all 3 parameters */
memset(bind, 0, sizeof(bind));
/* INTEGER PARAM */
/* This is a number type, so there is no need
```

```
to specify buffer length */
bind[0].buffer_type= MYSQL_TYPE_LONG;
bind[0].buffer= (char *)&int_data;
bind[0].is_null= 0;
bind[0].length= 0;
/* STRING PARAM */
bind[1].buffer_type= MYSQL_TYPE_STRING;
bind[1].buffer= (char *)str_data;
bind[1].buffer_length= STRING_SIZE;
bind[1].is null= 0;bind[1].length= &str_length;
/* SMALLINT PARAM */
bind[2].buffer_type= MYSQL_TYPE_SHORT;
bind[2].buffer= (char *)&small_data;
bind[2].is_null= &is_null;
bind[2].length= 0;
/* Bind the buffers */
if (mysql_stmt_bind_param(stmt, bind))
{
 fprintf(stderr, " mysql_stmt_bind_param() failed\n");
 fprintf(stderr, " %s\n", mysql_stmt_error(stmt));
  exit(0);}
/* Specify the data values for the first row */
int_data= 10; /* integer */
strncpy(str_data, "MySQL", STRING_SIZE); /* string */
str_length= strlen(str_data);
\hspace{0.1mm}/^* INSERT SMALLINT data as NULL */
is_null= 1;
/* Execute the INSERT statement - 1*/if (mysql_stmt_execute(stmt))
{
  fprintf(stderr, " mysql_stmt_execute(), 1 failed\n");
  fprintf(stderr, " %s\n", mysql_stmt_error(stmt));
  exit(0);}
/* Get the number of affected rows */
affected_rows= mysql_stmt_affected_rows(stmt);
fprintf(stdout, " total affected rows(insert 1): %lu\n",
                 (unsigned long) affected_rows);
if (affected_rows != 1) /* validate affected rows */
{
   fprintf(stderr, " invalid affected rows by MySQL\n");
  exit(0);}
/* Specify data values for second row,
   then re-execute the statement */
int_data= 1000;
strncpy(str_data, '
         The most popular Open Source database",
         STRING_SIZE);
str\_length = strlen(str\_data); smal\_data = 1000; /* small_data= 1000;
small\_data= 1000;<br>is null= 0;
                           i* reset i*/* Execute the INSERT statement - 2*/if (mysql_stmt_execute(stmt))
{
  fprint(f(\text{stderr}, \texttt{mysql\_stmt\_execute}, \texttt{2 failed}\n)^{i} fprintf(stderr, " %s\n", mysql_stmt_error(stmt));
  exit(0);}
```

```
/* Get the total rows affected */
affected_rows= mysql_stmt_affected_rows(stmt);
fprintf(stdout, " total affected rows(insert 2): %lu\n",
                  (unsigned long) affected_rows);
if (affected rows != 1) /* validate affected rows */
{
   fprintf(stderr, " invalid affected rows by MySQL\n");
  exit(0);}
/* Close the statement */
if (mysql_stmt_close(stmt))
{
   /* mysql_stmt_close() invalidates stmt, so call */
  \hspace{0.1mm}/^*mysql_error(mysql) rather than mysql_stmt_error(stmt) */
 fprintf(stderr, " failed while closing the statement\n");
 fprintf(stderr, " %s\n", mysql_error(mysql));
   exit(0);
}
```
# **Note**

For complete examples on the use of prepared statement functions, refer to the file tests/mysql\_client\_test.c. This file can be obtained from a MySQL source distribution or from the source repository (see [Installing MySQL from](https://dev.mysql.com/doc/refman/5.6/en/source-installation.html) [Source\)](https://dev.mysql.com/doc/refman/5.6/en/source-installation.html).

#### <span id="page-123-0"></span>**6.4.11 mysql\_stmt\_fetch()**

int mysql\_stmt\_fetch(MYSQL\_STMT \*stmt)

#### **Description**

[mysql\\_stmt\\_fetch\(\)](#page-123-0) returns the next row in the result set. It can be called only while the result set exists; that is, after a call to  $mysql\_stmt\_execute()$  for a statement such as [SELECT](https://dev.mysql.com/doc/refman/5.6/en/select.html) that produces a result set.

[mysql\\_stmt\\_fetch\(\)](#page-123-0) returns row data using the buffers bound by [mysql\\_stmt\\_bind\\_result\(\)](#page-117-0). It returns the data in those buffers for all the columns in the current row set and the lengths are returned to the length pointer. All columns must be bound by the application before it calls [mysql\\_stmt\\_fetch\(\)](#page-123-0).

[mysql\\_stmt\\_fetch\(\)](#page-123-0) typically occurs within a loop, to ensure that all result set rows are fetched. For example:

```
int status;
while (1)
{
  status = mysql_stmt_fetch(stmt);
 if (status == 1 \mid status == MYSQL_NO_DATA)
    break;
   /* handle current row here */
}
/* if desired, handle status == 1 case and display error here */
```
By default, result sets are fetched unbuffered a row at a time from the server. To buffer the entire result set on the client, call [mysql\\_stmt\\_store\\_result\(\)](#page-137-1) after binding the data buffers and before calling [mysql\\_stmt\\_fetch\(\)](#page-123-0).

If a fetched data value is a NULL value, the  $*$ is\_null value of the corresponding MYSQL\_BIND structure contains TRUE (1). Otherwise, the data and its length are returned in the \*buffer and

\*length elements based on the buffer type specified by the application. Each numeric and temporal type has a fixed length, as listed in the following table. The length of the string types depends on the length of the actual data value, as indicated by data length.

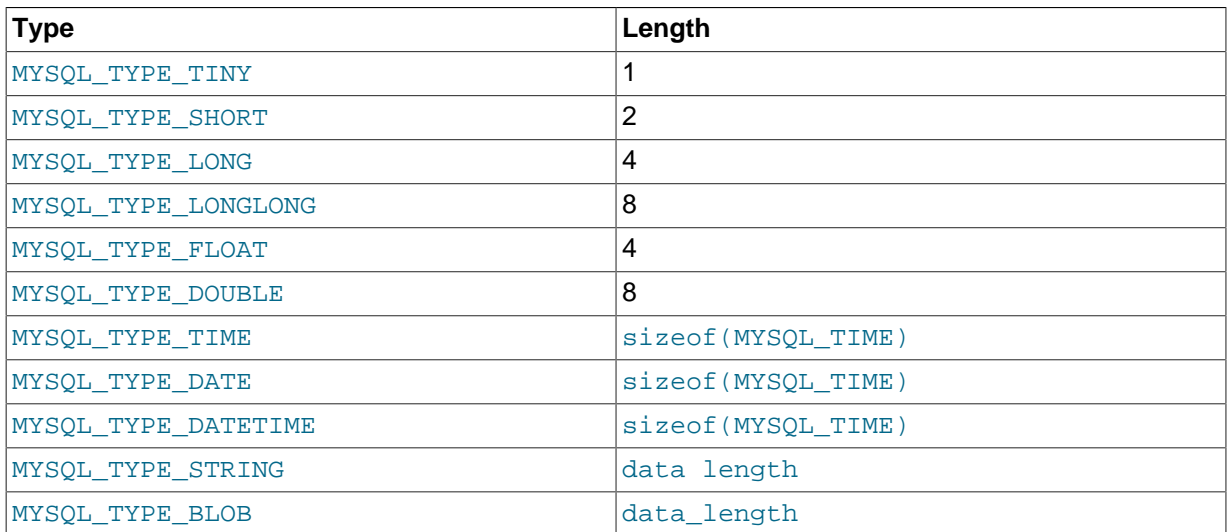

In some cases, you might want to determine the length of a column value before fetching it with  $mvsal$  stmt  $feth()$ . For example, the value might be a long string or [BLOB](https://dev.mysql.com/doc/refman/5.6/en/blob.html) value for which you want to know how much space must be allocated. To accomplish this, use one of these strategies:

- Before invoking [mysql\\_stmt\\_fetch\(\)](#page-123-0) to retrieve individual rows, pass STMT\_ATTR\_UPDATE\_MAX\_LENGTH to [mysql\\_stmt\\_attr\\_set\(\)](#page-115-0), then invoke [mysql\\_stmt\\_store\\_result\(\)](#page-137-1) to buffer the entire result on the client side. Setting the STMT\_ATTR\_UPDATE\_MAX\_LENGTH attribute causes the maximal length of column values to be indicated by the  $max$  length member of the result set metadata returned by [mysql\\_stmt\\_result\\_metadata\(\)](#page-133-0).
- Invoke [mysql\\_stmt\\_fetch\(\)](#page-123-0) with a zero-length buffer for the column in question and a pointer in which the real length can be stored. Then use the real length with  $mysgl\_stmt\_fetch\_column()$ .

```
real_length= 0;
bind[0].buffer= 0;
bind[0].buffer_length= 0;
bind[0].length= &real_length
mysql_stmt_bind_result(stmt, bind);
mysql_stmt_fetch(stmt);
if (real_length > 0)
{
 data= malloc(real_length);
  bind[0].buffer= data;
  bind[0].buffer_length= real_length;
   mysql_stmt_fetch_column(stmt, bind, 0, 0);
}
```
# **Return Values**

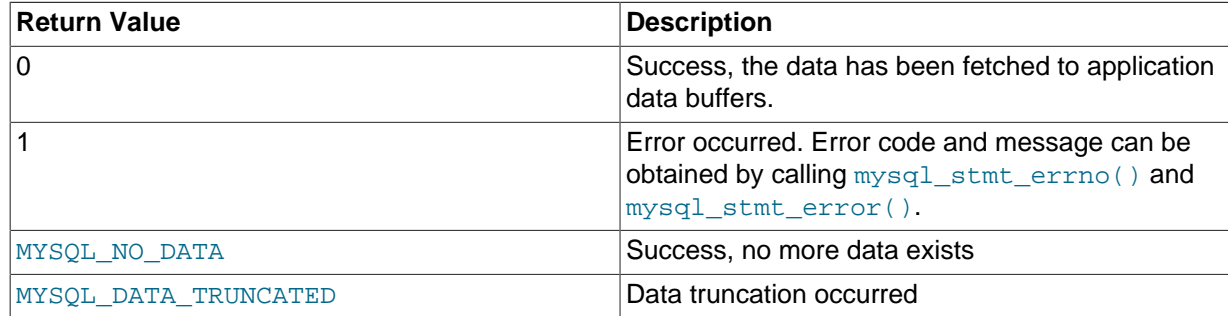

MYSQL\_DATA\_TRUNCATED is returned when truncation reporting is enabled. To determine which column values were truncated when this value is returned, check the  $error$  members of the MYSQL\_BIND structures used for fetching values. Truncation reporting is enabled by default, but can be controlled by calling [mysql\\_options\(\)](#page-76-0) with the MYSQL\_REPORT\_DATA\_TRUNCATION option.

#### **Errors**

• [CR\\_COMMANDS\\_OUT\\_OF\\_SYNC](https://dev.mysql.com/doc/mysql-errors/5.6/en/client-error-reference.html#error_cr_commands_out_of_sync)

Commands were executed in an improper order.

Although [mysql\\_stmt\\_fetch\(\)](#page-123-0) can produce this error, it is more likely to occur for the following C API call if  $mysql\_stmt\_fetch()$  is not called enough times to read the entire result set (that is, enough times to return MYSQL\_NO\_DATA).

• [CR\\_OUT\\_OF\\_MEMORY](https://dev.mysql.com/doc/mysql-errors/5.6/en/client-error-reference.html#error_cr_out_of_memory)

Out of memory.

• [CR\\_SERVER\\_GONE\\_ERROR](https://dev.mysql.com/doc/mysql-errors/5.6/en/client-error-reference.html#error_cr_server_gone_error)

The MySQL server has gone away.

• [CR\\_SERVER\\_LOST](https://dev.mysql.com/doc/mysql-errors/5.6/en/client-error-reference.html#error_cr_server_lost)

The connection to the server was lost during the query.

• [CR\\_UNKNOWN\\_ERROR](https://dev.mysql.com/doc/mysql-errors/5.6/en/client-error-reference.html#error_cr_unknown_error)

An unknown error occurred.

• [CR\\_UNSUPPORTED\\_PARAM\\_TYPE](https://dev.mysql.com/doc/mysql-errors/5.6/en/client-error-reference.html#error_cr_unsupported_param_type)

The buffer type is MYSQL\_TYPE\_DATE, MYSQL\_TYPE\_TIME, MYSQL\_TYPE\_DATETIME, or MYSQL\_TYPE\_TIMESTAMP, but the data type is not [DATE](https://dev.mysql.com/doc/refman/5.6/en/datetime.html), [TIME](https://dev.mysql.com/doc/refman/5.6/en/time.html), [DATETIME](https://dev.mysql.com/doc/refman/5.6/en/datetime.html), or [TIMESTAMP](https://dev.mysql.com/doc/refman/5.6/en/datetime.html).

• All other unsupported conversion errors are returned from  $mysql\_stmt\_bind\_result()$ .

#### **Example**

The following example demonstrates how to fetch data from a table using

[mysql\\_stmt\\_result\\_metadata\(\)](#page-133-0), [mysql\\_stmt\\_bind\\_result\(\)](#page-117-0), and [mysql\\_stmt\\_fetch\(\)](#page-123-0). (This example expects to retrieve the two rows inserted by the example shown in [Section 6.4.10,](#page-119-0) ["mysql\\_stmt\\_execute\(\)"](#page-119-0).) The  $mysq1$  variable is assumed to be a valid connection handler.

```
#define STRING_SIZE 50
#define SELECT_SAMPLE "SELECT col1, col2, col3, col4 \
                     FROM test table"
MYSQL_STMT *stmt;
MYSQL_BIND bind[4];
MYSQL_RES *prepare_meta_result;
MYSQL_TIME ts;
unsigned long length[4];
int param_count, column_count, row_count;
short small data;
int int_data;<br>char str_data[
char str_data[STRING_SIZE];
my_bool is_null[4];
my_bool error[4];
/* Prepare a SELECT query to fetch data from test_table */
stmt = mysql_stmt_init(mysql);
if (!stmt)
{
  fprintf(stderr, " mysql_stmt_init(), out of memory\n");
```

```
exit(0);}
if (mysql_stmt_prepare(stmt, SELECT_SAMPLE, strlen(SELECT_SAMPLE)))
{
  fprintf(stderr, " mysql_stmt_prepare(), SELECT failed\n");
 fprintf(stderr, " %s\n", mysql_stmt_error(stmt));
   exit(0);
}
fprintf(stdout, " prepare, SELECT successful\n");
/* Get the parameter count from the statement */
param_count= mysql_stmt_param_count(stmt);
fprintf(stdout, " total parameters in SELECT: %d\n", param_count);
if (param_count != 0) /* validate parameter count */
{
   fprintf(stderr, " invalid parameter count returned by MySQL\n");
 exit(0);}
/* Execute the SELECT query */
if (mysql_stmt_execute(stmt))
{
 fprintf(stderr, " mysql_stmt_execute(), failed\n");
 fprintf(stderr, " %s\n", mysql_stmt_error(stmt));
 exit(0);}
/* Fetch result set meta information */
prepare_meta_result = mysql_stmt_result_metadata(stmt);
if (!prepare_meta_result)
{
  fprintf(stderr,
          " mysql_stmt_result_metadata(), \
           returned no meta information\n");
  fprintf(stderr, " %s\n", mysql_stmt_error(stmt));
 exit(0);}
/* Get total columns in the query */
column_count= mysql_num_fields(prepare_meta_result);
fprintf(stdout,
         " total columns in SELECT statement: %d\n",
        column_count);
if (column_count != 4) /* validate column count */
{
  fprintf(stderr, " invalid column count returned by MySQL\n");
  exit(0);
}
/* Bind the result buffers for all 4 columns before fetching them */
memset(bind, 0, sizeof(bind));
/* INTEGER COLUMN */
bind[0].buffer_type= MYSQL_TYPE_LONG;
bind[0].buffer= (char *)&int_data;
bind[0].is_null= &is_null[0];
bind[0].length= &length[0];
bind[0].error= &error[0];
/* STRING COLUMN */
bind[1].buffer_type= MYSQL_TYPE_STRING;
bind[1].buffer= (char *)str_data;
bind[1].buffer_length= STRING_SIZE;
bind[1].is_null= &is_null[1];
bind[1].length= &length[1];
bind[1].error= &error[1];
/* SMALLINT COLUMN */
bind[2].buffer_type= MYSQL_TYPE_SHORT;
```

```
bind[2].buffer= (char *)&small data;
bind[2].is_null= &is_null[2];
bind[2].length= &length[2];
bind[2].error= &error[2];
/* TIMESTAMP COLUMN */
bind[3].buffer_type= MYSQL_TYPE_TIMESTAMP;
bind[3].buffer= (char *)&ts;
bind[3].is_null= &is_null[3];
bind[3].length= &length[3];
bind[3].error= &error[3];
/* Bind the result buffers */
if (mysql_stmt_bind_result(stmt, bind))
{
   fprintf(stderr, " mysql_stmt_bind_result() failed\n");
   fprintf(stderr, " %s\n", mysql_stmt_error(stmt));
  exit(0);}
/* Now buffer all results to client (optional step) */
if (mysql_stmt_store_result(stmt))
{
 fprintf(stderr, " mysql_stmt_store_result() failed\n");
 fprintf(stderr, " %s\n", mysql_stmt_error(stmt));
  exit(0);}
/* Fetch all rows */
row_count= 0;
fprintf(stdout, "Fetching results ...\n");
while (!mysql_stmt_fetch(stmt))
{
  row_count++;
   fprintf(stdout, " row %d\n", row_count);
  /* column 1 */<br>fprintf(stdout, "
                     column1 (integer) : "); if (is_null[0])
    fprintf(stdout, " NULL\n");
   else
    fprintf(stdout, " %d(%ld)\n", int_data, length[0]);
  /* column 2 */<br>fprintf(stdout, "
                     column2 (string) : "); if (is_null[1])
   fprintf(stdout, " NULL\n");
   else
    fprintf(stdout, " %s(%ld)\n", str_data, length[1]);
  /* column 3 */fprintf(stdout, " column3 (smallint) : ");
   if (is_null[2])
   fprintf(stdout, " NULL\n");
   else
    fprintf(stdout, " %d(%ld)\n", small_data, length[2]);
  /* column 4 */ fprintf(stdout, " column4 (timestamp): ");
   if (is_null[3])
    fprintf(stdout, " NULL\n");
   else
    fprintf(stdout, " %04d-%02d-%02d %02d:%02d:%02d (%ld)\n",
                      ts.year, ts.month, ts.day,
                       ts.hour, ts.minute, ts.second,
                      length[3]);
   fprintf(stdout, "\n");
}
/* Validate rows fetched */
fprintf(stdout, " total rows fetched: %d\n", row_count);
if (row_count != 2)
```

```
 fprintf(stderr, " MySQL failed to return all rows\n");
 exit(0);}
/* Free the prepared result metadata */
mysql_free_result(prepare_meta_result);
/* Close the statement */
if (mysql_stmt_close(stmt))
{
 \prime^{\star} mysql_stmt_close() invalidates stmt, so call
  /* mysql_error(mysql) rather than mysql_stmt_error(stmt) */
  fprintf(stderr, " failed while closing the statement\n");
  fprintf(stderr, " %s\n", mysql_error(mysql));
  exit(0);}
```
# <span id="page-128-0"></span>**6.4.12 mysql\_stmt\_fetch\_column()**

```
int
mysql_stmt_fetch_column(MYSQL_STMT *stmt,
                          MYSQL_BIND *bind,
                          unsigned int column,
                          unsigned long offset)
```
### **Description**

{

Fetches one column from the current result set row. bind provides the buffer where data should be placed. It should be set up the same way as for [mysql\\_stmt\\_bind\\_result\(\)](#page-117-0). column indicates which column to fetch. The first column is numbered 0. of fset is the offset within the data value at which to begin retrieving data. This can be used for fetching the data value in pieces. The beginning of the value is offset 0.

### **Return Values**

Zero for success. Nonzero if an error occurred.

#### **Errors**

• [CR\\_INVALID\\_PARAMETER\\_NO](https://dev.mysql.com/doc/mysql-errors/5.6/en/client-error-reference.html#error_cr_invalid_parameter_no)

Invalid column number.

• [CR\\_NO\\_DATA](https://dev.mysql.com/doc/mysql-errors/5.6/en/client-error-reference.html#error_cr_no_data)

The end of the result set has already been reached.

# <span id="page-128-1"></span>**6.4.13 mysql\_stmt\_field\_count()**

```
unsigned int
mysql_stmt_field_count(MYSQL_STMT *stmt)
```
#### **Description**

Returns the number of columns for the most recent statement for the statement handler. This value is zero for statements such as [INSERT](https://dev.mysql.com/doc/refman/5.6/en/insert.html) or [DELETE](https://dev.mysql.com/doc/refman/5.6/en/delete.html) that do not produce result sets.

[mysql\\_stmt\\_field\\_count\(\)](#page-128-1) can be called after you have prepared a statement by invoking [mysql\\_stmt\\_prepare\(\)](#page-131-2).

### **Return Values**

An unsigned integer representing the number of columns in a result set.

#### **Errors**

None.

# <span id="page-129-0"></span>**6.4.14 mysql\_stmt\_free\_result()**

my\_bool mysql\_stmt\_free\_result(MYSQL\_STMT \*stmt)

#### **Description**

Releases memory associated with the result set produced by execution of the prepared statement. If there is a cursor open for the statement, [mysql\\_stmt\\_free\\_result\(\)](#page-129-0) closes it.

### **Return Values**

Zero for success. Nonzero if an error occurred.

# <span id="page-129-1"></span>**6.4.15 mysql\_stmt\_init()**

MYSQL\_STMT \* mysql\_stmt\_init(MYSQL \*mysql)

#### **Description**

Creates and returns a MYSOL STMT handler. The handler should be freed with mysql stmt close(), at which point the handler becomes invalid and should no longer be used.

See also [Section 6.2, "C API Prepared Statement Data Structures",](#page-106-0) for more information.

#### **Return Values**

A pointer to a MYSQL\_STMT structure in case of success. NULL if out of memory.

#### **Errors**

• [CR\\_OUT\\_OF\\_MEMORY](https://dev.mysql.com/doc/mysql-errors/5.6/en/client-error-reference.html#error_cr_out_of_memory)

Out of memory.

# <span id="page-129-2"></span>**6.4.16 mysql\_stmt\_insert\_id()**

my\_ulonglong mysql\_stmt\_insert\_id(MYSQL\_STMT \*stmt)

#### **Description**

Returns the value generated for an AUTO INCREMENT column by the prepared [INSERT](https://dev.mysql.com/doc/refman/5.6/en/insert.html) or [UPDATE](https://dev.mysql.com/doc/refman/5.6/en/update.html) statement. Use this function after you have executed a prepared [INSERT](https://dev.mysql.com/doc/refman/5.6/en/insert.html) statement on a table which contains an AUTO\_INCREMENT field.

See [Section 5.4.37, "mysql\\_insert\\_id\(\)",](#page-66-0) for more information.

### **Return Values**

Value for AUTO\_INCREMENT column which was automatically generated or explicitly set during execution of prepared statement, or value generated by [LAST\\_INSERT\\_ID\(](https://dev.mysql.com/doc/refman/5.6/en/information-functions.html#function_last-insert-id)expr) function. Return value is undefined if statement does not set AUTO\_INCREMENT value.

### **Errors**

None.

# <span id="page-130-0"></span>**6.4.17 mysql\_stmt\_next\_result()**

int mysql\_stmt\_next\_result(MYSQL\_STMT \*mysql)

### **Description**

This function is used when you use prepared [CALL](https://dev.mysql.com/doc/refman/5.6/en/call.html) statements to execute stored procedures, which can return multiple result sets. Use a loop that calls [mysql\\_stmt\\_next\\_result\(\)](#page-130-0) to determine whether there are more results. If a procedure has OUT or INOUT parameters, their values will be returned as a single-row result set following any other result sets. The values will appear in the order in which they are declared in the procedure parameter list.

For information about the effect of unhandled conditions on procedure parameters, see [Condition](https://dev.mysql.com/doc/refman/5.6/en/conditions-and-parameters.html) [Handling and OUT or INOUT Parameters.](https://dev.mysql.com/doc/refman/5.6/en/conditions-and-parameters.html)

[mysql\\_stmt\\_next\\_result\(\)](#page-130-0) returns a status to indicate whether more results exist. If [mysql\\_stmt\\_next\\_result\(\)](#page-130-0) returns an error, there are no more results.

Before each call to [mysql\\_stmt\\_next\\_result\(\)](#page-130-0), you must call [mysql\\_stmt\\_free\\_result\(\)](#page-129-0) for the current result if it produced a result set (rather than just a result status).

After calling  $my\sqrt{sql}$  stmt\_next\_result() the state of the connection is as if you had called [mysql\\_stmt\\_execute\(\)](#page-119-0). This means that you can call [mysql\\_stmt\\_bind\\_result\(\)](#page-117-0), mysql stmt\_affected\_rows(), and so forth.

It is also possible to test whether there are more results by calling [mysql\\_more\\_results\(\)](#page-73-0). However, this function does not change the connection state, so if it returns true, you must still call [mysql\\_stmt\\_next\\_result\(\)](#page-130-0) to advance to the next result.

For an example that shows how to use [mysql\\_stmt\\_next\\_result\(\)](#page-130-0), see [Section 3.5.4, "Prepared](#page-22-0) [CALL Statement Support"](#page-22-0).

### **Return Values**

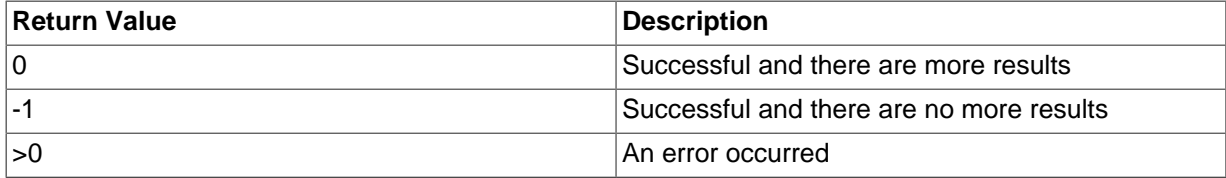

### **Errors**

• [CR\\_COMMANDS\\_OUT\\_OF\\_SYNC](https://dev.mysql.com/doc/mysql-errors/5.6/en/client-error-reference.html#error_cr_commands_out_of_sync)

Commands were executed in an improper order.

• [CR\\_SERVER\\_GONE\\_ERROR](https://dev.mysql.com/doc/mysql-errors/5.6/en/client-error-reference.html#error_cr_server_gone_error)

The MySQL server has gone away.

• [CR\\_SERVER\\_LOST](https://dev.mysql.com/doc/mysql-errors/5.6/en/client-error-reference.html#error_cr_server_lost)

The connection to the server was lost during the query.

• [CR\\_UNKNOWN\\_ERROR](https://dev.mysql.com/doc/mysql-errors/5.6/en/client-error-reference.html#error_cr_unknown_error)

An unknown error occurred.

# <span id="page-130-1"></span>**6.4.18 mysql\_stmt\_num\_rows()**

```
my_ulonglong
mysql_stmt_num_rows(MYSQL_STMT *stmt)
```
#### **Description**

Returns the number of rows in the result set.

```
The use of mysql_stmt_num_rows() depends on whether you used
mysql_stmt_store_result() to buffer the entire result set in the statement handler. If you use
mysql_stmt_store_result()mysql_stmt_num_rows() may be called immediately. Otherwise,
the row count is unavailable unless you count the rows as you fetch them.
```
[mysql\\_stmt\\_num\\_rows\(\)](#page-130-1) is intended for use with statements that return a result set, such as [SELECT](https://dev.mysql.com/doc/refman/5.6/en/select.html). For statements such as [INSERT](https://dev.mysql.com/doc/refman/5.6/en/insert.html), [UPDATE](https://dev.mysql.com/doc/refman/5.6/en/update.html), or [DELETE](https://dev.mysql.com/doc/refman/5.6/en/delete.html), the number of affected rows can be obtained with [mysql\\_stmt\\_affected\\_rows\(\)](#page-114-1).

#### **Return Values**

The number of rows in the result set.

### **Errors**

None.

# <span id="page-131-0"></span>**6.4.19 mysql\_stmt\_param\_count()**

```
unsigned long
mysql_stmt_param_count(MYSQL_STMT *stmt)
```
### **Description**

Returns the number of parameter markers present in the prepared statement.

### **Return Values**

An unsigned long integer representing the number of parameters in a statement.

### **Errors**

None.

### **Example**

See the Example in [Section 6.4.10, "mysql\\_stmt\\_execute\(\)"](#page-119-0).

# <span id="page-131-1"></span>**6.4.20 mysql\_stmt\_param\_metadata()**

```
MYSQL_RES *
mysql_stmt_param_metadata(MYSQL_STMT *stmt)
```
This function currently does nothing.

# <span id="page-131-2"></span>**6.4.21 mysql\_stmt\_prepare()**

```
int
mysql_stmt_prepare(MYSQL_STMT *stmt,
                    const char *stmt_str,
                     unsigned long length)
```
# **Description**

Given the statement handler returned by  $mysq1$  stmt  $init()$ , prepares the SQL statement pointed to by the string  $\text{stmt}$  str and returns a status value. The string length should be given by the length argument. The string must consist of a single SQL statement. You should not add a terminating semicolon ( $i$ ) or  $\setminus q$  to the statement.

The application can include one or more parameter markers in the SQL statement by embedding question mark (?) characters into the SQL string at the appropriate positions.

The markers are legal only in certain places in SQL statements. For example, they are permitted in the VALUES() list of an [INSERT](https://dev.mysql.com/doc/refman/5.6/en/insert.html) statement (to specify column values for a row), or in a comparison with a column in a WHERE clause to specify a comparison value. However, they are not permitted for identifiers (such as table or column names), or to specify both operands of a binary operator such as the = equal sign. The latter restriction is necessary because it would be impossible to determine the parameter type. In general, parameters are legal only in Data Manipulation Language (DML) statements, and not in Data Definition Language (DDL) statements.

The parameter markers must be bound to application variables using  $mysgl\_stmt\_bind\_param()$ before executing the statement.

Metadata changes to tables or views referred to by prepared statements are detected and cause automatic repreparation of the statement when it is next executed. For more information, see [Caching](https://dev.mysql.com/doc/refman/5.6/en/statement-caching.html) [of Prepared Statements and Stored Programs](https://dev.mysql.com/doc/refman/5.6/en/statement-caching.html).

#### **Return Values**

Zero for success. Nonzero if an error occurred.

#### **Errors**

• [CR\\_COMMANDS\\_OUT\\_OF\\_SYNC](https://dev.mysql.com/doc/mysql-errors/5.6/en/client-error-reference.html#error_cr_commands_out_of_sync)

Commands were executed in an improper order.

• [CR\\_OUT\\_OF\\_MEMORY](https://dev.mysql.com/doc/mysql-errors/5.6/en/client-error-reference.html#error_cr_out_of_memory)

Out of memory.

• [CR\\_SERVER\\_GONE\\_ERROR](https://dev.mysql.com/doc/mysql-errors/5.6/en/client-error-reference.html#error_cr_server_gone_error)

The MySQL server has gone away.

• [CR\\_SERVER\\_LOST](https://dev.mysql.com/doc/mysql-errors/5.6/en/client-error-reference.html#error_cr_server_lost)

The connection to the server was lost during the query

• [CR\\_UNKNOWN\\_ERROR](https://dev.mysql.com/doc/mysql-errors/5.6/en/client-error-reference.html#error_cr_unknown_error)

An unknown error occurred.

If the prepare operation was unsuccessful (that is,  $mysql\_stmt\_prepare()$  returns nonzero), the error message can be obtained by calling [mysql\\_stmt\\_error\(\)](#page-119-2).

#### **Example**

See the Example in [Section 6.4.10, "mysql\\_stmt\\_execute\(\)"](#page-119-0).

# <span id="page-132-0"></span>**6.4.22 mysql\_stmt\_reset()**

my\_bool mysql\_stmt\_reset(MYSQL\_STMT \*stmt)

#### **Description**

Resets a prepared statement on client and server to state after prepare. It resets the statement on the server, data sent using  $mysgl\_stmt$  send long data(), unbuffered result sets and current errors. It does not clear bindings or stored result sets. Stored result sets will be cleared when executing the prepared statement (or closing it).

To re-prepare the statement with another query, use  $mvsal$  stmt prepare().

#### **Return Values**

Zero for success. Nonzero if an error occurred.

#### **Errors**

• [CR\\_COMMANDS\\_OUT\\_OF\\_SYNC](https://dev.mysql.com/doc/mysql-errors/5.6/en/client-error-reference.html#error_cr_commands_out_of_sync)

Commands were executed in an improper order.

• [CR\\_SERVER\\_GONE\\_ERROR](https://dev.mysql.com/doc/mysql-errors/5.6/en/client-error-reference.html#error_cr_server_gone_error)

The MySQL server has gone away.

• [CR\\_SERVER\\_LOST](https://dev.mysql.com/doc/mysql-errors/5.6/en/client-error-reference.html#error_cr_server_lost)

The connection to the server was lost during the query

• [CR\\_UNKNOWN\\_ERROR](https://dev.mysql.com/doc/mysql-errors/5.6/en/client-error-reference.html#error_cr_unknown_error)

An unknown error occurred.

# <span id="page-133-0"></span>**6.4.23 mysql\_stmt\_result\_metadata()**

```
MYSQL_RES *
mysql_stmt_result_metadata(MYSQL_STMT *stmt)
```
#### **Description**

[mysql\\_stmt\\_result\\_metadata\(\)](#page-133-0) is used to obtain result set metadata for a prepared statement. Its use requires that the statement when executed by  $mysql\_stmt\_execute()$  does produce a result set.

[mysql\\_stmt\\_result\\_metadata\(\)](#page-133-0) may be called after preparing the statement with [mysql\\_stmt\\_prepare\(\)](#page-131-2) and before closing the statement handler. The result set metadata returned by [mysql\\_stmt\\_result\\_metadata\(\)](#page-133-0) is in the form of a pointer to a MYSQL\_RES structure that can be used to process the meta information such as number of fields and individual field information. This result set pointer can be passed as an argument to any of the field-based API functions that process result set metadata, such as:

- [mysql\\_num\\_fields\(\)](#page-74-0)
- [mysql\\_fetch\\_field\(\)](#page-56-0)
- [mysql\\_fetch\\_field\\_direct\(\)](#page-57-0)
- [mysql\\_fetch\\_fields\(\)](#page-57-1)
- [mysql\\_field\\_count\(\)](#page-59-0)
- [mysql\\_field\\_seek\(\)](#page-60-0)
- [mysql\\_field\\_tell\(\)](#page-61-0)
- [mysql\\_free\\_result\(\)](#page-61-1)

When you are done with the metadata result set structure, free it by passing it to  $mysgl$  free result(). This is similar to the way you free a result set structure obtained from a call to [mysql\\_store\\_result\(\)](#page-99-0).

If you call [mysql\\_stmt\\_result\\_metadata\(\)](#page-133-0) after [mysql\\_stmt\\_prepare\(\)](#page-131-2) but before [mysql\\_stmt\\_execute\(\)](#page-119-0), the column types in the metadata are as determined by the optimizer. If you call [mysql\\_stmt\\_result\\_metadata\(\)](#page-133-0) after [mysql\\_stmt\\_execute\(\)](#page-119-0), the column types in the metadata are as actually present in the result set. In most cases, these should be the same.

If the executed statement is a CALL statement, it may produce multiple result sets. In this case, do not call [mysql\\_stmt\\_result\\_metadata\(\)](#page-133-0) immediately after [mysql\\_stmt\\_prepare\(\)](#page-131-2). Instead, check the metadata for each result set separately after calling  $mysgl\_stmt\_execute()$ . For an example of this technique, see [Section 3.5.4, "Prepared CALL Statement Support".](#page-22-0)

The result set returned by [mysql\\_stmt\\_result\\_metadata\(\)](#page-133-0) contains only metadata. It does not contain any row results. To obtain the row results, use the statement handler with [mysql\\_stmt\\_fetch\(\)](#page-123-0) after executing the statement with [mysql\\_stmt\\_execute\(\)](#page-119-0), as usual.

#### **Return Values**

A MYSQL\_RES result structure. NULL if no meta information exists for the prepared statement.

#### **Errors**

• [CR\\_OUT\\_OF\\_MEMORY](https://dev.mysql.com/doc/mysql-errors/5.6/en/client-error-reference.html#error_cr_out_of_memory)

Out of memory.

• [CR\\_UNKNOWN\\_ERROR](https://dev.mysql.com/doc/mysql-errors/5.6/en/client-error-reference.html#error_cr_unknown_error)

An unknown error occurred.

#### **Example**

See the Example in [Section 6.4.11, "mysql\\_stmt\\_fetch\(\)"](#page-123-0).

# <span id="page-134-0"></span>**6.4.24 mysql\_stmt\_row\_seek()**

```
MYSQL_ROW_OFFSET
mysql_stmt_row_seek(MYSQL_STMT *stmt,
                     MYSQL_ROW_OFFSET offset)
```
### **Description**

Sets the row cursor to an arbitrary row in a statement result set. The offset value is a row offset that should be a value returned from  $mysql$  stmt row tell() or from  $mysql$  stmt row seek(). This value is not a row number; if you want to seek to a row within a result set by number, use [mysql\\_stmt\\_data\\_seek\(\)](#page-118-1) instead.

This function requires that the result set structure contains the entire result of the query, so [mysql\\_stmt\\_row\\_seek\(\)](#page-134-0) may be used only in conjunction with [mysql\\_stmt\\_store\\_result\(\)](#page-137-1).

### **Return Values**

The previous value of the row cursor. This value may be passed to a subsequent call to [mysql\\_stmt\\_row\\_seek\(\)](#page-134-0).

### **Errors**

None.

# <span id="page-134-1"></span>**6.4.25 mysql\_stmt\_row\_tell()**

```
MYSQL_ROW_OFFSET
mysql_stmt_row_tell(MYSQL_STMT *stmt)
```
## **Description**

Returns the current position of the row cursor for the last [mysql\\_stmt\\_fetch\(\)](#page-123-0). This value can be used as an argument to [mysql\\_stmt\\_row\\_seek\(\)](#page-134-0).

You should use  $mysql\_stmt\_row\_tell()$  only after  $mysql\_stmt\_store\_result()$ .

#### **Return Values**

The current offset of the row cursor.

### **Errors**

None.

# <span id="page-135-0"></span>**6.4.26 mysql\_stmt\_send\_long\_data()**

```
my_bool
mysql_stmt_send_long_data(MYSQL_STMT *stmt,
                            unsigned int parameter_number,
                            const char *data,
                            unsigned long length)
```
### **Description**

Enables an application to send parameter data to the server in pieces (or "chunks"). Call this function after [mysql\\_stmt\\_bind\\_param\(\)](#page-116-0) and before [mysql\\_stmt\\_execute\(\)](#page-119-0). It can be called multiple times to send the parts of a character or binary data value for a column, which must be one of the [TEXT](https://dev.mysql.com/doc/refman/5.6/en/blob.html) or [BLOB](https://dev.mysql.com/doc/refman/5.6/en/blob.html) data types.

parameter number indicates which parameter to associate the data with. Parameters are numbered beginning with 0. data is a pointer to a buffer containing data to be sent, and  $l$ ength indicates the number of bytes in the buffer.

#### **Note**

The next [mysql\\_stmt\\_execute\(\)](#page-119-0) call ignores the bind buffer for all parameters that have been used with [mysql\\_stmt\\_send\\_long\\_data\(\)](#page-135-0) since last [mysql\\_stmt\\_execute\(\)](#page-119-0) or [mysql\\_stmt\\_reset\(\)](#page-132-0).

To reset/forget the sent data, call [mysql\\_stmt\\_reset\(\)](#page-132-0). See [Section 6.4.22, "mysql\\_stmt\\_reset\(\)"](#page-132-0).

The [max\\_allowed\\_packet](https://dev.mysql.com/doc/refman/5.6/en/server-system-variables.html#sysvar_max_allowed_packet) system variable controls the maximum size of parameter values that can be sent with [mysql\\_stmt\\_send\\_long\\_data\(\)](#page-135-0).

### **Return Values**

Zero for success. Nonzero if an error occurred.

### **Errors**

• [CR\\_INVALID\\_BUFFER\\_USE](https://dev.mysql.com/doc/mysql-errors/5.6/en/client-error-reference.html#error_cr_invalid_buffer_use)

The parameter does not have a string or binary type.

• [CR\\_INVALID\\_PARAMETER\\_NO](https://dev.mysql.com/doc/mysql-errors/5.6/en/client-error-reference.html#error_cr_invalid_parameter_no)

Invalid parameter number.

• [CR\\_COMMANDS\\_OUT\\_OF\\_SYNC](https://dev.mysql.com/doc/mysql-errors/5.6/en/client-error-reference.html#error_cr_commands_out_of_sync)

Commands were executed in an improper order.

• [CR\\_SERVER\\_GONE\\_ERROR](https://dev.mysql.com/doc/mysql-errors/5.6/en/client-error-reference.html#error_cr_server_gone_error)

The MySQL server has gone away.

• [CR\\_OUT\\_OF\\_MEMORY](https://dev.mysql.com/doc/mysql-errors/5.6/en/client-error-reference.html#error_cr_out_of_memory)

Out of memory.

• [CR\\_UNKNOWN\\_ERROR](https://dev.mysql.com/doc/mysql-errors/5.6/en/client-error-reference.html#error_cr_unknown_error)

An unknown error occurred.

#### **Example**

The following example demonstrates how to send the data for a [TEXT](https://dev.mysql.com/doc/refman/5.6/en/blob.html) column in chunks. It inserts the data value 'MySQL - The most popular Open Source database' into the text\_column column. The  $mysq1$  variable is assumed to be a valid connection handler.

```
#define INSERT_QUERY "INSERT INTO \
                       test_long_data(text_column) VALUES(?)"
MYSQL_BIND bind[1];
long length;
stmt = mysql_stmt_init(mysql);
if (!stmt)
{
 fprintf(stderr, " mysql_stmt_init(), out of memory\n");
 exit(0);}
if (mysql_stmt_prepare(stmt, INSERT_QUERY, strlen(INSERT_QUERY)))
{
  fprintf(stderr, "\n mysql_stmt_prepare(), INSERT failed");
  fprintf(stderr, "\n %s", mysql_stmt_error(stmt));
 exit(0);}
 memset(bind, 0, sizeof(bind));
 bind[0].buffer_type= MYSQL_TYPE_STRING;
 bind[0].length= &length;
 bind[0].is_null= 0;
/* Bind the buffers */
if (mysql_stmt_bind_param(stmt, bind))
{
fprintf(stderr, "\n param bind failed");
 fprintf(stderr, "\n %s", mysql_stmt_error(stmt));
 exit(0);}
  /* Supply data in chunks to server */
 if (mysql_stmt_send_long_data(stmt,0,"MySQL",5))
{
  fprintf(stderr, "\n send_long_data failed");
 fprintf(stderr, "\n %s", mysql stmt error(stmt));
  exit(0);
}
  /* Supply the next piece of data */
 if (mysql_stmt_send_long_data(stmt,0,
            " - The most popular Open Source database",40))
{
 fprintf(stderr, "\n send_long_data failed");
 fprintf(stderr, "\n %s", mysql_stmt_error(stmt));
 exit(0);}
  /* Now, execute the query */
 if (mysql_stmt_execute(stmt))
{
   fprintf(stderr, "\n mysql_stmt_execute failed");
```

```
 fprintf(stderr, "\n %s", mysql_stmt_error(stmt));
 exit(0);
```
# <span id="page-137-0"></span>**6.4.27 mysql\_stmt\_sqlstate()**

```
const char *
mysql_stmt_sqlstate(MYSQL_STMT *stmt)
```
#### **Description**

}

For the statement specified by stmt, [mysql\\_stmt\\_sqlstate\(\)](#page-137-0) returns a null-terminated string containing the SQLSTATE error code for the most recently invoked prepared statement API function that can succeed or fail. The error code consists of five characters. "00000" means "no error." The values are specified by ANSI SQL and ODBC. For a list of possible values, see [Error Messages and](https://dev.mysql.com/doc/refman/5.6/en/error-handling.html) [Common Problems.](https://dev.mysql.com/doc/refman/5.6/en/error-handling.html)

Not all MySQL errors are mapped to SQLSTATE codes. The value "HY000" (general error) is used for unmapped errors.

If the failed statement API function was [mysql\\_stmt\\_close\(\)](#page-118-0), do not call [mysql\\_stmt\\_sqlstate\(\)](#page-137-0) to obtain error information because [mysql\\_stmt\\_close\(\)](#page-118-0) makes the statement handler invalid. Call mysql sqlstate() instead.

### **Return Values**

A null-terminated character string containing the SQLSTATE error code.

# <span id="page-137-1"></span>**6.4.28 mysql\_stmt\_store\_result()**

int mysql\_stmt\_store\_result(MYSQL\_STMT \*stmt)

#### **Description**

Result sets are produced by calling [mysql\\_stmt\\_execute\(\)](#page-119-0) to executed prepared statements for SQL statements such as [SELECT](https://dev.mysql.com/doc/refman/5.6/en/select.html), [SHOW](https://dev.mysql.com/doc/refman/5.6/en/show.html), [DESCRIBE](https://dev.mysql.com/doc/refman/5.6/en/describe.html), and [EXPLAIN](https://dev.mysql.com/doc/refman/5.6/en/explain.html). By default, result sets for successfully executed prepared statements are not buffered on the client and [mysql\\_stmt\\_fetch\(\)](#page-123-0) fetches them one at a time from the server. To cause the complete result set to be buffered on the client, call [mysql\\_stmt\\_store\\_result\(\)](#page-137-1) after binding data buffers with [mysql\\_stmt\\_bind\\_result\(\)](#page-117-0) and before calling [mysql\\_stmt\\_fetch\(\)](#page-123-0) to fetch rows. (For an example, see [Section 6.4.11, "mysql\\_stmt\\_fetch\(\)".](#page-123-0))

[mysql\\_stmt\\_store\\_result\(\)](#page-137-1) is optional for result set processing, unless you will call [mysql\\_stmt\\_data\\_seek\(\)](#page-118-1), [mysql\\_stmt\\_row\\_seek\(\)](#page-134-0), or [mysql\\_stmt\\_row\\_tell\(\)](#page-134-1). Those functions require a seekable result set.

It is unnecessary to call [mysql\\_stmt\\_store\\_result\(\)](#page-137-1) after executing an SQL statement that does not produce a result set, but if you do, it does not harm or cause any notable performance problem. You can detect whether the statement produced a result set by checking whether [mysql\\_stmt\\_result\\_metadata\(\)](#page-133-0) returns NULL. For more information, refer to [Section 6.4.23,](#page-133-0) ["mysql\\_stmt\\_result\\_metadata\(\)"](#page-133-0).

#### **Note**

MySQL does not by default calculate MYSQL\_FIELD->max\_length for all columns in [mysql\\_stmt\\_store\\_result\(\)](#page-137-1) because calculating this would slow down [mysql\\_stmt\\_store\\_result\(\)](#page-137-1) considerably and most applications do not need max length. If you want max length to be updated, you can call mysql\_stmt\_attr\_set(MYSOL\_STMT,

[STMT\\_ATTR\\_UPDATE\\_MAX\\_LENGTH, &flag\)](#page-115-0) to enable this. See [Section 6.4.3, "mysql\\_stmt\\_attr\\_set\(\)".](#page-115-0)

## **Return Values**

Zero for success. Nonzero if an error occurred.

#### **Errors**

• [CR\\_COMMANDS\\_OUT\\_OF\\_SYNC](https://dev.mysql.com/doc/mysql-errors/5.6/en/client-error-reference.html#error_cr_commands_out_of_sync)

Commands were executed in an improper order.

• [CR\\_OUT\\_OF\\_MEMORY](https://dev.mysql.com/doc/mysql-errors/5.6/en/client-error-reference.html#error_cr_out_of_memory)

Out of memory.

• [CR\\_SERVER\\_GONE\\_ERROR](https://dev.mysql.com/doc/mysql-errors/5.6/en/client-error-reference.html#error_cr_server_gone_error)

The MySQL server has gone away.

• [CR\\_SERVER\\_LOST](https://dev.mysql.com/doc/mysql-errors/5.6/en/client-error-reference.html#error_cr_server_lost)

The connection to the server was lost during the query.

• [CR\\_UNKNOWN\\_ERROR](https://dev.mysql.com/doc/mysql-errors/5.6/en/client-error-reference.html#error_cr_unknown_error)

An unknown error occurred.

# Chapter 7 C API Thread Interface

# **Table of Contents**

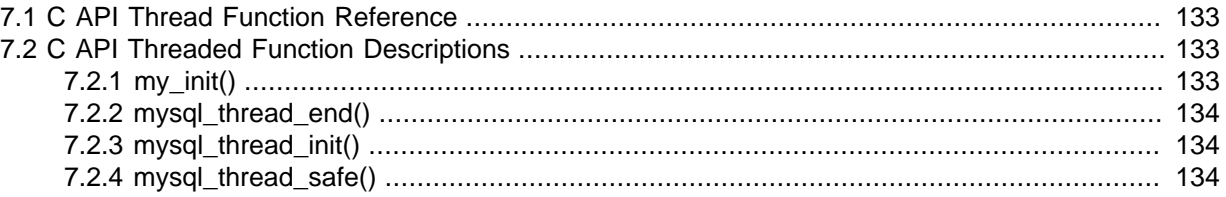

The MySQL C API includes functions enabling threaded client applications to be written. These functions provide control over thread initialization and termination with the client. See also [Section 3.3,](#page-15-0) ["Writing C API Threaded Client Programs".](#page-15-0)

Another C API function,  $mysqL_thread_id()$ , has "thread" in its name but is not used for client threading purposes. Instead, it returns the ID of the server thread associated with the client, much like the CONNECTION ID() SQL function. See [Section 5.4.73, "mysql\\_thread\\_id\(\)".](#page-100-0)

# <span id="page-140-0"></span>**7.1 C API Thread Function Reference**

The following table summarizes the functions available for the thread control within the client. For greater detail, see the descriptions in [Section 7.2, "C API Threaded Function Descriptions"](#page-140-1).

#### **Table 7.1 C API Thread Functions**

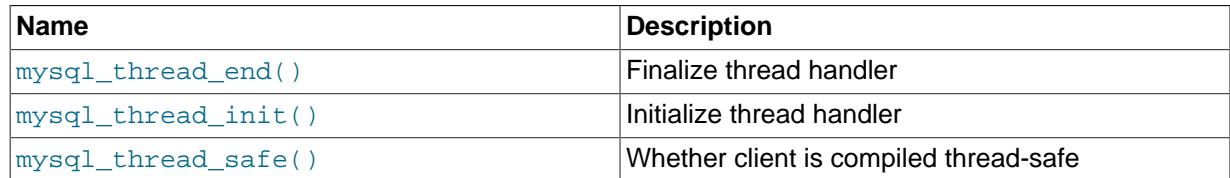

# <span id="page-140-1"></span>**7.2 C API Threaded Function Descriptions**

To create a threaded client, use the functions described in the following sections. See also [Section 3.3,](#page-15-0) ["Writing C API Threaded Client Programs".](#page-15-0)

# <span id="page-140-2"></span>**7.2.1 my\_init()**

void my\_init(void)

# **Description**

 $my\ init()$  initializes some global variables that MySQL needs. It also calls  $mysql$  thread  $init()$ for this thread.

It is necessary for  $my\_init()$  to be called early in the initialization phase of a program's use of the MySQL client library. However,  $my\_init()$  is automatically called by  $mysgl\_init()$ ,  $mysgl$  library init(),  $mysgl$  server init(), and  $mysgl$  connect(). If you ensure that your program invokes one of those functions before any other MySQL calls, there is no need to invoke [my\\_init\(\)](#page-140-2) explicitly.

To access the prototype for  $my\_init()$ , your program should include these header files:

```
#include <my_global.h>
#include <my_sys.h>
```
## **Return Values**

None.

# <span id="page-141-0"></span>**7.2.2 mysql\_thread\_end()**

void mysql\_thread\_end(void)

### **Description**

Call this function before calling  $pthreadext()$  to free memory allocated by [mysql\\_thread\\_init\(\)](#page-141-1).

 $mysgl$  thread end() is not invoked automatically by the client library. It must be called explicitly to avoid a memory leak.

### **Return Values**

None.

# <span id="page-141-1"></span>**7.2.3 mysql\_thread\_init()**

my\_bool mysql\_thread\_init(void)

#### **Description**

This function must be called early within each created thread to initialize thread-specific variables. However, it may be unnecessarily to invoke it explicitly. Calling [mysql\\_thread\\_init\(\)](#page-141-1) is automatically handled  $my\_init()$ , which itself is called by  $mysq\_init()$ , [mysql\\_library\\_init\(\)](#page-68-0), [mysql\\_server\\_init\(\)](#page-93-0), and [mysql\\_connect\(\)](#page-51-0). If you invoke any of those functions, [mysql\\_thread\\_init\(\)](#page-141-1) is called for you.

### **Return Values**

Zero for success. Nonzero if an error occurred.

# <span id="page-141-2"></span>**7.2.4 mysql\_thread\_safe()**

```
unsigned
int mysql_thread_safe(void)
```
### **Description**

This function indicates whether the client library is compiled as thread-safe.

#### **Return Values**

1 if the client library is thread-safe, 0 otherwise.

# Chapter 8 C API Embedded Server Functions

MySQL applications can be written to use an embedded server. See [libmysqld, the Embedded MySQL](https://dev.mysql.com/doc/refman/5.6/en/libmysqld.html) [Server Library.](https://dev.mysql.com/doc/refman/5.6/en/libmysqld.html) To write such an application, you must link it against the libmysqld library by using the -lmysqld flag rather than linking it against the libmysqlclient client library by using the lmysqlclient flag. However, the calls to initialize and finalize the library are the same whether you write a client application or one that uses the embedded server: Call [mysql\\_library\\_init\(\)](#page-68-0) to initialize the library and  $mysq1\_library\_end($  ) when you are done with it. See [Section 5.4.63,](#page-93-0) ["mysql\\_server\\_init\(\)"](#page-93-0), nd [Section 5.4.62, "mysql\\_server\\_end\(\)"](#page-93-1).
# Chapter 9 C API Client Plugin Interface

# **Table of Contents**

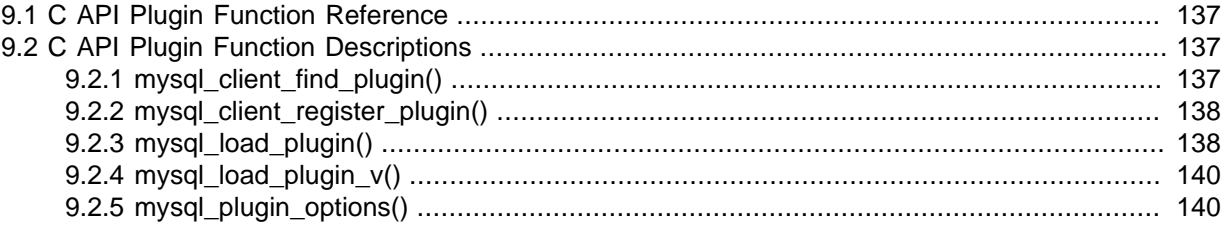

This section describes functions used for the client-side plugin API. They enable management of client plugins. For a description of the  $st_mvsal$  client plugin structure used by these functions, see [Client Plugin Descriptors](https://dev.mysql.com/doc/extending-mysql/5.6/en/client-plugin-descriptors.html).

It is unlikely that a client program needs to call the functions in this section. For example, a client that supports the use of authentication plugins normally causes a plugin to be loaded by calling [mysql\\_options\(\)](#page-76-0) to set the MYSOL\_DEFAULT\_AUTH and MYSOL\_PLUGIN\_DIR options:

```
char *plugin dir = "path to plugin dir";
char *default_auth = "plugin_name";
/* ... process command-line options ... */
mysql_options(&mysql, MYSQL_PLUGIN_DIR, plugin_dir);
mysql_options(&mysql, MYSQL_DEFAULT_AUTH, default_auth);
```
Typically, the program will also accept  $-\text{plugin-dir}$  and  $-\text{default-auth}$  options that enable users to override the default values.

# <span id="page-144-4"></span><span id="page-144-0"></span>**9.1 C API Plugin Function Reference**

The following table summarizes the functions available for the client-side plugin API. For greater detail, see the descriptions in [Section 9.2, "C API Plugin Function Descriptions"](#page-144-1).

#### **Table 9.1 C API Plugin Functions**

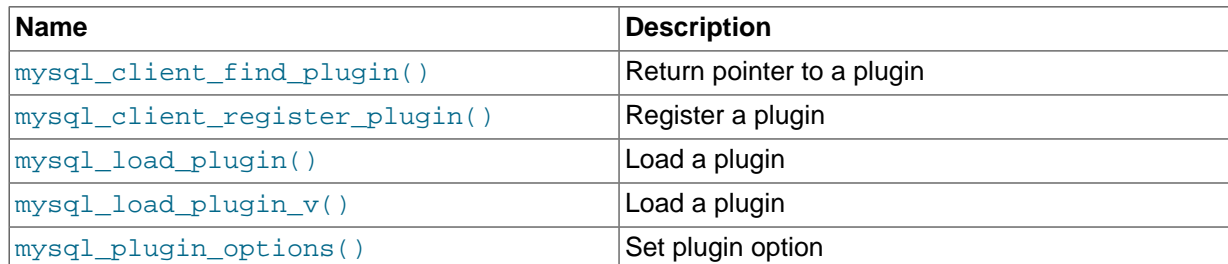

# <span id="page-144-3"></span><span id="page-144-1"></span>**9.2 C API Plugin Function Descriptions**

The following sections provide detailed descriptions of the functions that enable management of client plugins.

### <span id="page-144-5"></span><span id="page-144-2"></span>**9.2.1 mysql\_client\_find\_plugin()**

```
struct st_mysql_client_plugin *
mysql_client_find_plugin(MYSQL *mysql,
                           const char *name,
                           int type)
```
### **Description**

Returns a pointer to a loaded plugin, loading the plugin first if necessary. An error occurs if the type is invalid or the plugin cannot be found or loaded.

Specify the arguments as follows:

- mysql: A pointer to a MYSQL structure. The plugin API does not require a connection to a MySQL server, but this structure must be properly initialized. The structure is used to obtain connectionrelated information.
- name: The plugin name.
- $\bullet$  type: The plugin type.

#### **Return Values**

A pointer to the plugin for success. NULL if an error occurred.

#### **Errors**

To check for errors, call the [mysql\\_error\(\)](#page-55-0) or [mysql\\_errno\(\)](#page-55-1) function. See [Section 5.4.15,](#page-55-0) ["mysql\\_error\(\)"](#page-55-0), and [Section 5.4.14, "mysql\\_errno\(\)".](#page-55-1)

#### **Example**

```
MYSQL mysql;
struct st_mysql_client_plugin *p;
if ((p = mysql_client_find_plugin(&mysql, "myplugin",
                                  MYSOL CLIENT AUTHENTICATION PLUGIN, 0)))
{
  printf("Plugin version: %d.%d.%d\n", p->version[0], p->version[1], p->version[2]);
}
```
## <span id="page-145-2"></span><span id="page-145-0"></span>**9.2.2 mysql\_client\_register\_plugin()**

```
struct st_mysql_client_plugin *
mysql_client_register_plugin(MYSQL *mysql,
                              struct st_mysql_client_plugin *plugin)
```
### **Description**

Adds a plugin structure to the list of loaded plugins. An error occurs if the plugin is already loaded.

Specify the arguments as follows:

- mysql: A pointer to a MYSOL structure. The plugin API does not require a connection to a MySQL server, but this structure must be properly initialized. The structure is used to obtain connectionrelated information.
- plugin: A pointer to the plugin structure.

### **Return Values**

A pointer to the plugin for success. NULL if an error occurred.

### **Errors**

```
mysql_error()mysql_errno() Section 5.4.15,
"mysql_error()" Section 5.4.14, "mysql_errno()".
```
### <span id="page-145-3"></span><span id="page-145-1"></span>**9.2.3 mysql\_load\_plugin()**

```
struct st_mysql_client_plugin *
mysql_load_plugin(MYSQL *mysql,
                    const char *name,
                    int type,
                    int argc,
                    ...)
```
### **Description**

Loads a MySQL client plugin, specified by name and type. An error occurs if the type is invalid or the plugin cannot be loaded.

It is not possible to load multiple plugins of the same type. An error occurs if you try to load a plugin of a type already loaded.

Specify the arguments as follows:

- mysql: A pointer to a MYSOL structure. The plugin API does not require a connection to a MySQL server, but this structure must be properly initialized. The structure is used to obtain connectionrelated information.
- name: The name of the plugin to load.
- type: The type of plugin to load, or −1 to disable type checking. If type is not −1, only plugins matching the type are considered for loading.
- argc: The number of following arguments (0 if there are none). Interpretation of any following arguments depends on the plugin type.

<span id="page-146-0"></span>Another way to cause plugins to be loaded is to set the LIBMYSOL PLUGINS environment variable to a list of semicolon-separated plugin names. For example:

export LIBMYSQL PLUGINS="myplugin1;myplugin2"

Plugins named by LIBMYSOL PLUGINS are loaded when the client program calls [mysql\\_library\\_init\(\)](#page-68-0). No error is reported if problems occur loading these plugins.

<span id="page-146-1"></span>The LIBMYSOL PLUGIN DIR environment variable can be set to the path name of the directory in which to look for client plugins. This variable is used in two ways:

- During client plugin preloading, the value of the  $-\text{plugin-dir}$  option is not available, so client plugin loading fails unless the plugins are located in the hardwired default directory. If the plugins are located elsewhere, LIBMYSOL\_PLUGIN\_DIR environment variable can be set to the proper directory to enable plugin preloading to succeed.
- For explicit client plugin loading, the  $mysql\_load\_plugin()$  and  $mysql\_load\_plugin_V()$  C API functions use the LIBMYSQL\_PLUGIN\_DIR value if it exists and the [--plugin-dir](https://dev.mysql.com/doc/refman/5.6/en/connection-options.html#option_general_plugin-dir) option was not given. If [--plugin-dir](https://dev.mysql.com/doc/refman/5.6/en/connection-options.html#option_general_plugin-dir) is given, [mysql\\_load\\_plugin\(\)](#page-145-1) and [mysql\\_load\\_plugin\\_v\(\)](#page-147-0) ignore LIBMYSQL\_PLUGIN\_DIR.

### **Return Values**

A pointer to the plugin if it was loaded successfully. NULL if an error occurred.

#### **Errors**

To check for errors, call the [mysql\\_error\(\)](#page-55-0) or [mysql\\_errno\(\)](#page-55-1) function. See [Section 5.4.15,](#page-55-0) ["mysql\\_error\(\)"](#page-55-0), and [Section 5.4.14, "mysql\\_errno\(\)".](#page-55-1)

#### **Example**

MYSQL mysql;

```
if(!mysql_load_plugin(&mysql, "myplugin",
                       MYSQL_CLIENT_AUTHENTICATION_PLUGIN, 0))
{
    fprintf(stderr, "Error: %s\n", mysql_error(&mysql));
    exit(-1);}
```
### **See Also**

See also [Section 9.2.3, "mysql\\_load\\_plugin\(\)",](#page-145-1) [Section 5.4.15, "mysql\\_error\(\)",](#page-55-0) [Section 5.4.14,](#page-55-1) ["mysql\\_errno\(\)"](#page-55-1).

## <span id="page-147-2"></span><span id="page-147-0"></span>**9.2.4 mysql\_load\_plugin\_v()**

```
struct st_mysql_client_plugin *
mysql_load_plugin_v(MYSQL *mysql,
                      const char *name,
                     int type,
                     int argc,
                      va_list args)
```
### **Description**

This function is equivalent to [mysql\\_load\\_plugin\(\)](#page-145-1), but it accepts a va\_list instead of a variable list of arguments.

### **See Also**

See also [Section 9.2.3, "mysql\\_load\\_plugin\(\)".](#page-145-1)

### <span id="page-147-3"></span><span id="page-147-1"></span>**9.2.5 mysql\_plugin\_options()**

```
int
mysql_plugin_options(struct st_mysql_client_plugin *plugin,
                      const char *option,
                      const void *value)
```
### **Description**

Passes an option type and value to a plugin. This function can be called multiple times to set several options. If the plugin does not have an option handler, an error occurs.

Specify the arguments as follows:

- plugin: A pointer to the plugin structure.
- option: The option to be set.
- value: A pointer to the option value.

### **Return Values**

Zero for success, 1 if an error occurred. If the plugin has an option handler, that handler should also return zero for success and 1 if an error occurred.

# Index

## **B**

basic C API, [30](#page-37-0) basic data structures C API, [32](#page-39-0) basic function descriptions C API, [40](#page-47-0) basic function reference C API, [37](#page-44-0) basic interface usage C API, [30](#page-37-1) building client programs, [5](#page-12-0)

# **C**

C API basic, [30](#page-37-0) basic data structures, [32](#page-39-0) basic function descriptions, [40](#page-47-0) basic function reference, [37](#page-44-0) basic interface usage, [30](#page-37-1) client version, [21](#page-28-0) data types, [1](#page-8-0) encrypted connections, [9](#page-16-0) example programs, [5](#page-12-1) function reference, [23](#page-30-0) linking problems, [7](#page-14-0) multiple statement execution, [11](#page-18-0) prepared CALL statement, [15](#page-22-0) prepared statement interface usage, [98](#page-105-0) prepared statements and temporal values, [14](#page-21-0) reconnection control, [19](#page-26-0) server version, [21](#page-28-0) client programs building, [5](#page-12-0) client version C API, [21](#page-28-0) clients threaded, [8](#page-15-0) compiling clients on Unix, [5](#page-12-2) on Windows, [6](#page-13-0)

# **D**

data structures prepared statement C API, [99](#page-106-0) data types C API, [1](#page-8-0) DYLD\_LIBRARY\_PATH environment variable, [9](#page-16-1)

# **E**

encrypted connections C API, [9](#page-16-0) environment variable

DYLD\_LIBRARY\_PATH, [9](#page-16-1) LD\_LIBRARY\_PATH, [9](#page-16-1) LIBMYSQL\_PLUGINS, [139](#page-146-0) LIBMYSQL\_PLUGIN\_DIR, [139](#page-146-1) errors linking, [7](#page-14-0) example programs C API, [5](#page-12-1)

## **F**

function descriptions plugin C API, [137](#page-144-3) prepared statement C API, [107](#page-114-0) thread C API, [133](#page-140-0) function reference C API, [23](#page-30-0) plugin C API, [137](#page-144-4) prepared statement C API, [106](#page-113-0) thread C API, [133](#page-140-1) functions prepared statement C API, [105](#page-112-0)

# **I**

ID unique, [20](#page-27-0)

## **L**

last row unique ID, [20](#page-27-0) LAST\_INSERT\_ID(), [20](#page-27-0) LD\_LIBRARY\_PATH environment variable, [9](#page-16-1) LIBMYSQL\_PLUGINS environment variable, [139](#page-146-0) LIBMYSQL\_PLUGIN\_DIR environment variable, [139](#page-146-1) linking, [5](#page-12-0) errors, [7](#page-14-0) problems, [7](#page-14-0) logging prepared statement C API, [99](#page-106-1)

### **M**

multiple statement execution C API, [11](#page-18-0) MYSQL C type, [32](#page-39-1) mysql\_affected\_rows(), [20,](#page-27-1) [40](#page-47-1) mysql\_autocommit(), [41](#page-48-0) MYSQL\_BIND C type, [100](#page-107-0) mysql\_change\_user(), [41](#page-48-1) mysql\_character\_set\_name(), [43](#page-50-0) mysql\_client\_find\_plugin(), [137](#page-144-5) mysql\_client\_register\_plugin(), [138](#page-145-2) mysql\_close(), [43](#page-50-1) mysql\_commit(), [43](#page-50-2) mysql\_connect(), [44](#page-51-0) mysql\_create\_db(), [44](#page-51-1) mysql\_data\_seek(), [45](#page-52-0) mysql\_debug(), [45](#page-52-1) mysql\_drop\_db(), [45](#page-52-2)

mysql\_dump\_debug\_info(), [46](#page-53-0) mysql\_eof(), [47](#page-54-0) mysql\_errno(), [48](#page-55-2) mysql\_error(), [48](#page-55-3) mysql\_escape\_string(), [49](#page-56-0) mysql\_fetch\_field(), [49](#page-56-1) mysql\_fetch\_fields(), [50](#page-57-0) mysql\_fetch\_field\_direct(), [50](#page-57-1) mysql\_fetch\_lengths(), [51](#page-58-0) mysql\_fetch\_row(), [51](#page-58-1) MYSQL\_FIELD C type, [32](#page-39-2) mysql\_field\_count(), [52](#page-59-0), [67](#page-74-0) MYSQL\_FIELD\_OFFSET C type, [32](#page-39-3) mysql\_field\_seek(), [53](#page-60-0) mysql\_field\_tell(), [54](#page-61-0) mysql\_free\_result(), [54](#page-61-1) mysql\_get\_character\_set\_info(), [54](#page-61-2) mysql\_get\_client\_info(), [55](#page-62-0) mysql\_get\_client\_version(), [55](#page-62-1) mysql\_get\_host\_info(), [55](#page-62-2) mysql\_get\_proto\_info(), [56](#page-63-0) mysql\_get\_server\_info(), [56](#page-63-1) mysql\_get\_server\_version(), [56](#page-63-2) mysql\_get\_ssl\_cipher(), [57](#page-64-0) mysql\_hex\_string(), [57](#page-64-1) mysql\_info(), [20](#page-27-1), [58](#page-65-0) mysql\_init(), [58](#page-65-1) mysql\_insert\_id(), [20,](#page-27-1) [20](#page-27-0), [59](#page-66-0) mysql\_kill(), [60](#page-67-0) mysql\_library\_end(), [61](#page-68-1) mysql\_library\_init(), [61](#page-68-2) mysql\_list\_dbs(), [63](#page-70-0) mysql\_list\_fields(), [64](#page-71-0) mysql\_list\_processes(), [65](#page-72-0) mysql\_list\_tables(), [65](#page-72-1) mysql\_load\_plugin(), [138](#page-145-3) mysql load plugin  $v()$ , [140](#page-147-2) mysql\_more\_results(), [66](#page-73-0) mysql\_next\_result(), [66](#page-73-1) mysql\_num\_fields(), [67](#page-74-0) mysql\_num\_rows(), [20](#page-27-1), [68](#page-75-0) mysql\_options(), [69](#page-76-1) mysql\_options4(), [75](#page-82-0) mysql\_ping(), [76](#page-83-0) mysql\_plugin\_options(), [140](#page-147-3) mysql\_query(), [20](#page-27-2), [77](#page-84-0) mysql\_real\_connect(), [77](#page-84-1) mysql\_real\_escape\_string(), [81](#page-88-0) mysql\_real\_query(), [20](#page-27-2), [82](#page-89-0) mysql\_refresh(), [83](#page-90-0) mysql\_reload(), [84](#page-91-0) MYSQL\_RES C type, [32](#page-39-4) mysql\_rollback(), [84](#page-91-1) MYSQL\_ROW C type, [32](#page-39-5) mysql\_row\_seek(), [85](#page-92-0) mysql\_row\_tell(), [85](#page-92-1) mysql\_select\_db(), [85](#page-92-2) mysql\_server\_end(), [86](#page-93-0)

mysql\_server\_init(), [86](#page-93-1) mysql\_set\_character\_set(), [87](#page-94-0) mysql\_set\_local\_infile\_default(), [87, 87](#page-94-1) mysql\_set\_server\_option(), [89](#page-96-0) mysql\_shutdown(), [90](#page-97-0) mysql\_sqlstate(), [90](#page-97-1) mysql\_ssl\_set(), [91](#page-98-0) mysql\_stat(), [92](#page-99-0) MYSQL\_STMT C type, [99](#page-106-2) mysql\_stmt\_affected\_rows(), [107](#page-114-1) mysql\_stmt\_attr\_get(), [107](#page-114-2) mysql\_stmt\_attr\_set(), [108](#page-115-0) mysql\_stmt\_bind\_param(), [109](#page-116-0) mysql\_stmt\_bind\_result(), [110](#page-117-0) mysql\_stmt\_close(), [111](#page-118-0) mysql\_stmt\_data\_seek(), [111](#page-118-1) mysql\_stmt\_errno(), [112](#page-119-0) mysql\_stmt\_error(), [112](#page-119-1) mysql\_stmt\_execute(), [112](#page-119-2) mysql\_stmt\_fetch(), [116](#page-123-0) mysql\_stmt\_fetch\_column(), [121](#page-128-0) mysql\_stmt\_field\_count(), [121](#page-128-1) mysql\_stmt\_free\_result(), [122](#page-129-0) mysql\_stmt\_init(), [122](#page-129-1) mysql\_stmt\_insert\_id(), [122](#page-129-2) mysql\_stmt\_next\_result(), [123](#page-130-0) mysql\_stmt\_num\_rows(), [123](#page-130-1) mysql\_stmt\_param\_count(), [124](#page-131-0) mysql\_stmt\_param\_metadata(), [124](#page-131-1) mysql\_stmt\_prepare(), [124](#page-131-2) mysql\_stmt\_reset(), [125](#page-132-0) mysql\_stmt\_result\_metadata, [126](#page-133-0) mysql\_stmt\_row\_seek(), [127](#page-134-0) mysql\_stmt\_row\_tell(), [127](#page-134-1) mysql\_stmt\_send\_long\_data(), [128](#page-135-0) mysql\_stmt\_sqlstate(), [130](#page-137-0) mysql\_stmt\_store\_result(), [130](#page-137-1) mysql\_store\_result(), [20,](#page-27-2) [92](#page-99-1) mysql\_thread\_end(), [134](#page-141-0) mysql\_thread\_id(), [93](#page-100-0) mysql\_thread\_init(), [134](#page-141-1) mysql\_thread\_safe(), [134](#page-141-2) MYSQL\_TIME C type, [103](#page-110-0) mysql\_use\_result(), [94](#page-101-0) mysql\_warning\_count(), [95](#page-102-0) my\_bool C type, [33](#page-40-0) my\_bool values printing, [33](#page-40-1) my\_init(), [133](#page-140-2) my ulonglong C type, [32](#page-39-6) my\_ulonglong values printing, [32](#page-39-7)

### **P**

plugin C API function descriptions, [137](#page-144-3) function reference, [137](#page-144-4) prepared CALL statement

C API, [15](#page-22-0) prepared statement C API data structures, [99](#page-106-0) function descriptions, [107](#page-114-0) function reference, [106](#page-113-0) functions, [105](#page-112-0) logging, [99](#page-106-1) type codes, [103](#page-110-1) prepared statement interface usage C API, [98](#page-105-0) prepared statements C API, [97](#page-104-0) prepared statements and temporal values C API, [14](#page-21-0) problems linking, [7](#page-14-0) programs client, [5](#page-12-0)

# **Q**

QUOTE(), [81](#page-88-1)

# **R**

reconnection automatic, [19](#page-26-0) reconnection control C API, [19](#page-26-0)

## **S**

server version C API, [21](#page-28-0) SIGPIPE signal client response, [8](#page-15-1), [79](#page-86-0)

# **T**

tables unique ID for last row, [20](#page-27-0) thread C API function descriptions, [133](#page-140-0) function reference, [133](#page-140-1) threaded clients, [8](#page-15-0) type codes prepared statement C API, [103](#page-110-1)

# **U**

unique ID, [20](#page-27-0) Unix compiling clients on, [5](#page-12-2)

### **W**

Windows compiling clients on, [6](#page-13-0)

## **Z**

ZEROFILL, [19](#page-26-1)